## **BIBLIOTECA NACIONES UNIDAS MEXICO**

 $\pmb{\P}$ 

 $\frac{1}{2}$ 

 $\mathbf{J}$  .

 $\frac{1}{2}$ 

CEPAL/BORRADOR/EST/ 158

Boriador para Discusión

ELSA BLUA Estadística Matemática del Instituto Nacional de Estadística y Censos de Argentina

CARLOS CAVALLINI Asesor Regional en Muestreo para Estadísticas Demográficas adscrito a la CEPAL

Enero de 1977

#### DISEÑO MÜESTRAL Y TRABAJO OPERATIVO DE UNA INVESTIGACION PILOTO PARA EVALUAR 3 CUESTIONARIOS SOBRE INGRESOS

 $\sim 10$ 

#### 76-11-2326-500

 $\bar{\beta}$ 

 $\Delta \phi$  $\mathcal{L}^{\text{max}}_{\text{max}}$ 

## $\sim$  $\ddot{\phantom{0}}$

 $\frac{d}{dt} \sum_{i=1}^{d} \frac{d}{dt} \left( \frac{d}{dt} \right)^2 \left( \frac{d}{dt} \right)^2 \left( \frac{d}{dt} \right)^2$  $\cdot$  $\frac{1}{2} \sum_{i=1}^n \frac{1}{2} \sum_{j=1}^n \frac{1}{2} \sum_{j=1}^n \frac{1}{2} \sum_{j=1}^n \frac{1}{2} \sum_{j=1}^n \frac{1}{2} \sum_{j=1}^n \frac{1}{2} \sum_{j=1}^n \frac{1}{2} \sum_{j=1}^n \frac{1}{2} \sum_{j=1}^n \frac{1}{2} \sum_{j=1}^n \frac{1}{2} \sum_{j=1}^n \frac{1}{2} \sum_{j=1}^n \frac{1}{2} \sum_{j=1}^n \frac{1}{2} \sum_{j=$  $\sim$  $\mathcal{L}_{\mathcal{A}}$  $\frac{1}{2} \sqrt{1 - \frac{1}{2} \left( \frac{1}{2} \right)^2}$ 

 $\omega_{\rm{eff}}$  will  $\frac{1}{2} \sum_{i=1}^{n} \frac{1}{2} \sum_{j=1}^{n} \frac{1}{2} \sum_{j=1}^{n} \frac{1}{2} \sum_{j=1}^{n} \frac{1}{2} \sum_{j=1}^{n} \frac{1}{2} \sum_{j=1}^{n} \frac{1}{2} \sum_{j=1}^{n} \frac{1}{2} \sum_{j=1}^{n} \frac{1}{2} \sum_{j=1}^{n} \frac{1}{2} \sum_{j=1}^{n} \frac{1}{2} \sum_{j=1}^{n} \frac{1}{2} \sum_{j=1}^{n} \frac{1}{2} \sum_{j=1}^{n$  $\mathcal{A}^{\mathcal{A}}$  $\sim 10$  $\mathcal{A}^{\mathcal{A}}$  $\tilde{\mathbb{C}}$ ng la  $\sim$  $\sim 0.1$   $\sim$  $\sim 10^{11}$  $\mathcal{F}_{\mu}$  $\sim$  $\sim$ 

 $\sim$ 

# de transformation de la production de la composició de la composició de la composició de la composició de la c<br>La composició de la campa de la composició de la composició de la composició de la composició de la composició

 $\Delta$  $\mathcal{L}$ 

 $\sim$ 

 $\sim 10^{11}$  $\gamma$  $\alpha_{\rm c}$ ψ  $\epsilon$ 

 $\label{eq:2.1} \frac{1}{\sqrt{2\pi}}\int_{\mathbb{R}^3}\frac{1}{\sqrt{2\pi}}\int_{\mathbb{R}^3}\frac{1}{\sqrt{2\pi}}\int_{\mathbb{R}^3}\frac{1}{\sqrt{2\pi}}\int_{\mathbb{R}^3}\frac{1}{\sqrt{2\pi}}\int_{\mathbb{R}^3}\frac{1}{\sqrt{2\pi}}\int_{\mathbb{R}^3}\frac{1}{\sqrt{2\pi}}\int_{\mathbb{R}^3}\frac{1}{\sqrt{2\pi}}\int_{\mathbb{R}^3}\frac{1}{\sqrt{2\pi}}\int_{\mathbb{R}^3}\frac{1$ 

# **BIBLIOTECA NACIONES UNIDAS MEXICO**

 $\frac{1}{\sigma}$  .

 $\bar{\pmb{\gamma}}$ 

 $\mathbf{1}^{\mathbf{1}}$ 

 $\bullet$ 

 $\hat{\mathbf{x}}$ 

 $\bullet$ 

 $\hat{\mathbf{v}}$ 

 $\bar{\mathbf{v}}$ 

 $\hat{\pmb{\psi}}$ 

### - iii -

### INDICE

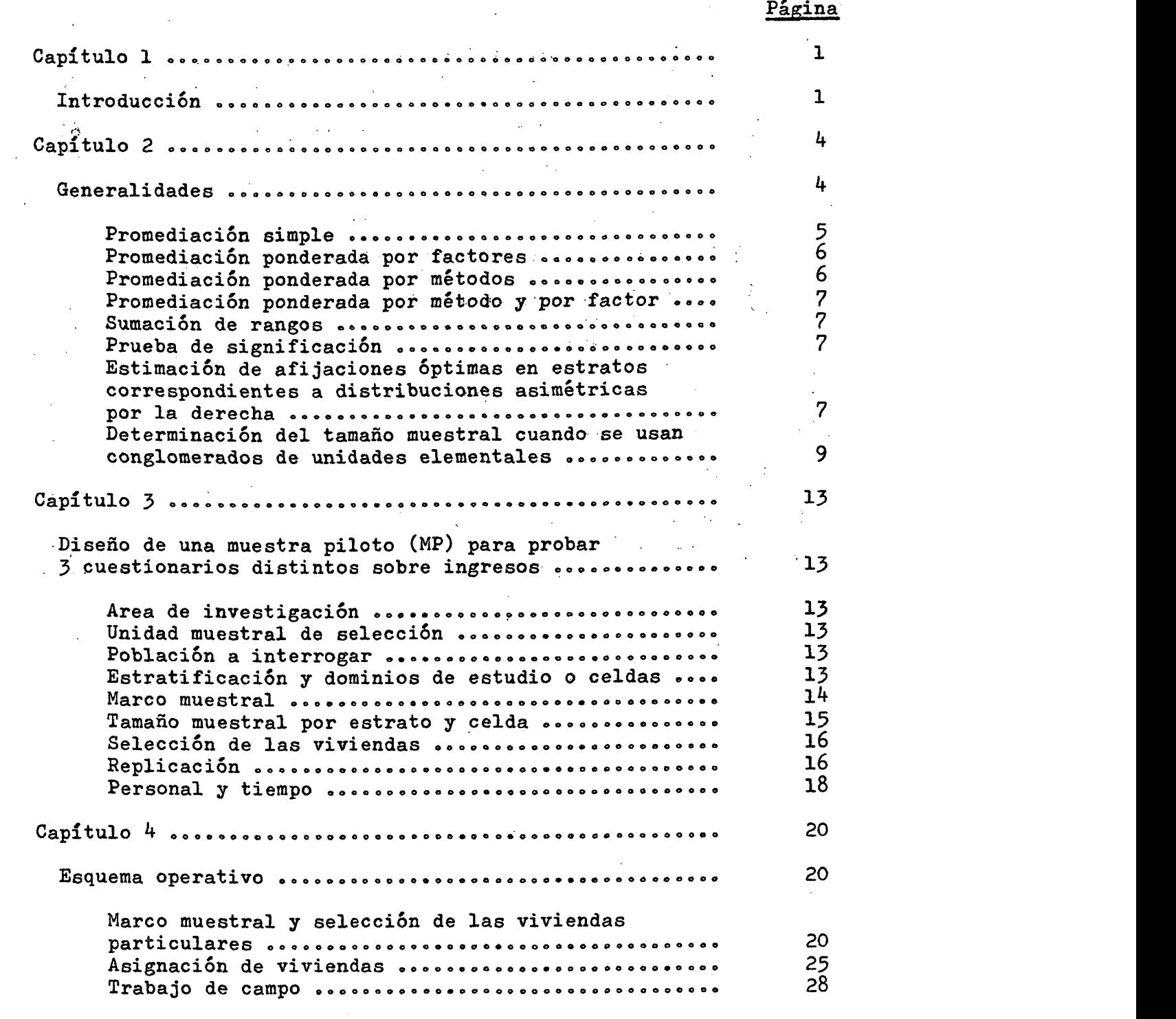

 $\sim 10^{11}$  km s  $^{-1}$ 

 $\mathcal{L}^{\text{max}}_{\text{max}}$  and  $\mathcal{L}^{\text{max}}_{\text{max}}$ 

 $\sim 10^{-1}$ 

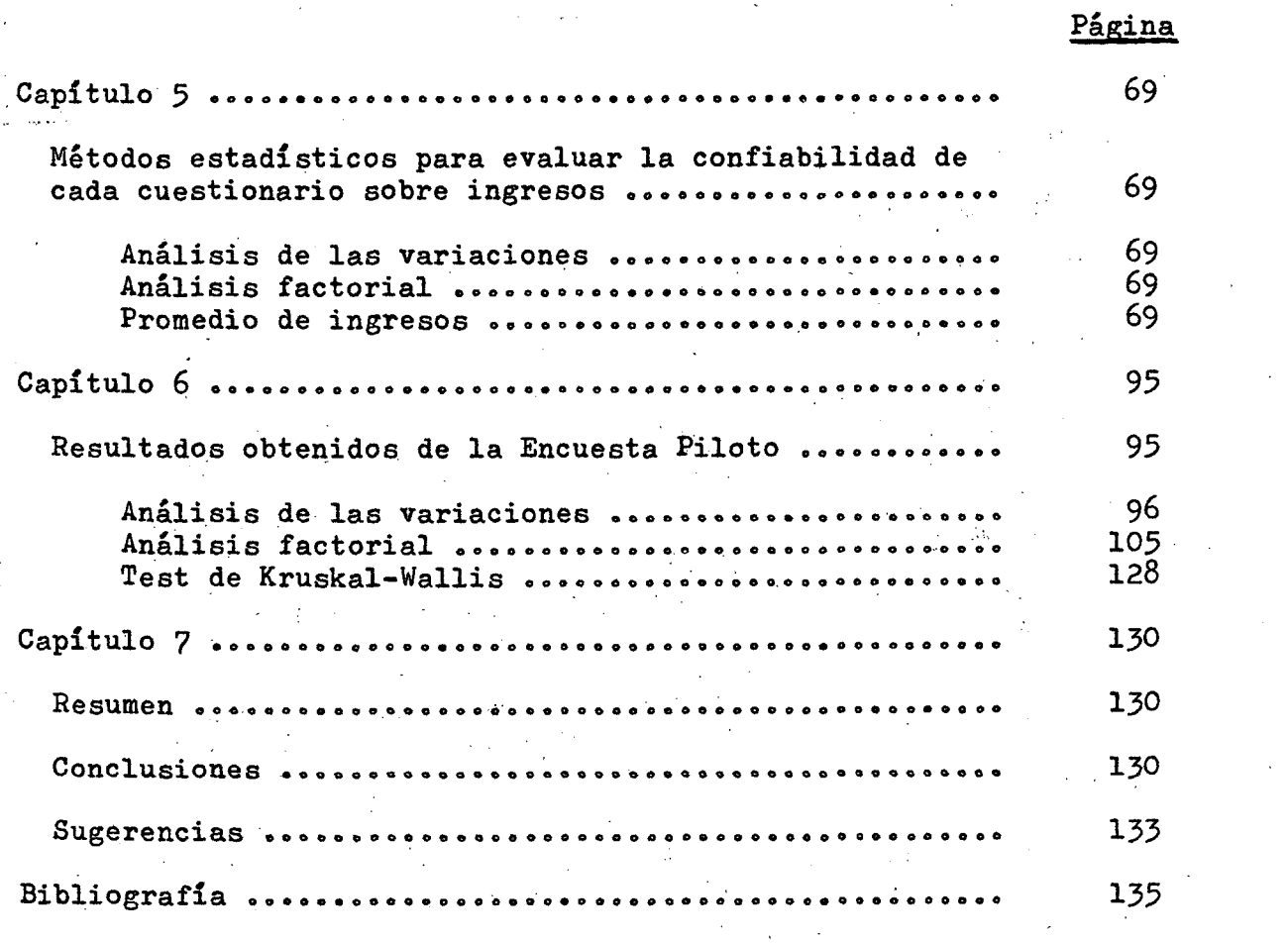

 $\mathcal{L}(\mathcal{L})$  and  $\mathcal{L}(\mathcal{L})$  and  $\mathcal{L}(\mathcal{L})$  and  $\mathcal{L}(\mathcal{L})$  and  $\mathcal{L}(\mathcal{L})$  and  $\mathcal{L}(\mathcal{L})$ 

 $\mathcal{A}^{(1)}$ 

 $\frac{1}{2}$ 

 $\downarrow$ 

P)

 $\pmb{\delta}$ 

**- iv** 

#### Capítulo: 1

#### Introducción

1. Conocidas son las dificultades que se presentan al querer obtener información de las personas sobre preguntas consideradas sensibles o relacionadas con temas de índole muy privada. Generalmente en estos casos los entrevistados se niegan a responder o responden con datos falsos» Esta falta de colaboración se encuentra con frecuencia en determinados estratos de la población que obedecen a ciertas características propias, ya sea de tipo social, económico, etc. En un esfuerzo para atacar, este problema y aumentar la cooperación de las personas el profesor Stanley L. Warner, de Claremont Graduate School de los Estados Unidos, ideó una ingeniosa técnica de respuesta aleatorizada mediante la cual al entrevistado se le solicita contestar a una pregunta elegida al azar entre dos o más. Sólo la respuesta y no la pregunta es d^da a conocer al entrevistador. Con este procedimiento para realizar entrevistas se le permite al entrevistado mantener en secreto la pregunta a la cual ha respondido. Esta técnica, requiere un tamaño, muestral mayor, para una precisión dada, que el tamaño usado por los métodos muéstrales de preguntas directas.

Las preguntas directas sobre el ingreso monetario caen dentro de las preguntas sensibles que muchas personas no desean o se sienten molestas en contestar. Muchas veces este rechazo a la entrevista se debe a las numerosas preguntas que se formulan o al hecho de solicitarse información retrospectiva.que conduce a hacer un esfuerzo de memoria.

2. La distribución del ingreso de las personas tiende a ser, generalmente, asimétrica hacia la derecha. Aun en aquellos casos en que se investigan aspectos específicos de la distribución como ser el de dividir a la población por sexos, edades o etapas del ciclo vital, tamaños de las familias, actividad económica u ocupación, clases o grupos socioeconómicos, niveles de educación, zonas urbana y rural, regiones de cada país, etc., se obtienen observaciones alejadas de la gran masa de la población.

H.L. Taylor (1), F. Mosteller (2), L.E. Graham (3), M.A. Bershad  $(4)$ , C. Cavallini (5), M. Rosenzweig y W. Fuller (6), han sugerido distintos métodos para el tratamiento da estas observaciones anómalac que se recogen en las investigaciones muestrales. M.A. Bershad estima el total de una muestra ponderando todos los elementos menores que  $\mathbf{x}_{\text{M}_{\bullet}}^{\text{}}$  una constante arbitraria, por  $\frac{\text{N}}{\text{n}}$  y ponderando a aquellos elementos iguales o mayores a  $\mathbf{x}_M^{\top}$  por V. El estimador es

 $\mathbf{g}$ 

**- 2 ~** 

donde la primera sumatoria indica el total muestral para los valores menores a  $x_M^{\phantom{\dag}}$  y la segunda sumatoria indica el total muestral para los valores iguales o mayores a  $x_{M}^{\phantom{\dag}}$ . El problema consiste en obtener M y W que produzcan un estimador con el menor desvío medio cuadrático (DMC). Diferenciando DMC  $(x<sup>t</sup>)$  con respecto a M y W, Bershad demuestra que el óptimo punto de corte, M, es el valor de M que cumple con

 $\cdot$  +  $\vee$   $\angle$   $x_{\star}$ 

 $\mathbf{I}$  is a set  $\mathbf{I}$ 

 $\mathbb N$ 

$$
x_{N} = 2 \left( \sum_{i=1}^{N} x_{i}^{2} \right) + \frac{1}{N - n} \left( \sum_{i=1}^{N} x_{i}^{2} \right)
$$
  

$$
x_{N} = 2 \left( \sum_{i=1}^{N} x_{i}^{2} \right) - \frac{1}{N - n} \left( \sum_{i=1}^{N} x_{i}^{2} \right)
$$
  

$$
x_{N} = \frac{1}{N - n} \left( \sum_{i=1}^{N} x_{i}^{2} \right) + 2 \frac{1}{N - n} \left( \sum_{i=1}^{N} x_{i}^{2} \right)
$$

 $\sim$ 

$$
= 3 -
$$

y el óptimo W es

$$
W = \frac{N}{n} \left\{ \begin{array}{ccc} \left( \sum_{i=1}^{N} x_{i} \right) & \left( \sum_{i=1}^{N} x_{i} \right) - N \left( \sum_{i=1}^{N} x_{i}^{2} \right) \\ \vdots & \vdots \\ \frac{N}{n} \left( \sum_{i=1}^{N} x_{i}^{2} \right) - (1 - \frac{N^{2}}{K}) \left( \sum_{i=1}^{N} x_{i}^{2} \right) \\ \text{I} & \text{II} \end{array} \right\}
$$
\n
$$
W = \frac{N^{2} \left( N - n \right)}{N}
$$
\n
$$
K = \frac{N^{2} \left( N - n \right)}{(N - 1) n}
$$

La $\Big\}$ II. es sobre los elementos alejados de la gran masa de la

población, por tanto las dos ecuaciones req^uieren el conocimiento sobre el universo del cual las observaciones muestrales han sido seleccionadas.

3. Es de hacer notar que en la Encuesta de -Post-Enuraeración que llevó a cabo el Bureau of the Census, para evaluar el Censo de Población, Vivienda y Agricultura de 1930 de los Estados Unidos de^ Norte América, en lo concerniente a medir la acuracidad respecto a la variable ingreso que estaba referida a 1949, hubo un  $8\%$  de no respuesta. Otros resultados que arrojó la Encuesta fue que el 60^o de los varones *y* el de las mujeres declaró en el Censo un ingreso más bajo del que realmente tenían. La explicación del porqué de la diferencia de porcentaje entre los varones y las mujeres se debió al hecho que muchas mujeres clasificadas en el censo como "sin ingresos" recibían en rigor un ingreso pequeño,(7)  $L_{\rm{in}}$ La importancia de recoger información confiable para medir la distribución del ingreso nos ha llevado a presentar el siguiente escrito que esperamos reciba las críticas y sugerencias que permitan mejorarlo,

#### /Capítulo 2

#### Capítulo 2

**- 4 ~** 

#### Generalidades

2.1 A continuación se exponen algunas ideas de carácter metodológico para establecer el método o métodos más ventajosos o prometedores para captar información en relación a determinados factores o variables.

Llamaremos con  $x^{\dagger}_{\alpha,1}$  al valor desventajoso de evaluación

correspondiente al q-método, j-factor con  $q=1,2$ , ...L  $y$  j= 1,2 ... M. A medida que la magnitud de  $x^{\text{q}}_q$  aumenta para un j dado decrece lo

ventajoso o prometedor del método.

De manera análoga podrán presentarse cuadros de componentes ventajosos tomando por ejemplo la recíproca de la expresión de una desventaja.

Para homogeneizar los componentes de los factores obtenemos Para homogeneizar los componentes de los fáctores obtenemos

las variables reducidas  $\max_{\alpha}$   $\mathbf{x}_{\alpha}$  =  $\min$   $\mathbf{x}_{\alpha}$  .  $\cdots$ 

q q , ^^

 $\mathbf{v}$ 

 $\overline{\mathbf{r}}$ donde  $\bar{x} \cdot j = \frac{1}{L} \sum_{q} x_{qj}$  siendo max  $x_{qj}$  el valor máximo de  $x_{qj}$  para

un j dado y min  $x_{q,j}$  el valor mínimo de  $x_{q,j}$  para un j dado.

Con el objeto de evitar valores negativos tomamos

$$
z_{qj} = w_{qj} - \min_{q} w_{qj}
$$
 (2.2.)

donde

 $\sim$ 

$$
0 < z_{-1} < 1
$$

donde O  $\alpha$  . The objective of  $\alpha$  , we can consider the objective of  $\alpha$ 

2.2 Con los valores z<sub>qj</sub> se pueden obtener los perfiles correspondientes a los métodos en estudio, por ejemplo,

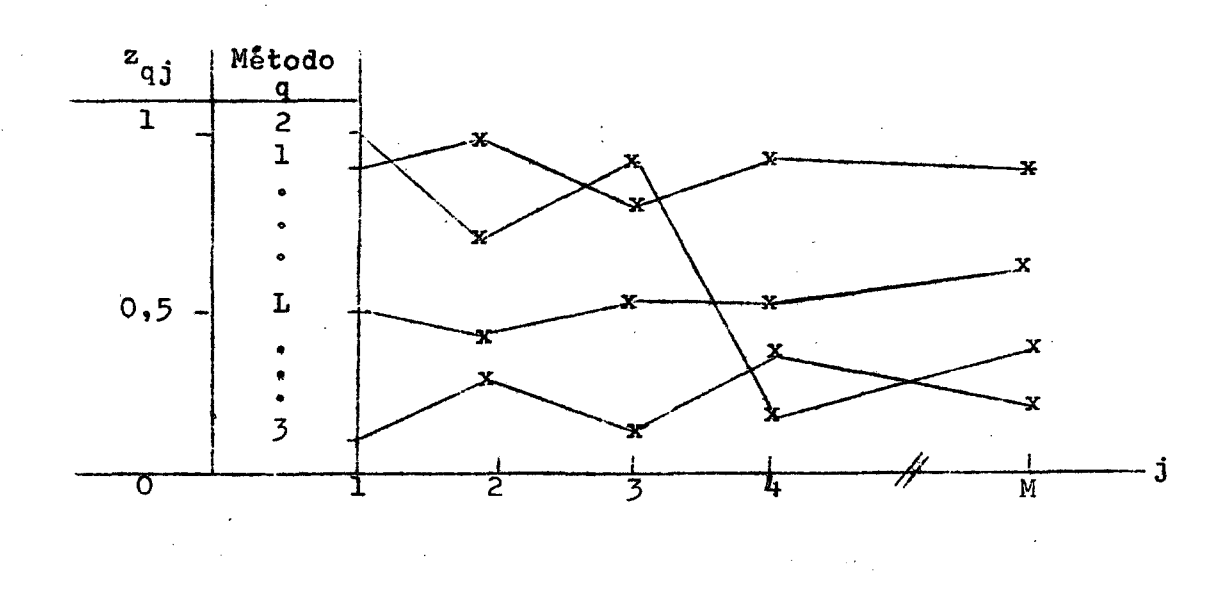

2.3 Se examinan a continuación criterios simples para determinar el método más ventajoso,

2«3oloPromediaci6n simple. Sumando las desventajas de cada método

con respecto a cada factor 
$$
z_q = \sum_{j=1}^{M} z_{qj}
$$
 (2.3)

se calcula la media aritmética simple de las desventajas de cada  $\frac{1}{1}$  $m$ ét

$$
\overline{z}_q = -z_q. \tag{2.4}
$$

obteniéndose la ventaja del método como recíproca de la media

 $\mathbf{I}$  $artimética$   $simple$   $anterior$  $\overline{z}_q$ 

 $\mathbb{R}^2$ 

 $\hat{\mathbf{v}}$ 

2.3.2 . Promediación ponderada por factores. Adjudicando distinta importancia a los factores podemos atribuir una ponderación v<sub>i</sub> al j-factor. La suma ponderada de las desventajas de cada método con  $\begin{pmatrix} 1 \\ 1 \end{pmatrix}$ respecto a cada factor es  $z_{0}^{(f)} = \begin{cases} v_i & z_{0,i} \end{cases}$  (2.5)

**- 6 ~** 

$$
\text{specto a cada factor es } z_{q^*}^{\prime 1/2} \sum_{j} v_j z_{qj} \tag{2.5}
$$

siendo la media artimética ponderada de las desventajas de cada

$$
\text{método} \quad \frac{\mathbf{z}}{\mathbf{z}}_{q} = \frac{1}{\frac{M}{\mathbf{y}} \mathbf{y}}
$$
\n
$$
\mathbf{y} \quad \mathbf{z}_{q}.
$$
\n
$$
(2.6)
$$

y la ventaja del método como recíproca de la media aritmética anterior

$$
\frac{1}{\bar{z}_q(f)}
$$

2.3.3 Promediación ponderada por métodos. Atribuyendo la ponderación u<sub>g</sub> al q-método, lo que significa conceder distinta importancia a cada uno de los métodos considerados, la suma ponderada de las desventajas

<span id="page-9-0"></span>de cada método con respecto a cada factor es 化水素 医三道

$$
z_{q}^{(m)} = \frac{1}{u_{q}} \sum_{j}^{M} z_{qj}
$$
 (2.7)

donde la media aritmética ponderada de las desventajas de cada

método es  $\overline{z}_{q}^{(m)}$ 

$$
\begin{pmatrix} m \\ q \end{pmatrix} = \frac{1}{u_q} \quad \bar{z}_q \tag{2.8}
$$

siendo la ventaja del método la recíproca de la media aritmética

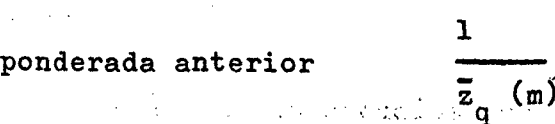

2.3.4 Promediación ponderada por método y por factor. Otorgando una ponderación v<sub>j</sub> al j-factor y una ponderación u<sub>q</sub> al q-método, la suma ponderada de las desventajas de cada método con respecto

$$
\begin{array}{rcl}\n\text{(mf)} \\
\text{a cada factor es} \\
\begin{array}{rcl}\n & z_{q} \\
 & & \n\end{array} = \frac{1}{u_q} \sum_{j}^{M} v_j \quad z_{qj} \tag{2.9}\n\end{array}
$$

y la media aritmética ponderada de las desventajas de cada método

$$
\bar{z}_{q}^{(mf)} = \frac{1}{u_{q}} \bar{z}_{q}^{(f)}
$$
 (2.10)

siendo la ventaja del método la recíproca de la media aritmética

**1** 

ponderada anterior

$$
\frac{1}{z_{q}}
$$
 (mf)  
2.3.5. Sumación de rangos. Designando con  $r_{qj}$  el rango correspondiente  
al j-factor en el q-método, con l $\leq r_{qj} \leq L$  para distintos q de un j

dado y otorgando mayor rango al valor más desfavorable en cada factor  $\underline{\mathsf{M}}$ 

se obtiene la suma de los rangos por método  $r_{\alpha}$  =  $\left\langle r_{\alpha,i} \right\rangle$  (2.11)  $q \leftarrow q j$ 

siendo la ventaja del método, la recíproca de la suma

**1**  anterior —

 $\mathbf{v}^2$ 

2.<sup>4</sup> Prueba de significación. A menudo los x<sub>as</sub> corresponden a q3 frecuencias observadas. En este caso es posible aplicar la prueba del chi-cuadrado para determinar si existe independencia entre los modelos y los factores considerados.

2.5 Estimación de afijaciones óptimas en estratos correspondientes a distribuciones asimétricas por la derecha.

2.5.1 Utilizando el método bifásico, primero se selecciona una muestra N al azar de una población M y se post-estratifica de acuerdo con determinada característica, por ejemplo, tramos de ingreso monetario.

Haciendo los siguientes supuestos,

i) La post-estratificáción es aproximadamente proporcional

 $N_{\rm p}$   $N_{\rm p}$   $N_{\rm T}$   $N_{\rm T}$   $N_{\rm T}$ por estrato, es decir  $\frac{1}{\cdots}$  i ...  $\frac{2}{\cdots}$  i ...  $\frac{1}{\cdots}$  i ...  $\frac{1}{\cdots}$  i  $\cdots$  $\mathbb{M}_{\geq 0}$   $\mathbb{M}_{\geq 0}$   $\mathbb{M}_{\geq 0}$   $\mathbb{M}_{\geq 0}$   $\mathbb{M}_{\geq 0}$ 

donde en este caso L es el número de estratos y  $h = 1,2, \ldots, L$ .

ii) Simbolizando con  $s_h^2$  la varianza poblacional en el h-estrato

 $s_1^2 \le s_2^2 \le \ldots \le s_k^2 \le \ldots \le s_L^2$ 

es

Siendo la distribución asimétrica por la derecha y los valores de la variable positivos crecientes, este supuesto es realista, más aún si los tramos dé los estratos aumentan a medida que se alejan del eje de coordenadas.

iii) Llamando con  $\bar{Y}_h$  a la media poblacional en el h-estrato

 $e_{\mathbf{S}}$ 

 $\frac{\overline{Y}_1}{S_1}$   $\leq \frac{\overline{Y}_2}{S_2}$   $\leq \ldots \leq \frac{\overline{Y}_h}{S_h}$   $\leq \ldots \leq \frac{\overline{Y}_L}{S_r}$ 

similar a suponer coeficientes de variación homogéneos. 2.5.2 La muestra n seleccionada en la segunda fase de N, estará

sujeta a la condición 
$$
n = \sum_{h=1}^{L} n_h
$$
 (2.12)

Para que  $n_h$  sea la afijación óptima del h-estrato deberá

$$
n_h = \frac{N_h \overline{Y}_h}{\sum_{h} N_h \overline{Y}_h}
$$
 (2.13)

**- 8 -**

2.5.3 Para determinar n imponemos la condición que  $n_{\overline{L}} = N_{\overline{L}}$  por suponerse en este estrato L'la mayor varianza.

 $\sqrt{2}$ Luego  $n_L = \frac{{}^{N}L {}^{T}L}{{}^{N}{}_{n} {}^{T}{}_{n}}$  n = N<sub>L</sub> (2.14) *h .*  Por tanto  $n =$  (2.15)  $\mathbf{Y}_{\mathbf{L}}$  , and the contribution of  $\mathbf{L}$   $\mathbf{L}$   $\mathbf{L}$   $\mathbf{L}$   $\mathbf{L}$   $\mathbf{L}$   $\mathbf{L}$   $\mathbf{L}$   $\mathbf{L}$   $\mathbf{L}$  $\frac{N_h}{h}$  h que reemplazando en (2.13) resulta  $\mathbf{n}_h = \frac{1}{\mathbf{n}_h}$  (2.16)

2.5.4 Obtenidos los valores de  $n_h$  se seleccionarán estas unidades de los correspondientes  $N^{\bullet}$ . Si se cumplen los supuestos establecidos se tendrá una afijación óptima de la muestra siendo  $n < N$ . 2,5«5 Si se quiere mantener el tamaño N, la afijación por '

. The final properties of the contract of  $\mathbf{h}$  is a set of the contract of the contract of the contract of the contract of the contract of the contract of the contract of the contract of the contract of the contract o estrato será  $n_h^{\prime}$  =  $\frac{m_{\text{max}}^{\prime}}{n_h^{\prime}}$  N (2.17) **... I " h** 

donde  $\rangle$   $\mathbf{n_h^{\prime}}$  = N. En los casos que  $\mathbf{n_h^{\prime}}$   $\!\!\!\!\!\!\!\!\!\!\times$   $\mathbf{N_h^{\prime}}$  , estratos de mayor **h** 

variación, habrá que seleccionar más unidades de la población M hasta completar el tamaño requerido del estrato, 2,6 Determinación del tamaño muestral cuando se usan conglomerados de unidades elementales,

2,6,1 Generalmente por razones de recursos y por falta de marcos actualizados que permitan seleccionar directamente a las unidades elementales de observación se utiliza en estos tipos de encuestas demográficas el método del muestreo por conglomerados. Este

**9 -**

método tiene un efecto negativo en relación al método del muestreo simple al azar (msa). Para tamaños muestrales iguales los estimadores del muestreo por conglomerados son en la mayoría de los casos menos eficientes que los estimadores del msa. Esto se debe a que las unidades elementales dentro de un conglomerado tienden a parecerse máa entre sí, con respecto a la variable de estudio, que con el conjunto de unidades que forman la población completa. Los principales efectos positivos del uso de conglomerados son que permite bajar los costos y el tiempo empleado en viajes, se pueden identificar mejor a las unidades elementales y a veces se pueden reducir los errores no muéstrales debido a que se logra ejercer una inspección y un control más riguroso.

2.6.2 El problema consiste en determinar el número  $v<sub>r</sub>$  de unidades elementales que debe contener una muestra por conglomerados para obtener la precisión dada por una muestra de tamaño v, cuyas unidades elementales han sido seleccionadas por el msa.

Si seleccionamos n conglomerados por msa con reposición de una población N de conglomerados, donde cada conglomerado consta de igual número de unidades elementales M, la media total muestral de igual número de unidades elementales M, la media total muestral

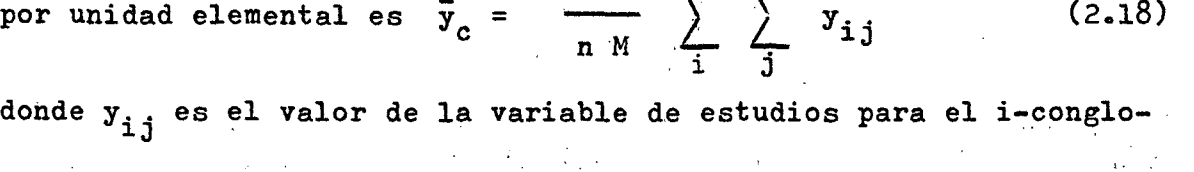

1  $\frac{n}{\sqrt{2}}$ 

merado de la j-unidad elemental. El estimador  $\bar{\mathrm{y}}_{_{\mathrm{C}}}$  es insesgado de

 $1 \bullet \leftarrow \leftarrow \leftarrow$ 

n

 $\mathfrak{S}$  n  $\leftarrow$   $\mathfrak{S}$ 1

 $N M$   $\leftarrow$   $\leftarrow$   $\leftarrow$   $\leftarrow$   $\leftarrow$ i j

la media poblacional  $\overline{Y}$  =  $\longrightarrow$   $\qquad \qquad$   $\qquad$   $\qquad$ 

También 
$$
\bar{y}_c = \frac{1}{n} \sum_{i=1}^{n} \bar{y}_i
$$
 (2.19)

donde  $\bar{y}_i$  es la media del i-conglomerado

**- 10 ~** 

2.6.3 La varianza muestral de  $\bar{y}_c$  es Var  $(\bar{y}_c) = \frac{1}{n}$  Var  $(\bar{y}_i)$  (2.20) N

siendo Var 
$$
(\bar{y}_i) = \frac{1}{N} \sum_{i}^{N} (\bar{y}_i - \bar{y})^2
$$
 (2.21)

la varianza entre conglomerados.

Ł.

L

$$
\text{Haciendo } (\bar{y}_i - \bar{Y}) = \frac{1}{M} \sum_{j}^{M} (y_{ij} - \bar{Y}) \qquad (2.22)
$$

queda, reemplazando en (2.21) y desarrollando sumatorias

Var 
$$
(\bar{y}_i)
$$
 =  $\frac{1}{M}$  Var  $(y_{ij})$  +  $\frac{(M-1)}{M}$ Var  $(y_{ij})$  r (2.23)

*N* M

donde  $r =$   $\longrightarrow$   $(y_{i,j} - \overline{Y})$   $(y_{j,j} - \overline{Y})$ N M (M-1)  $Var(y^{\prime}_{i,j})$   $\frac{1}{i}$   $\frac{1}{i}$ 

es el coeficiente de correlación intraclase entre pares de unidades elementales dentro de los conglomerados, que mide la homogeneidad dentro de estos conglomerados.

2.6,4 Beeraplazando (2.23) en (2.20)

Var 
$$
(\vec{y}_c)
$$
 =  $\frac{1}{n M}$  Var  $(y_{ij})$  1 + (M - 1) r (2.24)

donde  $\frac{1}{n M}$  Var  $(y_{i,j})$  = Var  $(\bar{y}$  msa) es la varianza muestral de la media de n M unidades elementales seleccionadas directamente por msa.

Por tanto haciendo que v<sub>c</sub>: Var  $(\bar{y}_c)$  : : v: Var  $(\bar{y}_{\text{msa}})$  se obtiene que el tamaño de unidades elementales que debe contener una muestra por conglomerados para trabajar con igual precisión que una muestra de viunidades elementales seleccionada por el

$$
\text{método de msa es } v_c = v \left[ 1 + (M - 1) r \right] \tag{2.25}
$$

**~ 11 -**

2.6.5. En el caso de que los conglomerados sean de distinto tamaño, hayan sido seleccionados con igual o variable probabilidad, el promedio de unidades elementales por conglomerado M se reemplaza en (2.25).

2.6.6 El efecto del diseño Efd definido como el cociente entre la varianza del estimador obtenida del diseño muestral empleado y la varianza del mismo estimador proveniente de una msa del mismo

Var (y<sub>o)</sub>

 $tan \a$ ño es Efd =  $\frac{3}{2}$  (2.26) Var (y msa) ,  $\mathbb{R}^n$  ,  $\mathbb{R}^n$ 

La raíz cuadrada del Efd es el multiplicador que debe ser aplicado a la desviación estándar estimada del msa para obtener un diseño más complejo.

2.6.7. De  $(2.24)$  y  $(2.26)$  se puede escribir Efd = 1 +  $(M - 1)$  r  $(2.27)$ lo cual reemplazando en (2.25) queda  $\mathbf{v_c}$  = v Efd (2.28)

/Capítulo 3

**- 12 ~** 

#### Capítulo 3

#### Diseño de una muestra piloto (MP) para probar 3 cuestionarios distintos sobre ingresos

3o El ingreso de las personas es una variable principal dentro del campo económico y además ha sido reconocida por los demógrafos como una variable auxiliar importante en el cruzamiento con otras variables poblacionales. Para tratar de medir esta variable se confeccionaron 3 cuestionarios experimentales distintos. Para probar estos 3 cuestionarios se diseñó una muestra piloto (MP)» En base a esta MP se esperaba poder determinar: a) si entre los cuestionarios existen diferencias significativas en lo que se refiere a la bondad del dato recogido y b) el cuestionario más confiable o la confección de un nuevo cuestionario en base a los resultados que se obtengan,

3<.l Area de investigación. Capital Federal y Gran Buenos Aires. 3.2 Unidad muestral de selección. La vivienda particular.

3.3 Población a interrogar. Todas las personas que residen habitualmente en las viviendas seleccionadas.

3.4 Estratificación y dominios de estudio o celdas. Para el área de investigación de la Capital Federal y Gran Buenos Aires se considerarán los 4 estratos siguientes:

i) Villas de Emergencia de la Capital Federal

ii) Villas de Emergencia del Gran Buenos Aires

iii) No Villas de Emergencia de la Capital Federal

iv) No villas de Emergencia del Gran Buenos Aires

Dentro de cada estrato la población de viviendas será dividida en subpoblaciones o dominios de estudio en base a las dos siguientes características principales: i) ingreso monetario y ii) categoría ocupacional o tipo de actividad del jefe del hogar de la vivienda. En el caso de que una vivienda contara con más de un hogar se ubicará la vivienda según el jefe del hogar que tenga mayor ingreso.

3.5 Marco muestral. El marco muestra! estará constituido por las viviendas que figuran en la Encuesta Permanente de Hogares (EPH), y por otras listas o registros que se necesitarán para completar el marco muestral. Se estima que con las viviendas que figuran en la Encuesta Permanente de Hogares algunas celdas no estarán o estarán representadas con muy pocas frecuencias. Por ejemplo, será difícil encontrar viviendas de "asalariados" cuyos ingresos mensuales, con referencia a 1973-1974, sean superiores a \$a. lO.OGO o de "empleadores" cuyos ingresos mensuales sean, inferiores a \$a. 1.500. Por otro lado se estima que el tamaño de la Encuesta Permanente de Hogares no es adecuado en la representación de los ingresos altos, por ejemplo, mayores de \$a. A.OOO, Haciendo el listado de frecuencias de los ingresos recogidos en la ronda de abril de 1973 y utilizando un intervalo de clase de \$a. 500, se observó que de 13.211 frecuencias sólo **83** serán superiores a \$a. 4,000. Por tal motivo y aun considerando las fluctuaciones que los sueldos y salarios experimentaron a partir de abril de 1973» se deberán utilizar otras fuentes para ampliar el marco muestral y tener una mejor representación de los ingresos altos, como por ejemplo, la "Guía de la Industria", el "Quién es Quién en la Argentina", la "Guía Verde de Teléfonos de 1970", etc.

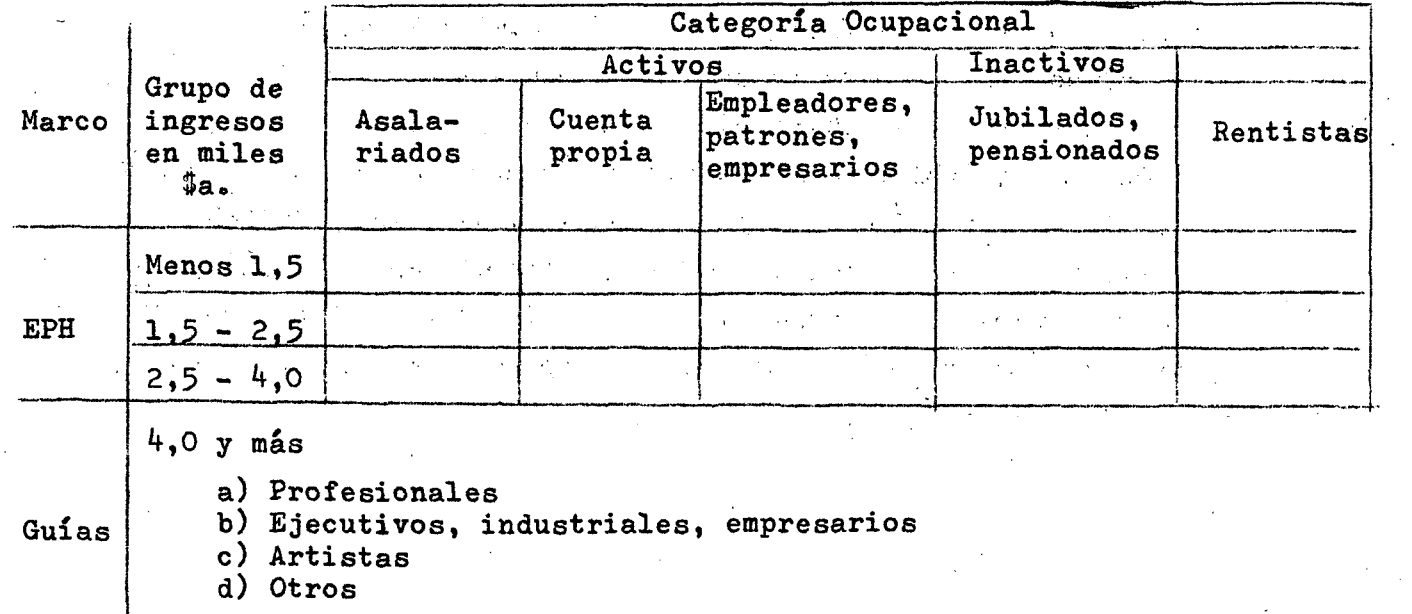

**3.5.1** Ejemplo del marco muestral para los estratos "No Villas":

*- Ik -*

Se observa que para menos de \$a. 4.000 existen 15 celdas chicas y para más de \$a.  $4.000$  existen  $4$  celdas grandes. 3.5.2 Ejemplo del marco muestral para los estratos "Villas":

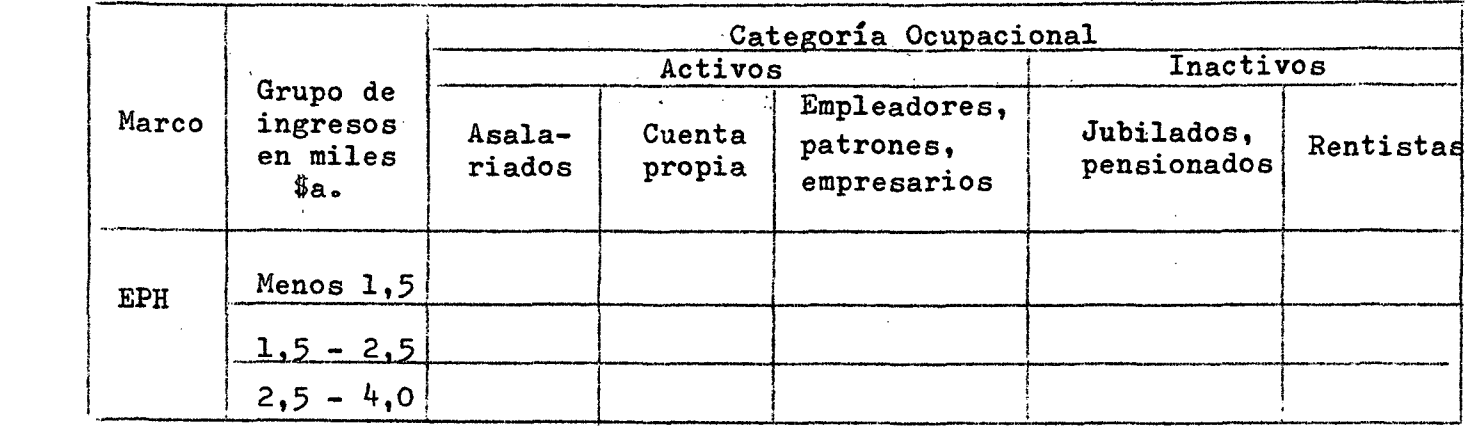

En el caso de que una celda no tenga suficiente representación de frecuencias, el tamaño muestral quedará reducido en la cantidad de unidades muéstrales que le habría correspondido de dicha celda.

**3.6** Tamaño muestral por estrato y celda. Para la MP se estimó un tamaño de 9 viviendas por celda chica y de ^5 viviendas por celda grande para los estratos "No Villa". Para los estratos "Villas" se estimó un tamaño de 9 viviendas por celda chica. En los estratos "Villas" no existen celdas grandes ya que se supone que en dichas poblaciones no es común encontrar ingresos individuales superiores a \$a. 4.000.

**3.6.1** El tamaño de la MP para probar 3 cuestionarios sobre ingresos se estima deberá ser de alíededor de *900* viviendas, distribuidas de la siguiente manera:

Total . **. . o o = o , . o , o , o » . . o . o o , , c o o . , . , o . . . . . . , . . . . . . , . . . . , . o . . .**900 No Villa .**<sup>o</sup> , " . o , o..,. . " o o , o.. . o,. . CO. , o . o = C O o.. . o 630**  Capital Federal ............................. 315 Gran Buenos Aires ..............0.......... 315 Villa ................ 270 Capital Federal ............................ 135 Gran Buenos Aires ........................... 135

Ŝ.

**- 15 ~** 

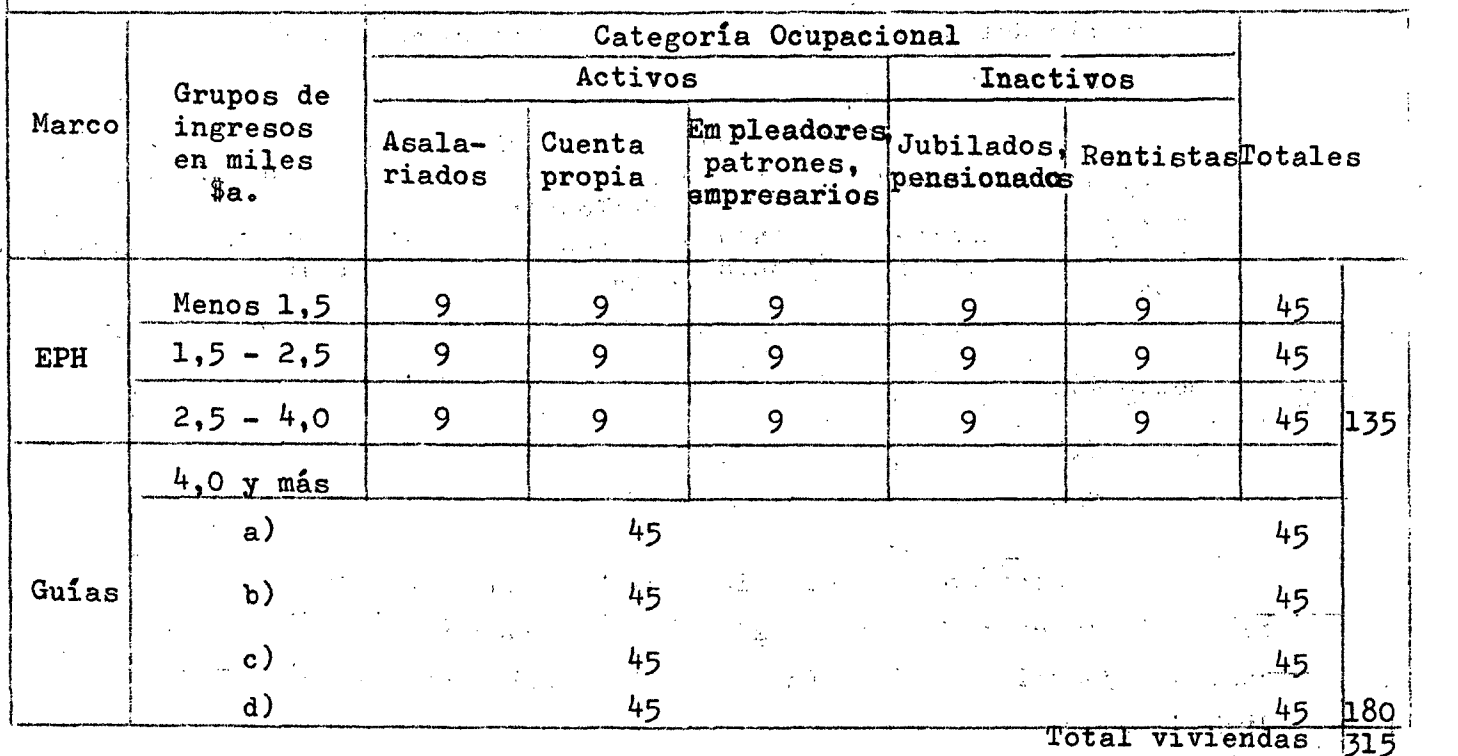

3»6.2 Ejemplo para el tamaño muestral del estrato "No Villa • Capital Federal": ...  $\label{eq:2.1} \frac{1}{2} \sum_{i=1}^n \frac{1}{2} \left( \frac{1}{2} \sum_{i=1}^n \frac{1}{2} \sum_{i=1}^n \frac{1}{2} \right) \left( \frac{1}{2} \sum_{i=1}^n \frac{1}{2} \sum_{i=1}^n \frac{1}{2} \right) \left( \frac{1}{2} \sum_{i=1}^n \frac{1}{2} \sum_{i=1}^n \frac{1}{2} \right) \left( \frac{1}{2} \sum_{i=1}^n \frac{1}{2} \sum_{i=1}^n \frac{1}{2} \sum_{i=1}^n \frac$  $\Delta \sim 10^{11}$ 

3o7 Selección dé las viviendas. Las viviendas qué.integrarán la MP serán seleccionadas de la EPH para los dominios de hasta \$a. 4.000 y de las guías mencionadas para personas cuya actividad se estima les produce un ingreso superior a \$a. 4.000. La selección se hará en forma sistemática con arranque aleatorio. Se deberá seleccionar una muestra de reserva de viviendas para utilizar en los casos de no-respuesta. Se decidió utilizar este método de la sustitución dado que por ser una MP se debían probar todas las etapas de la investigación y por ello se necesitaba mantener el tamaño muestral. La muestra de reserva para las celdas chicas'se estima podrá ser de la misma extensión que la original y para las celdas grandes podrá ser de extensión doble a la original.

**3.8** Replicación. Una vez seleccionadas las viviendas las mismas serán agrupadas en submuestras o replicaciones por estrato. Las viviendas serán ubicadas aleatoriamente dentro de cada replicación. Cada estrato contará con 3 teplicaciones y cada replicación será dividida en 3 subreplicaciones, una por cada cuestionario (Q) que

 $\sim 10^6$ 

 $\label{eq:2.1} \frac{1}{\sqrt{2}}\int_{\mathbb{R}^3} \frac{d\mu}{\sqrt{2}} \left( \frac{d\mu}{\sqrt{2}} \right) \left( \frac{d\mu}{\sqrt{2}} \right) \left( \frac{d\mu}{\sqrt{2}} \right) \left( \frac{d\mu}{\sqrt{2}} \right) \left( \frac{d\mu}{\sqrt{2}} \right) \left( \frac{d\mu}{\sqrt{2}} \right) \left( \frac{d\mu}{\sqrt{2}} \right) \left( \frac{d\mu}{\sqrt{2}} \right) \left( \frac{d\mu}{\sqrt{2}} \right) \left( \frac{d\mu}{\sqrt{2}}$ 

**- 16 ~** 

se desea probar. Esto es lo mismo que tener 3 replicaciones, una por cada Q y luego a cada replicación dividirla en *3* subreplicaciones. Cada subreplicación contará con una vivienda de cada celda chica y con 5 viviendas de cada celda grande. Ejémplo para el estrato "No Villa - Capital Federal".  $\mathcal{L}_{\mathbf{C}}$ 

¥

مە

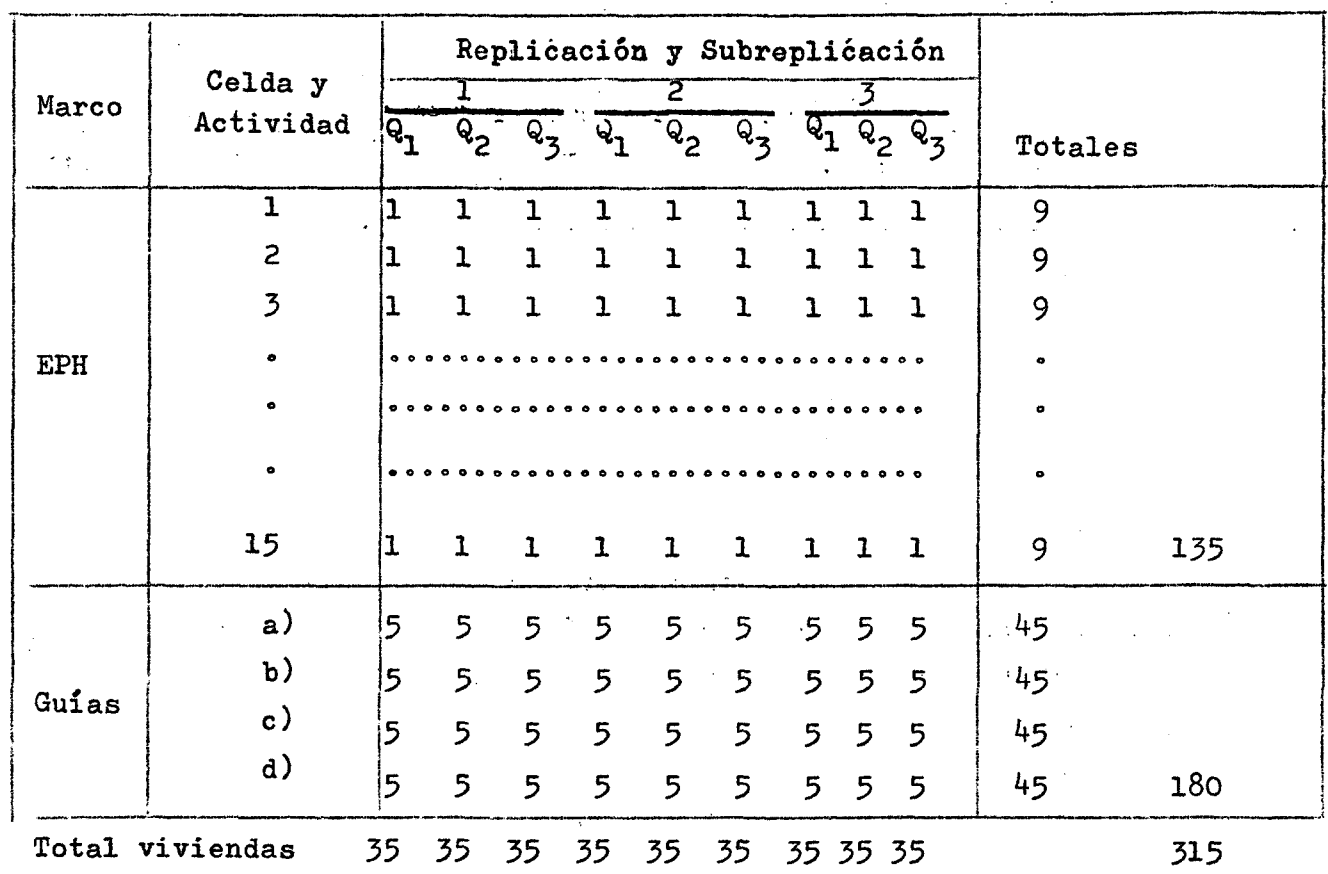

Mediante este procedimiento se tendrá un control estadístico de las variaciones de los resultados dentro de un cuestionario y entre cuestionarios pudiéndose realizar para este efecto un análisis de varianza.

Para los demás estratos el procedimiento a desarrollar es similar al descrito.

 $\chi^2 \to \chi^2$ 

**- 17 ~** 

3o9»l Personal y tiempow Asignando un entrevistador por subreplicación el tiempo que le demandará completar las entrevistas de 35 viviendas en uno de los estratos "No Villa" se estima en 25 días de trabajo. El mismo se estimó de la siguiente manera:

i) Considerando un tiempo promedio para completar cualquiera de los tres cuestionarios, el tiempo promedio de visita por subreplicación viene dado por:

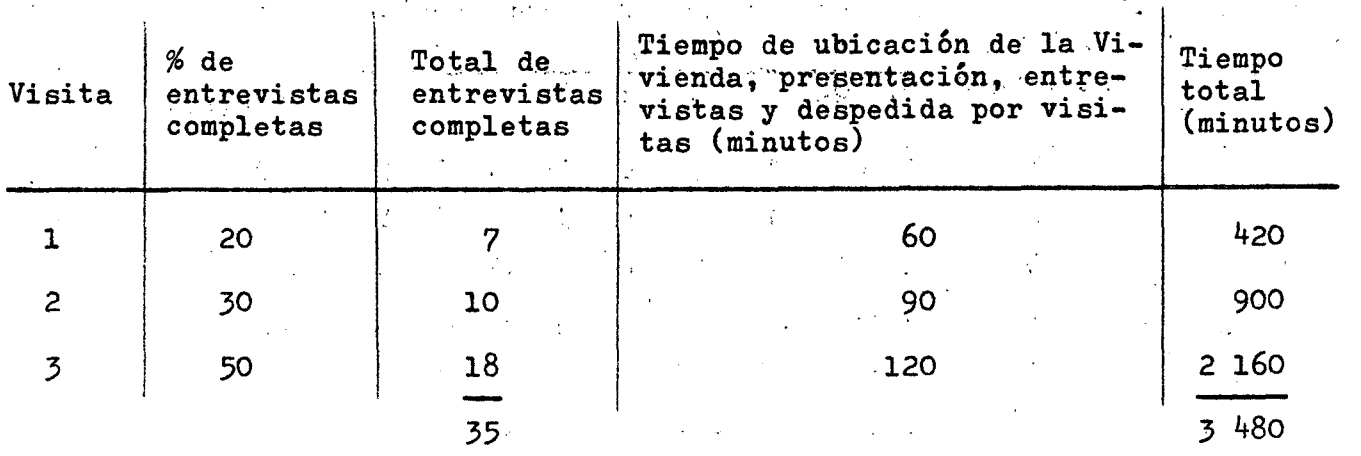

El tiempo de sustitución de viviendas está contemplado en el tiempo de entrevista. No se realizarán más de 5 visitas por vivienda. ii) El tiempo de transporte por subreplicación se estima en 60 minutos de viaje de ida y vuglta por vivienda.

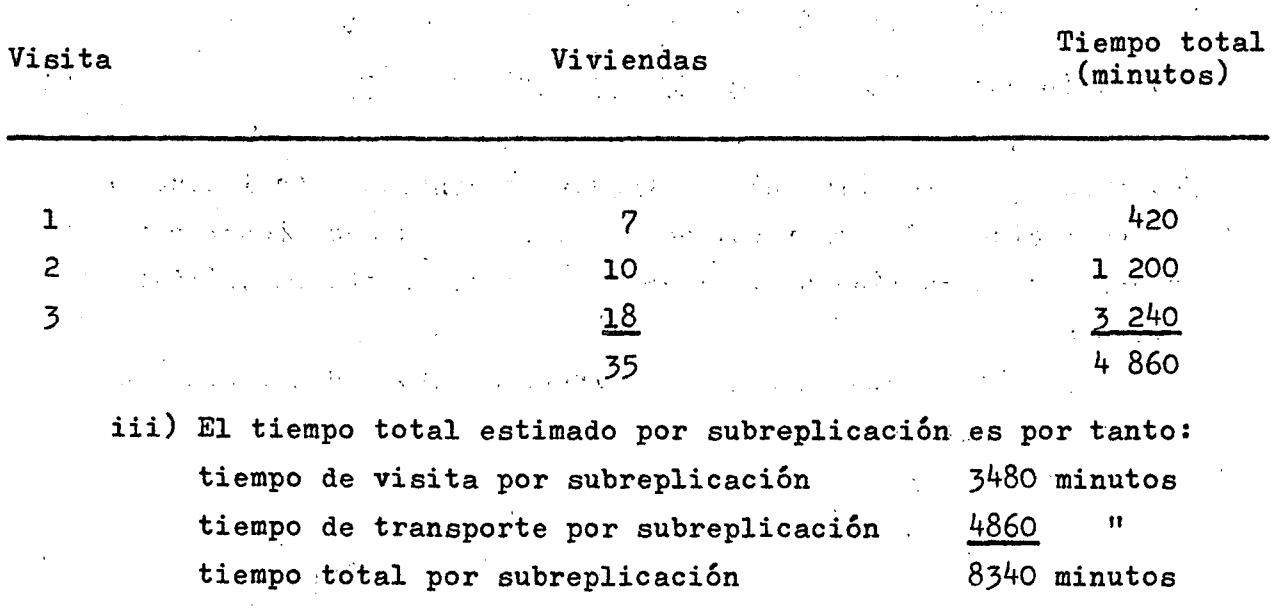

 $\sim 10^{-10}$ 

 $\sim 0.5$ 

 $\sim 80$ 

**- 18 ~** 

lo cual considerando un *10%* de imprevistos y un trabajo efectivo de 6 horas diarias se puede estimar en 25 días de trabajo aproximadamente por entrevistador para completar una subreplicación de 35 viviendas.

El trabajo operativo de la MP con un máximo de 900 viviendas, un máximo de 3 visitas por vivienda y un tiempo estimado de 60 minutos por visita y de 60 minutos por viaje, demandará unos 25 días de trabajo en el terreno con una dotación de unos 36 entrevistadores, es decir 9 entrevistadores por cada estrato, o sea, un entrevistador por subreplicación. Se debe tener presente que el tiempo operativo en los estratos "Villás" será menor al tiempo operativo que demandarán los estratos "No Villas". 3»9«2 Como alternativa y para reducir el numero de días que demandaría el trabajo operativo se pueden asignar 2 entrevistadores por subreplicación en los estratos "No Villas", lo cual equivale a tener 6 subreplicaciones-entrevistador por cuestionario en cada estrato en vez de 3 subreplicaciones. En los estratos "Villas" se puede dejar un entrevistador por subreplicación.

Haciendo un cálculo dé tiempo similar al descrito se estima que el trabajo operativo podría realizarse en 15 días dé trabajo Provincia con un total de 54 entrevistadores.

La distribución de los 54 entrevistadores por estrato será la siguiente:

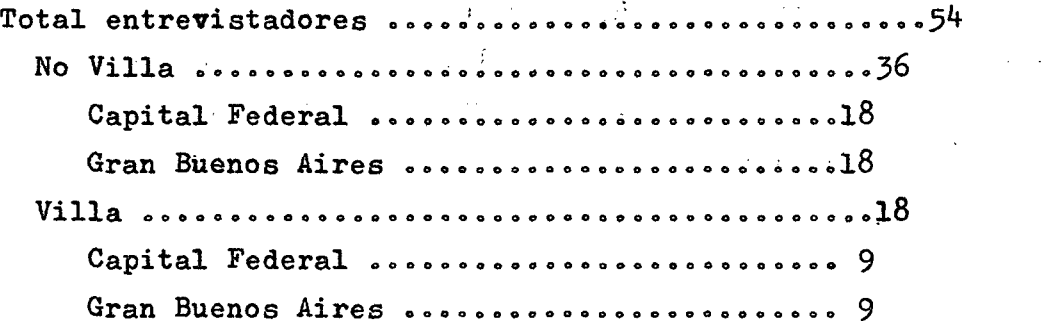

/Capítulo ^

 $\Lambda^{\pm}$ 

#### **- 19 ~**

#### Capítulo 4

**- 20 ~** 

#### Esquema Operativo

Tamaño real de la MP para probar 3 cuestionarios distintos  $4.1$ para medir ingresos. Del total planeado de 900 viviendas que debían configurar la MP se lograron seleccionar en total **636** viviendas. Esta caída de la muestra se debió a que el .marco no alcanzó a cubrir en algunas celdas el tamaño muestral necesitado.

4,2 Marco muestral y selección de las viviendas particulares. El marco muestral estuvo constituido por las viviendas particulares que en las ondas de octubre de 1973 y de abril de 1974 participaron por última vez en la EPH de acuerdo con.el esquema de rotación de dicha encuesta y por la "Guía Verde de Teléfonos de 1970" que tiene el listado de abonados por zona geográfica. Las otras fuentes mencionadas en el diseño muestral np fueron untilizadas por resultar imprácticas.

4.2.1 Selección de las viviendas del marco proporcionado por la EPH. ,§e clasificaron las viviendas proporcionadas por la EPH, según ingreso y categoría ocupacional del jefe de la vivienda. Luego de esta clasificación se seleccionaron sistemáticamente, con arranque aleatorio, las viviendas, a encuestarse, según el tamaño muestral teórico previsto para cada celda.

*Se* seleccionó además un reemplazo para cada una de las viviendas titulares ubicadas en las celdas chicas. De acuerdo con este modelo, en la práctica la extensión de la muestra, por celda y según estrato, se detalla a continuación.

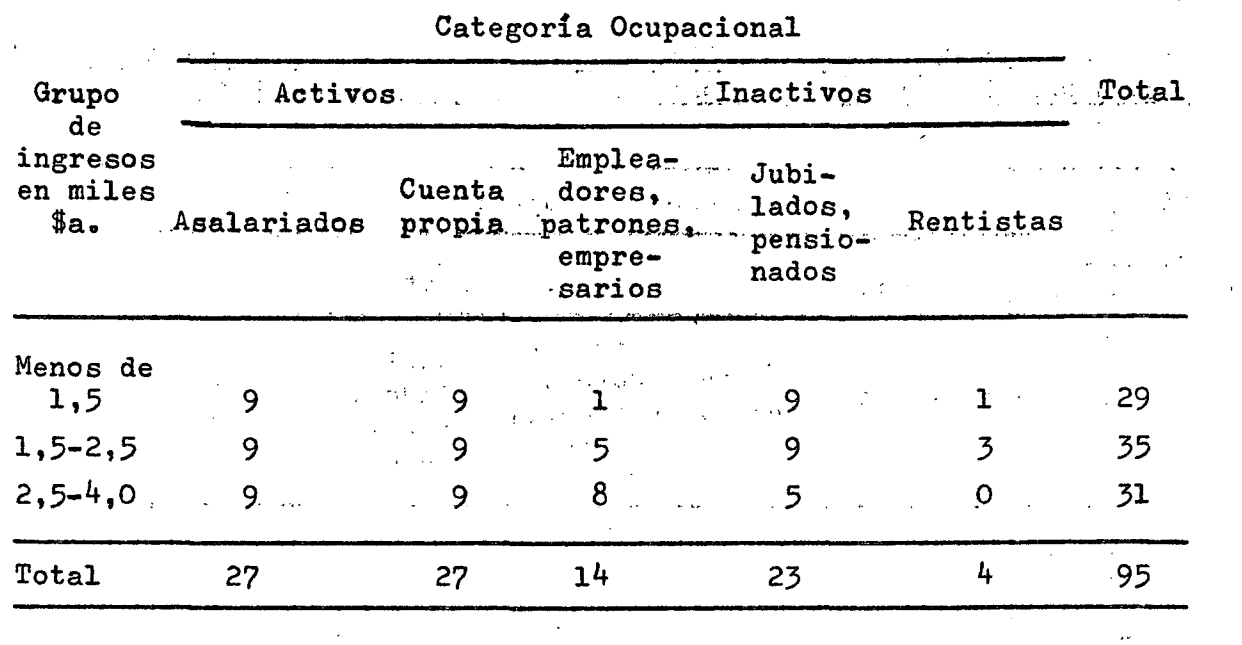

#### Cuadro N9 1: Estrato "No Villa de Emergencia de la Capital Federal". Viviendas titulares seleccionadas de la EPH (Celdas Chicas).

 $-21 - 8$ 

 $\ddot{\phantom{a}}$ 

 $\bullet$ 

 $\vec{q}$ 

 $\bullet$ 

 $\mathcal{A}^{\mathrm{c}}$  and

 $\mathbf{g}_\mathrm{el}$ 

 $\sigma^{\prime}$ 

 $\star$ 

 $\hat{\boldsymbol{\theta}}$ 

Cuadro NQ 2: Estrato "Villas de Emergencia de la Capital Federal", Viviendas titulares selecionadas de la EPH (Celdas Chicas).

| Grupo<br>de<br>ingresos<br>en miles<br>\$a. | Categoria Ocupacional<br>Activos |                             |       |
|---------------------------------------------|----------------------------------|-----------------------------|-------|
|                                             | Asalariados                      | Cuenta propia<br>y patrones | Total |
|                                             | $\sim$                           |                             |       |
| Menos de                                    |                                  |                             |       |
| 1,5                                         | 9                                | 9 <sub>1</sub>              | 18    |
| $1,5 - 2,5$                                 | 9                                | 5                           | 14    |
| Total                                       | 18                               | 14                          | 32    |

 $\alpha$ 

. So that the set of the set of the set of the set of the set of  $\mathcal{O}(n)$  $\sigma_{\rm eff}$  $\mathcal{A}^{\mathcal{A}}$  and  $\mathcal{A}^{\mathcal{A}}$  $\sigma_{\rm c}$  $\mathcal{L}(\mathcal{A})$  and  $\mathcal{A}(\mathcal{A})$  and  $\mathcal{A}(\mathcal{A})$ 

 $\mathcal{A}$ المستقربات المتوارث والسابق والمنافي والمنادر والمتعاطف أستر المتعاونة والمتحادث والمساوي والمتحادث والمناس  $\mathcal{L}^{\text{max}}_{\text{max}}$  ,  $\mathcal{L}^{\text{max}}_{\text{max}}$ 

 $\mathcal{A}^{\pm}$ 

La reducción de celdas de este Cuadro N2 2 con respecto al cuadro propuesto en 3.5.2 se debió a la caída del marco. المكتبات<br>المنابعة

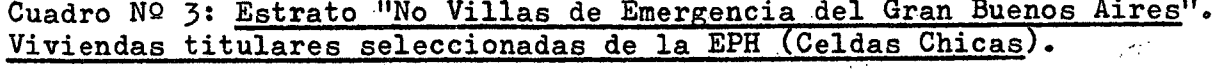

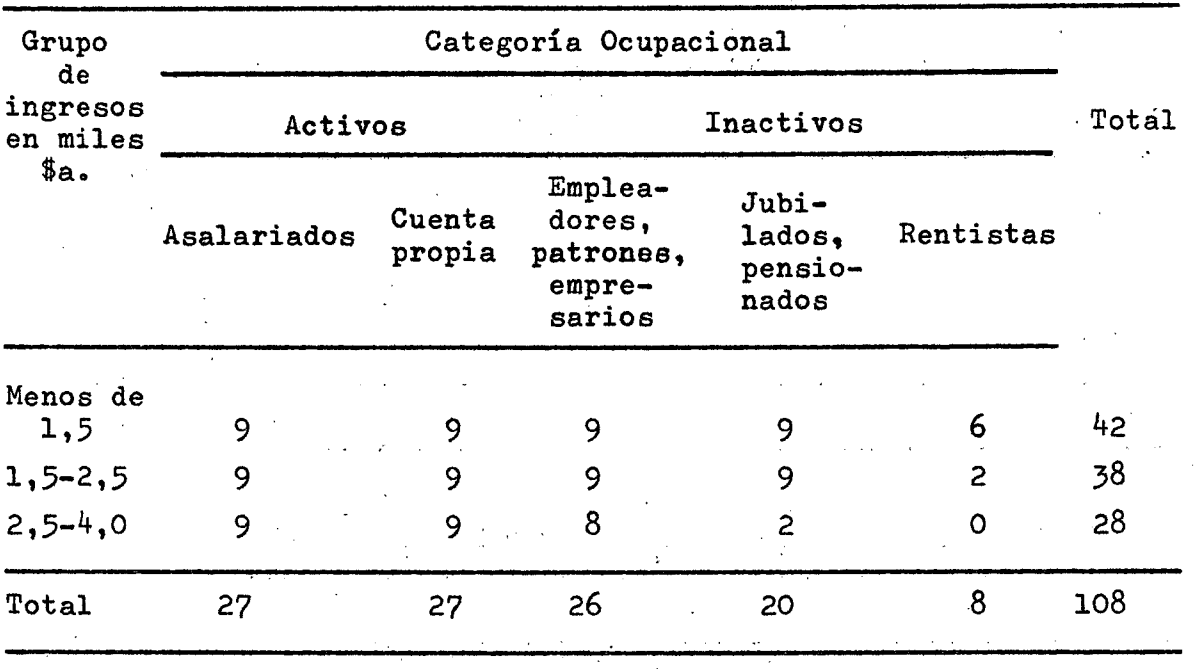

 $\frac{1}{2} \left( \frac{1}{2} \right)$ 

 $\sim$ 

Cuadro **NS** ki Estrato "Villas de Emergencia del Gran Buenso Aires". Viviendas titulares seleccionadas de la EPH (Celdas Chicas).

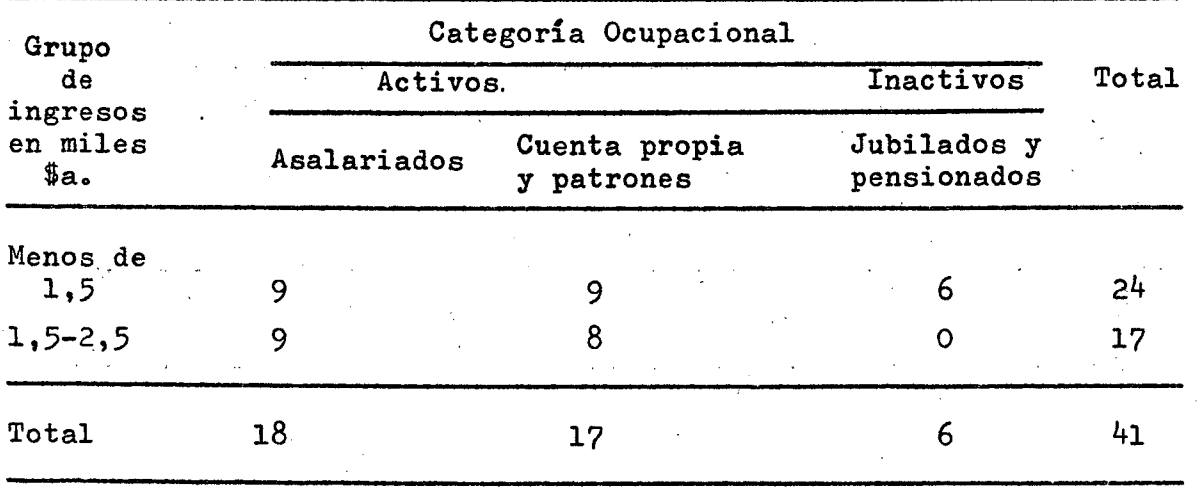

 $\mathcal{A}_{\mathcal{A}}$ 

 $\frac{1}{2} \sum_{i=1}^{n} \frac{1}{2} \sum_{j=1}^{n} \frac{1}{2} \sum_{j=1}^{n} \frac{1}{2} \sum_{j=1}^{n} \frac{1}{2} \sum_{j=1}^{n} \frac{1}{2} \sum_{j=1}^{n} \frac{1}{2} \sum_{j=1}^{n} \frac{1}{2} \sum_{j=1}^{n} \frac{1}{2} \sum_{j=1}^{n} \frac{1}{2} \sum_{j=1}^{n} \frac{1}{2} \sum_{j=1}^{n} \frac{1}{2} \sum_{j=1}^{n} \frac{1}{2} \sum_{j=1}^{n$ 

Las celdas chicas que no pudieron alcanzar el tamaño teórico المنافذ المحافظ previsto con las viviendas provenientes de la EPH quedaron incompletas. 4o2.2 Selección de las viviendas del marco proporcionado por la EPH y la "Guía Verde". Dado que el marco constituido por la EPH era insuficiente para completar el requerimiento teórico de viviendas para las celdas grandes o ingresos superiores a \$a.  $4.000$ , se utilizó la "Guía Verde de Teléfonos" como marco complementario para satisfacer el tamaño muestral establecido.

La propuesta teórica de clasificar a la población con ingresos mayores a  $a. 4.000$  por categoría ocupacional y actividad no pudo llevarse a cabo por dificultades prácticas en obtener la información necesaria. Para lograr esta información tendría que haberse contactado, principalmente por teléfono a la población obtenida a través de la "Guía Verde" para conocer la actividad y el ingreso con anterioridad a la encuesta y pre-estratificarla para la posterior selección de la muestra. Por ello las 20 celdas grandes previstas para cada estrato "No Villas de Emergencia" quedaron reducidas a una sola celda de l80 unidades de viviendai

La selección de las viviendas de la "Guía Verde" se hizo de la siguiente manera. Primero se determinaron los grupos de viviendas que se estimó pertenecían al nivel económico alto en función de la zona o barrio al cual pertenecían. Con este grupo se construyó el estrato supuestamente de origen superior a \$a. 4.000. Dentro de este estrato fueron seleccionadas en forma sistemática con arranque aleatorio las viviendas correspondientes. Se procedió así:

a) Se delimitaron en el mapa de la Capital Federal y del Gran Buenos Aires zonas que se suponían de ingresos altos. Estas zonas estaban constituidas por sectores de las siguientes localidades: San Isidro, Martínez, Olivos, Vicente López, El Palomar, Castelar, Haedo, Ramos Mejía, Adrogué, Temperley, Lomas de Zamora, Banfield, Bernal y Quilmes en el Gran Buenos Aires y por sectores de los siguientes barrios de la Capital Federal: Belgrano, Palermo Chico, Nuñez, Urquiza, Villa del Parque, Flores y Caballito.

**- 23 ~** 

b) Se tomaron los listados telefónicos correspondientes a las zonas demarcadas en el mapa y se procedió a seleccionar las viviendas a encuestar, previéndose 2 reemplazos para cada vivienda seleccionada por suponerse que podría ser alto el porcentaje de rechazos en las celdas grandes y que por tratarse de una Encuesta Pilotó debía mantenerse el tamaño a efectos de experimentar todo el diséño さいかいか de la investigación.

Cuadro N? 5: Estrato "No Villas de Emergencia- de la Capital Federal". Viviendas titulares seleccionadas de la EPH y de la Guía Verde (Celdas Grandes).

Viviendas Seleccionadas Grupo de — ^ — Total ingresos<br>
EPH Guía Verde en miles \$a.  $Más de 4,0$  42  $138$  180

Cuadro Nº 6: Estrato "No Villas de Emergencia del Gran Buenos Aires". Viviendas titulares seleccionadas de. la EPH y de la Guía Verde (Celdas Grandes).

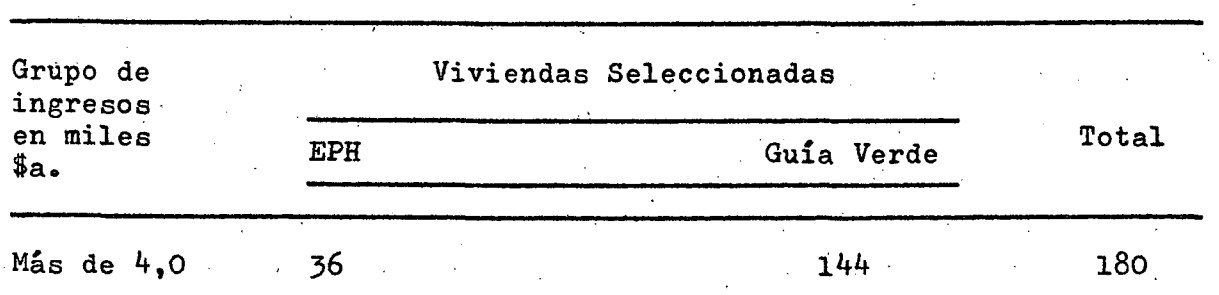

 $\langle N_{\rm{max}} \rangle$ 

 $\sim 10^{-10}$ 

**- 2if -**

4,3 Asignación de viviendas» El área de la investigación por razones operativas y para lograr una mejor distribución fue dividida en 12 zonas geográficas, 3 Por cada estrato, probándose en cada zona geográfica los 3 modelos de cuestionarios. En el estrato "No Villa de Emergencia de la Capital Federal" la zona geográfica denominada  $Z^{}_{1}$  corresponde a la zona Norte,  $Z^{}_{2}$  a la zona Centro y  $z^2$  a la zona Sud. En el estrato "No Villa de Emergencia del Gran Buenos Aires", la zona geográfica denominada Z<sub>1</sub> corresponde a la zona Norte,  $\mathbb{Z}_2$  a la zona Oeste y  $\mathbb{Z}_3$  a la zona Sud. En los estratos "Villas de Emergencia de la Capital Federal" y "Villas de Emergencia del Gran Buenos Aires" las zonas geográficas denominadas  $z_1$ ,  $z_2$  y  $z_3$  corresponden a grupos geográficos de Villas de Emergencia próximas entre sí dentro de cada grupo.

Siguiendo la alternativa de asignar 2 entrevistadores por cuestionario dentro de cada zona geográfica para la Capital Federal (No Villa y Villa) y 2 entrevistadores por cuestionarios dentro de cada zona geográfica del Gran Buenos Aires (No Villa y Villa) la distribución de viviendas seleccionadas, incluyendo el marco de procedencia, fue la siguiente:

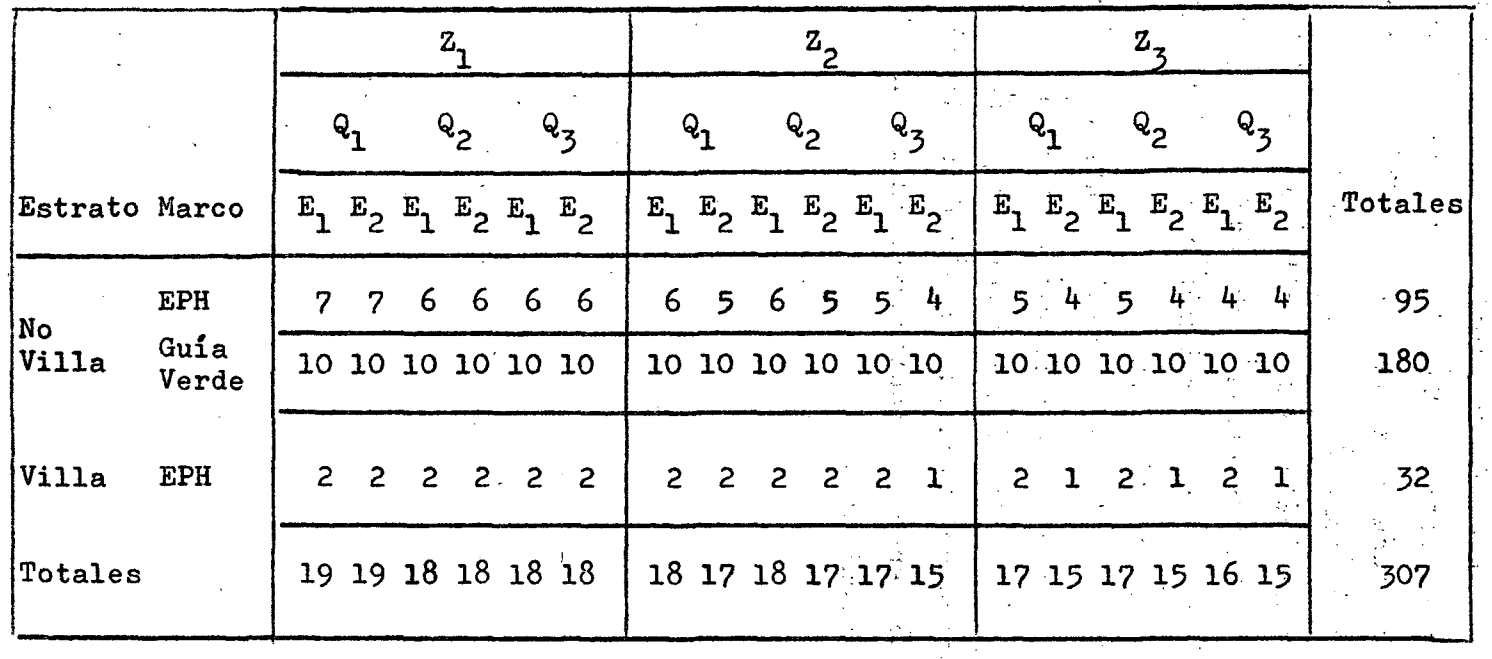

Cuadro NO 7: Viviendas asignadas por entrevistador (B), cuestionario <Q). zona geográfica *iZ.)* y según estrato ("No Villa" y "Villa") y marco para la Capital Federal

> $\pmb{\ast}$  $\infty$

> > $\vec{A}$

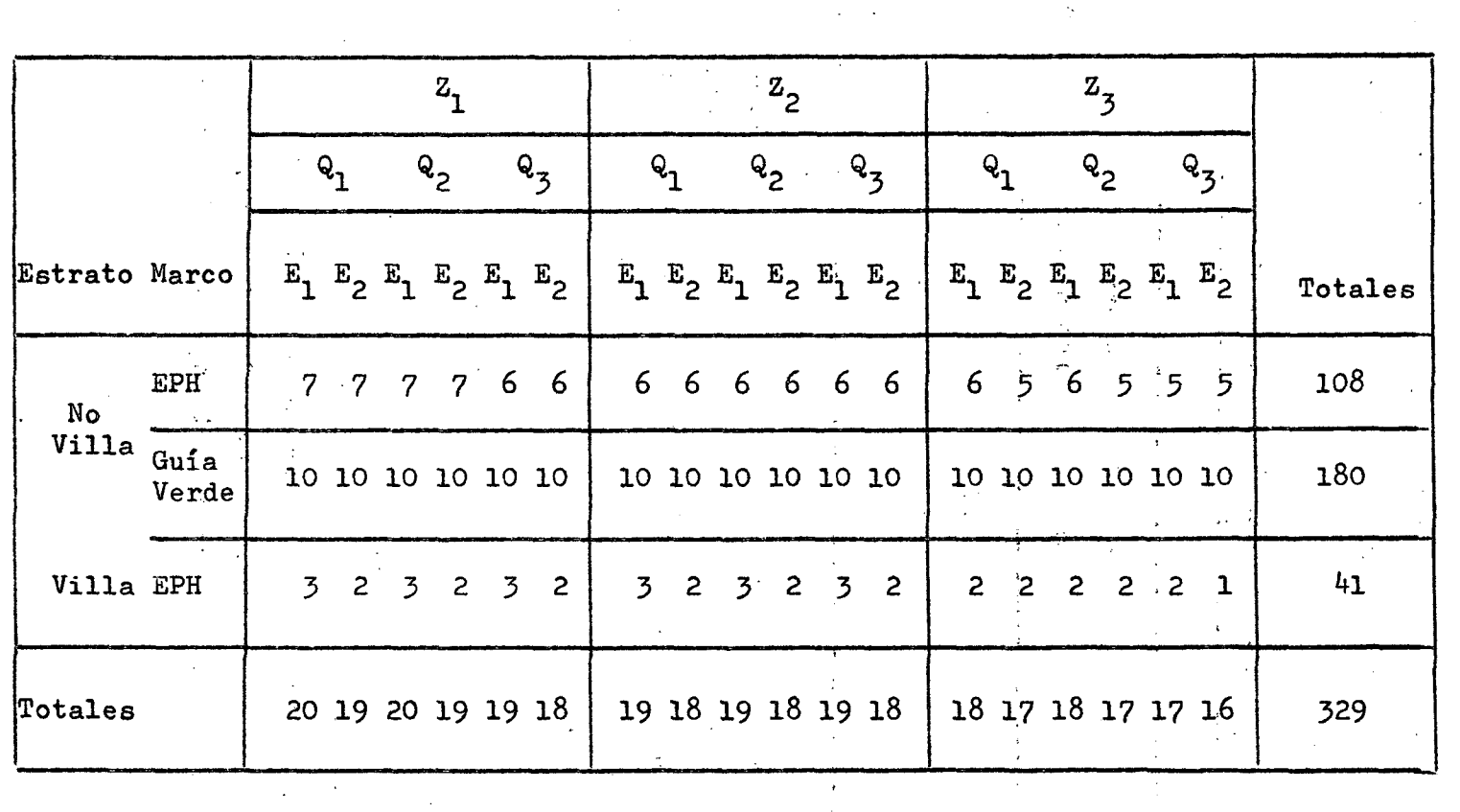

 $\sim$ 

Cuadro Nº 8: <u>Viviendas asignadas por entrevistador (E), cuestionario (Q), zona geográfica (Z</u>) y según estrato ("No Villa" y "Villa") y marco para el Gran Buenos Aires

 $\mathcal{L}$ 

 $\ddot{\phantom{a}}$ 

 $\hat{\mathcal{A}}$ 

 $\mathcal{L}(\mathcal{L}^{\text{max}})$  ,  $\mathcal{L}(\mathcal{L}^{\text{max}})$ 

 $\overline{\phantom{a}}$ 

 $\hat{\mathbf{c}}$ 

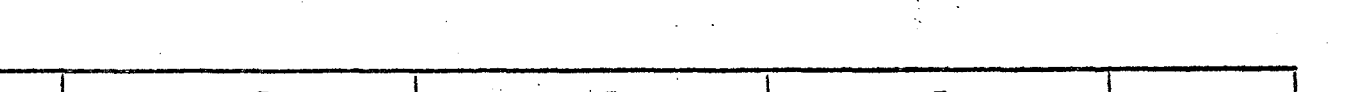

 $\mathcal{A}^{\prime}$ 

 $\mathcal{A}^{\pm}$ 

 $\sim 10^7$ 

 $\frac{1}{x^{\frac{1}{2}}}$ 

ru  $\mathbf{f}$ 

 $\mathbf{I}$ 

 $\frac{1}{3}$ 

 $\bar{\alpha}$ 

 $\hat{\mathbf{r}}$ 

 $\mathcal{L}_{\mathrm{eff}}$ 

 $\mathcal{A}^{\mathcal{A}}$ 

 $\mathcal{L}_{\mathcal{A}}$ 

 $\langle \cdot \rangle$ 

4.4 Trabajo de campo. Las tareas de campo, se organizaron en función de la metodología muestral propuesta y de los distintos cuestionarios a ser probados.

**- 28 ~** 

 $4.4.1$  Encuestadores y supervisores utilizados. Funcionaron tres equipos de trabajo bajo la responsabilidad de un coordinador general. Estos equipos estaban compuestos por un coordinador, 12 encuestadores, 2 supervisores de campo y entre 2  $y$  4 supervisores internos.

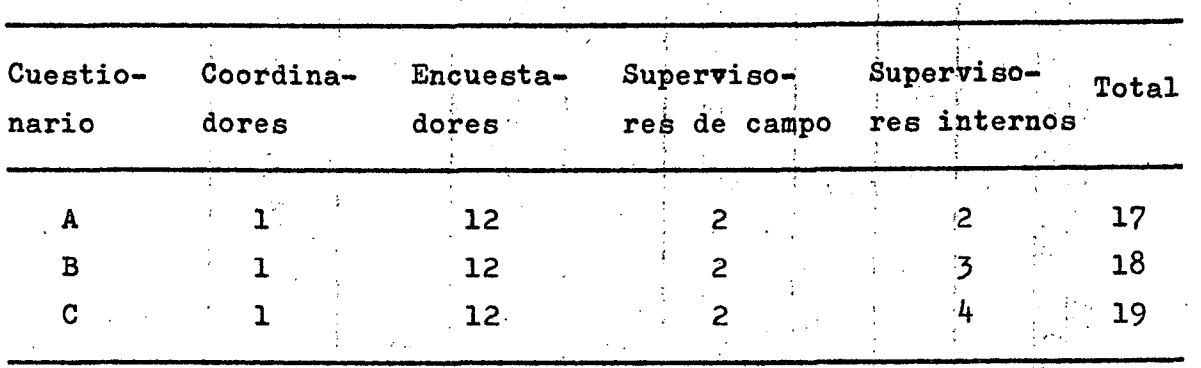

#### Cuadro Nº 9: Coordinadores, encuestadores, supervisores de campo y supervisores internos por cuestionario

La tarea del coordinador de cada equipo consistió en asistir a los supervisores internos y de campo en la resolución de los problemas que se presentaron. Él encuestador debía tomar los datos de todas las personas que componían el hogar de la vivienda seleccionada tratando de entrevistar personalmente a las personas económicamente activas.

k.k.,2 Instrucciones para el cálculo del ingreso por cuestionario (ver facsímil l). Tiempos de referencia. Se utilizaron conjuntamente con el cuestionario individual de la EPH 3 cuestionarios distintos *i*  para captar los ingresos. Los objetivos deseados fueron; conocer las distintas fuentes de ingresos monetarios que tenía cada entrevistado y los montos percibidos por cada concepto, recoger información sobre la distribución del ingreso de las personas y dé los hogares.

 $\mathcal{L}(\mathcal{A})$ 

 $\sim 10^{-1}$ 

 $\label{eq:1} \frac{1}{\sqrt{2}}\sum_{i=1}^n\frac{1}{\sqrt{2}}\left(\frac{1}{\sqrt{2}}\sum_{i=1}^n\frac{1}{\sqrt{2}}\right)^2\left(\frac{1}{\sqrt{2}}\sum_{i=1}^n\frac{1}{\sqrt{2}}\right)^2.$ 

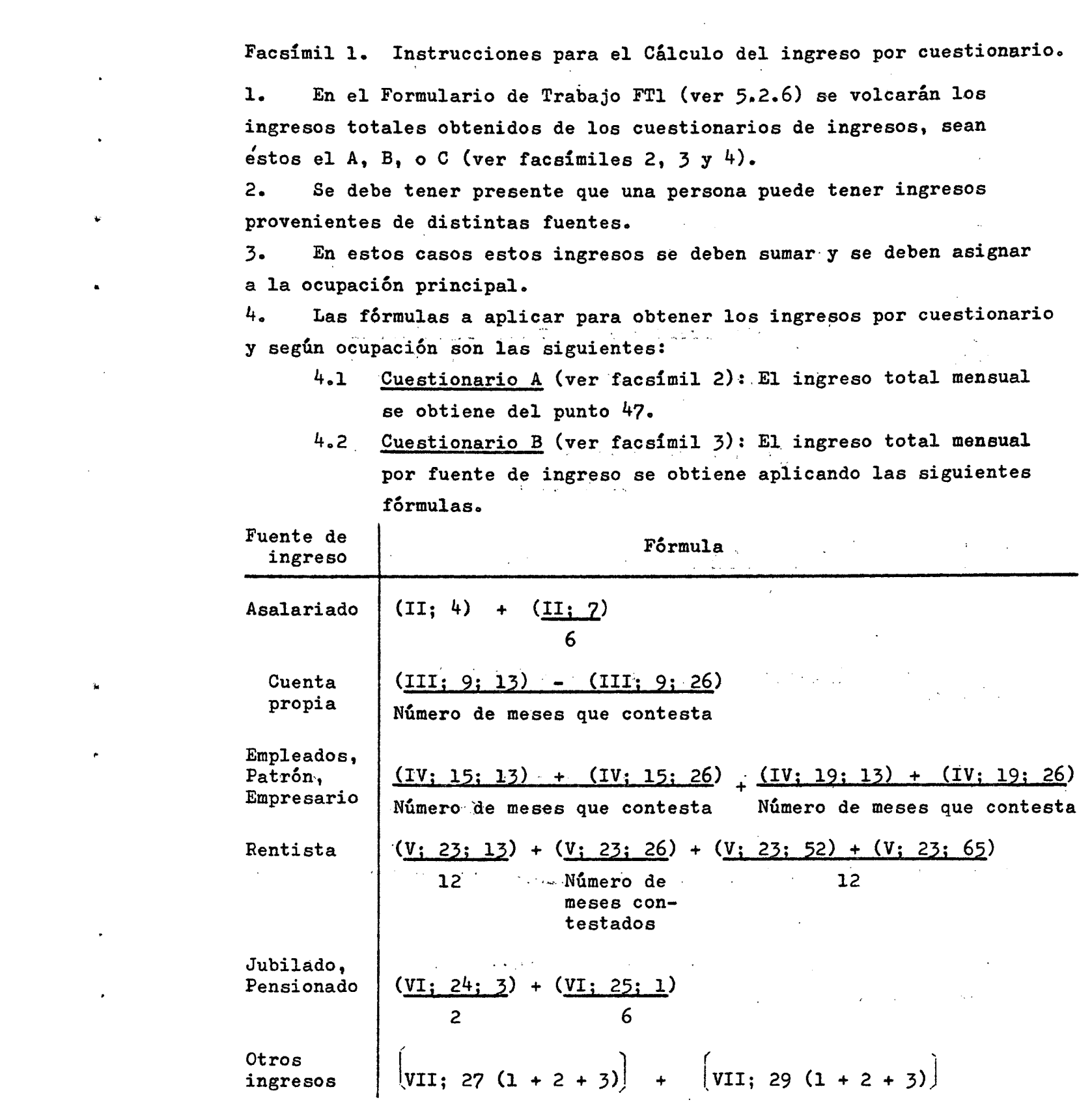

**- 29 ~** 

 $\label{eq:2.1} \frac{1}{\sqrt{2}}\left(\frac{1}{\sqrt{2}}\right)^{2} \left(\frac{1}{\sqrt{2}}\right)^{2} \left(\frac{1}{\sqrt{2}}\right)^{2} \left(\frac{1}{\sqrt{2}}\right)^{2} \left(\frac{1}{\sqrt{2}}\right)^{2} \left(\frac{1}{\sqrt{2}}\right)^{2} \left(\frac{1}{\sqrt{2}}\right)^{2} \left(\frac{1}{\sqrt{2}}\right)^{2} \left(\frac{1}{\sqrt{2}}\right)^{2} \left(\frac{1}{\sqrt{2}}\right)^{2} \left(\frac{1}{\sqrt{2}}\right)^{2} \left(\$ 

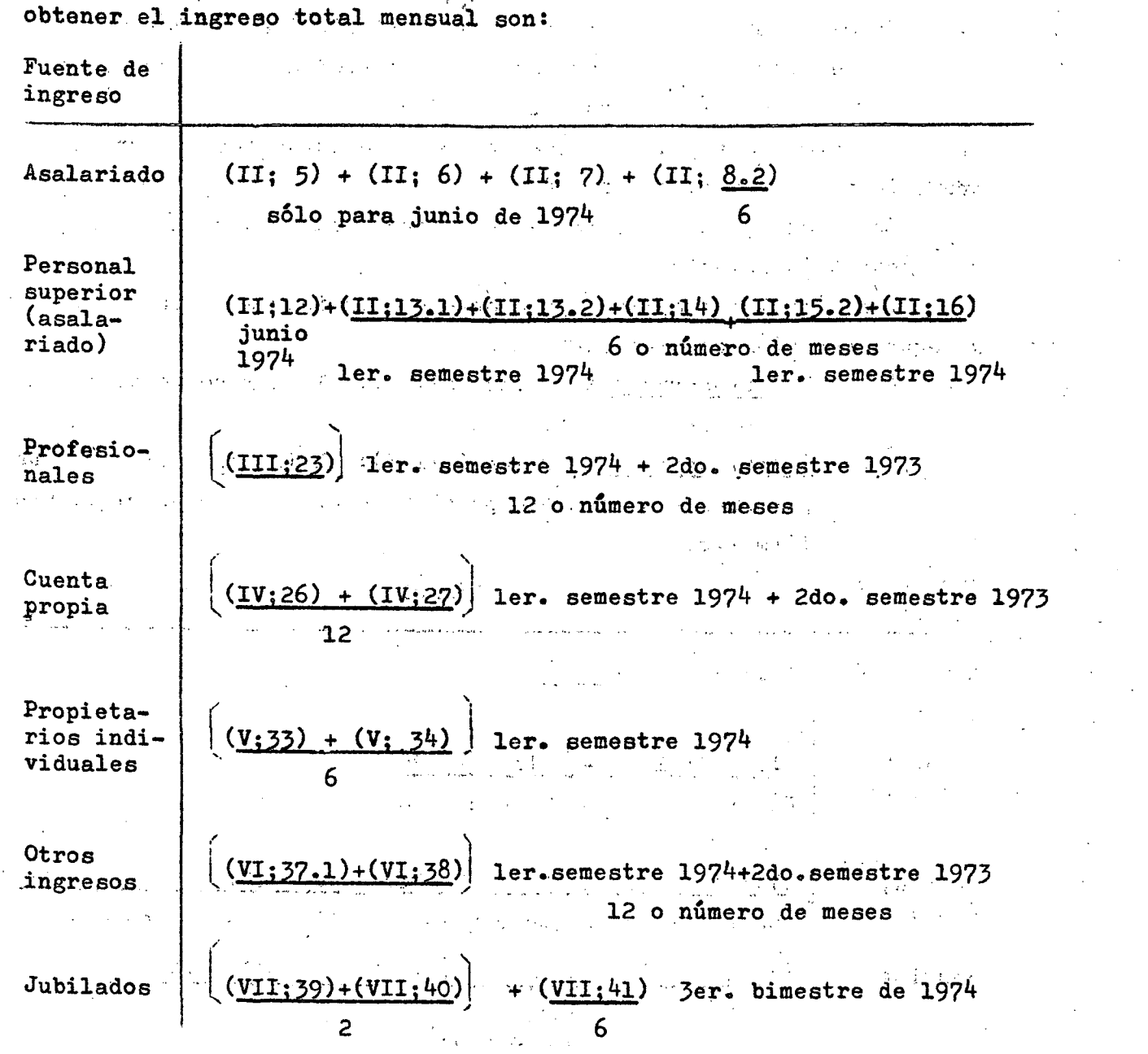

4.3 Cuestionario C (ver facsimil 4): Las fórmulas a aplicar para

 $\mathcal{L}_{\mathrm{eff}}$  $\mathcal{L}_{\rm{in}}$  **- -30 >** 

 $\sim 10^7$ 

 $\hat{\rho_i}$ 

 $\bar{\star}$ 

 $\hat{q}$  by

 $\lambda = 1$ 

^.^.2,1 Cuestionario A: Constituyó este cuestionario la pregunta 47 del cuestionario individual de la EPH.

Facsimil 2

 $\label{eq:2.1} \frac{1}{\sqrt{2}}\int_{\mathbb{R}^3} \frac{1}{\sqrt{2}}\left(\frac{1}{\sqrt{2}}\right)^2\left(\frac{1}{\sqrt{2}}\right)^2\left(\frac{1}{\sqrt{2}}\right)^2\left(\frac{1}{\sqrt{2}}\right)^2.$ 

 $\mathcal{L}_{\text{max}}$  . The  $\mathcal{L}_{\text{max}}$ 

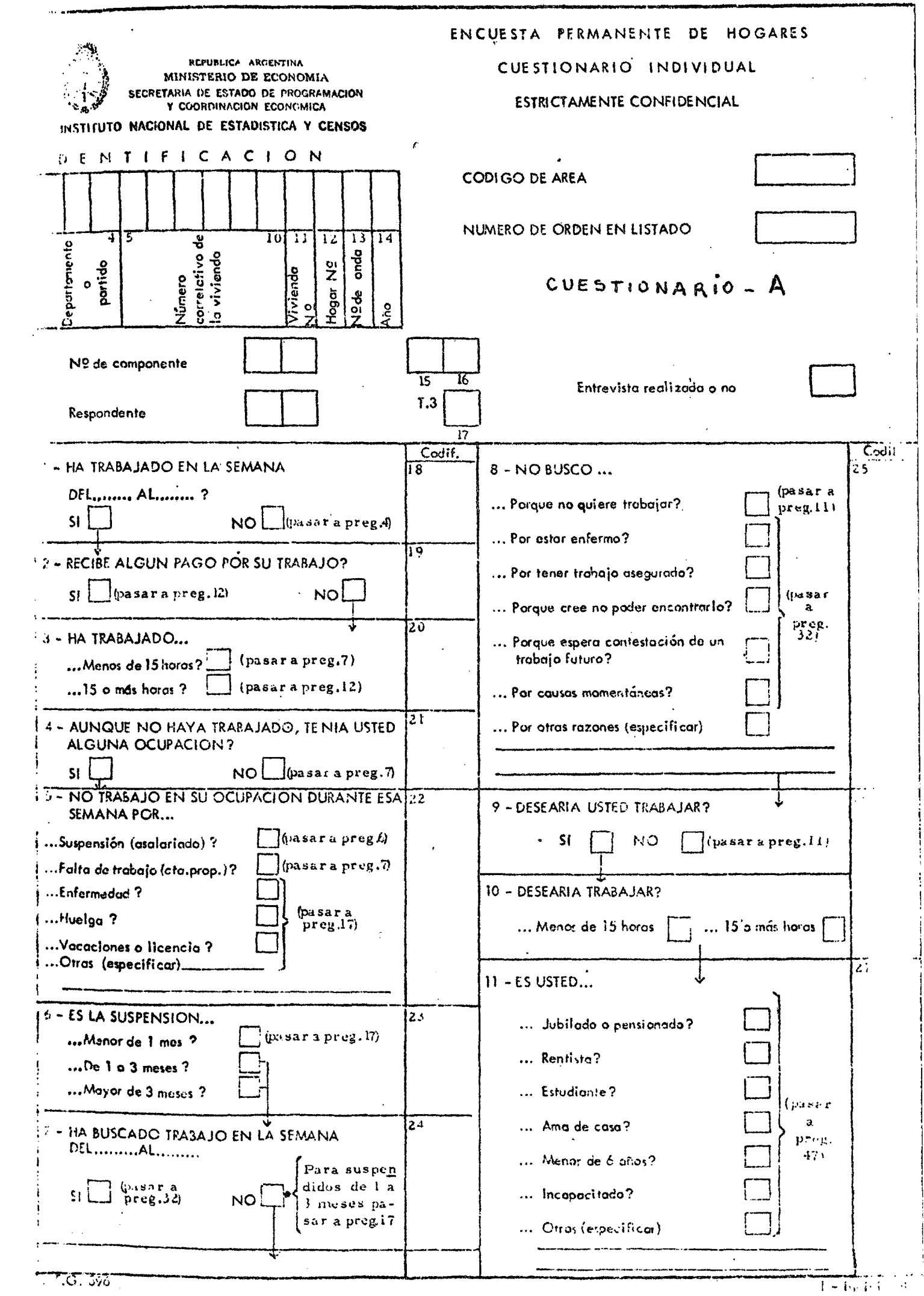

**- 51** 

 $\label{eq:2.1} \frac{1}{2}\sum_{i=1}^n\frac{1}{2\pi i}\sum_{j=1}^n\frac{1}{2\pi i\left(\frac{1}{2}\right)^2} \int_{\mathbb{R}^n}\frac{1}{2\pi i\left(\frac{1}{2}\right)^2} \frac{1}{2\pi i\left(\frac{1}{2}\right)^2} \frac{1}{2\pi i\left(\frac{1}{2}\right)^2} \frac{1}{2\pi i\left(\frac{1}{2}\right)^2} \frac{1}{2\pi i\left(\frac{1}{2}\right)^2} \frac{1}{2\pi i\left(\frac{1}{2}\right)^2} \frac{1}{2\pi i\left(\frac$ 

 $\sim$  $\frac{1}{2}$ 

 $\bar{z}$ 

 $\sim 10^6$ 

 $\bar{\phantom{a}}$ 

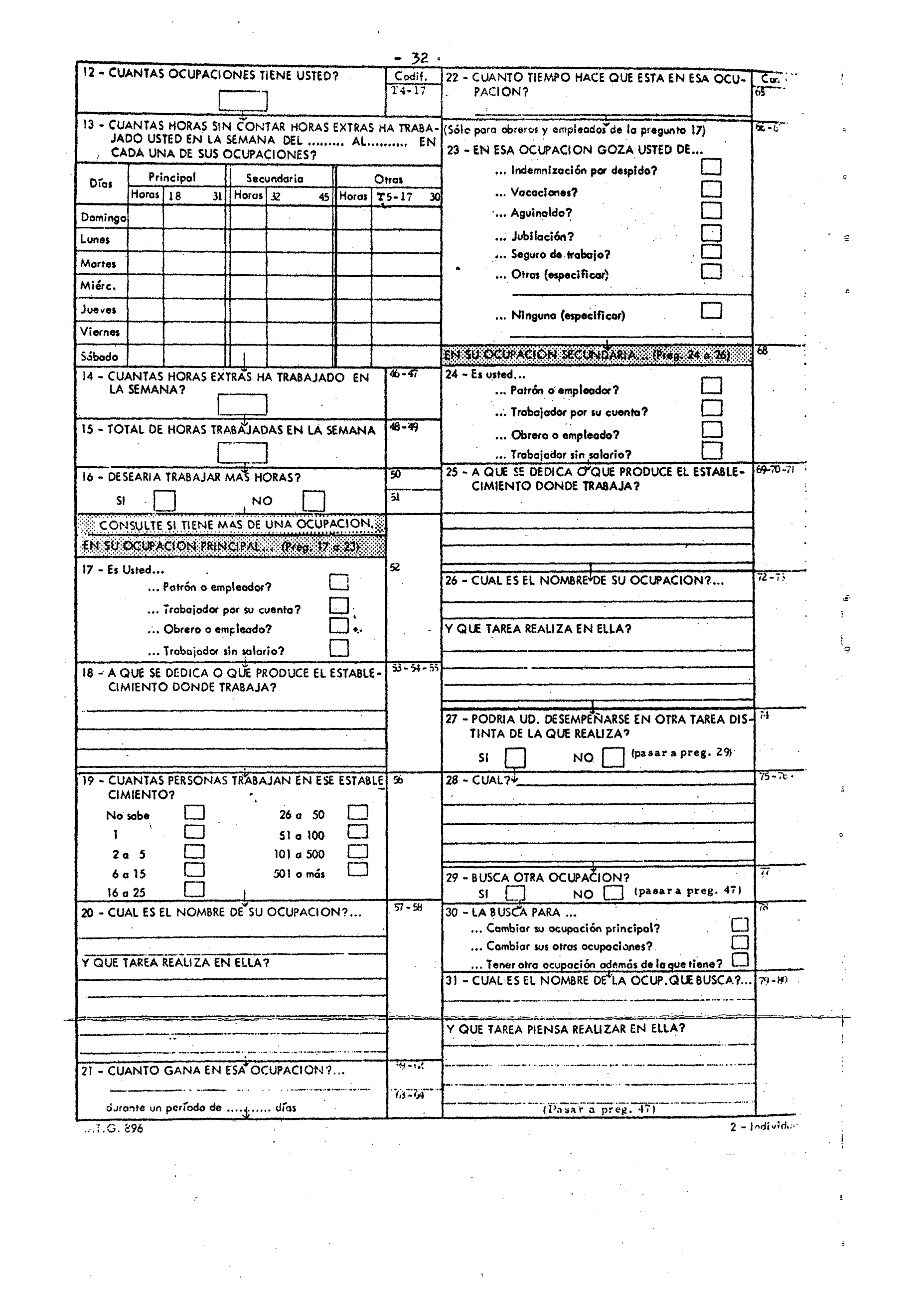

 $\label{eq:2.1} \frac{1}{\sqrt{2}}\left(\frac{1}{\sqrt{2}}\right)^{2} \left(\frac{1}{\sqrt{2}}\right)^{2} \left(\frac{1}{\sqrt{2}}\right)^{2} \left(\frac{1}{\sqrt{2}}\right)^{2} \left(\frac{1}{\sqrt{2}}\right)^{2} \left(\frac{1}{\sqrt{2}}\right)^{2} \left(\frac{1}{\sqrt{2}}\right)^{2} \left(\frac{1}{\sqrt{2}}\right)^{2} \left(\frac{1}{\sqrt{2}}\right)^{2} \left(\frac{1}{\sqrt{2}}\right)^{2} \left(\frac{1}{\sqrt{2}}\right)^{2} \left(\$
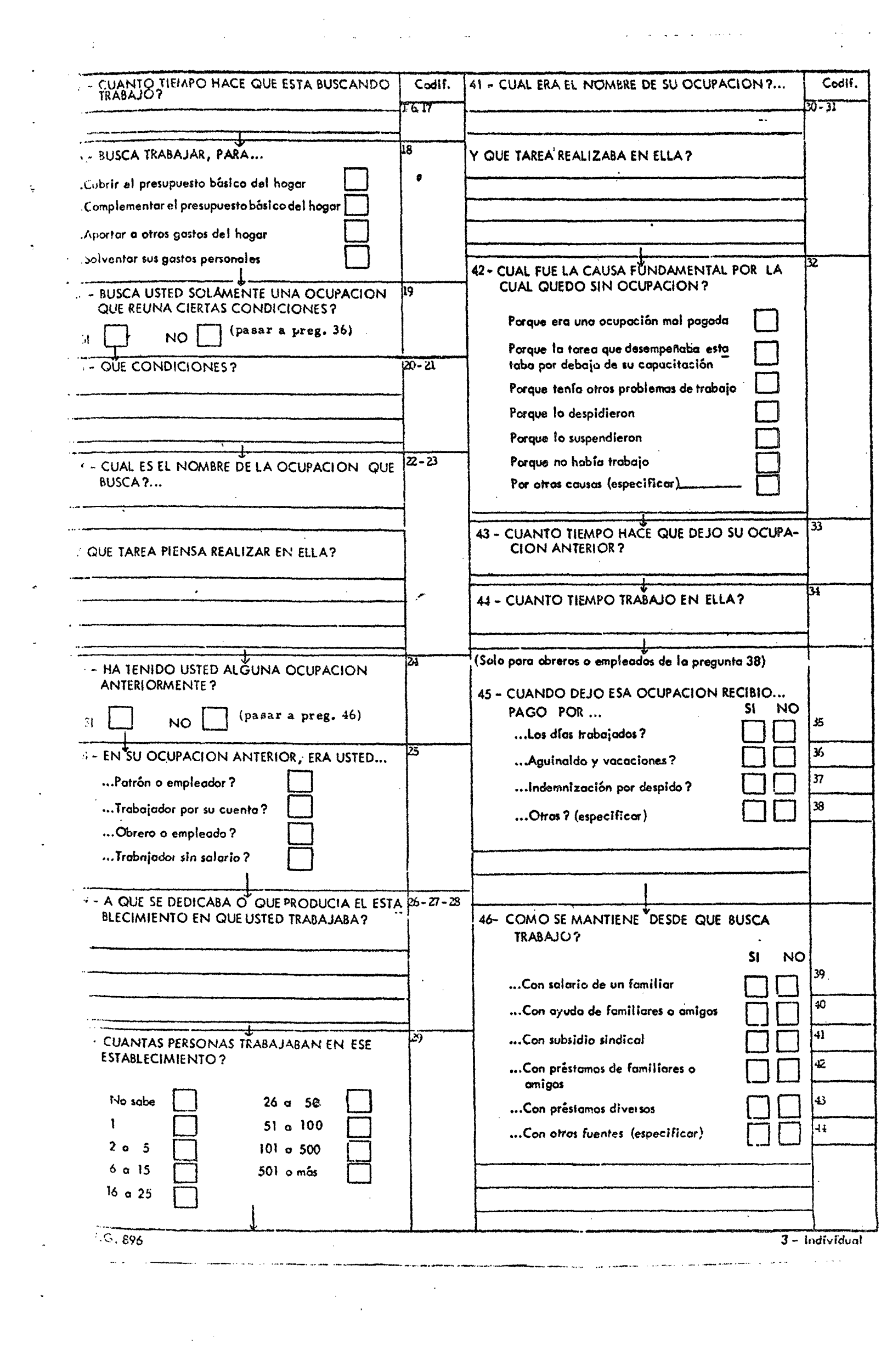

 $\label{eq:2.1} \frac{1}{\sqrt{2}}\sum_{i=1}^n\frac{1}{\sqrt{2}}\sum_{i=1}^n\frac{1}{\sqrt{2}}\sum_{i=1}^n\frac{1}{\sqrt{2}}\sum_{i=1}^n\frac{1}{\sqrt{2}}\sum_{i=1}^n\frac{1}{\sqrt{2}}\sum_{i=1}^n\frac{1}{\sqrt{2}}\sum_{i=1}^n\frac{1}{\sqrt{2}}\sum_{i=1}^n\frac{1}{\sqrt{2}}\sum_{i=1}^n\frac{1}{\sqrt{2}}\sum_{i=1}^n\frac{1}{\sqrt{2}}\sum_{i=1}^n\frac$ 

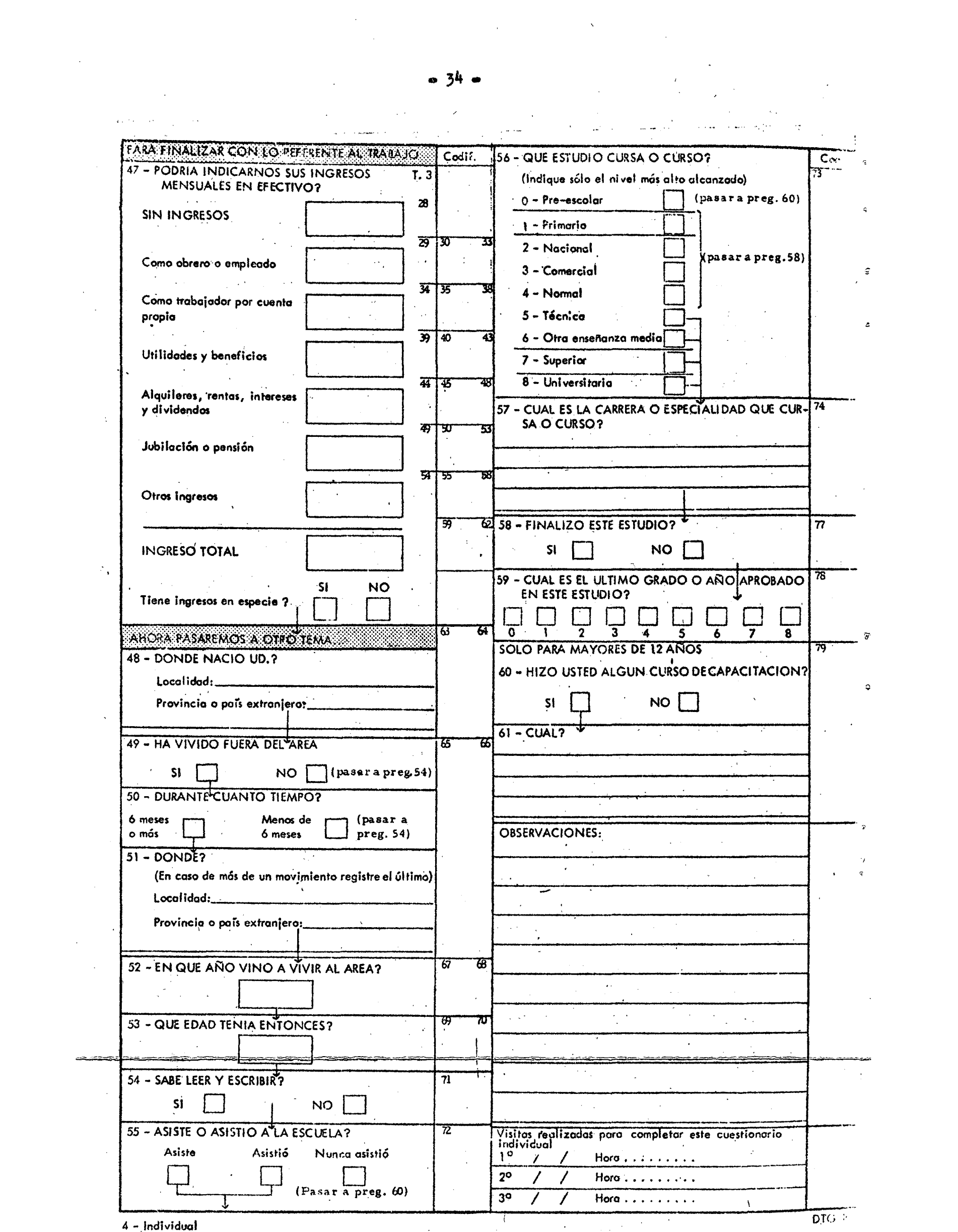

 $\frac{1}{2}$  and individual the set of the set of the set of the set of the set of the set of the set of the set of the set of the set of the set of the set of the set of the set of the set of the set of the set of the set o

La información solicitada por este cuestionario se refirió al mes de junio de 1974. Los conceptos que implicaban cada fuente de ingresos fueron los siguientes:

a) Ingresos como obrero o empleado. Se tomó el total ganado por todo concepto durante el mes de referencia, es decir que se consignó el monto efectivamente percibido - después de los descuentos que se aplican sobre las retribuciones - más los descuentos voluntarios (pagos de créditos, cancelación de deudas, etc.);

b) Ingresos como trabajador por cuenta propia. Se computó el ingreso total menos todos los gastos en que debió incurrir el encuestado para lograr esos ingresos; es decir la ganancia antes del pago del impuesto a los réditos;

c) Ingresos en concepto de utilidades y beneficios. Se computó la utilidad o beneficio neto que le corresponde a cada individuo por su participación en una o más empresas. El concepto de utilidad o beneficio se corresponde al de resultado neto antes del pago del impuesto a los réditos;

d) Ingresos en concepto de alquileres, rentas, intereses y dividendos. Se computaron los alquileres y arrendamientos, los intereses por depósitos de ahorros, bonos, títulos y préstamos, los dividendos de acciones y las rentas de otro tipo. Se calculó la doceava parte del total percibido por estos conceptos durante el año que finalizaba en el mes anterior al de la realización de la encuesta. No debían descontarse los impuestos a los réditos y demás impuestos;

e) Ingresos en concepto de jubilación o pensión. Se computó el ingreso neto correspondiente al mes de referencia de lo percibido por tales conceptos. Se consignó el monto percibido una vez descontados los aportes a obras sociales y otras retenciones no voluntarias;

f) Otros ingresos. Se incluyó la suma total de indemnizaciones, premios y bonificaciones no habituales o de única vez, asignaciones recibidas por divorcio, importes recibidos como ayuda familiar, beneficios sociales, seguros cobrados, becas de estudio, ayuda pública y todo otro tipo de ingreso transitorio.

g) Ingreso en especie. Se consideró como ingresos en especie los bienes y servicios que recibió el encuestado gratuitamente o a precios reducidos durante el mes de referencia.

4.if.2.2. Cuestionario B. Con este formulario se obtuvo información sobre ingresos para distintos meses de los años 1973 y 197<sup>4</sup>

**- 35 ~** 

and the second control of the second problem in the second control of the second control of the second control of the second control of the second control of the second control of the second control of the second control o  $\label{eq:2} \mathcal{A}(\mathcal{A}) = \frac{2\pi}{\sqrt{2}} \sum_{i=1}^n \frac{1}{2\pi i} \sum_{j=1}^n \frac{1}{2\pi i} \sum_{j=1}^n \frac{1}{2\pi i} \sum_{j=1}^n \frac{1}{2\pi i} \sum_{j=1}^n \frac{1}{2\pi i} \sum_{j=1}^n \frac{1}{2\pi i} \sum_{j=1}^n \frac{1}{2\pi i} \sum_{j=1}^n \frac{1}{2\pi i} \sum_{j=1}^n \frac{1}{2\pi i} \sum_{j=1}^n \frac{1}{2\pi$  $\label{eq:2.1} \mathcal{L}_{\mathcal{A}}(\mathcal{L}_{\mathcal{A}}(\mathcal{A},\mathcal{A})) = \mathcal{L}_{\mathcal{A}}(\mathcal{L}_{\mathcal{A}}(\mathcal{A},\mathcal{A})) = \mathcal{L}_{\mathcal{A}}(\mathcal{A},\mathcal{A})$  $\sim 10^{10}$  km s  $^{-1}$  $\label{eq:2.1} \mathcal{L}(\mathcal{L}(\mathcal{S})\mathcal{L}(\mathcal{S}))=\mathcal{L}(\mathcal{L}(\mathcal{S}))\mathcal{L}(\mathcal{L}(\mathcal{S}))=\mathcal{L}(\mathcal{L}(\mathcal{S}))\mathcal{L}(\mathcal{S})$  $\sim 10^{-11}$ a propriate and the contract of  $\label{eq:1} \mathcal{L}(\mathcal{L}(\mathcal{L})) = \mathcal{L}(\mathcal{L}(\mathcal{L}))$  $\label{eq:2.1} \frac{1}{\sqrt{2}}\sum_{i=1}^n\frac{1}{\sqrt{2}}\left(\frac{1}{\sqrt{2}}\sum_{i=1}^n\frac{1}{\sqrt{2}}\right)\left(\frac{1}{\sqrt{2}}\sum_{i=1}^n\frac{1}{\sqrt{2}}\right)\left(\frac{1}{\sqrt{2}}\sum_{i=1}^n\frac{1}{\sqrt{2}}\right).$  $\label{eq:2.1} \mathcal{L}(\mathcal{L}_{\mathcal{A}}(\mathcal{L}_{\mathcal{A}}(\$  $\label{eq:2} \mathcal{L}^{\text{max}}_{\text{max}}\left(\mathcal{L}^{\text{max}}_{\text{max}}\right) = \mathcal{L}^{\text{max}}_{\text{max}}\left(\mathcal{L}^{\text{max}}_{\text{max}}\right)$ and the second properties of the control  $\chi^2_{\rm{max}}$ 

 $\mathcal{A}^{\text{max}}_{\text{max}}$  $\label{eq:2.1} \mathcal{L}_{\mathcal{A}}(\mathcal{A}) = \mathcal{L}_{\mathcal{A}}(\mathcal{A}) = \mathcal{L}_{\mathcal{A}}(\mathcal{A}) = \mathcal{L}_{\mathcal{A}}(\mathcal{A}) = \mathcal{L}_{\mathcal{A}}(\mathcal{A})$  $\frac{1}{2} \int_{\mathbb{R}^2} \left| \frac{d\mathbf{r}}{d\mathbf{r}} \right|^2 \, d\mathbf{r} \, d\mathbf{r} = 0$  $\mathcal{M}(\mathcal{I})$  , where  $\mathcal{I}(\mathcal{I})$  and  $\mathcal{I}(\mathcal{I})$  $\label{eq:2.1} \begin{split} \mathcal{L}_{\text{max}}(\mathbf{r},\mathbf{r}) = \mathcal{L}_{\text{max}}(\mathbf{r},\mathbf{r}) \mathcal{L}_{\text{max}}(\mathbf{r},\mathbf{r}) \mathcal{L}_{\text{max}}(\mathbf{r},\mathbf{r}) \mathcal{L}_{\text{max}}(\mathbf{r},\mathbf{r}) \mathcal{L}_{\text{max}}(\mathbf{r},\mathbf{r},\mathbf{r}) \mathcal{L}_{\text{max}}(\mathbf{r},\mathbf{r},\mathbf{r}) \mathcal{L}_{\text{max}}(\mathbf{r},\mathbf{r},\mathbf{r},\mathbf$  $\label{eq:2.1} \frac{1}{2} \mathcal{A}^{(1)} \left( \begin{array}{cc} \mathcal{A}^{(1)} & \mathcal{A}^{(1)} & \mathcal{A}^{(1)} & \mathcal{A}^{(1)} & \mathcal{A}^{(1)} \\ \mathcal{A}^{(1)} & \mathcal{A}^{(1)} & \mathcal{A}^{(1)} & \mathcal{A}^{(1)} & \mathcal{A}^{(1)} \\ \mathcal{A}^{(1)} & \mathcal{A}^{(1)} & \mathcal{A}^{(1)} & \mathcal{A}^{(1)} & \mathcal{A}^{(1)} \\ \mathcal{A}^{(1)} & \mathcal{A}^{($  $\omega_{\rm{max}}=2\pi$  .  $\label{eq:2.1} \mathcal{F}_{\mathcal{A}}(\mathcal{A},\mathcal{A})=\mathcal{F}_{\mathcal{A}}(\mathcal{A},\mathcal{A})=\mathcal{F}_{\mathcal{A}}(\mathcal{A},\mathcal{A})=\mathcal{F}_{\mathcal{A}}(\mathcal{A},\mathcal{A})=\mathcal{F}_{\mathcal{A}}(\mathcal{A},\mathcal{A})$  $\label{eq:2.1} \mathcal{L}_{\mathcal{A}}\left(\mathcal{L}_{\mathcal{A}}\right)=\mathcal{L}_{\mathcal{A}}\left(\mathcal{L}_{\mathcal{A}}\right)=\mathcal{L}_{\mathcal{A}}\left(\mathcal{L}_{\mathcal{A}}\right)=\mathcal{L}_{\mathcal{A}}\left(\mathcal{L}_{\mathcal{A}}\right)=\mathcal{L}_{\mathcal{A}}\left(\mathcal{L}_{\mathcal{A}}\right)$ 

 $\label{eq:2.1} \frac{d\mathbf{r}}{dt} = \frac{d\mathbf{r}}{dt} \left[ \frac{d\mathbf{r}}{dt} + \frac{d\mathbf{r}}{dt} \right] \left[ \frac{d\mathbf{r}}{dt} + \frac{d\mathbf{r}}{dt} \right] \left[ \frac{d\mathbf{r}}{dt} + \frac{d\mathbf{r}}{dt} \right] \left[ \frac{d\mathbf{r}}{dt} + \frac{d\mathbf{r}}{dt} \right] \left[ \frac{d\mathbf{r}}{dt} + \frac{d\mathbf{r}}{dt} \right] \left[ \frac{d\mathbf{r}}{dt} + \frac$  $\mathcal{F}_{\mathcal{L}^{\mathcal{L}}}$  $\mathcal{L}^{\text{max}}_{\text{max}}$  , where  $\mathcal{L}^{\text{max}}_{\text{max}}$  $\sim 10^{-1}$  $\mathcal{L}_{\text{max}}$  and the set of the set of the set of the set of the set of the set of the set of the set of the set of the set of the set of the set of the set of the set of the set of the set of the set of the set of the s a series de la construcción de la construcción de la construcción de la construcción de la construcción de la<br>Entre la construcción de la construcción de la construcción de la construcción de la construcción de la constr  $\label{eq:2.1} \frac{1}{2} \left( \frac{1}{2} \sum_{i=1}^n \frac{1}{2} \left( \frac{1}{2} \sum_{i=1}^n \frac{1}{2} \sum_{i=1}^n \frac{1}{2} \left( \frac{1}{2} \sum_{i=1}^n \frac{1}{2} \sum_{i=1}^n \frac{1}{2} \sum_{i=1}^n \frac{1}{2} \sum_{i=1}^n \frac{1}{2} \sum_{i=1}^n \frac{1}{2} \sum_{i=1}^n \frac{1}{2} \sum_{i=1}^n \frac{1}{2} \sum_{i=1}^n \frac{1}{$ the companion of the complete of the companion of the

a company and the second company of the second second company and the second control of the parts to a constantino e proportiva de la proportiva de la constantina de la constantina de la proportiva de la constant  $\mathcal{A}(\mathcal{A})$  . in the company of the south of the second company of the south of the south of the south of the south of the south of the south of the south of the south of the south of the south of the south of the south of the south of i da shekarar ta 1979, a wasan ƙwallon ƙafa ta ƙasar Afrika ta 1979, a mare da and a provided the company of the state of the state of the state of the state of the state of the state of the a de la constitución de la constitución de la constitución de la constitución de la constitución de la constit<br>La constitución de la constitución de la constitución de la constitución de la constitución de la constitución and the complete state of the state of a formados de la califactura de la califactura de la califactura de la califactura de la califactura de la cal

 $\mathcal{L}_{\mathcal{A}}$  is a proposition of the space of the space of the space of the space of the space of the space of the space of the space of the space of the space of the space of the space of the space of the space of the  $\frac{1}{2} \int_{\mathbb{R}^3} \left| \nabla \phi \right|^2 \left| \nabla \phi \right|^2 \left| \nabla \phi \right|^2 \left| \nabla \phi \right|^2 \left| \nabla \phi \right|^2 \left| \nabla \phi \right|^2 \left| \nabla \phi \right|^2 \left| \nabla \phi \right|^2 \left| \nabla \phi \right|^2 \left| \nabla \phi \right|^2 \left| \nabla \phi \right|^2 \left| \nabla \phi \right|^2 \left| \nabla \phi \right|^2 \left| \nabla \phi \right|^2 \left| \nabla \phi \right|^2 \left| \nab$ i standard for the same of the same of the same of the same of the same of the same of the same of the same of  $\label{eq:2.1} \mathcal{A}(\mathbf{r}) = \frac{1}{2} \sum_{i=1}^n \mathcal{A}(\mathbf{r}) \mathcal{A}(\mathbf{r}) \mathcal{A}(\mathbf{r}) = \frac{1}{2} \sum_{i=1}^n \mathcal{A}(\mathbf{r}) \mathcal{A}(\mathbf{r}) \mathcal{A}(\mathbf{r})$  $\frac{1}{2} \frac{1}{2} \frac{1}{2} \epsilon_2$ 

 $\alpha \rightarrow \alpha$  $\mathcal{L}^{\mathcal{L}}$  is the following function of the following condition  $\mathcal{L}^{\mathcal{L}}$  and  $\mathcal{L}^{\mathcal{L}}$  $\label{eq:2.1} \chi_{\rm eff} = \frac{1}{2} \left[ \frac{1}{2} \left( \frac{1}{2} \left( \frac{1}{2} \right) \right) \left( \frac{1}{2} \left( \frac{1}{2} \right) \right) \right] \left( \frac{1}{2} \left( \frac{1}{2} \left( \frac{1}{2} \right) \right) \right) \left( \frac{1}{2} \left( \frac{1}{2} \right) \right) \left( \frac{1}{2} \left( \frac{1}{2} \right) \right) \right) \left( \frac{1}{2} \left( \frac{1}{2} \right) \right) \left( \frac{1}{2} \$  $\mathcal{F}(\mathcal{A})$  ,  $\mathcal{F}(\mathcal{A})$  $\mathcal{L}^{\mathcal{L}}(\mathcal{L}^{\mathcal{L}}(\mathcal{L}^{\mathcal{L}}(\mathcal{L}^{\mathcal{L}}(\mathcal{L}^{\mathcal{L}}(\mathcal{L}^{\mathcal{L}}(\mathcal{L}^{\mathcal{L}})))$  $\label{eq:2.1} \mathcal{L}_{\mathcal{A}}(\mathbf{y},\mathbf{y})=\mathcal{L}_{\mathcal{A}}(\mathbf{y},\mathbf{y})\mathcal{L}_{\mathcal{A}}(\mathbf{y},\mathbf{y})\mathcal{L}_{\mathcal{A}}(\mathbf{y},\mathbf{y})\mathcal{L}_{\mathcal{A}}(\mathbf{y},\mathbf{y}).$ 

→ 本来の 1000 mm の 1000 mm の 2000 mm の 2000 mm の 2000 mm の 2000 mm の 2000 mm の 2000 mm の 2000 mm の 2000 mm の 2000  $\sqrt{1-\beta}$  ,  $\beta$  $\label{eq:2} \frac{1}{\sqrt{2\pi}}\sum_{i=1}^N\frac{1}{\sqrt{2\pi}}\sum_{i=1}^N\frac{1}{\sqrt{2\pi}}\sum_{i=1}^N\frac{1}{\sqrt{2\pi}}\sum_{i=1}^N\frac{1}{\sqrt{2\pi}}\sum_{i=1}^N\frac{1}{\sqrt{2\pi}}\sum_{i=1}^N\frac{1}{\sqrt{2\pi}}\sum_{i=1}^N\frac{1}{\sqrt{2\pi}}\sum_{i=1}^N\frac{1}{\sqrt{2\pi}}\sum_{i=1}^N\frac{1}{\sqrt{2\pi}}\sum_{i=1}^N\frac{$  $\mathbb{E}[\mathbb{E}[\mathcal{E}^{\mathcal{A}}_{\mathcal{A}}] \otimes \mathbb{E}[\mathbb{E}[\mathbb{E}[\mathcal{E}^{\mathcal{A}}_{\mathcal{A}}] \otimes \mathbb{E}[\mathbb{E}[\mathbb{E}^{\mathcal{A}}_{\mathcal{A}}] \otimes \mathbb{E}[\mathbb{E}^{\mathcal{A}}_{\mathcal{A}}] \otimes \mathbb{E}[\mathbb{E}^{\mathcal{A}}_{\mathcal{A}}] \otimes \mathbb{E}[\mathbb{E}^{\mathcal{A}}_{\mathcal{A}}] \otimes \mathbb{E}[\mathbb{E}^{\mathcal$  $\alpha$  .

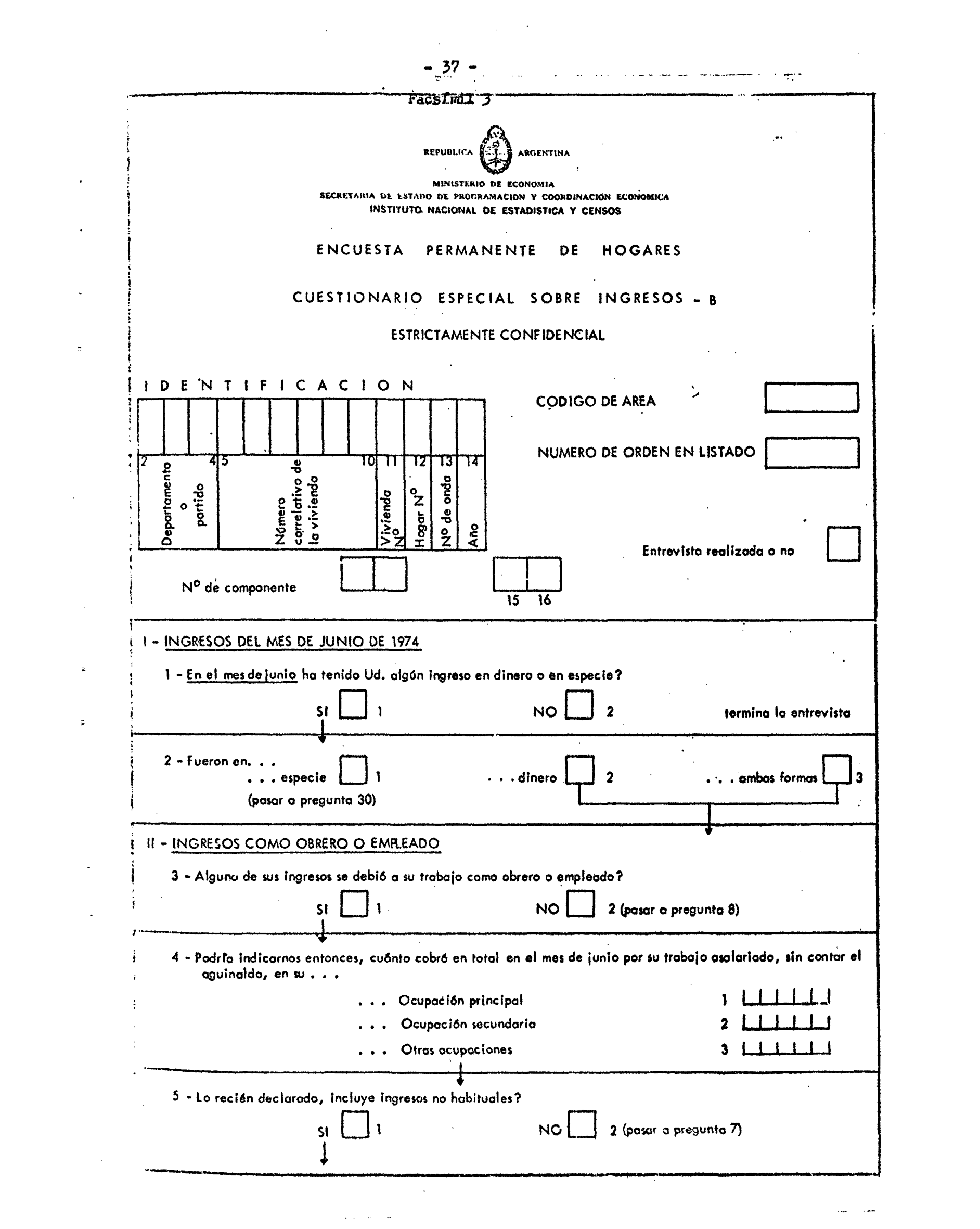

<span id="page-41-0"></span>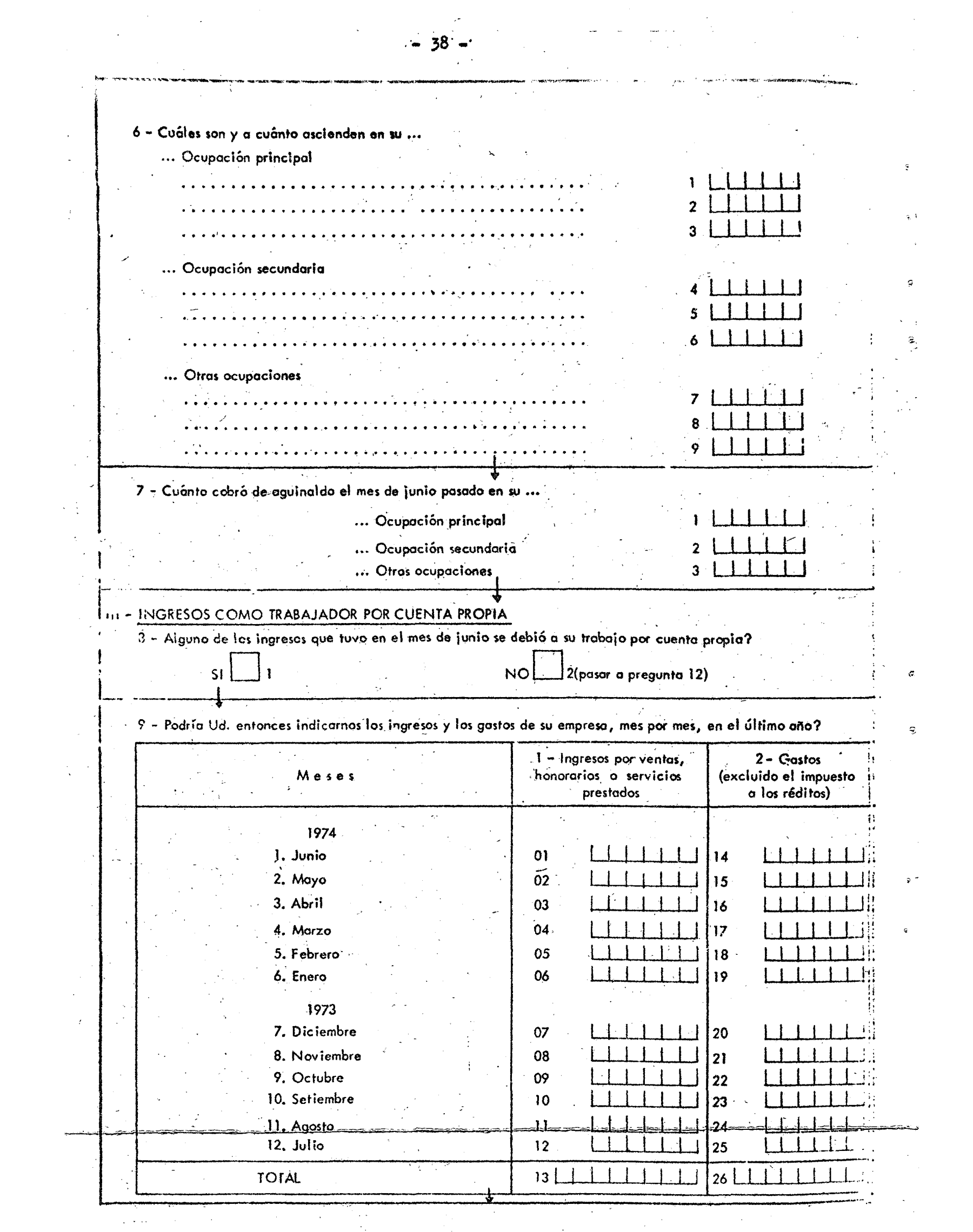

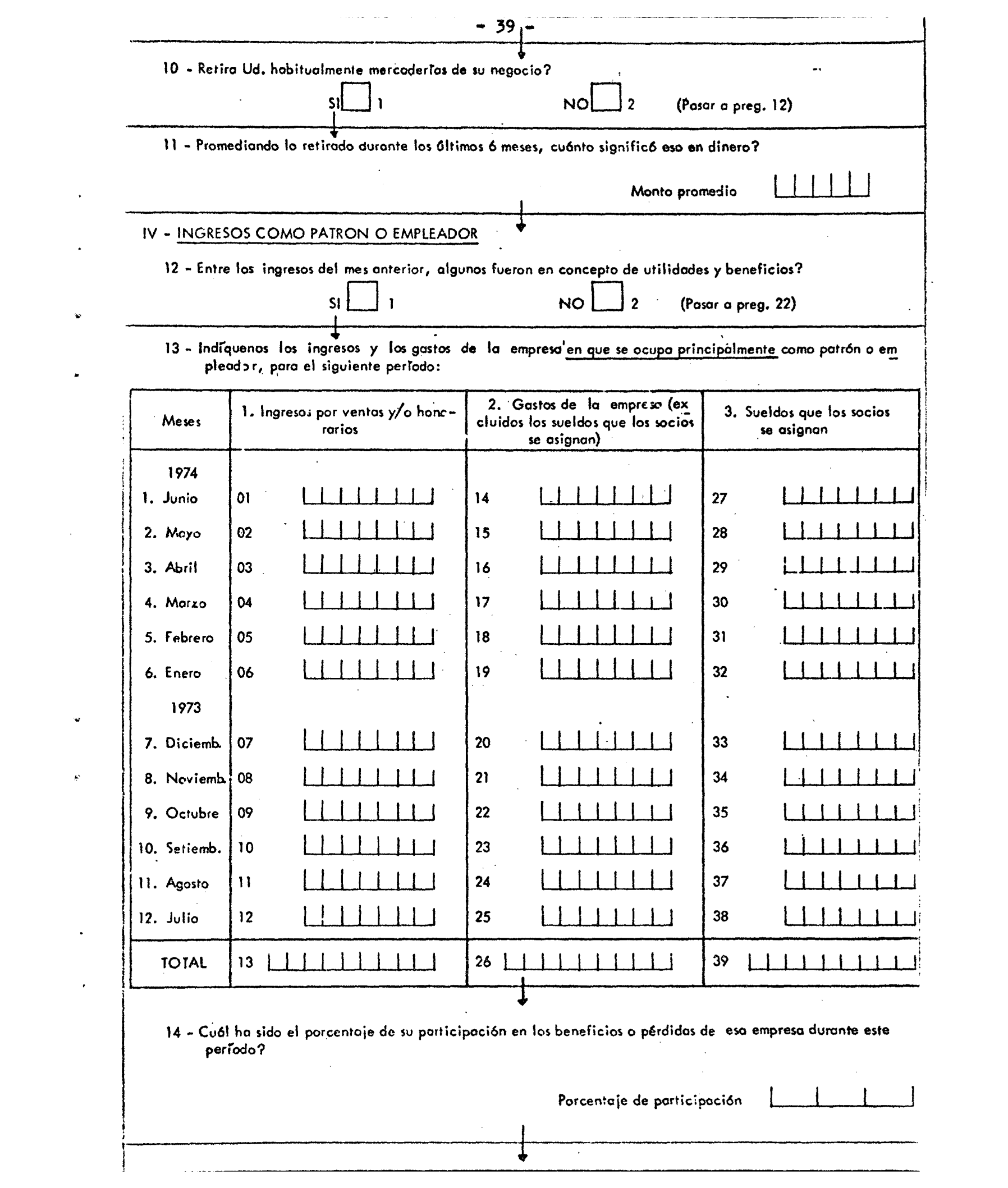

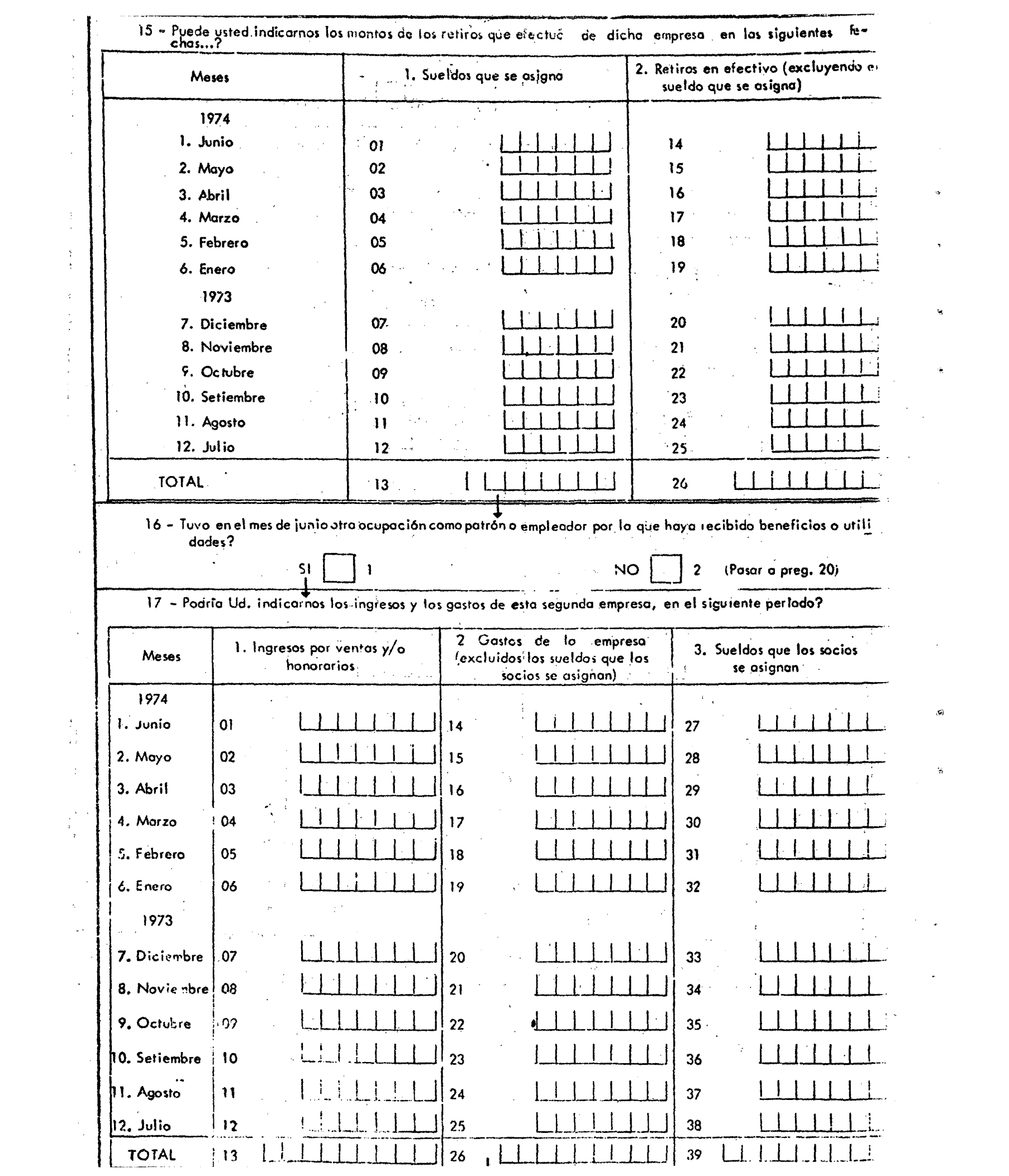

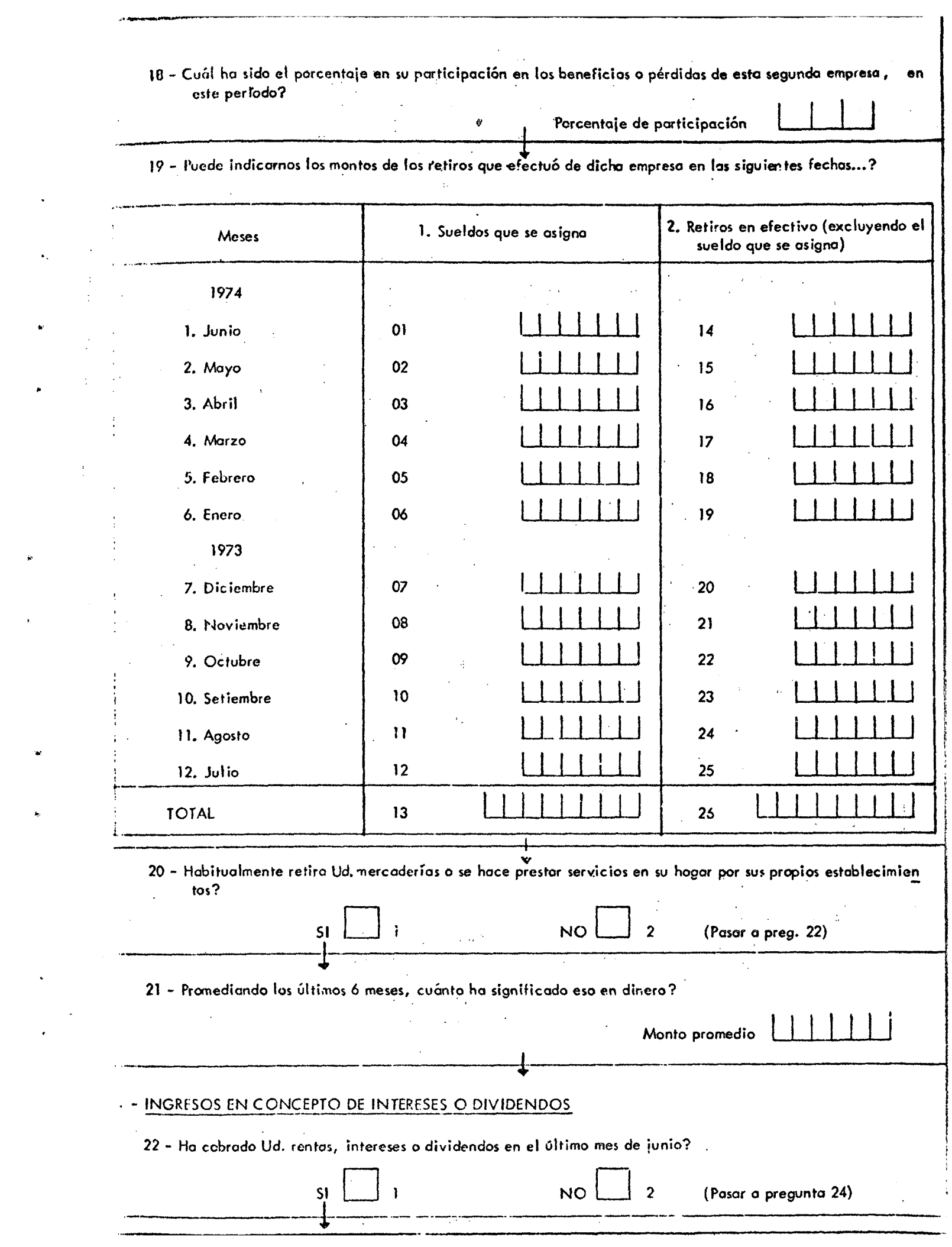

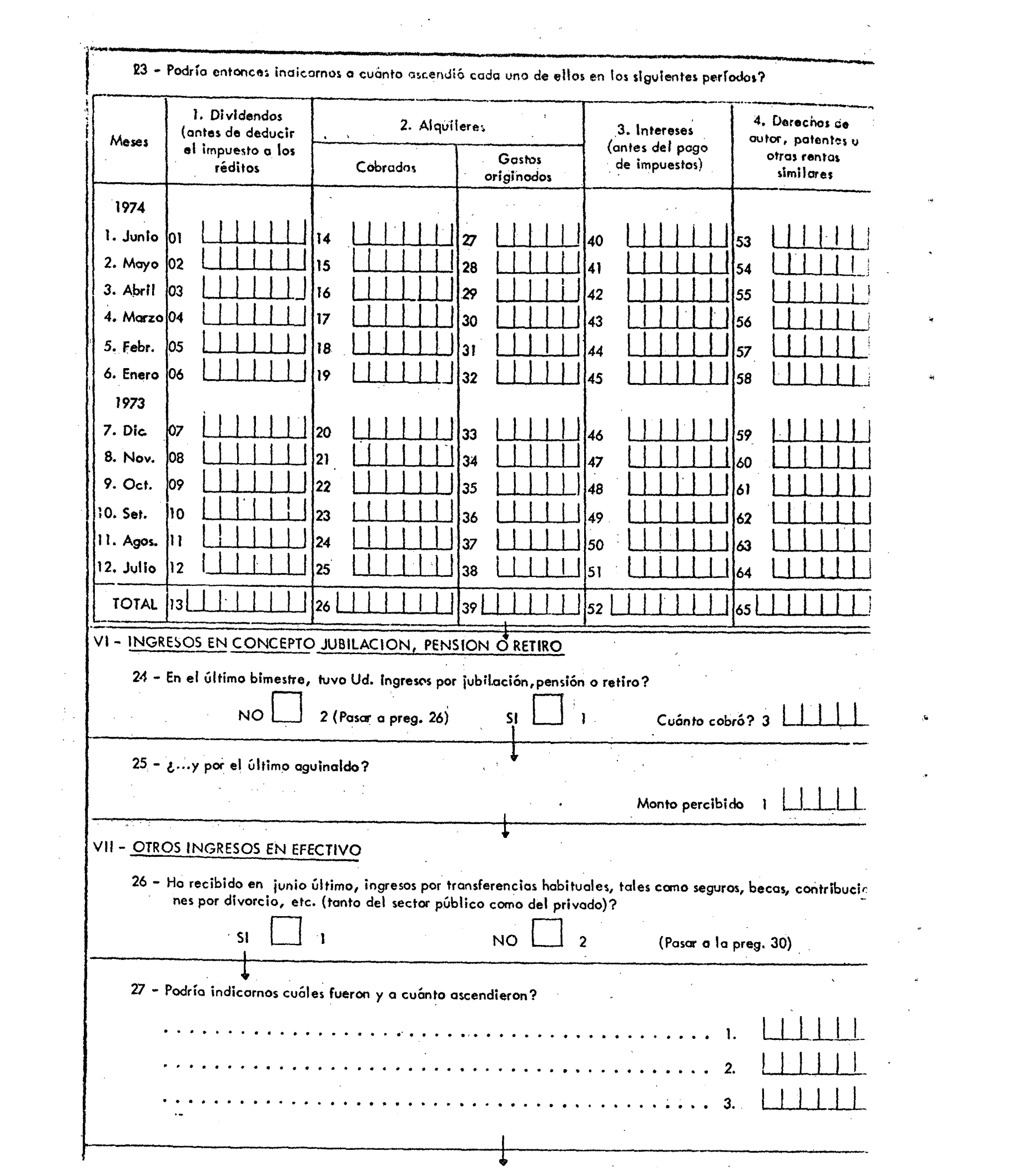

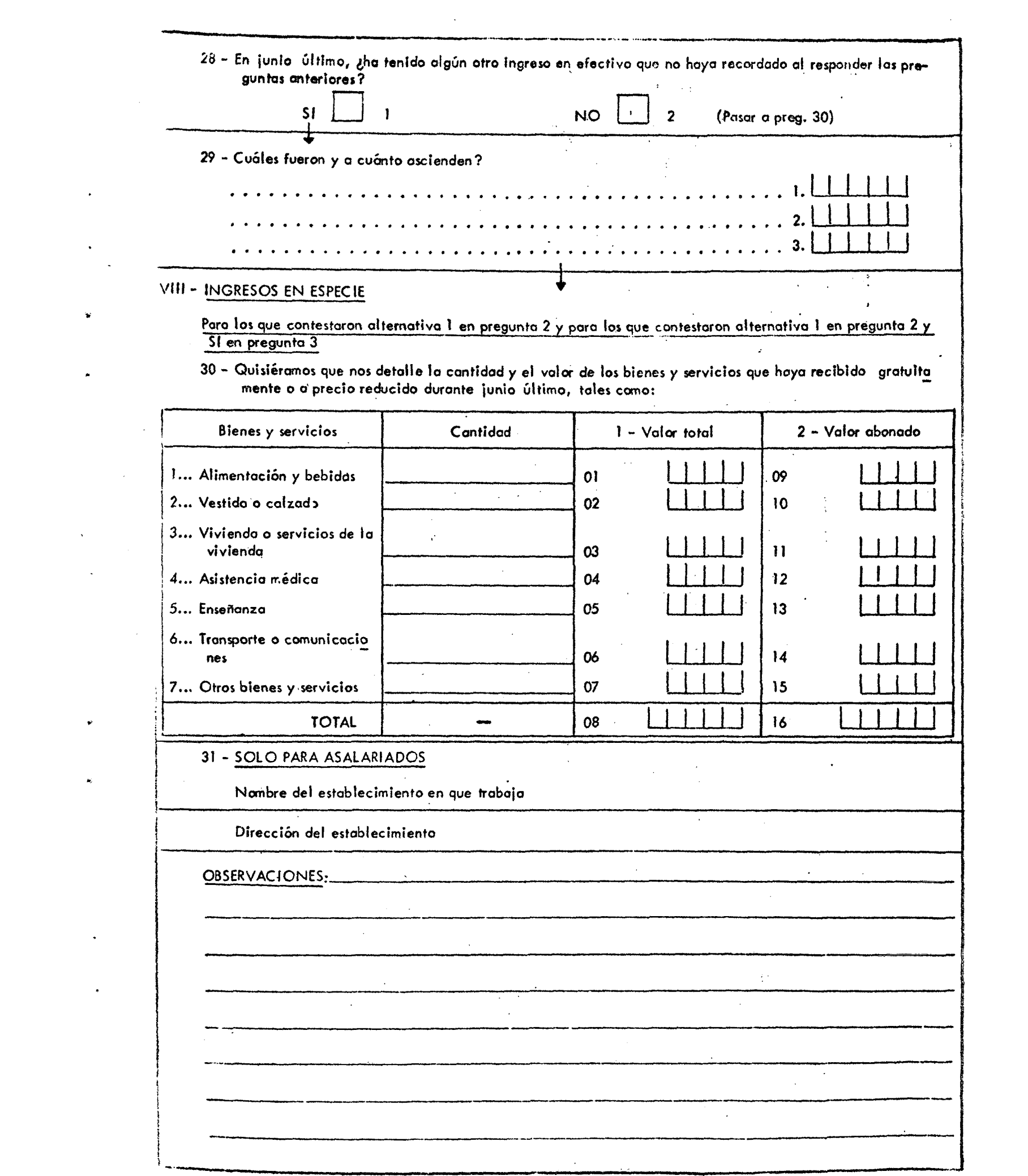

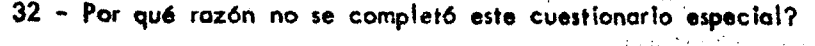

1. Rechazo total por:

1 - Reiteración de visitas al hogar en ondas sucesivas

- 2 Consancio producido por el cuestionario básico de la Encuesta Permanente de Hogares
- 3 Conocer el contenido del cuestionario especial al completarse éste, para otro miembro del hogar
- 4 Otras causas (especificar)
	- . . . . . . . . . . . . . . . . . . .  $\vec{a}$  or  $\vec{a}$  .  $\vec{a}$ . . *. . .* . . . . .

 $\bullet$  .  $\bullet$  $\ddot{\phantom{0}}$ 

 $\bar{z}$ 

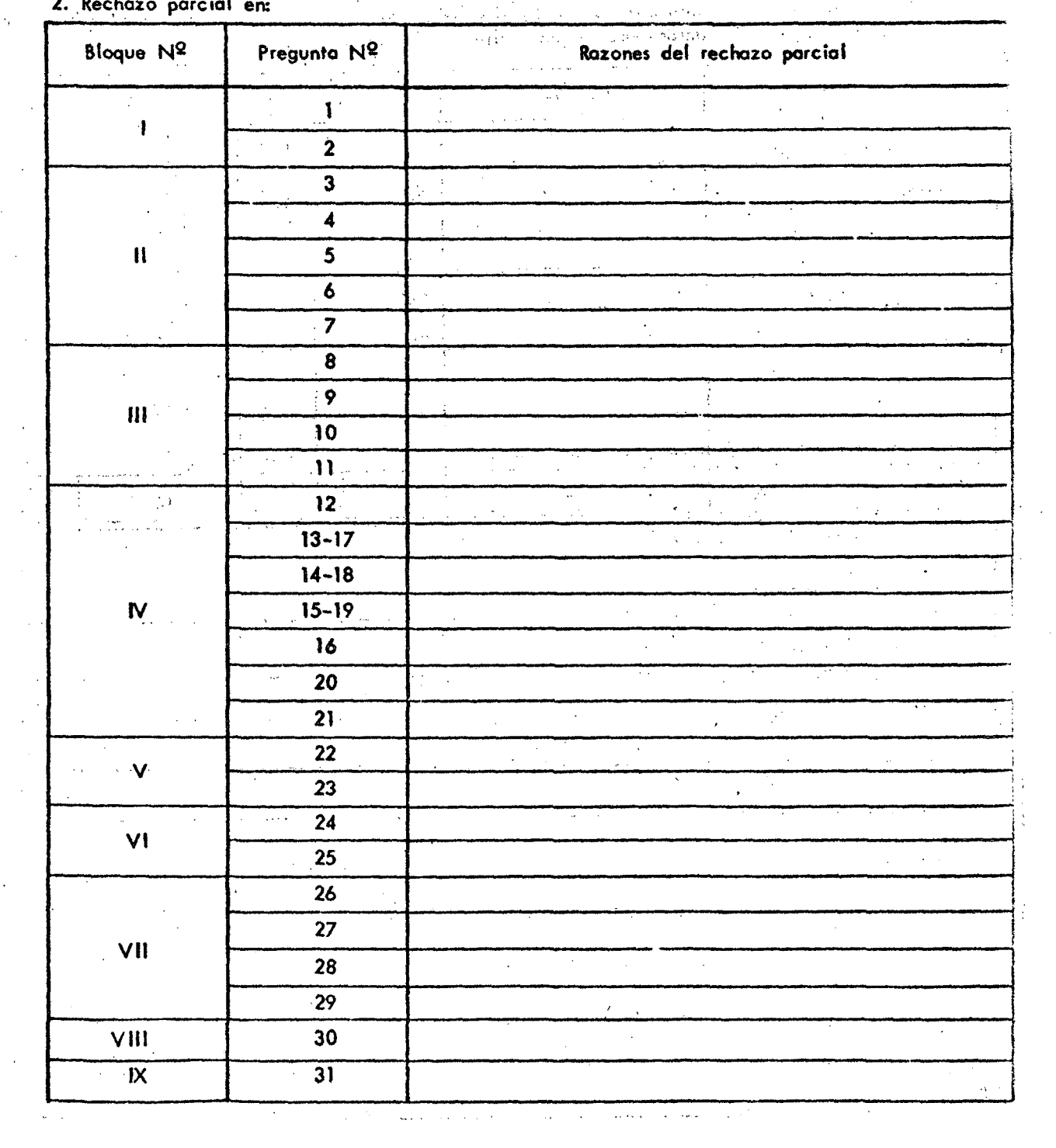

Los distiritos bloques de preguntas estaban dirigidos a obtener información más detallada según la categoría ocupacional, esto es:

a) Ingresós como obrero o empleado. Se requirió el monto neto efectivamente percibido por todo concepto, es decir una vez deducidos los aportes previeíionales, impositivos, seguro obligatorio, obra social y cualquier otro aporte qüe sea'de carácter obligatorio. No se consideraron cómo retención ciertos descuentos que sufren algunos asalariados como ser, amortización de préstamos, retención judicial, obra social y seguros no obligatorios, incluyéndoselos por lo tanto dentro del ingreso neto percibido. Se incluye además el monto neto cobrado én junio en concepto de sueldo gmual complementario.

b) Ingresos comó trabajador por cuenta propia. Incluyó el monto cobrado ea concepto de honorarios, venta de mercaderías, servicios prestados, etc., excluyéndosé los ingresos derivados de la venta de inmuebles, instalaciones, maquinarias, rodados y todo bien de uso del establecimiento'. Sé consignaron, además los gastos eñ los que se incurrió para originar esos ingresos. Entre éstos no se computó el impuesto a los réditos ni -los gastos no corrientes'. Se consideraron en forma conjunta todos los ingresos provenientes de la suma de actividades por cuenta propia, aunque fueran distintas las fuentes de ingreso. Para el caso de los comerciantes se consignó además el monto promedio de lo retirado del negocio en los últimos  $6$  meses.

c) Ingresos como patrón o empleador. En este ítem se solicitó al encuestado infbz'mación sobre lá empresa, incluyéndose el monto ingresado al establecimiento por ventas, honorarios, prestación de servicios y simiíarés, durante los últimos doce meses. No incluyéndose derivados de la venta de inmuebles, instalaciones, maquinarias, rodados y todo bien de uso de la empresa. Se recabó información de los gastos en que debió incurrir la empresa para obtener los ingresos declarados, excluyéndose de estos gastos el monto que en concepto de salarios y sueldos se asignan los . propietarios de la empresa, el que se tomó por separado y los montos por compra de inmuebles, rodados, instalaciones y otros bienes similares. Se requirió

**-45--**

además la participación que el declarante tuvo en las utilidades o pérdidas de la empresa y para aquellos declarantes que.podían discriminarlo ée solicitaron los retiros efectivamente hechos diferenciados del sueldo. Si el encuestado tenía otra ocupación como patrón o cuenta propia se le solicitaba también toda la información anteriormente mencionada.

d) Ingresos en concepto de intereses o dividendos. Se requirieron los montos cobrados durante los últimos doce meses. En el caso de los alquileres debió informarse sobre el monto cobrado y los gastos en que ha debido incurrir el propietario con referencia al inmueble alquilado. £n el caso de intéreses se incluyeron los derivados de los depósitos de ahorro, bonos, títulos y préstamos.

e) Ingresos en concepto de jubilación, pensión o retiro. Se consideró el ingreso del último bimestre en concepto de jubilación, pensión o retiro y se consignó además el monto del último sueldo anual complementario percibido en relación con la jubilación, pensión o retiro. Ambos montos se refirieron a lo neto cobrado.

f) Otros ingresos en efectivo. Se consideraron los ingresos en junio de 1974 por transferencias habituales, tales como seguros, becas, contribuciones por divorcio, etc;

g) Ingresos en especie. Se incluyó lo que el declarante recibió gratuitamente o a precios reducidos durante el mes de junio de  $197^4$ . No se tomó en cuenta los bienes y servicios recibidos gratuitamente o a precios reducidos que obtuvo de las Obras Sociales, a las cuales el asalariado está obligado a afiliarse.

Cuestionario C. Este cuestionario apunta a obtener una mayor apertura de la categoría ocupacional del encuestado. La información solicitada estuvo referida a distintos meses de los años 1973 y 1974.

 $-46 -$ 

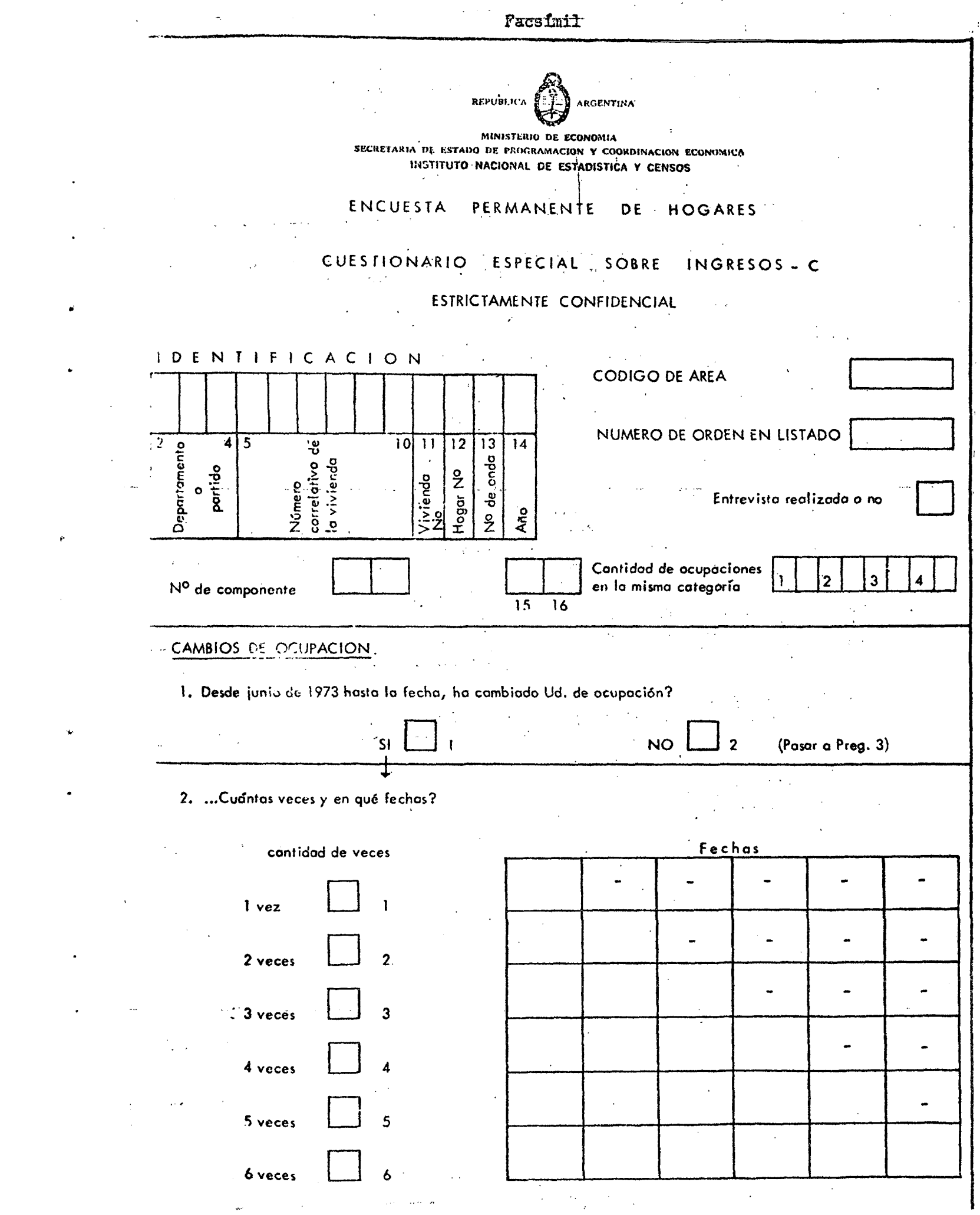

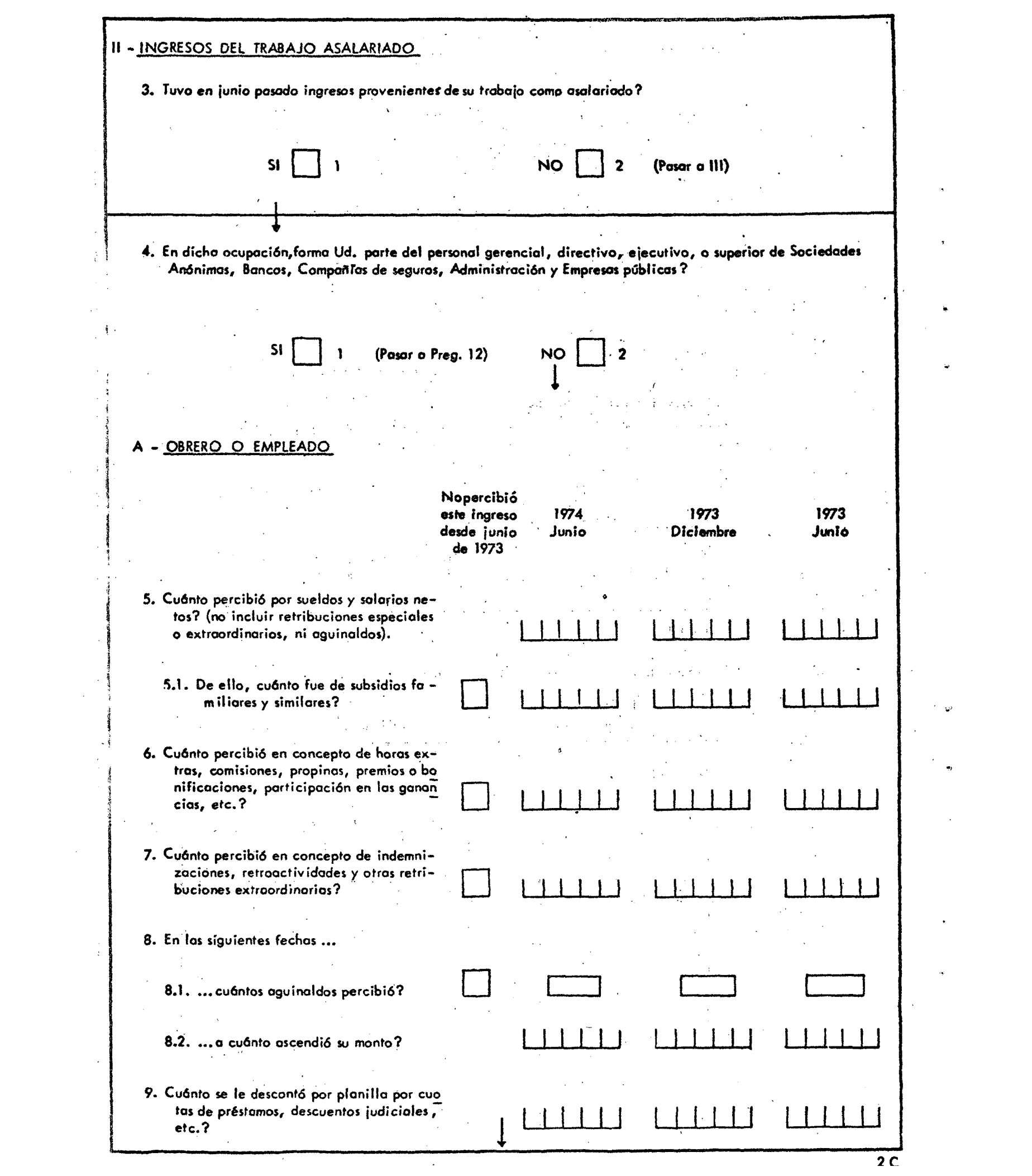

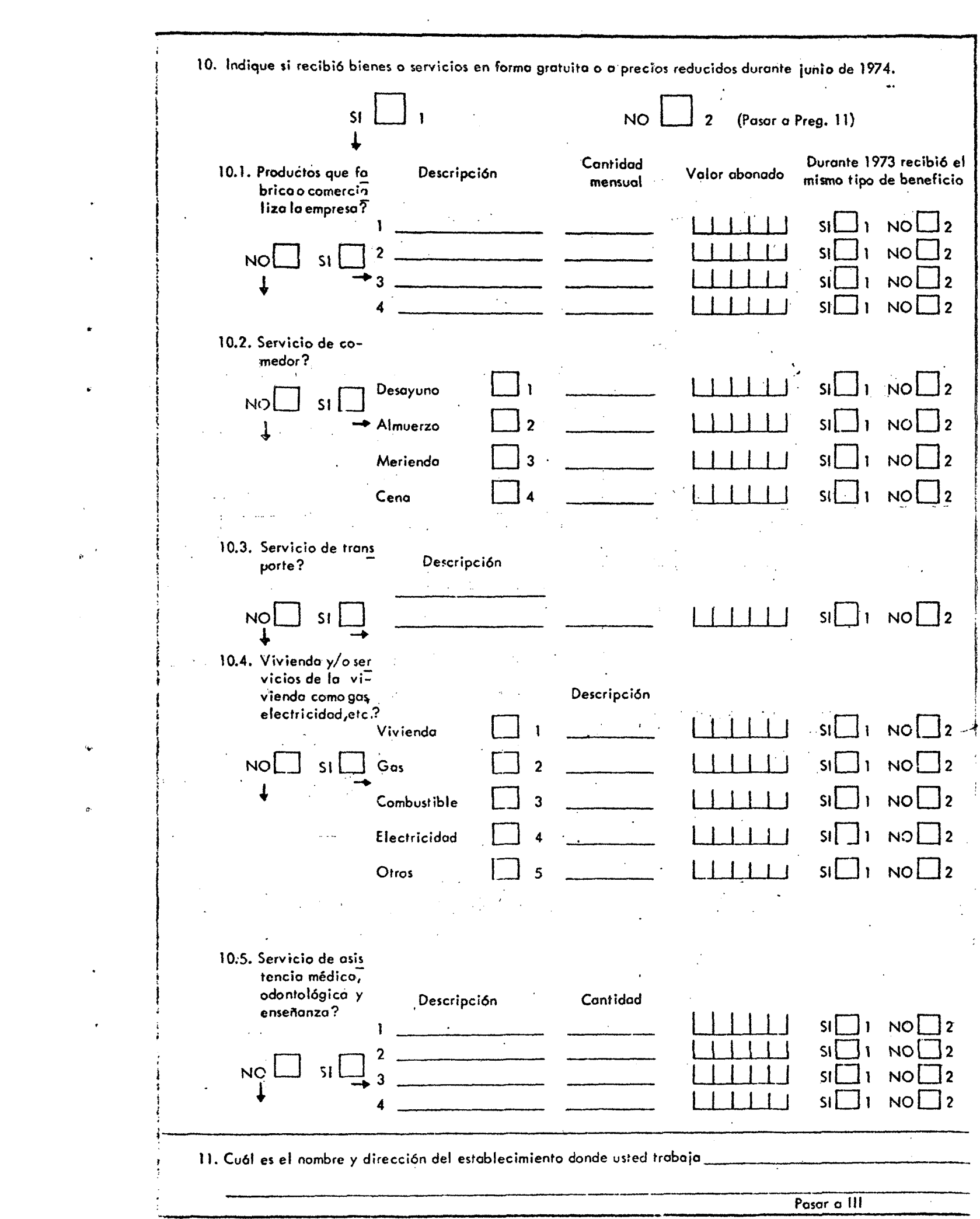

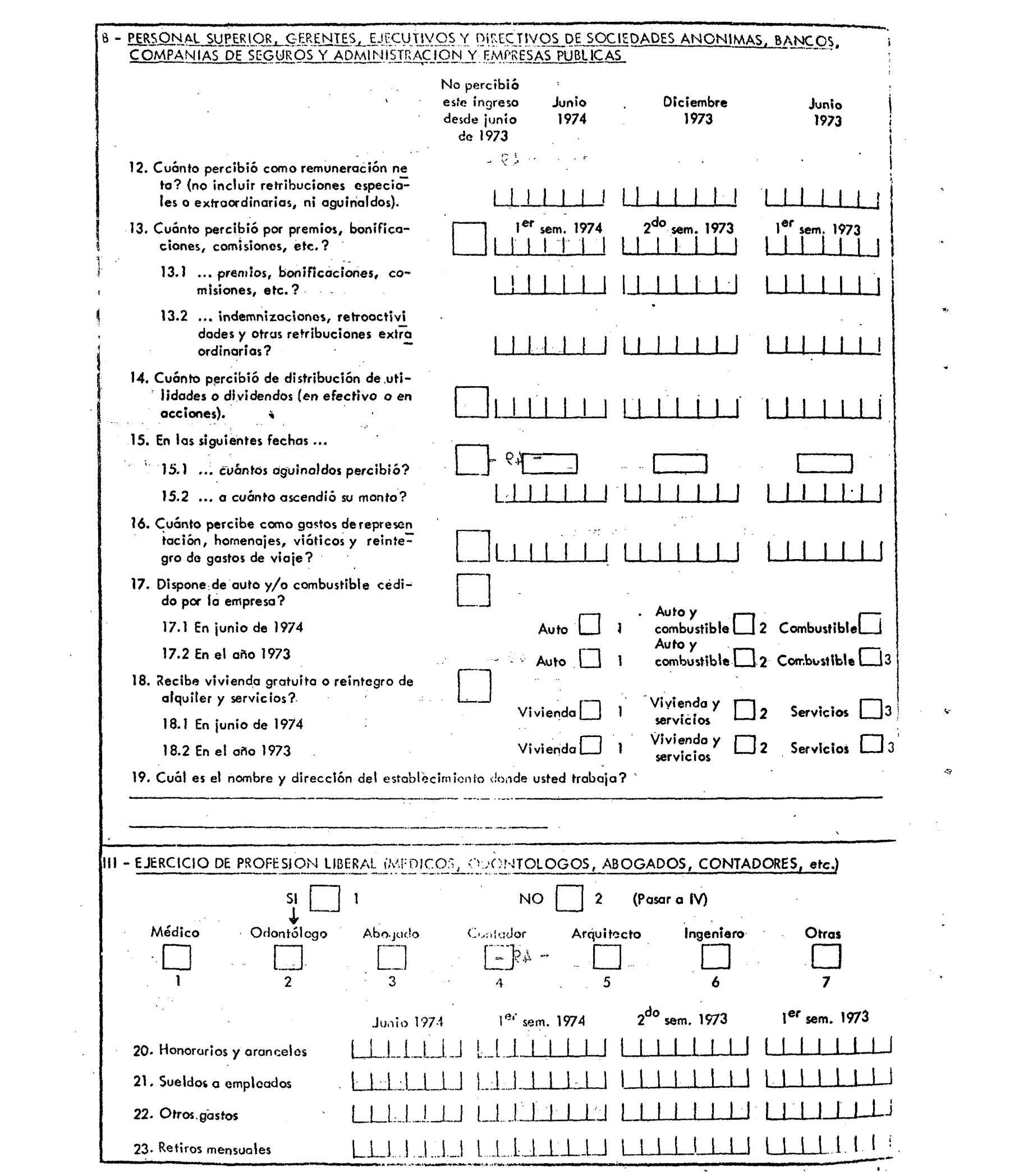

<span id="page-54-0"></span>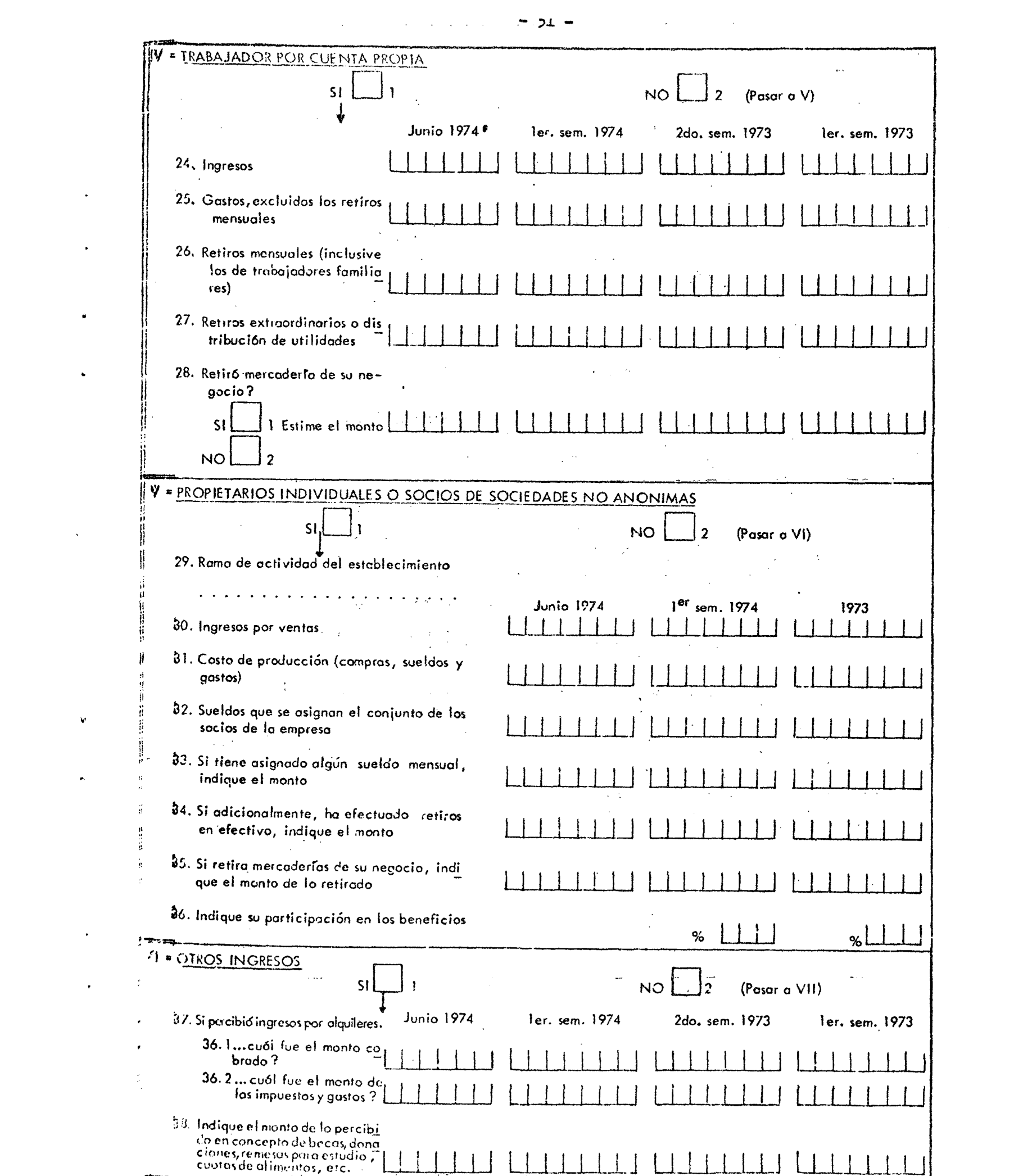

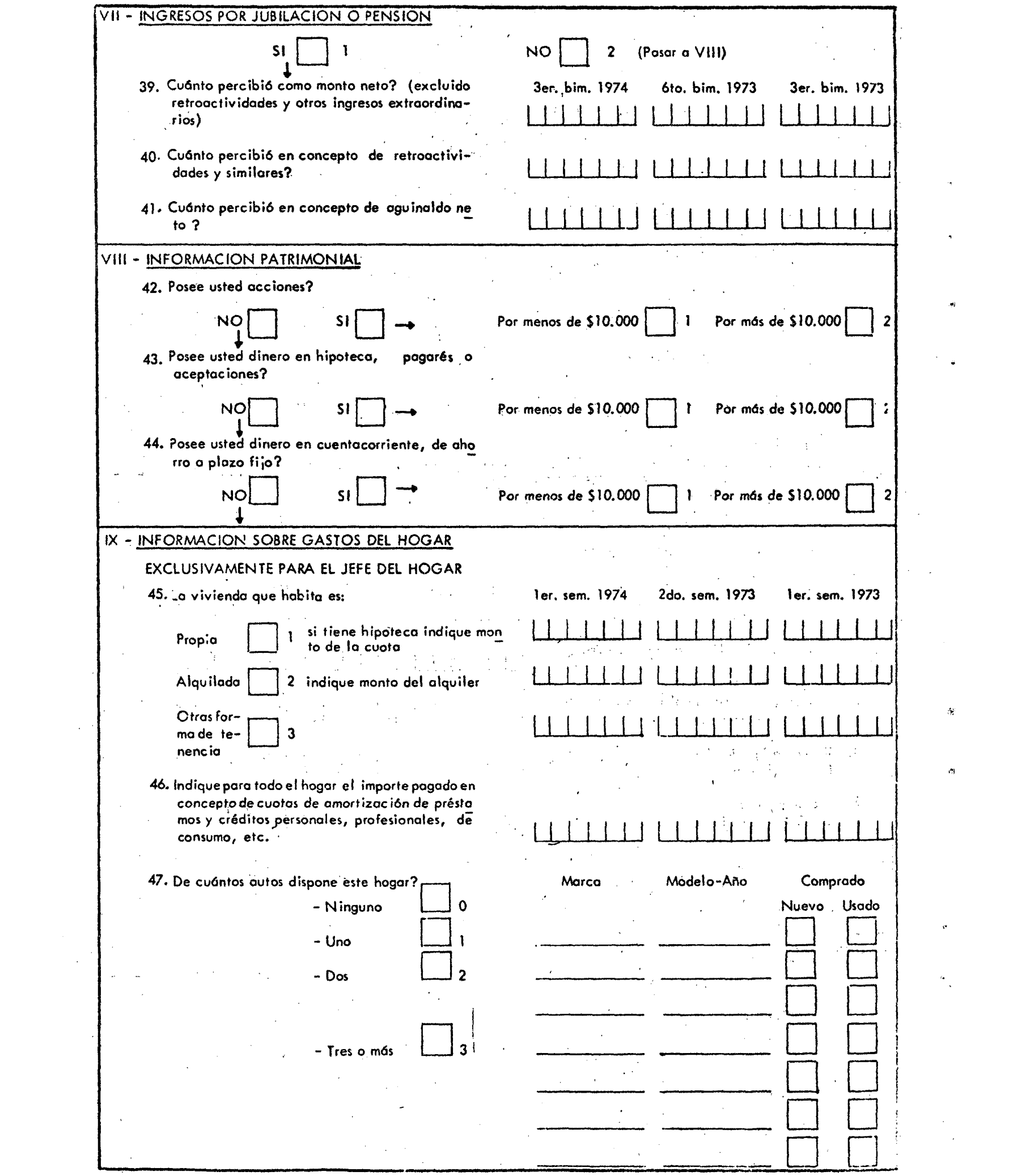

 $\label{eq:2.1} \begin{array}{c} \mathbf{G} \\ \mathbf{V} \\ \mathbf{V} \end{array}$ 

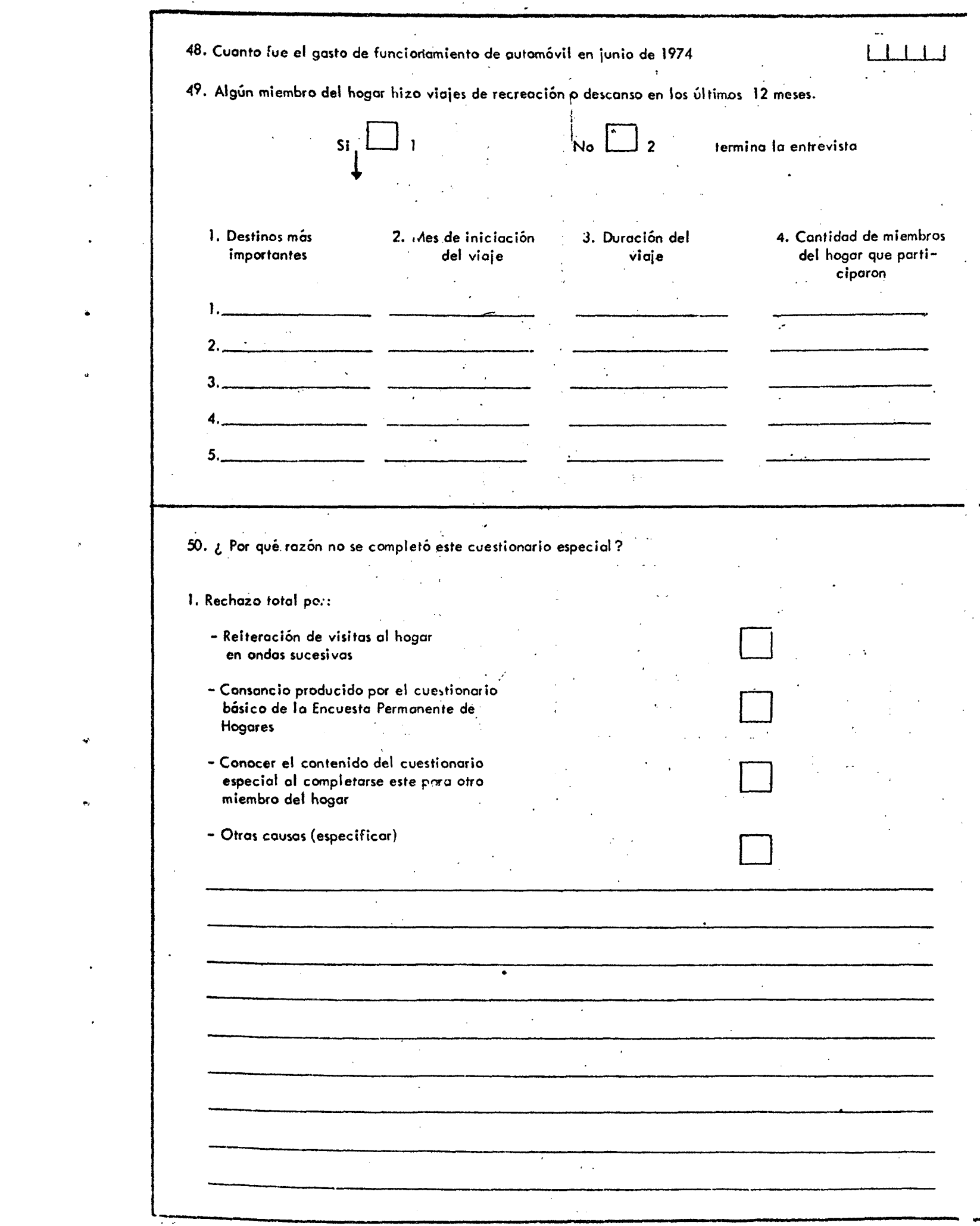

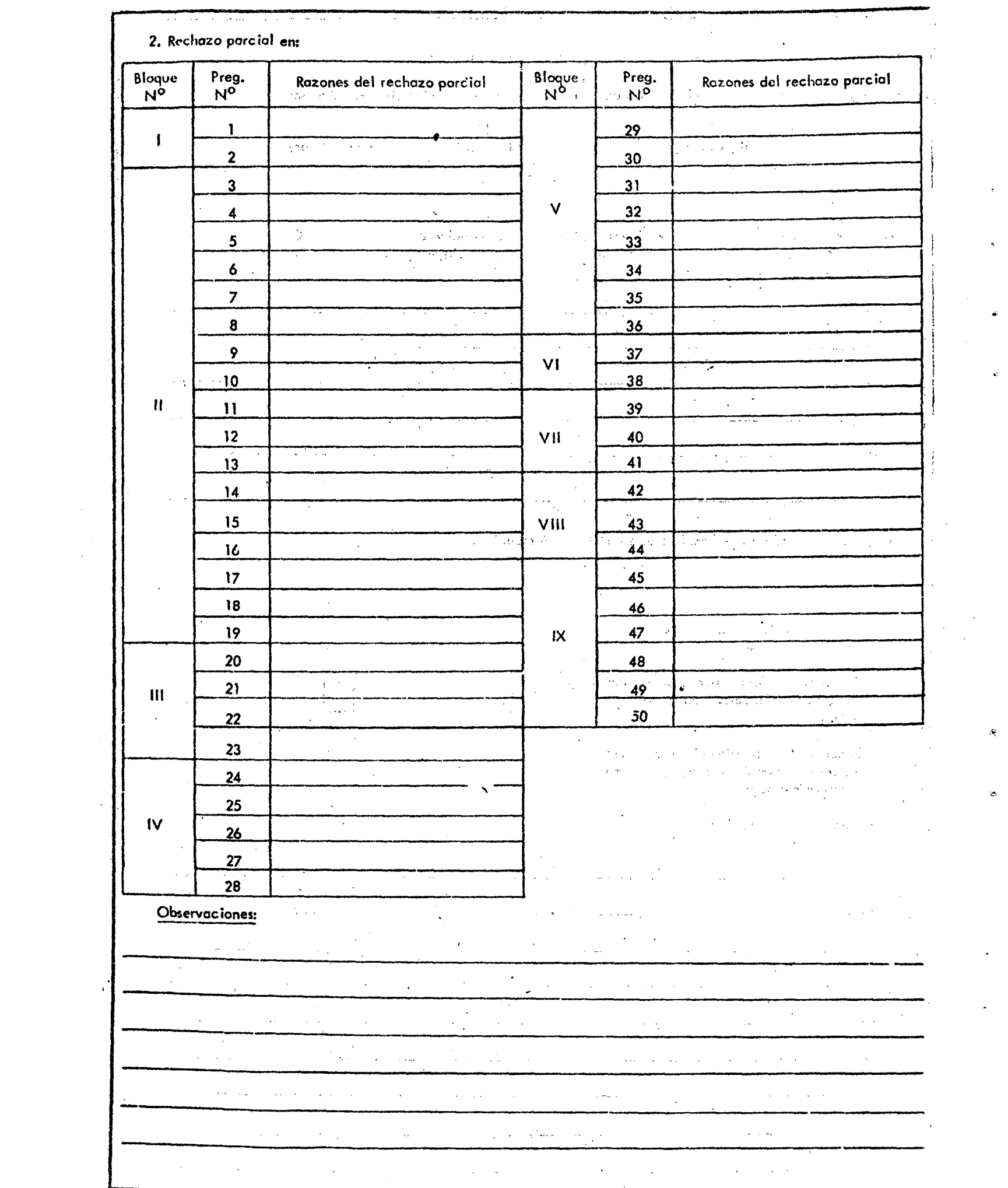

 $\mathcal{L} \subset \mathcal{R}$ 

a) Ingresos del trabajó asalariado. Se consideraron los ingresos correspondientes a sueldos anuales complementarios, horas extras» propinas, premios, bonificaciones, participación en las utilidades y cualquier otro ingreso extraordinario que si bien es cobrado habitualmente su monto varía mes a mes separadamente de lo percibido por jómales, quincenas, sueldos, salarios, salario familiar, asignación por escolaridad y otros subsidios habituales de monto regular. Se^ descontaron del monto neto cobrado los aportes previaionales, impositivos, seguros obligatorios, aportes a obra social y cualquier otro que fuera de carácter obligatorio, incluyéndose por lo tanto ciertos descuentos a algunos asalariados, como amortizaciones de préstamos, retenciones judiciales, aportes a obra social y seguros no obligator^ios y cuota sindical. Se recabó también la cantidad de bienes y servicios que el encuestado recibió gratuitamente o a precios reducidos durante el mes de junio de 1974 derivados de su actividad como obrero o empleado.

b) Ingresos del personal superior, gerentes, ejecutivos y directivos de sociedades anónimas, bancos, compañías de seguros y administración y empresas públicas. Se incluyeron aquellos ingresos habituales de monto regular, asimismo se consignaron los montos netos cobrados o sea una vez deducidos los descuentos obligatorios. También se computaron aparte los ingresos habituales de monto variable, que si bien son recibidos con cierta regularidad su monto no es igual en todas las oportunidades. Se consignaron los montos de los ingresos extraordinarios, tales como indemnización, asignación por nacimiento, casamiento, retroactividad, etc. Se incluyó además el monto recibido - en efectivo o en acciones - en concepto de participación de utilidades en el establecimiento donde trabaja. Se computó el número de sueldos anuales complementarios recibidos en cada uno de los periodos de referencia y los montos netos cobrados en tal concepto.

**- 55 ~** 

c) Ingreso por ejercicio de profesión liberal (médicos, odontólogos, abogados, contadores, etc.). Se solicitó el monto de ingresos percibidos por el profesional en el éjercicio dé su profesión liberál. Se recabó el monto abónado al personal que tiene el encuestado a cargo, incluidos los aportes previsionales. Se solicitó el monto por otros gastos en que incurrió el encuestado para originar los ingresos.

d) Ingreso del trabajador por cuenta propia. Se incluyó el monto de lo cobrado en concepto de honorarios, venta de ser as mercaderías, servicios prestados, etc., excluyéndose los derivados de la vénta de maquinarias, instalaciones, inmuebles y todo otro bien de uso del establecimiento. Se computaron los gastos necesarios para originar los ingresos, y no se tomaron los gastos pará pago de impuesto a los réditos ni los gastos no corrientes; Se consignaron los montos efectivamente retirados en cada uno de los períodos que se solicita en concepto de retiros mensuales y ordinarios. Se computó el monto de los retiros extraordinarios o distribución dé las utilidades en los casos de sociedades que no emplean trabajo  $\mathcal{L}_{\mathcal{A}}(\mathcal{A},\mathcal{A})=\mathcal{L}_{\mathcal{A}}(\mathcal{A},\mathcal{A})=\mathcal{L}_{\mathcal{A}}(\mathcal{A},\mathcal{A})=\mathcal{L}_{\mathcal{A}}(\mathcal{A},\mathcal{A})=\mathcal{L}_{\mathcal{A}}(\mathcal{A},\mathcal{A})=\mathcal{L}_{\mathcal{A}}(\mathcal{A},\mathcal{A})=\mathcal{L}_{\mathcal{A}}(\mathcal{A},\mathcal{A})=\mathcal{L}_{\mathcal{A}}(\mathcal{A},\mathcal{A})=\mathcal{L}_{\mathcal{A}}(\mathcal{A},\mathcal{A})=\mathcal{$ asalariado, •• •

e) Ingresos de los propietarios individuales o socios de sociedades no anónimas. Se recabó información de los gastos en qué ha debido incurrir la empresa para obtener los ingresos, excluyéndose ^ los montos por compra de inmuebles, maquinarias, rodados, instalaciones y otros bienes similares. Sé computó lá participáción que el encuestado tuvo en las utilidades o pérdida de la empresa.  $f(x) = f(x)$  Otros ingresos. • Se computaron los montos cobrados por alquileres durante los períodos indicados, tomándose además los gastos en que ha debido incurrir él propietario con referencia al o los inmuebles alquilados. Sé incluyeron también otros ingresos que el encuestado haya percibido en forma habitual, como: becas, contribuciones de familiares, etc.

g) Ingresos por jubilación o pensión. Se tomó el monto neto cobrado, otros ingresos extraordinarios y el sueldo anual complementario.

 $\label{eq:2.1} \mathcal{L}_{\mathcal{A}}(\mathcal{L}_{\mathcal{A}}) = \mathcal{L}_{\mathcal{A}}(\mathcal{L}_{\mathcal{A}}) = \mathcal{L}_{\mathcal{A}}(\mathcal{L}_{\mathcal{A}})$ 

 $\label{eq:2} \frac{1}{\sqrt{2}}\left(\frac{1}{\sqrt{2}}\right)^{2} \left(\frac{1}{\sqrt{2}}\right)^{2} \left(\frac{1}{\sqrt{2}}\right)^{2} \left(\frac{1}{\sqrt{2}}\right)^{2} \left(\frac{1}{\sqrt{2}}\right)^{2} \left(\frac{1}{\sqrt{2}}\right)^{2} \left(\frac{1}{\sqrt{2}}\right)^{2} \left(\frac{1}{\sqrt{2}}\right)^{2} \left(\frac{1}{\sqrt{2}}\right)^{2} \left(\frac{1}{\sqrt{2}}\right)^{2} \left(\frac{1}{\sqrt{2}}\right)^{2} \left(\frac{$ 

 $-56 = 3$ 

h) Información patrimonial. Se computaron las acciones que el encueetado poseía según el valor de mercado en el momento de la entrevista.

i) Información sobre gastos del hogar. Se recabó para los períodos indicados todo gasto de hipoteca, alquiler, notas de amortización de préstamos personales, etc.

2.4 Es de destacar que por cada componente del hogar entrevistado se usó una planilla de información complementaria (Pie) por cuestionario (ver facsímil 5) para conocer la opinión personal del encuestador sobre distintos aspectos relacionados con los cuestionarios sobre ingresos. Algunos de estos ítem se utilizaron luego en el análisis factorial que se detalla en el capítulo 5.

 $\sim$   $\sim$ 

**- 57 ~** 

 $\label{eq:2} \begin{split} \frac{d}{dt} \mathbf{y} &= \mathbf{y} + \mathbf{y} \mathbf{y} + \mathbf{y} \mathbf{y} \\ \mathbf{y} &= \mathbf{y} + \mathbf{y} \mathbf{y} + \mathbf{y} \mathbf{y} \\ \mathbf{y} &= \mathbf{y} + \mathbf{y} \mathbf{y} + \mathbf{y} \mathbf{y} \\ \mathbf{y} &= \mathbf{y} + \mathbf{y} \mathbf{y} + \mathbf{y} \mathbf{y} \\ \mathbf{y} &= \mathbf{y} + \mathbf{y} \mathbf{y} + \mathbf{y} \mathbf{y} \\ \$ 

 $\label{eq:2.1} \frac{1}{2} \sum_{i=1}^n \frac{1}{2} \sum_{j=1}^n \frac{1}{2} \sum_{j=1}^n \frac{1}{2} \sum_{j=1}^n \frac{1}{2} \sum_{j=1}^n \frac{1}{2} \sum_{j=1}^n \frac{1}{2} \sum_{j=1}^n \frac{1}{2} \sum_{j=1}^n \frac{1}{2} \sum_{j=1}^n \frac{1}{2} \sum_{j=1}^n \frac{1}{2} \sum_{j=1}^n \frac{1}{2} \sum_{j=1}^n \frac{1}{2} \sum_{j=1}^n \frac{$ and the company of the planet of the company of the company  $\mathcal{L}_{\text{max}}$  and  $\mathcal{L}_{\text{max}}$  . The  $\mathcal{L}_{\text{max}}$  $\sim$ 

 $\label{eq:2.1} \frac{1}{\sqrt{2\pi}}\int_{0}^{\infty}\frac{1}{\sqrt{2\pi}}\left(\frac{1}{\sqrt{2\pi}}\right)^{2\alpha} \frac{1}{\sqrt{2\pi}}\int_{0}^{\infty}\frac{1}{\sqrt{2\pi}}\left(\frac{1}{\sqrt{2\pi}}\right)^{\alpha} \frac{1}{\sqrt{2\pi}}\frac{1}{\sqrt{2\pi}}\int_{0}^{\infty}\frac{1}{\sqrt{2\pi}}\frac{1}{\sqrt{2\pi}}\frac{1}{\sqrt{2\pi}}\frac{1}{\sqrt{2\pi}}\frac{1}{\sqrt{2\pi}}\frac{1}{\sqrt{2\$ 

 $\sim 10^{-1}$ 

 $\mathcal{O}(\mathcal{O}(\log n))$  $\mathcal{O}(\mathcal{O}_\mathcal{O})$  $\mathcal{A}^{\mathrm{c}}_{\mathrm{c}}$  and  $\mathcal{A}^{\mathrm{c}}_{\mathrm{c}}$  $\mathcal{L}_{\text{max}}$  and  $\mathcal{L}_{\text{max}}$ 

 $\sim 10^6$ 

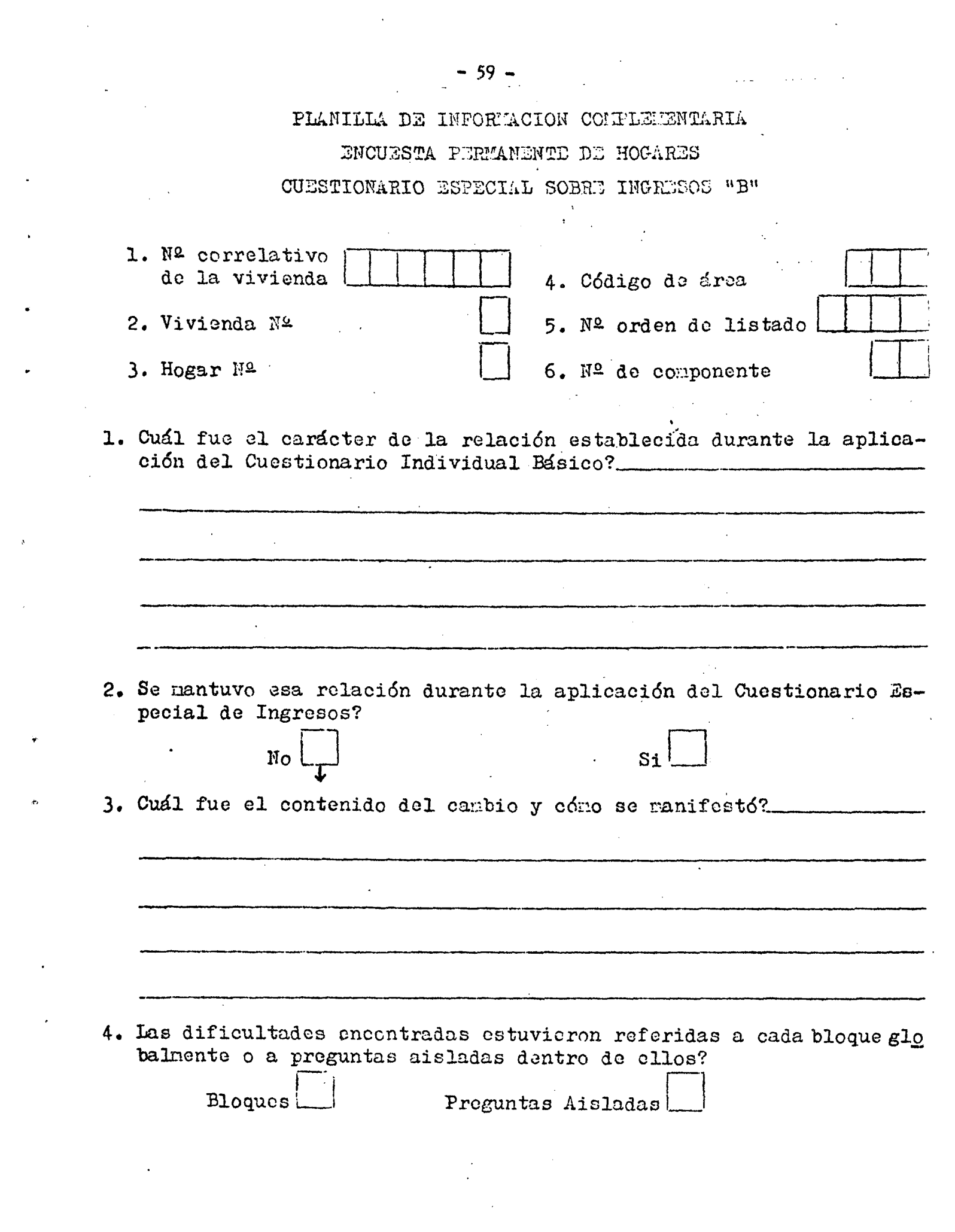

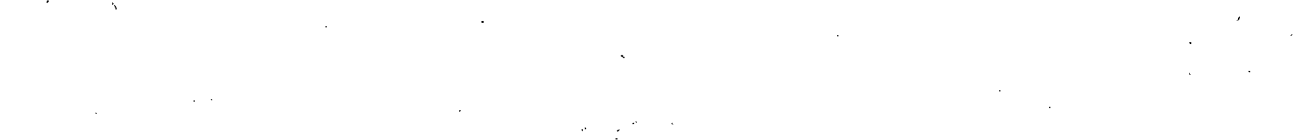

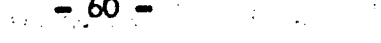

5. Detalle los casos dificultosos (de bloques y/o preg.)y su contenido

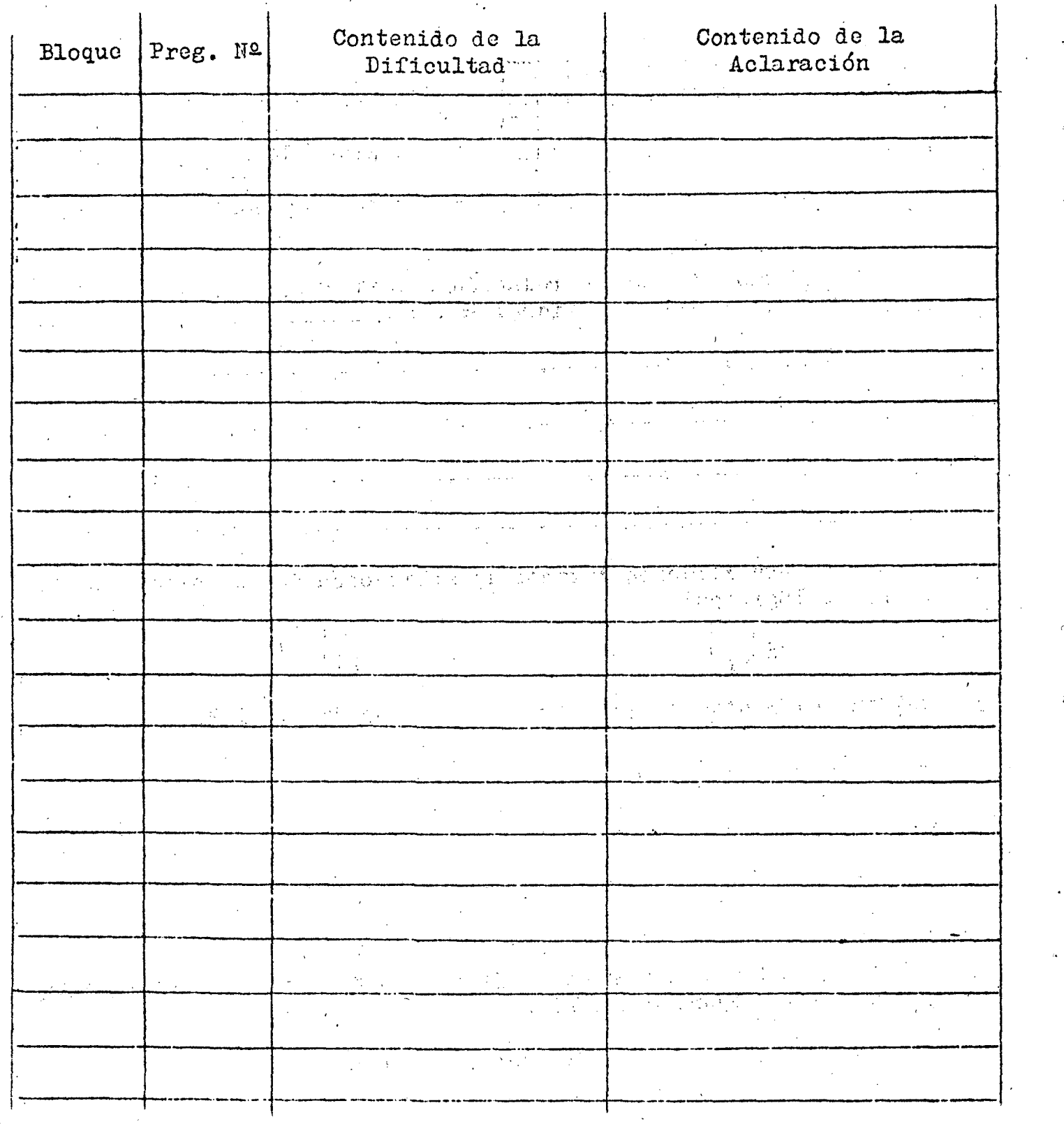

 $\frac{1}{\sqrt{2}}$  $\label{eq:2} \frac{1}{\sqrt{2}}\left(\frac{1}{\sqrt{2}}\right)^{2} \left(\frac{1}{\sqrt{2}}\right)^{2}$  $\mathcal{L}_{\text{max}}$ 

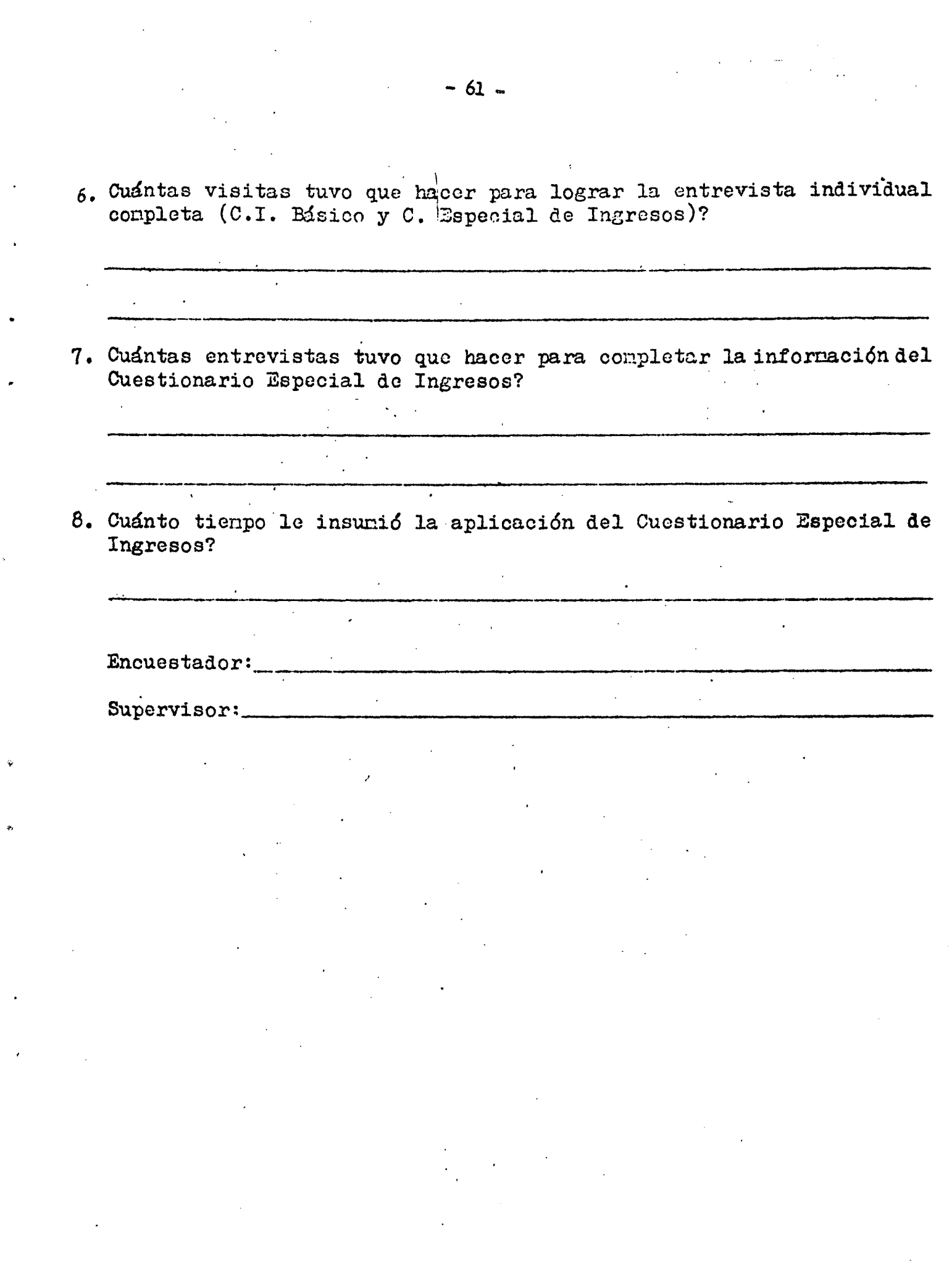

 $\sim 10^{-1}$ 

 $\sim 10^{-1}$ 

a sa kalimani.<br>Tanzania ya kutoka mwaka wa 1992 **TANA**  $\mathcal{I}(\mathcal{A})$  , and  $\mathcal{I}(\mathcal{A})$ 

 $\frac{1}{2}$  , where  $\frac{1}{2}$  is the same  $\frac{1}{2}$  ,  $\frac{1}{2}$  $\Delta\omega$  and  $\omega$  and  $\omega$  . The  $\omega$  -section  $\sim 10^6$  $\mathbb{R}^2$  .

. The constraints of the constraints  $\mathcal{L}_{\mathcal{M}}$  and  $\mathcal{L}_{\mathcal{M}}$  and  $\mathcal{L}_{\mathcal{M}}$  $\mathcal{A}^{\mathcal{A}}_{\mathcal{A}}$  and  $\mathcal{A}^{\mathcal{A}}_{\mathcal{A}}$  are the contribution of the contribution of  $\mathcal{A}^{\mathcal{A}}$  $\mathbb{R}^2$  $\label{eq:2.1} \begin{split} \mathcal{F}(\mathcal{A},\mathcal{A})&=\mathcal{F}(\mathcal{A},\mathcal{A})\left(\mathcal{A}^{\dagger}\right)=\frac{1}{2}\mathcal{F}(\mathcal{A}^{\dagger}\mathcal{A}^{\dagger})\left(\mathcal{A}^{\dagger}\right)=\mathcal{F}(\mathcal{A})\left(\mathcal{A}^{\dagger}\right)=\mathcal{F}(\mathcal{A})\left(\mathcal{A}^{\dagger}\right)=\mathcal{F}(\mathcal{A})\left(\mathcal{A}^{\dagger}\right)=\mathcal{F}(\mathcal{A})\left(\mathcal{A}^{\dagger}\$  $\mathcal{L}^{\mathcal{L}}(\mathcal{L}^{\mathcal{L}})$  and  $\mathcal{L}^{\mathcal{L}}(\mathcal{L}^{\mathcal{L}})$  and  $\mathcal{L}^{\mathcal{L}}(\mathcal{L}^{\mathcal{L}})$  $\label{eq:2.1} \mathcal{P} \subseteq \mathcal{E}_N \cup \mathcal{E}_N \cup \mathcal{E}_N \cup \mathcal{E}_N \cup \mathcal{E}_N \cup \mathcal{E}_N \cup \mathcal{E}_N$ 

 $\alpha$  , and the set of the set of the set of the set of the set of the set of the set of the set of the set of the set of the set of the set of the set of the set of the set of the set of the set of the set of the set of t  $\mathcal{A}^{\mathcal{A}}$  .

 $\hat{S}$  , where  $\hat{S}$  is a subsequently constant of  $\hat{S}$ the article and an experimental state of the state of the second term of the second state of the second state  $\partial \Sigma_{\rm eff}$  and  $\partial \Sigma_{\rm eff}$  $\label{eq:2} \mathcal{L}_{\text{max}} = \mathcal{L}_{\text{max}} + \mathcal{L}_{\text{max}} + \mathcal{L}_{\text{max}}$ 

 $\label{eq:2.1} \frac{1}{\sqrt{2\pi}}\int_{0}^{\infty}\frac{dx}{\sqrt{2\pi}}\,dx$  $\label{eq:2.1} \mathcal{L}_{\mathcal{A}}(\mathbf{r}) = \mathcal{L}_{\mathcal{A}}(\mathbf{r}) \mathcal{L}_{\mathcal{A}}(\mathbf{r}) = \mathcal{L}_{\mathcal{A}}(\mathbf{r}) \mathcal{L}_{\mathcal{A}}(\mathbf{r})$ 

 $\hat{\mathcal{L}}$ 

میں ہوتا ہے۔<br>یہ میں ایک موجود اور اس کے مطابق اندر کے ایک موجود اور اس کے بعد اس کے مطابق اندر کے مطابق کا ایک مطابق کا کہ  $\sim 10^{-11}$ 

المنابع المنابع المنابع التي توقف الأساسي المنابع المنابع.<br>المنابع المنابع المنابع التي توقف الأساس المنابع المنابع المنابع المنابع المنابع المنابع المنابع المنابع المناب  $\mathbf{v} \in \mathbb{R}^{n \times n} \times \mathbb{R}^{n} \times \mathbb{R}^{n \times n}$  $\Delta \phi$  $\vec{Q}$  $\sim 10^6$ 

 $\label{eq:2.1} \frac{1}{\sqrt{2}}\int_{\mathbb{R}^3}\frac{1}{\sqrt{2}}\left(\frac{1}{\sqrt{2}}\right)^2\frac{1}{\sqrt{2}}\left(\frac{1}{\sqrt{2}}\right)^2\frac{1}{\sqrt{2}}\left(\frac{1}{\sqrt{2}}\right)^2\frac{1}{\sqrt{2}}\left(\frac{1}{\sqrt{2}}\right)^2.$  $\sim 10^{-11}$ 

 $4.4.3$ Mormas e instrucciones a agentes de campo, curso y práctica. El entrenamiento duró aproximadamente 5 días, de 3 horas cada día, para los grupos de los cuestionarios B y C y una reunión de un día de 3 horas para los grupos del cuestionario A.

Durante, el mismo se explicitaron los objetivos de la prueba piloto, así como los de cada uno de los bloques de preguntas.  $\mathbb{R}^n$ Se dieron instrucciones para recoger la-información en los cuestionarios y se hicieron prácticas de entrevistas a través de casos especialmente preparados.y. de dramatizaciones.

Esta tarea estuvo a cargo de especialistas en, el tema pertenecientes al Departamento de Cuentas Nacionales y de los coordinadores de cada uno de los equipos. Movilidad. Los encuestadores y supervisores se movilizaron por sus propios medios en transportes públicos. . . . .  $4.4.5$ Supervisión. La tarea del supervisor de campo consistió en ejecutar reentrevistas para las cuales contaba con el cuestionario levantado por el encuestador. Ejecutaba nuevamente todas las preguntas tratando de determinar si las dijferencias encontradas se debían al encuestador o al epcuestado. Para pilo se seleccionaron aleatoriamente el 21% de las viviendas de cada replicación correspondiendo supervisar a cada encuestador 3 viviendas del estrato "Villa". El supervisor interno se encargó de registrar el material que traía el encuestador así como de ejecutar el análisis preliminar. a través de las pautas establecidas. Determinaba además en qué casos debería volver el encuestador a completar los datos y en qué casos resultaba necesario que fuera el supervisor de campo.  $4.4.6$ Tiempo de trabajo operativo y semana de referencia. Se iniciaron las tareas de campo el  $3$  de agosto de 1974 tomando comp semana de referencia para la información solicitada en el cuestionario individual de la EPH la comprendida entre el 23 y el 29 de junio de 1974. Las fechas de finalización fueron para el grupo A, el 9 de agosto, para el B el 14 de agosto y para el C el 19 de agosto de 1974. El tiempo asignado a cada grupo se determinó teniendo en cuenta la complejidad de cada uno de los cuestionarios. El desarrollo de las

tareás de campo no sufrió más inconvenientes que los producidos por la dispersión de las viviendas a visitar y el tiempo que insumían los cuestionarios, sobre todo el C, Esto influyó én el costo de la investigación.'  $4.4.7$  Cartografía. Para los estratos "No Villa" los encuestadores llevaban la cartografía del radio y para los estratos "Villa" además de la cartografía del radio llevaban un plano con la ubicación precisa dé las viviendas. ないむ 法法定 医外侧 医心包的  $4.4.8$  Análisis y procesamiento de los dátos. Posteriormente al trabajo de campo sé efectuó' una critica dé la información recibida en base a determinadas pautas que se habían establecido, especialmente para los cuestionarios B y C. Algunas de las pautas consideradas fueron: a) Para la recepción del cuestionario A,  $\mathcal{L}^{\text{max}}_{\text{max}}$ 1. Los ingresos deben estar expresados en pesos ley 18188. 2. £1 total de ingresos debe ser igual a la eUma de los parciales, b) Para la recepción del cuestionario B, and contra subsequente a for 1. Si en pregunta 3, 8, 12 o 16 és "Si" débe ser "Si" en la pregunta 2 del Cuestionario Individual de la EPH (CI). Si sol se la segunda de 2. Si en la pregunta 2 contesta alternátiva 1 o 3 deberá tener 1 o 3 contestáda la pregunta 301 e de la basilha del 1975 de la concertada d 3. Si en la-pregunta  $3$  es "Si" deberán estar contestadas las  $3$  and  $3$ preguntas 4, 5, 6 y 7. · W dans an experience of a construction of a state  $4.$  Si en la pregunta 4 aparece lleno "ocupación principal" en la  $\sim$ pregunta 17 del CI debe estar tildado "obrero o empleado". 5. Si en la pregunta 4 aparece lleno "ocupación secundaria" en la pregunta 24 del CI debe estar tildado "obrero o empleado". 6. Si en la pregunta 4 aparece lleno "otras ocupaciones" en la pregunta 13 del CI debe estar indicado el número de horas en "otras ocupaciones" y en observaciones debé estar especificado que és obrero o empleado. 7. Si en la pregunta 8 és "Si" deberán estar contestadas las  $\mathcal{B}^{(n)}$  and  $\mathcal{B}^{(n)}$  and  $\mathcal{B}^{(n)}$  and  $\mathcal{B}^{(n)}$ preguntas 9, 10 y 11. 8. Si en la pregunta 8 es "Si" el CI deberá estar tildado "trabajador por su cuenta" en la pregunta 17 y/o 24.

 $-64 -$ 

**- 65 r- •**  9o Si son consignadas las horas trabajadas en la pregunta 13 del CI en columna "otras ocupaciones", en observaciones debe estar especificado que es por Cuenta Propia. 10. Si en la pregunta 12 es "Sí" deberán estar contestadas las preguntas 13, 14, 15, 20 y 21. 11« Si en la pregunta 12 es "Sí" en el cuestionario individual (CI) deberá decir "patrón o empleador" en la pregunta *1?* y/o 2\*+ y si son consignadas las horas trabajadas en la pregunta 13 del CI en columna de "otras ocupaciones" en observaciones debe' estar especificado que es patrón o empleador. 12. Si en la pregunta 16 es "Sí" deberán completarse las preguntas 17. 18, 19, 20 y 21. 13» Si en la pregunta 22 es "Sí" deberá completarse la pregunta 23. 14. Si en la pregunta 24 es "Sí" deberá completarse la pregunta 25. 15" Si en la pregunta 26 es "Sí" deberá completarse la pregunta 27» 16. Si en la pregunta 28 es "Sí" deberá completase la pregunta 29. 17» Si en el rubro II es "Sí" deberá completarse la pregunta 31\* 18. Si en la pregunta 24 del CI contesta obrero o empleado, deberá contestar la pregunta 4 alternativa 2 del cuestionario B. 19. Si en la pregunta 17 del CI contesta "Trabajador por su cuenta" la pregunta 19 alternativa 2 (l persona) deberá figurar en observaciones dél cuestionario B la participación en porcentaje que tiene la empresa. 20. Si en la pregunta 2 del CI contesta alternativa 1 o 3, deberán figurar en la pregunta 17 y/o *2k* del CI "Obrero o empleado". 21. Si en el CI en la pregunta 11, declara alternativa 1 deberá declarar "Si" en pregunta 24 de ingresos. 22. Si en el CI en la pregunta 11 declara álternativa 2 debe declarar "Sí" en la pregunta 22 del CI. 23. Si el encuestado declara "Sí" en la pregunta 1 del CI debe verificarse que sea auto-informante.  $\mathcal{L} = \mathcal{L}$ 

c) . Para la recepción del cuestionario C<sub>. a c</sub>omposicionario . Para la contra 1. La cifra colocada en cualquiera de I03 casilleros de "Cantidad ; de ocupaciones en la misma categoría" indica el número de formularios usados. Para la población no económicamente activa quedará 5in completar este ítem, 2. Cualquiera de los rubros II, III, IV ; y V sólo serán llenados si en la pregunta 2 del CI es "Sí". 3o Si es "Sí" en la pregunta 1, debe estar registrado algún.cambio en la pregunta 2. and the problem of the con-4. Si es "Si" en la pregunta 3 y "No" en la 4 deberá contestar el grupo A del rubro II. Dentro de este rubro deberán contestarse todos los ítem. 5> Si en la pregunta 10 es "Sí" debe haber completado las preguntas **1. 《特征》的话题。《国家》中的"国家"的** de 5 a 9. 6. Si en la pregunta 10 dice "Si" completará los datos para los item en los que haya contestado "Sí", 7. Todo encuestado que contestó a las preguntas del grupo A del rubro II debe llenar la pregunta lla se presenta en la pregunta del presenta del presenta del presenta del pre 8. Si en la pregunta 4 es "Sí" debe estar contestado el grupo B del rubro II. Dentro de este rubro se deben contestar todos los item. 9» La pregunta 19 debe estar contestada si se contestó el grupo B del rubro II, ,, 10, La pregunta 21 del rubro III se llenará sólo si:el encuestado es patrón o empleador. Verificarlo en su o sus ocupaciones si es patrón o empleador en la ocupación principal, se lo verifica en la pregunta 1? del CI, , Si lo es en la, ocupación secundaria en la pregunta *2k* y si es en alguna otra, se lo verifica en observaciones. 11, Si contesta el rubro IV figura como "trabajador por su cuenta" en alguna de las ocupaciones del CI. . Verificarlo en las preguntas 1?, 24 o en observaciones. 12, Si contesta el rubro V figura como patrón o empleador en alguna de las ocupaciones de CI. Verificarlo en las preguntas 17, 24 o en observaciones.

 $\sim 10^6$ 

**- 66 r- •** 

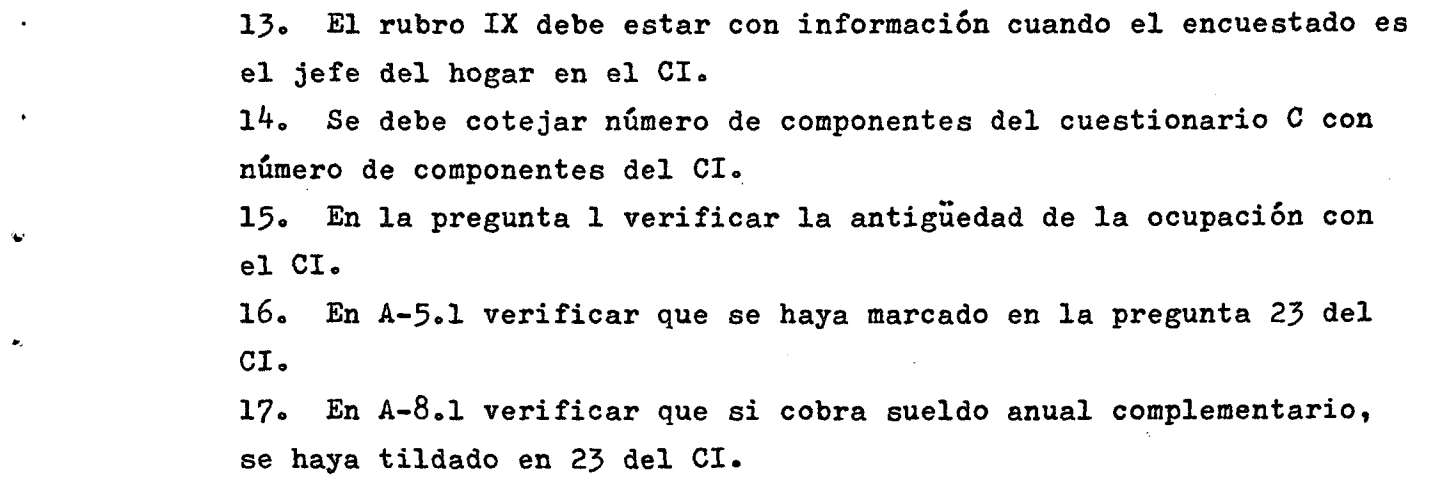

 $\mathcal{L}^{\text{max}}_{\text{max}}$  ,  $\mathcal{L}^{\text{max}}_{\text{max}}$ 

 $\label{eq:3.1} \mathfrak{p} = \left\{ \begin{array}{ll} \mathfrak{p} & \mathfrak{p} & \mathfrak{p} \\ \mathfrak{p} & \mathfrak{p} & \mathfrak{p} \\ \mathfrak{p} & \mathfrak{p} & \mathfrak{p} \end{array} \right.$ 

 $\mathcal{L}^{\mathcal{L}}$ 

 $\hat{\mathbf{v}}$ 

 $\frac{1}{\sqrt{2}}$ 

 $\ddot{\phantom{a}}$ 

 $\bar{\mathcal{A}}$ 

 $\sim 10^{-10}$ 

 $\sim 10^{11}$  km  $^{-1}$ 

 $\mathcal{A}^{\prime}$ 

 $\sim$   $\sim$ 

 $\sim$ 

 $- 67 -$ 

/Capítulo 5

 $\hat{\mathcal{L}}$ 

 $\mathcal{L}_{\mathcal{A}}$ 

 $\sim$ 

 $\ddot{\phantom{a}}$ 

 $\mathcal{A}$ 

 $\hat{\mathcal{A}}$  $\mathcal{L}^{\mathcal{L}}$  $\label{eq:2} \frac{1}{\sqrt{2}}\int_{0}^{\infty}\frac{dx}{\sqrt{2\pi}}\,dx\leq \frac{1}{2}\int_{0}^{\infty}\frac{dx}{\sqrt{2\pi}}\,dx$ 

 $\frac{1}{2}$ 

 $\sim 10$ 

 $\mathcal{L}^{\text{max}}_{\text{max}}$  ,  $\mathcal{L}^{\text{max}}_{\text{max}}$ 

 $\mathcal{L}^{\text{max}}_{\text{max}}$  $\label{eq:2.1} \frac{1}{\sqrt{2}}\int_{\mathbb{R}^3}\frac{1}{\sqrt{2}}\left(\frac{1}{\sqrt{2}}\right)^2\frac{1}{\sqrt{2}}\left(\frac{1}{\sqrt{2}}\right)^2\frac{1}{\sqrt{2}}\left(\frac{1}{\sqrt{2}}\right)^2\frac{1}{\sqrt{2}}\left(\frac{1}{\sqrt{2}}\right)^2\frac{1}{\sqrt{2}}\left(\frac{1}{\sqrt{2}}\right)^2\frac{1}{\sqrt{2}}\frac{1}{\sqrt{2}}\frac{1}{\sqrt{2}}\frac{1}{\sqrt{2}}\frac{1}{\sqrt{2}}\frac{1}{\sqrt{2}}$  $\label{eq:2.1} \begin{split} \frac{d\mathbf{y}}{d\mathbf{y}}&= \frac{1}{2}\left( \frac{\mathbf{y}}{d\mathbf{y}} + \frac{\mathbf{y}}{d\mathbf{y}} + \frac{\mathbf{y}}{d\mathbf{y}} + \frac{\mathbf{y}}{d\mathbf{y}} + \frac{\mathbf{y}}{d\mathbf{y}} + \frac{\mathbf{y}}{d\mathbf{y}} + \frac{\mathbf{y}}{d\mathbf{y}} + \frac{\mathbf{y}}{d\mathbf{y}} \right) \end{split}$  $\label{eq:2.1} \frac{1}{\sqrt{2}}\sum_{i=1}^n\frac{1}{\sqrt{2}}\sum_{i=1}^n\frac{1}{\sqrt{2}}\sum_{i=1}^n\frac{1}{\sqrt{2}}\sum_{i=1}^n\frac{1}{\sqrt{2}}\sum_{i=1}^n\frac{1}{\sqrt{2}}\sum_{i=1}^n\frac{1}{\sqrt{2}}\sum_{i=1}^n\frac{1}{\sqrt{2}}\sum_{i=1}^n\frac{1}{\sqrt{2}}\sum_{i=1}^n\frac{1}{\sqrt{2}}\sum_{i=1}^n\frac{1}{\sqrt{2}}\sum_{i=1}^n\frac$  $\label{eq:R1} \left\| \mathbf{I} \right\|_{\mathcal{L}^{\frac{1}{2} + \frac{1}{2}}_{\mathcal{L}^{\frac{1}{2}}_{\mathcal{L}^{\frac{1}{2}}_{\mathcal{L}^{\frac{1}{2}}_{\mathcal{L}^{\frac{1}{2}}_{\mathcal{L}^{\frac{1}{2}}_{\mathcal{L}^{\frac{1}{2}}_{\mathcal{L}^{\frac{1}{2}}_{\mathcal{L}^{\frac{1}{2}}_{\mathcal{L}^{\frac{1}{2}}_{\mathcal{L}^{\frac{1}{2}}_{\mathcal{L}^{\frac{1}{2}}_{\mathcal{L}^{\frac$ 

 $\sim$   $\sim$  $\mathcal{L}_{\mathcal{A}}$
**- 69 r- •** 

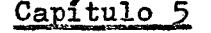

Métodos estadísticos para evaluar la confiabilidad de cada cuestionario sobre ingresos

5ol Se establecieron 3 métodos estadísticos para evaluar a cada uno de los 3 cuestionarios sobre ingresos, de manera tal de poder hacer comparaciones entre los cuestionarios dentro de cada método y a través de los métodos, a fin de obtener los perfiles de confiabilidad correspondientes a cada cuestionario. Los métodos propuestos fueron los siguientes:

i) Análisis de las variaciones;

ii) Análisis factorial

iii) Promedio de ingresos.

5<,2.1 Análisis de las variaciones. En el estrato h se tienen replicaciones, una por cada cuestionario q y cada replicación a su vez ha sido dividida en subreplicaciones. Llamando

m<sub>nq</sub> extending the número de subreplicaciones correspondientes

a la hq - replicación, con h = 1;4 y q = 1;3

 $\mathbf{n}_{\text{hq} \texttt{i}}$ 

número de unidades de análisis en la hqi -

subreplicación, con i =  $\overline{1; \mathfrak{m}}_{\text{hq}}$ 

<sup>z</sup>hqij 3 valor de la j-unidad de análisis en la hqi -

subreplicación, con j = 1;  $n_{\text{hqi}}$ 

$$
\bar{z}_{\text{hqi}} = \frac{1}{n_{\text{hqi}}} \sum_{i=1}^{n_{\text{hqi}}} \frac{1}{n_{\text{hqi}}}
$$

 $\frac{z}{j}$   $\frac{z}{\pi}$ hqij media por unidad de análisis en la

hqi subreplicación.  $\mathcal{O}(\mathcal{E}^{\mathcal{A}}_{\mathcal{A}})$  and  $\mathcal{O}(\mathcal{E}^{\mathcal{A}}_{\mathcal{A}})$ 

700-  
\n70000 1000 
$$
\overline{x}_{\text{hq1}}
$$
 con igualmente válidos y con estinadores inaegados  
\n de la media de la población  $\overline{x}_{\text{hq}}$   
\nSi  $n_{\text{hq1}}$   
\nSi  $n_{\text{hq1}}$  =  $\overline{n}_{\text{hq}}$  -  $\overline{x}_{\text{hq}}$   
\nSi  $n_{\text{hq1}}$  =  $\overline{n}_{\text{hq}}$  -  $\overline{x}_{\text{hq}}$   
\n61  $\overline{x}_{\text{hq}}$  based on total as subreplications  
\nteng a proportional, in a nuclear file defined parave de each subtrichication  
\nteng a proportional to a nuclear de unidade de anáilais. Lás  
\nsubreplicación. La nuclear de cial, número de unidade de anáilais. Lás  
\nsubreplicaciones son independientes. Tugeo  
\nVar  $(\overline{x}_{\text{hq}}$ ) =  $\frac{1}{m_{\text{hq}}}$  Var  $(\overline{x}_{\text{hq1}})$   
\ny in estimatedor ineegado de Var  $(\overline{x}_{\text{hq}}$ ) ee  
\n
$$
s^2 (\overline{x}_{\text{hq1}}) = \frac{1}{m_{\text{hq}}} - \sum_{\text{hq}} (\overline{x}_{\text{hq1}} - \overline{x}_{\text{hq}})^2
$$
\nfor the time, the distance of the Var  $(\overline{x}_{\text{hq}})$  as  
\n
$$
s^2 (\overline{x}_{\text{hq}}) = \frac{1}{m_{\text{hq}}} - \sum_{\text{hq1}} \sum_{\text{hq1}} (\overline{x}_{\text{hq1}} - \overline{x}_{\text{hq}})^2
$$
\n5-2.7 - Rejo el cipuecto que  $x\dot{x}\dot{x} - \overline{x}_{\text{hq1}}$  ee different halvien en forma normal.  
\n25.2 - Rejo el cipuecto que  $x\dot{x}\dot{x} - \overline{x}_{\text{hq1}}}$  (5.5)  
\n
$$
\overline{x}_{\text{hq}} \dot{z} - 3.8(\overline{x}_{\text{hq}})
$$
\n(5.5)

 $\label{eq:2.1} \frac{1}{2}\left(\frac{2}{\sqrt{2}}\right)\frac{1}{\sqrt{2}}\left(\frac{2}{\sqrt{2}}\right)\frac{1}{\sqrt{2}}\left(\frac{1}{\sqrt{2}}\right)\frac{1}{\sqrt{2}}\left(\frac{1}{\sqrt{2}}\right)\frac{1}{\sqrt{2}}\left(\frac{1}{\sqrt{2}}\right)\frac{1}{\sqrt{2}}\left(\frac{1}{\sqrt{2}}\right)\frac{1}{\sqrt{2}}\left(\frac{1}{\sqrt{2}}\right)\frac{1}{\sqrt{2}}\left(\frac{1}{\sqrt{2}}\right)\frac{1}{\sqrt{2}}\left(\frac{1}{\sqrt{2}}\$  $\label{eq:2.1} \frac{d\mathbf{r}}{dt} = \frac{1}{2} \sum_{i=1}^n \frac{d\mathbf{r}}{dt} \left( \frac{d\mathbf{r}}{dt} - \frac{d\mathbf{r}}{dt} \right) \left( \frac{d\mathbf{r}}{dt} - \frac{d\mathbf{r}}{dt} \right) \left( \frac{d\mathbf{r}}{dt} - \frac{d\mathbf{r}}{dt} \right) \left( \frac{d\mathbf{r}}{dt} - \frac{d\mathbf{r}}{dt} \right) \left( \frac{d\mathbf{r}}{dt} - \frac{d\mathbf{r}}{dt} \right) \left($ 

 $\sim$ 

5.2.3 Dado que  $z_{hqij}$  es una característica de ingreso la amplitud de intervalo de la misma puede ser grande en algunas replicaciones. Esto puede acrecentar la amplitud de intervalo de  $\bar{z}_{\text{hqi}}$ . Para reducir esta amplitud de intervalo se puede considerar a la mediana de cada subreplicación.

Llamando

W<sub>hqi</sub> mediana en la hqi - subreplicación

 $m_{h, \alpha}$ 1  $\leftarrow$   $\leftarrow$  $w_{h\alpha}$  =  $\frac{1}{m}$   $\qquad$   $\qquad$   $\qquad$   $\qquad$   $w_{h\alpha i}$  media de las medianas en la hq - replicación  $m_{\rm q}$   $\rightarrow$   $m_{\rm q}$ 

$$
\text{1} \text{uego } S^2 \left( \bar{w}_{hq} \right) = \frac{1}{m_{hq} \left( m_{hq} - 1 \right)} \sum_{i}^{m_{hq}} \left( w_{hqi} - \bar{w}_{hq} \right)^2 \tag{5.6}
$$

y los límites al *99%* de confianza serán

 $\bar{w}_{hq}$  + 3 S  $(\bar{w}_{hq})$  $(5.7)$ 

5.2.4 Para los valores  $\bar{z}_{nqi}$  y w<sub>hqi</sub> que salgan fuera de los limites respectivos en la hq - replicación deberán investigarse las causas analizando los' valores de la hq - subreplicación. En especial se deberá observar si la información que contiene la subreplicación que se está analizando está incompleta, o es errónea, o anómala, etc.

En el caso de encontrar valores irregulares éstos no deberán ser considerados en los nuevos cálculos. 5\*2.5 Eliminadas las causas de disturbio se calcularán las nuevas estimaciones y los respectivos coeficientes, de variación de la media y de la mediana por replicación (cuestionario) y según estrato. El

coeficiente de variación estimado de la media en la hq - replicación es  
cor 
$$
\left(\frac{\partial}{\partial h_0}\right) = \frac{S(\frac{\partial}{\partial h_0})}{I_0}
$$
 (5.8)

 $h$ q  $h$ q  $h$ q  $h$ 

y el coeficiente de variación estimado de la mediana en la hq - replicación es

$$
cv \left(\overline{z}_{hq}\right) = \frac{s \left(w_{hq}\right)}{\overline{w}_{hq}}
$$
 (5.9)

$$
-71 -
$$

5o2«6 El promedio de ambos coeficientes de variación podrá utilizarse también como un indicador para evaluar el cuadro Nº 5.20.que. se presenta en el párrafo 5.5. Deberá tenerse en cuenta que si la muestra cae en alguna replicación, y esta caída se debe a causas no aleatorias, se introducirá este efecto en el valor del coeficiente de variación de esa replicación. Por tanto la validez de los indicadores de evaluación podrá verse disminuida. 5.2.7 Los formularios de trabajo a tener en cuenta para realizar este análisis son los siguientes:

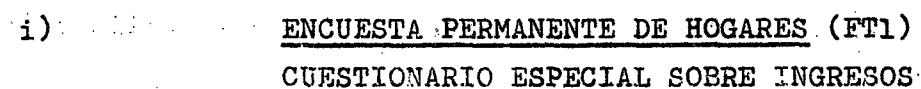

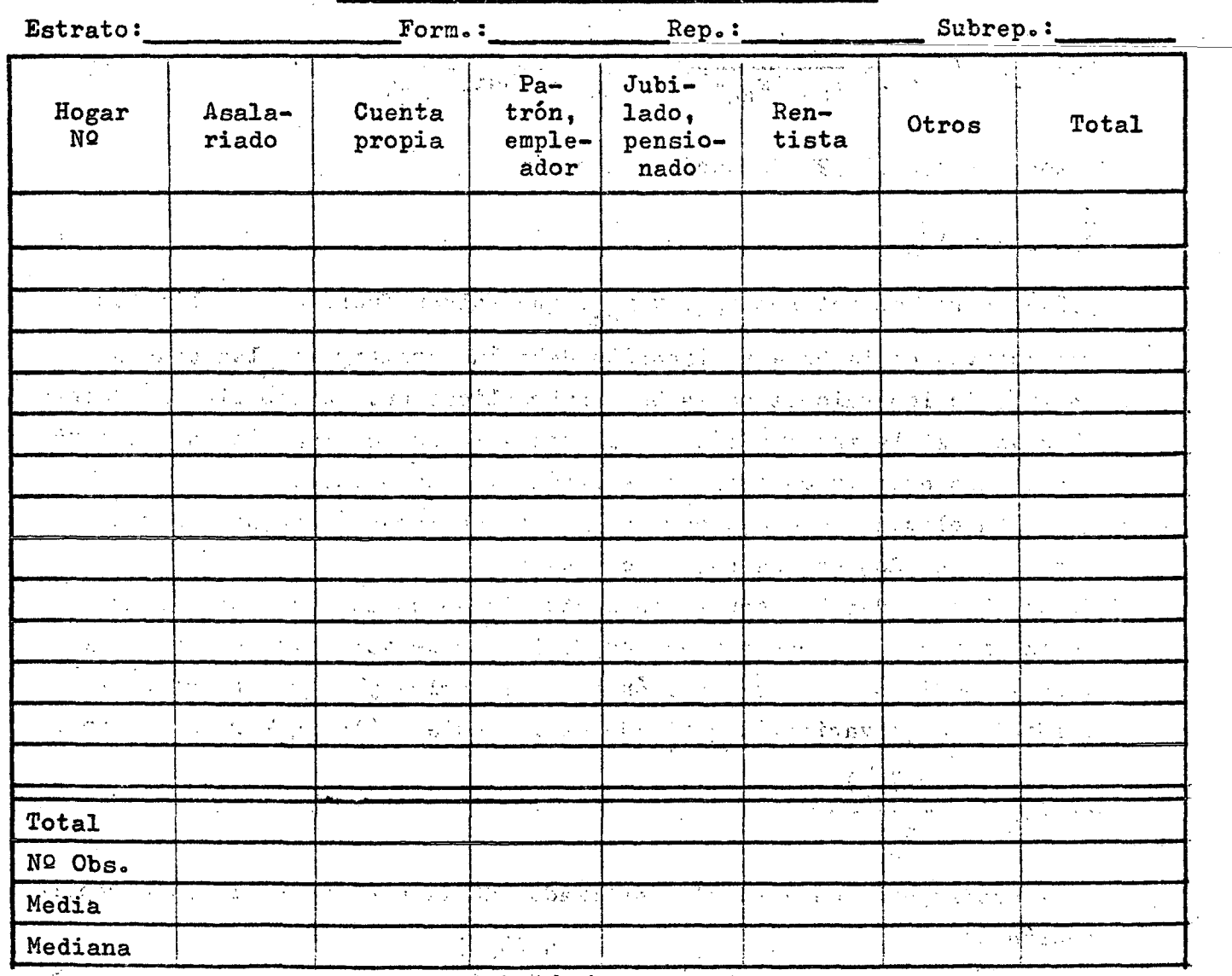

 $\bar{\mathcal{A}}$ 

 $\label{eq:2} \frac{1}{2} \sum_{i=1}^n \frac{1}{2} \sum_{j=1}^n \frac{1}{2} \sum_{j=1}^n \frac{1}{2} \sum_{j=1}^n \frac{1}{2} \sum_{j=1}^n \frac{1}{2} \sum_{j=1}^n \frac{1}{2} \sum_{j=1}^n \frac{1}{2} \sum_{j=1}^n \frac{1}{2} \sum_{j=1}^n \frac{1}{2} \sum_{j=1}^n \frac{1}{2} \sum_{j=1}^n \frac{1}{2} \sum_{j=1}^n \frac{1}{2} \sum_{j=1}^n \frac{1}{$  $\label{eq:2} \frac{1}{2} \sum_{i=1}^n \frac{1}{2} \sum_{j=1}^n \frac{1}{2} \sum_{j=1}^n \frac{1}{2} \sum_{j=1}^n \frac{1}{2} \sum_{j=1}^n \frac{1}{2} \sum_{j=1}^n \frac{1}{2} \sum_{j=1}^n \frac{1}{2} \sum_{j=1}^n \frac{1}{2} \sum_{j=1}^n \frac{1}{2} \sum_{j=1}^n \frac{1}{2} \sum_{j=1}^n \frac{1}{2} \sum_{j=1}^n \frac{1}{2} \sum_{j=1}^n \frac{1}{$ 

 $\sim$   $\sim$ 

浔

 $\frac{1}{2}$ 

**- 72 r- •** 

En este FT1 se volcará el ingreso por persona y según hogar. Dentro de cada hogar el primer ingreso que se volcará, en la primera fila de ese hogar, será el del jefe del hogar. Si el jefe del hogar no tiene ingresos, se indicará con un (-) en la columna de "Total" y las demás celdas de esa fila quedarán en blanco. Si existe más de una ocupación con ingreso por persona se asignarán todos los ingresos a la ocupación que el declarante haya manifestado como la principal. Será conveniente entre hogar y hogar dejar una fila en blanco. De esta manera podrán obtenerse, si así se desea, ingresos por hogar y según ocupación.

ii) Formulario de trabajo Nº 2 (FT2)

Con los valores obtenidos en el FTl se llenará el siguiente FT2.

 $\sim$   $\sim$ 

 $\mathcal{L}(\mathcal{A})$  and  $\mathcal{L}(\mathcal{A})$ 

 $\mathcal{A}^{\text{max}}$ 

 $\frac{1}{2} \sum_{i=1}^{n} \frac{1}{2} \sum_{j=1}^{n} \frac{1}{2} \sum_{j=1}^{n} \frac{1}{2} \sum_{j=1}^{n} \frac{1}{2} \sum_{j=1}^{n} \frac{1}{2} \sum_{j=1}^{n} \frac{1}{2} \sum_{j=1}^{n} \frac{1}{2} \sum_{j=1}^{n} \frac{1}{2} \sum_{j=1}^{n} \frac{1}{2} \sum_{j=1}^{n} \frac{1}{2} \sum_{j=1}^{n} \frac{1}{2} \sum_{j=1}^{n} \frac{1}{2} \sum_{j=1}^{n$ 

 $\mathcal{L}^{\text{max}}_{\text{max}}$ 

 $\label{eq:2.1} \frac{1}{\sqrt{2}}\int_{\mathbb{R}^3}\frac{1}{\sqrt{2}}\left(\frac{1}{\sqrt{2}}\right)^2\frac{1}{\sqrt{2}}\left(\frac{1}{\sqrt{2}}\right)^2\frac{1}{\sqrt{2}}\left(\frac{1}{\sqrt{2}}\right)^2\frac{1}{\sqrt{2}}\left(\frac{1}{\sqrt{2}}\right)^2.$ 

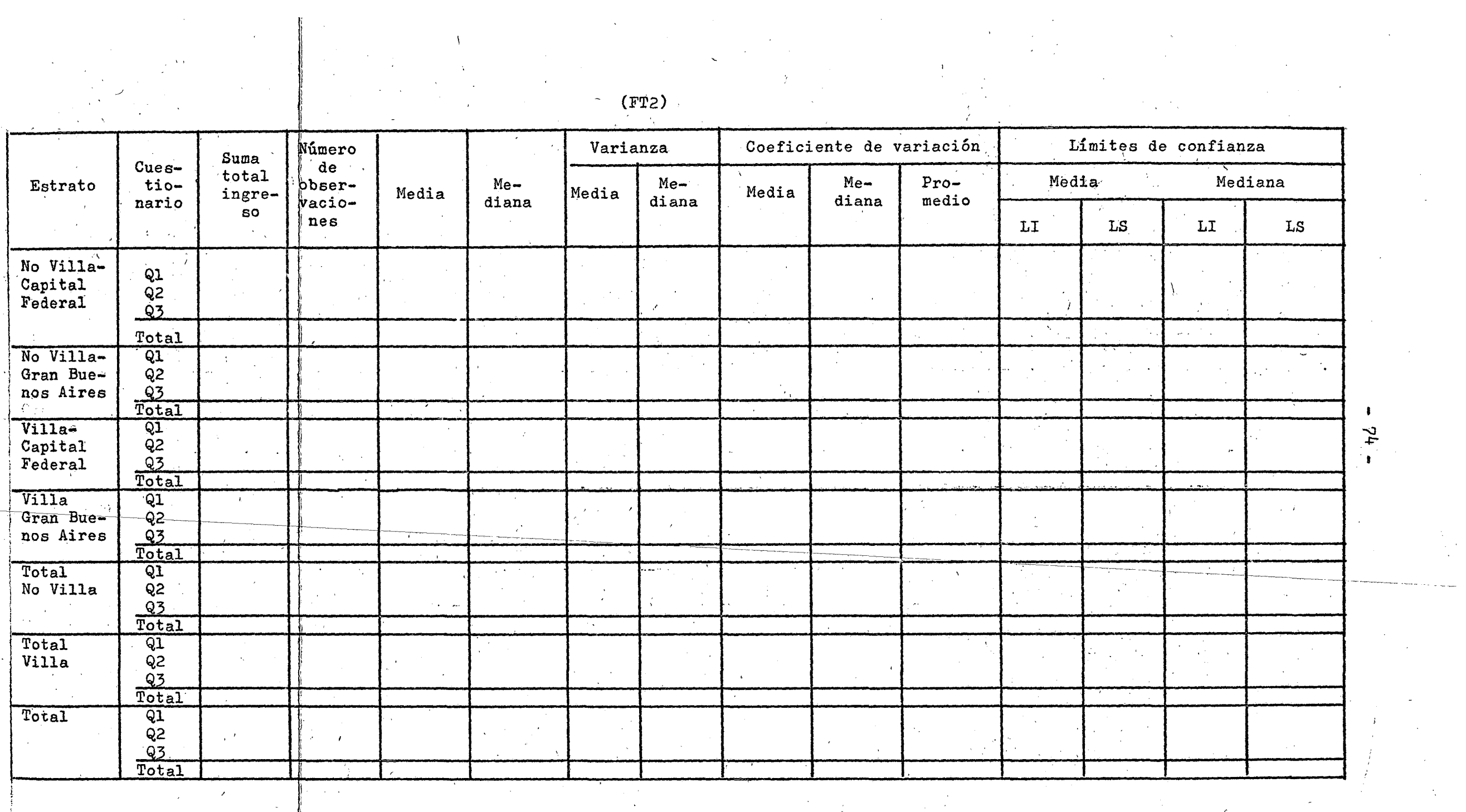

Se debe tener presente que las submuestras son independientes, por tanto

$$
Var\left(\sum_{h}^{k} Q_{ih}\right) = \sum_{h}^{l_+} Var Q_{ih}
$$
 (5.10)

donde Q<sub>ih</sub> corresponde a la primera replicación (cuestionario) del h-estrato.

5.5ol Análisis factorial. Otro método para evaluar a los cuestionarios es el de realizar un análisis por estrato, replicación-cuestionario, subreplicación, hogar y persona componente del hogar según determinados factores. Para ello se confeccionó el formulario de trabajo NQ 3 (FT3) que se denominó "Factores de evaluación de los cuestionarios de ingresos" (FECI), el cual se muestra a continuación.

 $\frac{1}{2} \frac{1}{2} \frac{1}{2}$  $\frac{1}{\sqrt{2}}$ 

 $-75 -$ 

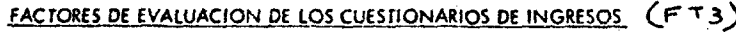

**CUESTIONARIO:** ES TRATO: SUBREP: REP

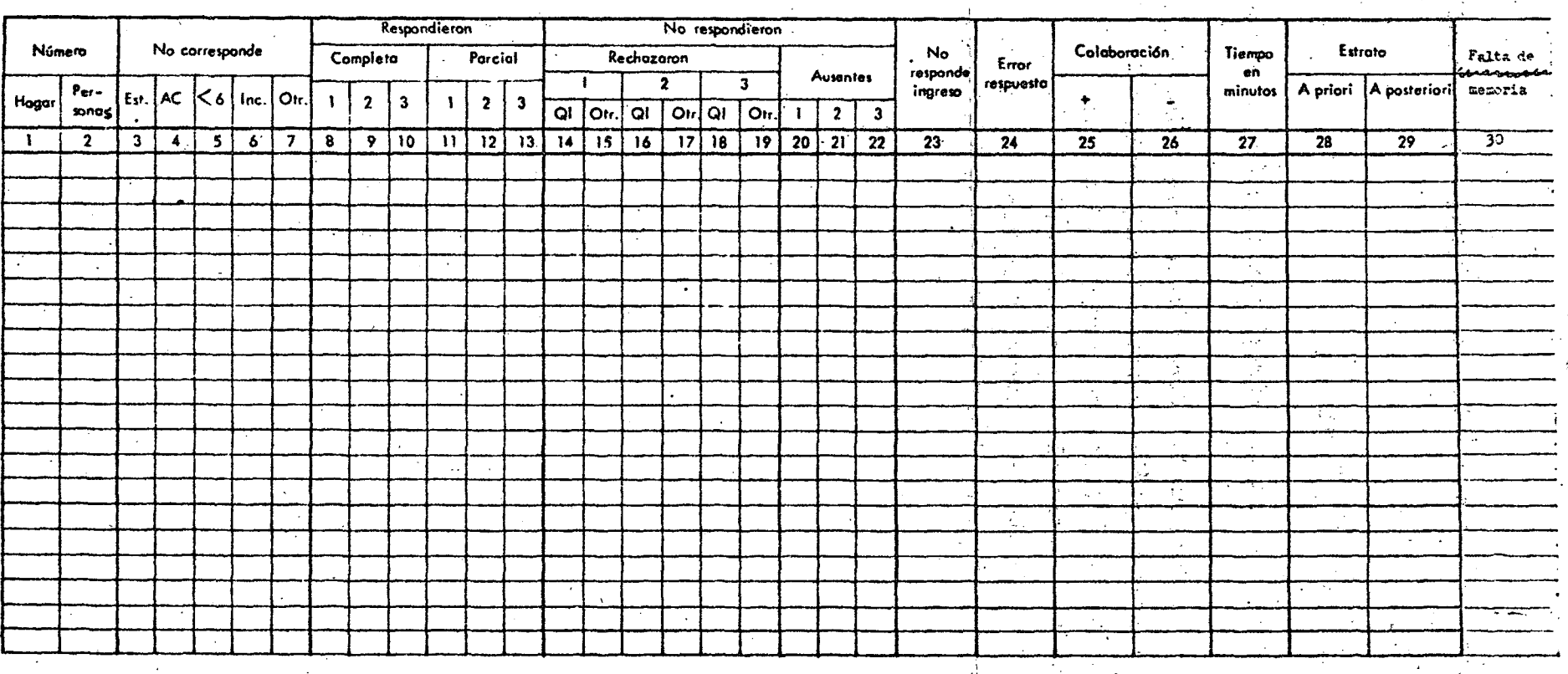

ž

El significado de las distintas columnas del FECI y las instrucciones para llenar las mismas son, por el número correspondiente de cada columna, las siguientes:  $\mathcal{L}^{\mathcal{L}}(\mathcal{A})$  and  $\mathcal{L}^{\mathcal{L}}(\mathcal{A})$ 

1. Número de hogar correspondiente.

2. Número de personas según "Cuestionario Familiar" de la EPH.

3» Estudiante.

ko Ama de casa.

5« Menor de 6 años.

6. Incapacitado.

7. Otros.

8. En la primera visita respondieron o terminaron de responder completamente a todo el cuestionario sobre ingresos, sean estas preguntas sobre ingresos o preguntas no sobre ingresos. En caso de que el entrevistado no recuerde los ingresos relativos a los semestres anteriores pero sí el dato sobre el ingreso del último mes, se considerará respuesta completa.  $\mathcal{L}^{\mathcal{L}}$  , where  $\mathcal{L}^{\mathcal{L}}$ 

 $\frac{1}{2} \frac{1}{2} \frac{1}{2} \frac{1}{2} \frac{1}{2} \frac{1}{2}$ 

11. En la primera visita respondieron o terminaron de responder a algunas de las preguntas del cuestionario sobre ingresos, sean estas preguntas sobre ingresos o preguntas no sobre ingresos.

12. Idem, segunda visita.

13. Idem, tercera visita.

 $14.$ Rechazaron responder en la primera visita a todas las preguntas del cuestionario sobre ingresos por el temario de ingresos. Es decir, no respondieron a ninguna pregunta del cuestionario sobre: ingresos sean estas preguntas de ingresos o preguntas no de ingresos.

15. Rechazaron responder en la primera visita a todas las preguntas del cuestionario sobre ingresos, pero no por el temario de ingresos, sino por cualquier otra causa.

 $\epsilon = 1.1$  for  $\epsilon$ 

 $16.$  Idem  $14$ , segunda visita.

17. Idem 15, segunda visita.

18. Idem 14, tercera visita.  $\sim 10^{11}$ 

 $\sim 10^{-1}$ 

19» Idem 15, tercera visita.

 $\sim 10^{-11}$ 

 $\mathcal{L}^{\text{max}}_{\text{max}}$ 

 $\sigma_{\rm{max}}=2.5$ 9. Idem, segunda visita.

10. Idem, tercera visita.

 $-77 -$ 

20\* No respondieron en primera-visita a ninguna pregunta por estar ausentes. (\* 1958) – 1950 – 1950 production de la production de la production de la production de la production .<br>โดยเล่น มีเป็นสัญญาของ เป็นวัน เป็นเล่น เ 21. Idem, segunda visita, 22. Idem, tercera visita. A shinese administrative and 23. No responde a ninguna pregunta de ingreso pero sí a las otras preguntas que no son de ingreso. Preguntas de ingreso se refieren solamente a aquellas preguntas cuyas respuestas vienen dadas en pesos argentinos (\$a.)« En el caso de responder a algunas preguntas de ingreso, pero no a todas las preguntas de ingreso en está columna no debe hacer marca pero sí se debe marcar error de respuesta en la columna 24.  $\label{eq:2.1} \frac{1}{2} \sum_{i=1}^n \frac{1}{2} \left( \frac{1}{2} \sum_{i=1}^n \frac{1}{2} \right)^2.$ 

 $-78 -$ 

Cuando se marca columna 23 debe estar marcada alguna de las columnas ll, '12 o 13; ' ' ' ' ' e' , ' ' ' ' e' ' e' e' e' ' ' 24. No responde íntégramente a *todas* las preguntas de ingreso que ie corresponden o el entrevistador opina que las respuestas sobre A display of the services of the space. ingresos no son veraces. 25. La colaboración que prestó el entrevistado fue buena, según criterio del entrevistador. (1) 计数据信号 网络小叶绿素 26. La colaboracion que prestó el entrevistado no fue buena, según criterio del entrevistador. Salador en la contra conseguira e 27. Tiempo en minutos que demándó llenar él cuestionario de ingresos しゃかんめい かいえん エコリアかい por persona.

28. Estrato ocupacional que le correspondió al jefe del hogar en la selección de la muestra. A seu a seu a seu a seu a seu a 29« Estrató ocupacional que le correspondió al jefe del hogar como  $\label{eq:2} \frac{1}{2}\int_{\mathbb{R}^2}\frac{1}{\sqrt{2\pi}}\left(\frac{1}{\sqrt{2\pi}}\right)^2\frac{1}{\sqrt{2\pi}}\int_{\mathbb{R}^2}\frac{1}{\sqrt{2\pi}}\left(\frac{1}{\sqrt{2\pi}}\right)^2\frac{1}{\sqrt{2\pi}}\frac{1}{\sqrt{2\pi}}\int_{\mathbb{R}^2}\frac{1}{\sqrt{2\pi}}\frac{1}{\sqrt{2\pi}}\frac{1}{\sqrt{2\pi}}\frac{1}{\sqrt{2\pi}}\frac{1}{\sqrt{2\pi}}\frac{1}{\sqrt{2\pi}}\frac{1}{\$ resultado de la encuesta. En el seu seu seguindo 30, Casos en que la persona recordó él ingreso del último mes, pero القرابين  $\mathcal{L}^{\text{max}}_{\text{max}}$ no los ingresos semestrales.

Es de hacer notar qué exceptuando las columnas, 1, 2, 2?, 28 y 29. todas las celdas de las restantes columnas llevarán marcado 1 o se dejarán en blanco según corresponde.

 $\label{eq:2.1} \frac{1}{\sqrt{2\pi}}\left(\frac{1}{\sqrt{2\pi}}\right)^{1/2}\left(\frac{1}{\sqrt{2\pi}}\right)^{1/2}\left(\frac{1}{\sqrt{2\pi}}\right)^{1/2}.$ 

Asimismo se debe tener en cuenta qué los que no respondieron, columnas de  $14$  a 22, pueden ser el hogar o las personas del hogar, lo cual se conoce por columna 2. Si el número está indicado en columna 2, fueron las personas las que rechazaron responder.

 $\mathcal{L}^{\text{max}}_{\text{max}}$ 

Por otro lado se puede dar el caso que una unidad de selección no sea un hogar particular habitual, por ejemplo, que sea una vivienda de fin de semana, o vivienda desocupada, o un garage, etc. En estos casos se circulará el número de hogar de columna 1. 5.5«2 Una vez llenos los FT3 o FECI, se deberán sumar las columnas, teniendo presente que al sumar las personas en columna 2 los hogares de los cuales no se conoce el número de personas componentes del hogar se contabilizan como l. Con estos valores se construirá el siguiente cuadro por estrato, y según cuestionario: Samuel Congr  $\mathcal{L}_{\mathcal{A}}$  and  $\mathcal{L}_{\mathcal{A}}$  are the set of the set of the set of the  $\mathcal{L}_{\mathcal{A}}$ **Contract Contract** Estrato: Cuestionario: Cuestionario: Total personas contactadas en la muestra *exercisances*. Personas que no corresponde contestar cuestionario Ingresos b...... o. Estudiante o o » ». ..oooo<.«...oo.o...e.«oo. Ama de casa Menor de 6 años o.».»... o Incapacitado ..<.«.,<.,..o. .o... o,.<.o o Ot ro s «.. ,. o . o . o , , .. . , .. o ,. . o ...., .,. o o. =\_\_\_\_ \_ Personas que corresponde contestar cuestionario ingresos ........ Respondieron o»» o.oo.oo»... " En forma completa *ossossississississississ*. a. visita oooooooooooooooooooooooooo... 2a. visita ......o.. .. . 3a. visita En forma parcial .................o.».».. No respondieron ingresos .......o...... No respondieron Rechazaron • Debido a ingresos popososososososososos..... la. visita a correspondence especies. 2a. visita o *escosossessosososososos*. 3a. visita . ..........................  $\label{eq:2.1} \frac{1}{2} \left( \frac{1}{2} \left( \frac{1}{2} \right) \left( \frac{1}{2} \right) \right) \left( \frac{1}{2} \left( \frac{1}{2} \right) \right) \left( \frac{1}{2} \right) \left( \frac{1}{2} \right) \left( \frac{1}{2} \right) \left( \frac{1}{2} \right) \left( \frac{1}{2} \right) \left( \frac{1}{2} \right) \left( \frac{1}{2} \right) \left( \frac{1}{2} \right) \left( \frac{1}{2} \right) \left( \frac{1}{2} \right) \left( \frac{1}{2$ 

 $-79 - 9$ 

Otras causas ............. la. visita ............................. 2a. visita ............................... 3a. visita ............................... Ausencia **Bosso** de la processa de la conservación de la conservación de la conservación de la conservación de la El cuadro anterior se podrá totalizar sumando todos los estratos por cuestionario y también podrá presentarse en porcentajes. 5.3.3 Sumando el FECI por hogar, teniendo presente en este caso de considerar todos los hogares, tengan o no tengan personas en columna 2, se podrá construir el siguiente cuadro por estrato y según cuestionario, y además por cuestionario totalizando los estratos: Cuestionario: Estrato: Total de hogares en la muestra proposoppense en especiestas Respondieron el cuestionario de ingresos ........ En forma completa todos los componentes del hogar que correspondia que contestasen .................. En forma parcial, es decir algunos componentes del hogar no respondieron o respondieron and a strip the state of the parcialmente ........................... No respondieron el cuestionario de ingresos ...... Rechazaron contestar todos los componentes del hogar ossossossossossossossossossos Ausencia .......... . . . . . . . . . . . . . . . . 5.3.4 Del FECI se pueden obtener las siguientes variables o valores de evaluación: **Service State State State** 5.3.4.1 Personas que respondieron el cuestionario de ingresos en forma completa ya sea en la primera, segunda o tercera visita. Columnas 8, 9 y 10 del FECI. Llamando  $c^{\dagger}$ valor absoluto de la suma de la j-visita hqj  $\hat{\lambda}$ an di sebagai  $(j = 1, 3)$  de las personas que  $\sqrt{2}$  , where  $\sqrt{2}$  , we have  $\sqrt{2}$  ,  $\sqrt{2}$  ,  $\sqrt{2}$  ,  $\sqrt{2}$ respondieron en forma completa el q-cuestionario  $(q = \overline{1,3})$  de ingresos en el h-estrato (h =  $\overline{1;4}$ )

 $\label{eq:2.1} \frac{1}{\sqrt{2\pi}}\int_{0}^{\infty}\frac{dx}{\sqrt{2\pi}}\,dx\leq \frac{1}{2\sqrt{2\pi}}\int_{0}^{\infty}\frac{dx}{\sqrt{2\pi}}\,dx.$ 

 $\sim 10^7$ 

 $\label{eq:2.1} \frac{1}{\sqrt{2\pi}}\left(\frac{1}{\sqrt{2\pi}}\right)^{1/2}\frac{1}{\sqrt{2\pi}}\left(\frac{1}{\sqrt{2\pi}}\right)^{1/2}\frac{1}{\sqrt{2\pi}}\left(\frac{1}{\sqrt{2\pi}}\right)^{1/2}\frac{1}{\sqrt{2\pi}}.$ 

 $-80 -$ 

# $-81 -$

## y haciendo

es

## $\label{eq:2.1} \gamma_{\mu} = \mu_{\mu} \left( \partial_{\mu} \gamma_{\mu}^{\mu} \right) \gamma_{\mu} \left( \partial_{\mu} \gamma_{\mu}^{\mu} \right) \gamma_{\mu} \left( \gamma_{\mu}^{\mu} \right) \gamma_{\mu}^{\mu} \left( \gamma_{\mu}^{\mu} \right) \gamma_{\mu}^{\mu} \left( \gamma_{\mu}^{\mu} \right) \gamma_{\mu}^{\mu} \left( \gamma_{\mu}^{\mu} \right) \gamma_{\mu}^{\mu} \left( \gamma_{\mu}^{\mu} \right) \gamma_{\mu}^{\mu} \left( \gamma_{\mu}^{\mu$

医肾分裂 医心房

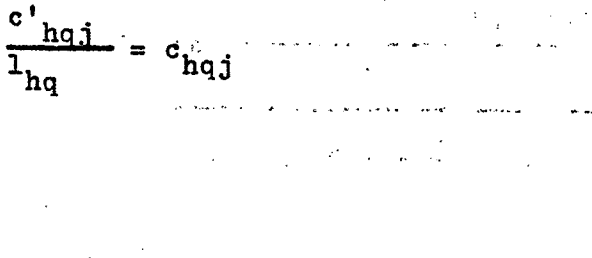

 $\mathcal{L}_{\mathrm{max}}$ 

donde l<sub>hq</sub> es el número de personas que fueron contactadas para el hqcuestionario y que se vieron afectadas por lo ménos por uno de los factores de evaluación.

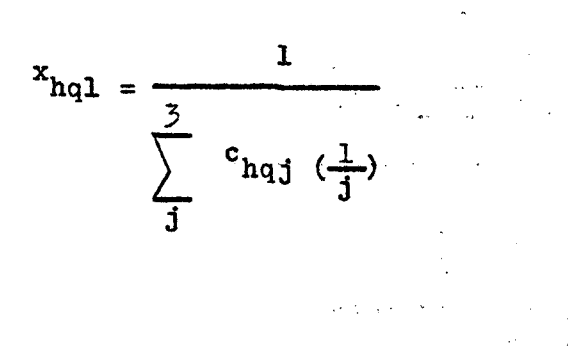

valor de evaluación correspondiente al factor 1 o de "respuesta completa" del hq-cuestionario. Se observa que a medida que la magnitud de  $\mathbf{x}_{\mathbf{h}\mathbf{q}\mathbf{1}}^{\mathbf{h}}$ aumenta,, decrece lo ventajoso o prometedor del hq-cuestionario.

العمانسهم والتاريخ والمناد

 $\mathcal{L}(\mathcal{L}^{\text{max}})$ 

 $\sim 100$  km s  $^{-1}$ 

Como dato ilustrativo supongamos el siguiente ejemplo:

المحاورات سامعت الرابين العائل العباجية فالفعامة

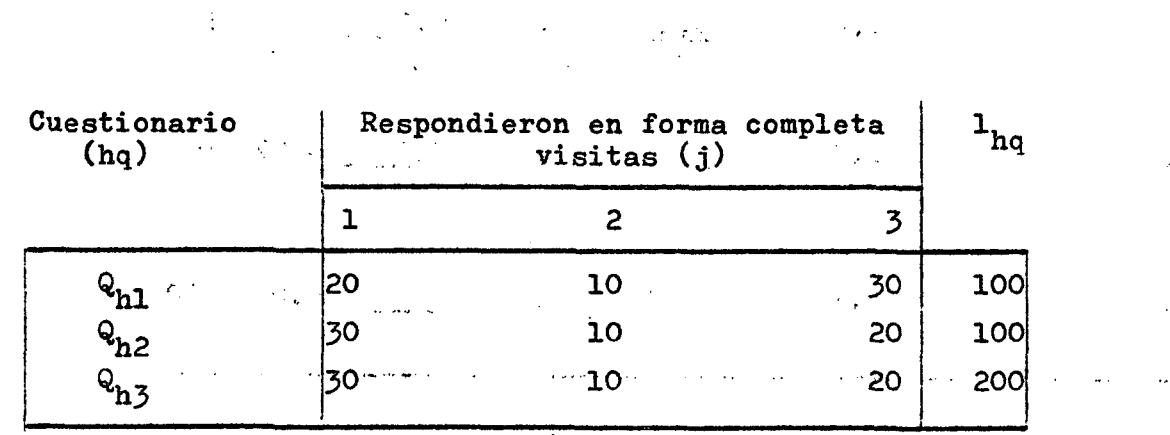

 $\sim 100$ اليون الأولاد المتحدة المراجعة.<br>المراجع  $\mathcal{L}(\mathcal{A})$  ,  $\mathcal{L}(\mathcal{A})$  ,  $\mathcal{L}(\mathcal{A})$ 

 $\mathcal{A}^{\mathcal{A}}$ 

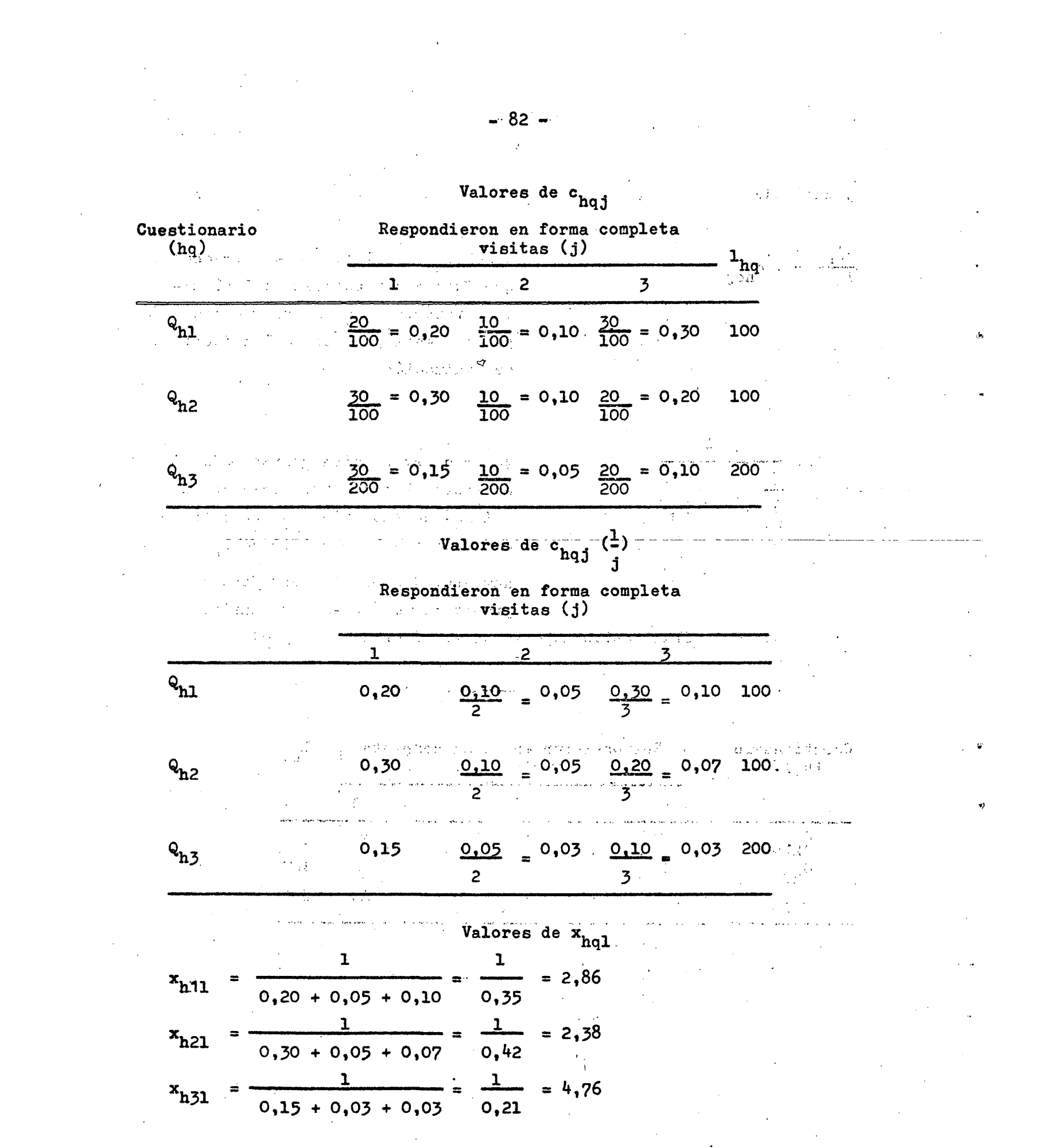

 $\mathcal{A}_{\mathcal{A}}$ 

 $\sim$   $\sim$ 

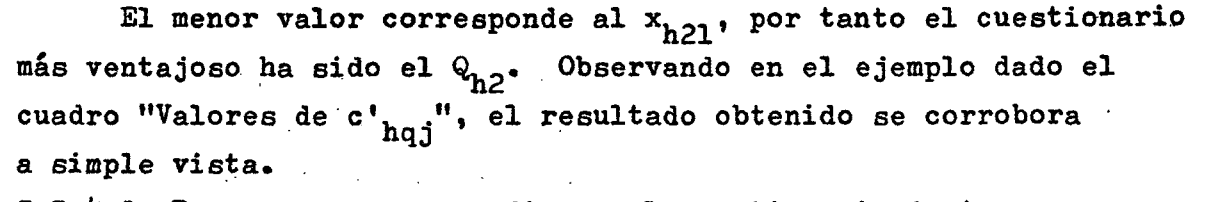

Personas que respondieron al cuestionario de ingresos en forma parcial ya sea en la primera, segunda o tercera visita» Columnas 11, 12 y 13 del FECI.

Llamando<br><sup>d'</sup>hqj

y haciendo

 $\frac{d^n}{n}$   $\frac{d}{n}$   $\frac{d}{n}$   $\frac{d}{n}$ 

**J** 

es

valor absoluto de la suma de la  $j$ -visita ( $j = \overline{1, \overline{3}}$ ) de las personas que respondieron en forma parcial el q-cuestionario (q =  $1,3$ ) de ingresos en el h-estrato  $(h = 1; 4)$ 

donde  $1_{hq}$  es el número de personas que fueron contactadas para el hq-cuestionario y que se vieron afectadas por lo menos por uno de los factores de evaluación.

 $x_{\text{hq2}} = \frac{1}{\sum_{\text{d}_{\text{hq3}}} \left(\frac{1}{j}\right)}$  valor de evaluación correspondiente<br>al factor 2 o de "respuesta parcial al factor 2 o de "respuesta parcial" del hq-cuestionario. A medida que el valor de  $x_{hq}$  se hace más grande disminuye lo ventajoso o prometedor del hq-cuestionario.

Personas que. rechazaron responder al cuestionario de ingresos en forma total, ya sea en la primera, segunda o tercera visita, debido a que se solicitaban datos sobre los ingresos. Columnas  $14$ , 16 y 18 del FECI.

 $1.7\%$ 

 $\langle z\rangle/\langle d\phi\rangle$ 

**- 83 r- •** 

# **- 8Í+ -**

Llamando

 $\mathbf{I'}_{\mathbf{h}}$ hqd

y haciendo

 $\frac{m}{n}$  = I

 $\mathbf{1}_{\textbf{h}\textbf{q}}$ 

es

valor absoluto dé la suma de la  $j$ -visita (j =  $\overline{1;5}$ ) de las personas que rechazaron responder en forma total el q-cuestionario  $(q=\overline{1;3})$  de ingresos en el h-estrato  $(h=\overline{1;4})$ , débido a que se solicitaban datos sobre los ingresos.

donde 1<sub>hq</sub> tiene el mismo significado dado en  $5.3.4.1$  y  $5.3.4.2$ ,

I<sub>hqj</sub> (j) valor de evaluación correspondiente al factor 3 o de "rechazo total debido a que se solicitaban datos sobre ingresos" del hq-cuestionario. Cuanto mayor sea el valor que tome  $x_{hq}$  menor será la ventaja que ofrezca el hq-cuestionarioi

**1963.4.4 Personas que rechazaron responder al cuestionario de ingresos** en forma total, ya sea en la primera, segunda o tercera visita, por otras causas que no fueran, debido al hecho de sólicitár datos sobre lós ingresos. Columnas 15, 17 y 19 del FECI.

Llamando

y haciendo<br> $0^{\dagger}$ <br> $\underline{hqj}_{-} = 0$  $\frac{hqj}{hq}$  =  $0_{hqj}$ 

O' valor absoluto de la suma de la hqá  $j$ -visita  $(j=1;3)$  de las personas que réchazaron responder en forma total el q-cuestionario  $(q=1;3)$  de ingresos en el h-estrato  $(h=\overline{1;4})$ por causas distintas a la de solicitar datos sobre los ingresos

> donde  $1_{hq}$  tiene el mismo significado anterior

es  $\mathrm{x}_{\mathrm{hq}}$ 4 3

 $\mathfrak{o}_{\text{hqj}}$  (j) valor de evaluación correspondiente al factor  $4$  o de "rechazo total por causas distintas a la de solicitar ingresos" del hq-cuestionario. Se observa que a medida que aumenta el valor de  $x_{hq}$  disminuye lo ventajoso del hq-cuestionario.

Para los restamtes factores del FECI se utilizarán los siguientes valores de evaluación.

Factor Valor de evaluación No responde sobre ingresos pero sí a otras preguntas no de **- r**  col. 23 ingresos  $x_{hq5}$  $\mathbf{1}_{\mathbf{hq}}$ col. 2h Error de respuesta 'hq6  $\mathbf{1}_{\mathbf{hq}}$  $\mathbf{1}_{\mathbf{hq}}$ Colaboración positiva  $x_{hq7}$ col. 25  $\mathcal{F}_{\mathcal{F}}^{\mathcal{F}}$ **Y** col. **26**  Colaboración negativa  $x_{hq}$ 8  $\mathbf{1}_{\mathbf{hq}}$ 

**- 8 5 -**

Tiempo en minutos

 $\hat{r}_i$  (2.7)

Falta de memoria

col. 27  $\succeq$  $x_{hq9}$  $\frac{1}{hq}$ col. 30  $\mathbf{x}_{\text{hq1O}}$ 

Faita de memoria<br>A medida que el valor de evaluación aumenta, disminuye lo ventajoso o prometedor del hq-cuestionario.

5»3»5 Con los 30 valores de evaluación asi obtenidos para cada estrato (10 factores por 3 cuestionarios) se construirá el siguiente cuadro de はば análisis factorial por estrato:

Cuadro Nº 5.1: "Análisis factorial para el estrato h=l. Villas-Capital Federal". .<br>DODEC

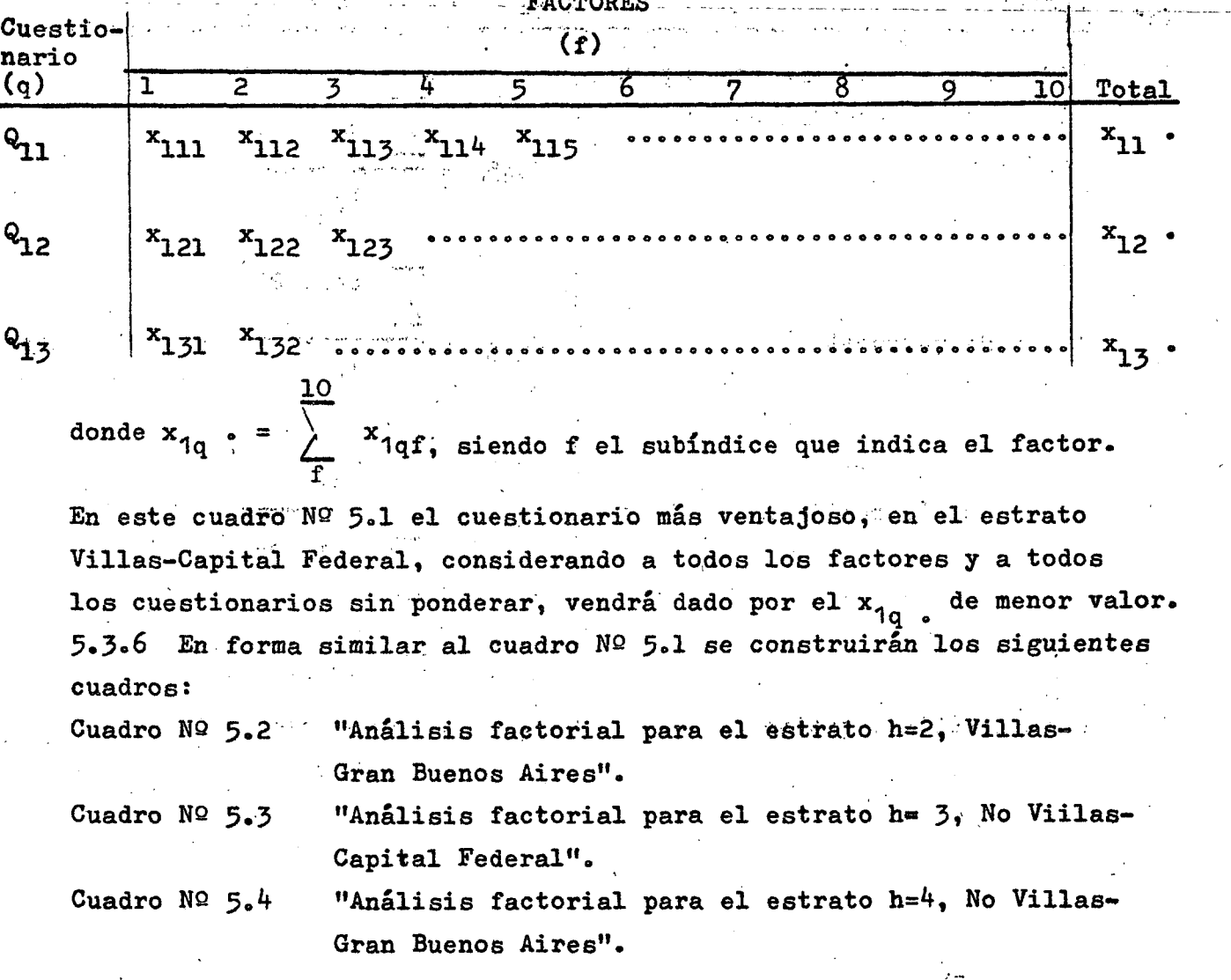

and the State State

 $\sim$   $\sim$ 

**- 86 r- •** 

5.3.7 Adicionando los valores dé evaluación correspondientes a las respectivas celdas de los cuadros números 5.1, 5.2, 5.3 y 5.4, se obtendrá el siguiente cuadro. Nº 5.5 "Análisis factorial para toda el área de investigación".

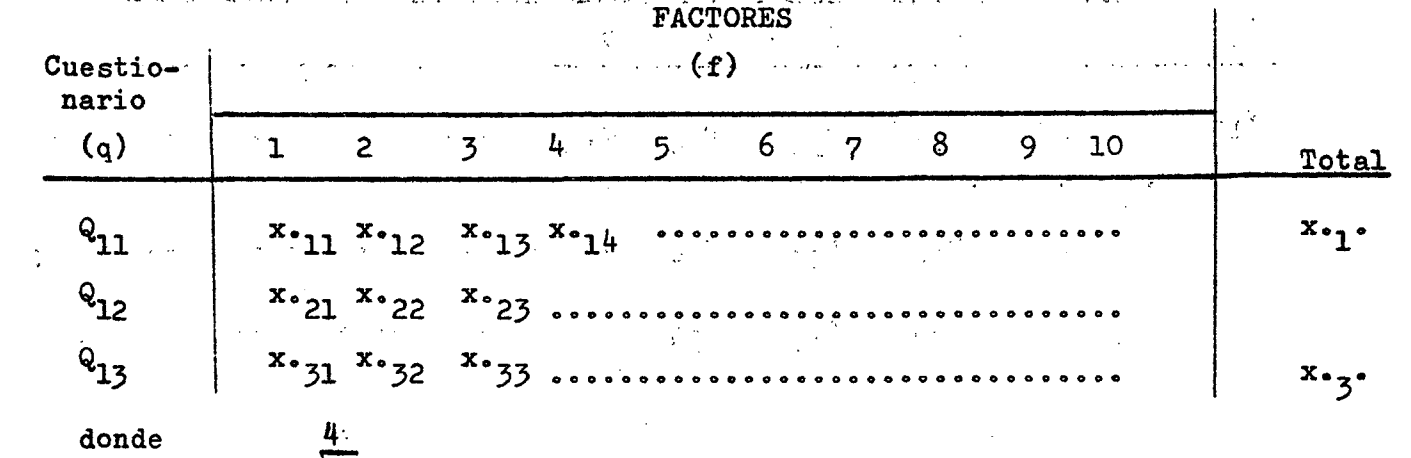

 $\mathbf{x}_{\bullet,n}$ 

h

**10**   $\tilde{\mathcal{L}}$ 

 $\int_{f}$  qf

En este cuadro  $N^{\circ}$  5.5 y siempre teniendo presente que los factores y los cuestionarios no han sido ponderados, el cuestionario más prometedor en toda el área de la investigación vendrá dado por el  $x_{•q}$ . de menor valor.

5.3.8 Con los valores obtenidos en el cuadro  $N^{\Omega}$  5.5 se construirá el cuadro NQ 5.6 "Análisis factorial para toda el'.área de investigación, por rango de evaluación de los cuestionarios ddentro de cada factor".

Llamando con  $r^{\dagger}_{qf}$  al rango correspondiente al q-cuestionario del f-factor, el mismo tomará valores enteros y estará comprendido en el intervalo  $1 \leq r_{qf} \leq q.$ 

Se dará el mayor rango al valor más desfavorable en cada factor. El uso de rangos quita a los factores la prevalencia (supremacía) de la magnitud de sus medidas.

**- 87 -**

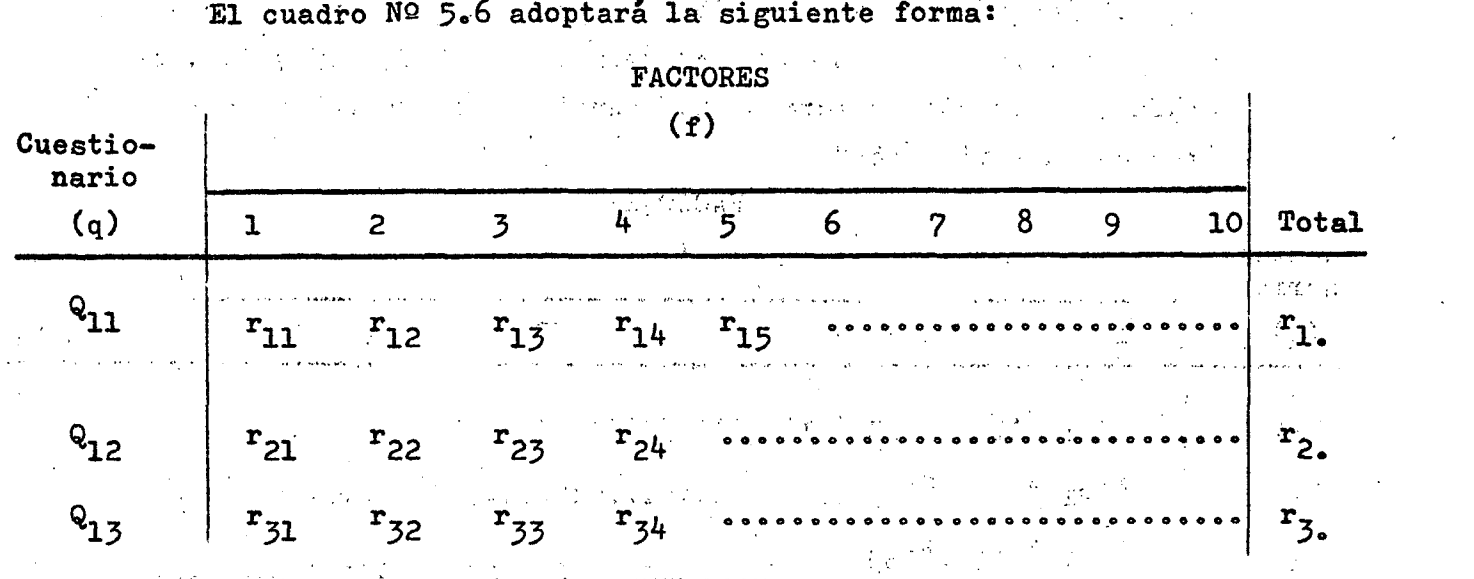

**- 88 r- •** 

donde r<sub>o</sub> **10**  El menor r<sub>q.</sub> indicará el cuestionario más

favorable en función de los factores-considerados. Se debe tener en cuenta que en el cuadro  $N^{\Omega}$  5.6 tanto los factores como los cuestionarios no han sido ponderados.

5.3.9 Atribuyendo una ponderación  $p_f$  al f-factor, lo que significa conceder distinta importancia a cada'uno de los factores, se confeccionará con los valores del cuadro NQ 5.5, el cuadro NQ 5.7 "Análisis factorial para toda el área de investigación utilizando variable ponderada por factor". La nueva variable ponderada por factor será,

医新西哥氏菌

 $\sim 10^{-10}$ 

 $\mathcal{L} = \left\{ \mathcal{L}(\mathcal{L}^{\mathcal{A}}(\mathcal{A}^{\mathcal{A}}(\mathcal{A}^{\mathcal{A}}(\mathcal{A}^{\mathcal{A}}(\mathcal{A}^{\mathcal{A}}(\mathcal{A}^{\mathcal{A}}(\mathcal{A}^{\mathcal{A}}(\mathcal{A}^{\mathcal{A}}(\mathcal{A}^{\mathcal{A}}(\mathcal{A}^{\mathcal{A}}(\mathcal{A}^{\mathcal{A}}(\mathcal{A}^{\mathcal{A}}))))\right) \right\}$ 

in t

 $\sim$ 

PAG GUN

 $\mathbf{x}^{\prime}$  on  $\mathbf{q}$   $\mathbf{f}$  of  $\mathbf{x}$  on  $\mathbf{q}$  of  $\mathbf{p}$  of  $\mathbf{p}$ **Service Administration** Sumando por cuestionario se obtendrá,

 $\mathcal{A}^{\mathcal{A}}$ 

**10**  X' f <u>10</u> q.  $\angle$   $\mathbf{q} \cdot \mathbf{q} \cdot \mathbf{p}$ 

 $\mathcal{F}^{\text{max}}$  and  $\mathcal{F}^{\text{max}}$ 

 $\mathcal{A}^{\pm}$ 

donde el menor x'.q. indicará el cuestionario más ventajoso.

**- 89 r- •** 

5.3.10 El cuadro Nº 5.8 "Análisis factorial para toda el área de investigación utilizando rango ponderado por factor" se obtendrá con los valores del cuadro Nº 5.6. El nuevo rango ponderado por factor será

$$
\mathbf{r} \cdot \mathbf{q} \mathbf{f} = \mathbf{r} \mathbf{q} \mathbf{f} \mathbf{p} \mathbf{f}
$$

 $\label{eq:3.1} \mathcal{F}^{\mathcal{A}}(\mathbf{y})=\mathcal{F}^{\mathcal{A}}_{\mathbf{y}}(\mathbf{y})=\mathcal{F}^{\mathcal{A}}_{\mathbf{y}}(\mathbf{y})$ 

Sumando por cuestionario se obtendrá,

$$
\mathbf{r'}_{q_{\bullet}} = \sum_{f}^{10} r_{qf} p_{f}
$$

Donde el cuestionario más ventajóse» véndrá dado por el menor r'^ o 5.5»11 Dado que los distintos cuestionarios encierran distinto número de preguntas se les atribuye también distinta importancia. Llamando con  $t^{\alpha}$  a la ponderación del q-cuestionario se construirá el cuadro Nº 5.9 "Análisis factorial para toda el área de investigación utilizando variable ponderada por factor y por cuestionario". Los valores para construir este cuadro se obtendrán del cuadro Nº 5.5 o del cuadro  $N^{\circ}$  5.7.

La nueva variable ponderada por factor y por cuestionario será,

$$
x'' \cdot qf = x \cdot qf \cdot p_f \frac{1}{t_q}
$$

$$
= x' \cdot qf \frac{1}{t_q}
$$

Sumando por cuestionario se obtendrá,

计变形机

$$
x'' \cdot q = \sum_{f}^{10} x \cdot qf p_f \frac{1}{t_q}
$$

donde el cuestionario más ventajoso corresponderá al menor x".q.  $5.3.12$  El cuadro Nº 5.10 "Análisis factorial para toda el área de investigación utilizando rango ponderado por factor y por cuestionario" se obtendrá de los valores dados en el cuadro Nº 5.6 o en el cuadro Nº 5.8. El nuevo rango ponderado por factor y por cuestionario será.<br>  $T''_{\text{off}} = T_{\text{off}} P_{\text{f}} \frac{1}{T}$ 

$$
qf = r_qf P_f \frac{1}{t_q}
$$

$$
= r'qf \frac{1}{tq}
$$

Sumando por cuestionario se obtendrá, 10

学习

 $= 90 -$ 

Simple Control

$$
\mathbf{r}''_{q} = \sum_{\mathbf{f}} \mathbf{r} \cdot \mathbf{q} \mathbf{f} \quad P_{\mathbf{f}} \quad \frac{1}{t_{q}}
$$

 $\sim$   $\alpha$   $^{\circ}$ 

donde el menor r", indicará el cuestionario más favorable.<br>
. 5.3.13 Para homogeneizar los valores del cuadro Nº 5.9 se construirá la siguiente variable reducida.

$$
qf = \frac{x''_{q}f - \overline{x''}_{q}f}{\max x''_{q}f - \min x''_{q}f}
$$

 $\mathcal{A}^{\mathcal{A}}$ 

 $\mathcal{F}^{\text{L}}$  .

in capturer e e

 $\mathbf{f}^{w_{i}}$   $\in$   $\mathbf{q}$  f<sub>*i*</sub>  $\mathbf{q}$   $\mathbf{f}$ <sub>i</sub>  $\mathbf{f}$   $\in$   $\mathbf{q}$  f<sub>i</sub>

donde de la provincia de la provincia de la provincia de la provincia de la provincia de la provincia del prov<br>La provincia del provincia del provincia del provincia del provincia del provincia del provincia del provincia

$$
\bar{x}'' \cdot f = \frac{1}{3} \sum_{q} x'' \cdot qf
$$
\ny el denominador de z'<sub>qf</sub> expresa el recorrido o intervalo máximo de los valores de equaluación en el f-factor. Para evitar valores

ativa di S

negativos se tomarán las diferencias a los valores mínimos de cada columna o factor. Esto es

$$
z_{\text{qf}} = z_{\text{qf}}' - \min_{f} z_{\text{qf}}
$$

con la cual se construirá el cuadro 5»11 "Análisis factorial para toda el área de la investigación utilizando una variable reducida". Sumando por cuestionario se. obtendrá,

$$
z_{q} = \sum_{f}^{10} z_{qf}
$$

 $\label{eq:3.1} \frac{1}{\sqrt{2\pi}}\left(\frac{1}{\sqrt{2\pi}}\right)^{1/2}\left(\frac{1}{\sqrt{2\pi}}\right)^{1/2}\left(\frac{1}{\sqrt{2\pi}}\right)^{1/2}\left(\frac{1}{\sqrt{2\pi}}\right)^{1/2}\left(\frac{1}{\sqrt{2\pi}}\right)^{1/2}\left(\frac{1}{\sqrt{2\pi}}\right)^{1/2}\left(\frac{1}{\sqrt{2\pi}}\right)^{1/2}\left(\frac{1}{\sqrt{2\pi}}\right)^{1/2}\left(\frac{1}{\sqrt{2\pi}}\right)^{1/2}\left(\frac{1}{\sqrt{$ 

^.f ,. . •donde el cuestionario más,ventajoso o favorable, ep función de los factores establecidos, de las ponderaciones otorgadas a dichos :<br> factores y de la importancia asignada a cada cuestionario, corresfactores y de la importancia asignada a cada cuestionario, corresponderá al z - que tenga menor, valor de tenga menor, valor de tenga menor, valor de tenga menor, valor de ten<br>En la valor de tenga menor, valor de tenga menor, valor de tenga menor, valor de tenga menor, valor de tenga m

 $\label{eq:2.1} \begin{split} \mathcal{L}_{\text{max}}(\mathbf{x}) = \mathcal{L}_{\text{max}}(\mathbf{x}) \end{split}$ 

Con los resultados de los distintos cuadros de análisis factorial se podrá construir el cuadro Nº 5.12 "Resumen de los valores obtenidos en base a los distintos criterios utilizados en el análisis factorial". Un éjemplo del cuadro  $N<sup>Q</sup>$  5.12 es

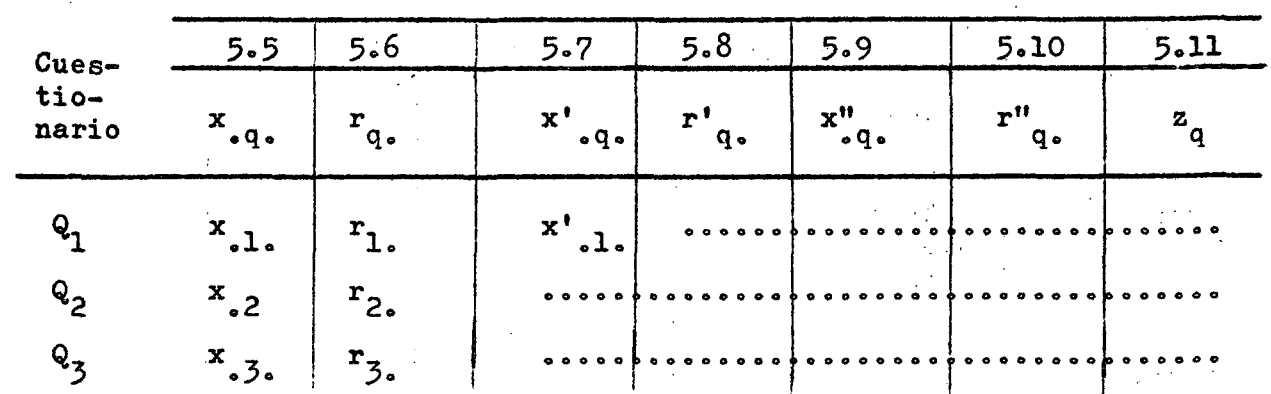

Número de cuadro y variable utilizada

El valor menor en cada criterio o cuadro utilizado indica el cuestionario más ventajoso» En este caso también a cada criterio se le puede conceder distinta importancia si resultase que todos los criterios no apuntan a la selección de un mismo cuestionario. Es de suponer que los criterios o cuadros números 5.9, 5.10 y 5.11 tendrán una mayor importancia en la decisión de seleccionar a un, cuestionario,

5.4.1 Promedio de ingresos. Del FT1 que se muestra en el punto 5.2.7 se pueden obtener los siguientes cuadros por estrato:

Cuadro Nº 5.13. "Total de ingresos, número de observaciones, media aritmética de los ingresos y mediana de los ingresos, por categoría ocupacional y según cuestionario para el estrato h = 1, Villas-Capital Federal".

"Idem para el estrato h=2, Villas-Gran Buenos Aires". "Idem para el estrato h=3, No Villas-Capital Federal". "Idem para el estrato h=4, No Villas-Gran Buenos Aires". "Idem para ambos estratos Villas". "Idem para ambos estratos No Villas". "Idem para toda el área de la investigación". Cuadro Nº 5.14 Cuadro  $N^{\Omega}$  5.15 Cuadro  $N^{\Omega}$  5.16 Cuadro Nº 5.17 Cuadro  $N^{\Omega}$  5.18 Cuadro Nº 5.19

**- 91 r- •** 

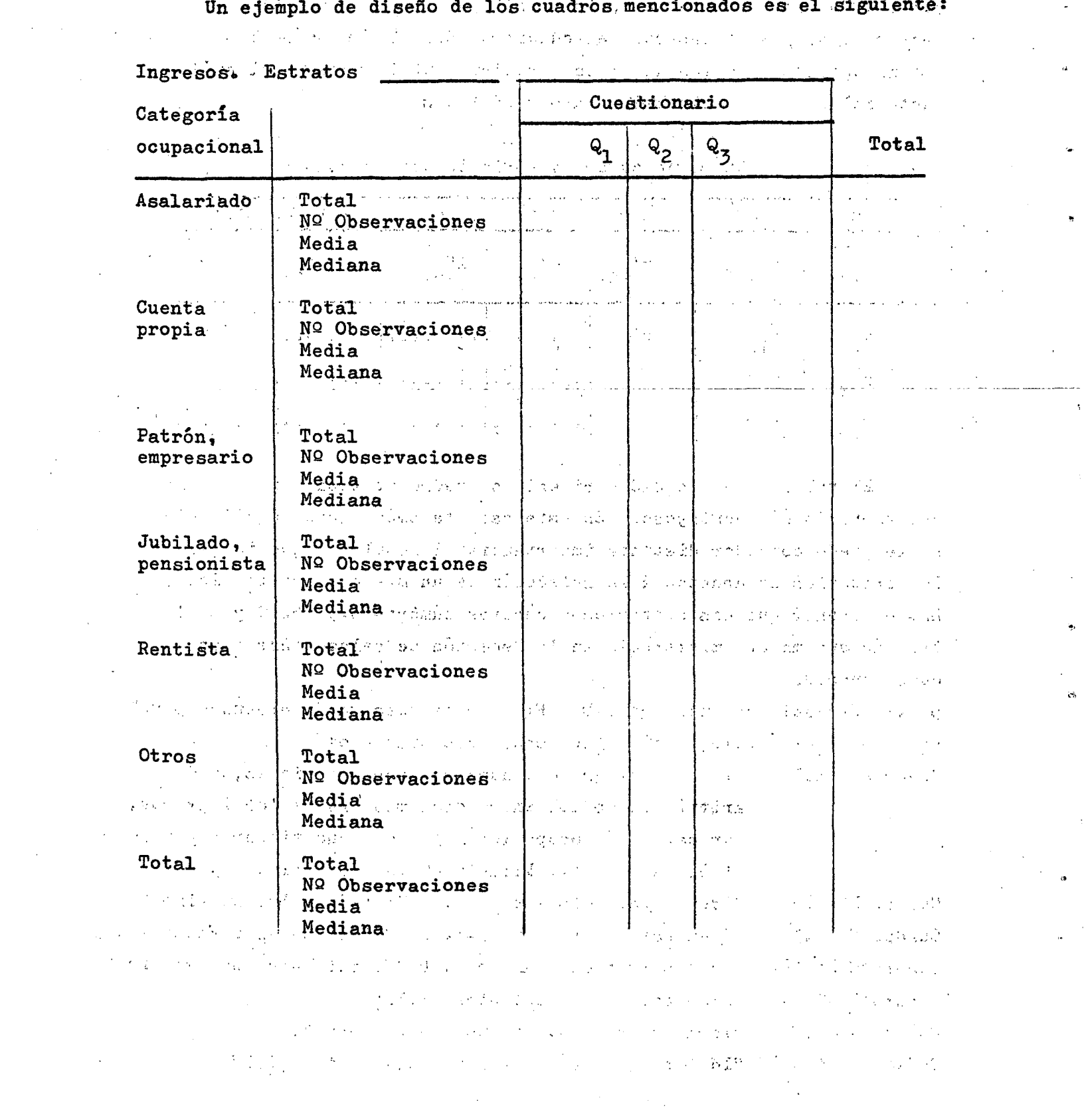

 $\label{eq:2} \frac{1}{\sqrt{2}}\left(\frac{1}{\sqrt{2}}\right)^{2} \left(\frac{1}{\sqrt{2}}\right)^{2} \left(\frac{1}{\sqrt{2}}\right)^{2}$ 

**- 92** 

 $\label{eq:2.1} \frac{1}{\sqrt{2}}\left(\frac{1}{\sqrt{2}}\right)^{2} \left(\frac{1}{\sqrt{2}}\right)^{2} \left(\frac{1}{\sqrt{2}}\right)^{2} \left(\frac{1}{\sqrt{2}}\right)^{2} \left(\frac{1}{\sqrt{2}}\right)^{2} \left(\frac{1}{\sqrt{2}}\right)^{2} \left(\frac{1}{\sqrt{2}}\right)^{2} \left(\frac{1}{\sqrt{2}}\right)^{2} \left(\frac{1}{\sqrt{2}}\right)^{2} \left(\frac{1}{\sqrt{2}}\right)^{2} \left(\frac{1}{\sqrt{2}}\right)^{2} \left(\$ 

 $\sigma_{\rm{max}}$ 

 $\label{eq:2.1} \frac{d\mathbf{r}}{dt} = \frac{1}{2} \mathbf{r} \mathbf{r}$ 

 $\frac{1}{2} \left( \frac{1}{2} \right)$ 

 $\frac{1}{2} \int_{\mathbb{R}^2} \left| \frac{d\mathbf{x}}{d\mathbf{x}} \right| \, d\mathbf{x}$ 

 $\label{eq:2.1} \frac{1}{\sqrt{2\pi}}\int_{0}^{\infty}\frac{1}{\sqrt{2\pi}}\left(\frac{1}{\sqrt{2\pi}}\right)^{2\alpha} \frac{1}{\sqrt{2\pi}}\int_{0}^{\infty}\frac{1}{\sqrt{2\pi}}\frac{1}{\sqrt{2\pi}}\frac{1}{\sqrt{2\pi}}\frac{1}{\sqrt{2\pi}}\frac{1}{\sqrt{2\pi}}\frac{1}{\sqrt{2\pi}}\frac{1}{\sqrt{2\pi}}\frac{1}{\sqrt{2\pi}}\frac{1}{\sqrt{2\pi}}\frac{1}{\sqrt{2\pi}}\frac{1}{\sqrt{2\pi}}\frac{$ 

 $\frac{1}{2}$ 

 $\label{eq:2.1} \frac{1}{\sqrt{2}}\int_{\mathbb{R}^3} \frac{1}{\sqrt{2}}\left(\frac{1}{\sqrt{2}}\right)^2\left(\frac{1}{\sqrt{2}}\right)^2\left(\frac{1}{\sqrt{2}}\right)^2\left(\frac{1}{\sqrt{2}}\right)^2.$ 

 $\label{eq:2} \frac{1}{\sqrt{2}}\left(\frac{1}{\sqrt{2}}\right)^{2} \frac{1}{\sqrt{2}}\left(\frac{1}{\sqrt{2}}\right)^{2} \frac{1}{\sqrt{2}}\left(\frac{1}{\sqrt{2}}\right)^{2} \frac{1}{\sqrt{2}}\left(\frac{1}{\sqrt{2}}\right)^{2} \frac{1}{\sqrt{2}}\left(\frac{1}{\sqrt{2}}\right)^{2} \frac{1}{\sqrt{2}}\left(\frac{1}{\sqrt{2}}\right)^{2} \frac{1}{\sqrt{2}}\left(\frac{1}{\sqrt{2}}\right)^{2} \frac{1}{\sqrt{2}}\left(\frac{1}{$ 

 $\frac{1}{2} \sum_{i=1}^{n} \frac{1}{2} \sum_{j=1}^{n} \frac{1}{2} \sum_{j=1}^{n} \frac{1}{2} \sum_{j=1}^{n} \frac{1}{2} \sum_{j=1}^{n} \frac{1}{2} \sum_{j=1}^{n} \frac{1}{2} \sum_{j=1}^{n} \frac{1}{2} \sum_{j=1}^{n} \frac{1}{2} \sum_{j=1}^{n} \frac{1}{2} \sum_{j=1}^{n} \frac{1}{2} \sum_{j=1}^{n} \frac{1}{2} \sum_{j=1}^{n} \frac{1}{2} \sum_{j=1}^{n$ 

 $5.4.2$  Para hacer el cuadro. Nº 5.19, que podrá obtenerse de los cuatro cuadros  $NQs. 5.13, 5.14, 5.15 y 5.16$  por estrato, para hallar la media aritmética se podrá hallar la media de las medias ponderadas por estrato, Pero para hallar la mediana se deberá tener en cuenta el tiempo que demandará dicho trabajo operativo por lo cual será tal vez conveniente usar un método de cálculo menos preciso pero más rápido, como ser el de hallar la media de las medianas ponderadas^por estrato»

3>3 Conclusion» De acuerdo con los 3 métodos estadísticos presentados para evaluar cuantitativamente la confiabilidad de los distintos cuestionarios sobre ingresos, probados experimentalmente en una encuesta piloto, se puede confeccionar el cuadro  $N^{\Omega}$  5.20, "Evaluación para elegir el cuestionario menos desventajoso para medir ingresos mediante la aplicación de 3 métodos estadísticos", en el cual se indicarán los valores obtenidos medismte el análisis de las variaciones, el análisis factorial y el promedio de ingresos. Este último método supone que el cuestionario más confiable es aquel que arroja mayores ingresos, dado que el problema general de medir los ingresos mediante encuestas directas es precisamente la subevaluación. Por ello y dado que todas las variables están dadas como componentes "desventajosos", es decir cüanto mayor es el valor que ella toma, más desventajoso es el cuestionario, en el método de los promedios de ingreso se tomará la recíproca de los mismos.

 $\sim 10^{11}$  m  $^{-1}$ 

**- 93 r- •** 

![](_page_97_Picture_170.jpeg)

El cuadro Nº 5.20 adoptará la siguiente forma:

 $-94 -$ 

1/ . En la simbología de los componentes del análisis factorial se han suprimido los subíndices que figuran en el cuadro Nº 5.12 الأربي del párrafo 5.3.14. ing isp **Street Bank** 

**Capital Communication** 

(一) 计重新程序

**TEL 19** 

ké tek  $\mathcal{L}_{\mathcal{A}}$  , and the first point of  $\mathcal{B}_{\mathcal{B}}$  is a subsequent of  $\mathcal{L}_{\mathcal{A}}$  , is **COMPANY AND RESORT HOME CONTROL** Llevando cada componente del cuadro Nº 5.20 a porcentaje, de manera tal que cada columna totalice 100, se podrán, obtener los perfiles correspondientes a cada cuestionario. Para ello se indicarán, equiespaciados, los componentes de cada método sobre el eje de la abscisa y sobre la ordenada los porcentajes.

Por otro lado, se deberá tener en cuenta que previamente a  $\overline{\Omega}$ reducir el cuadro NQ 5-20 a porcentajes y de otorgarse distinta importancia a cada método, dichos componentes deberán ser ponderados.

 $\sim$   $\sim$ 

Sumando por cuestionario el cuadro Nº 5.20 reducido a porcentajes, el cuestionario que totalice el menor valor será el menos desventajoso en función de los criterios adoptados.

/Capítulo 6

 $\label{eq:2.1} \frac{1}{2} \int_{\mathbb{R}^3} \frac{1}{\sqrt{2}} \, \frac{1}{\sqrt{2}} \,$ 

## Capitulo 6

Resultados obtenidos de la Encuesta Piloto. 6ol El trabajo operativo se desarrolló en las fechas y con los recursos previstos. La información recibida de campo fue objeto de los análisis de consistencia y coherencia usuales en este tipo de encuesta»

Cumplida esta etapa la información fue procesada manualmente y luego se realizaron los análisis propuestos por la metodología. Los resultados se dan a continuación.

6.1.1 Se seleccionaron en total 656 viviendas distribuidas de la siguiente manera:

![](_page_98_Picture_134.jpeg)

La caída del tamaño muestral en relación al tamaño estimado en la ^ metodología propuesta se debió a que el marco utilizado, proveniente de la Encuesta Permanente de Hogares, no tuvo suficiente representación de frecuencias en determinadas celdas, especialmente para los estratos "Villa".

6.1.2 Del total de 656 viviendas contactadas en la muestra se identificaron 818 hogares particulares con 2 424 personas. Se, obtuvo información general sobre 86O personas que fue utilizada total o parcialmente en los métodos descritos. La distribución por estrato de estas personas fue la siguiente:

Total ...o...... 860

![](_page_98_Picture_135.jpeg)

 $\mathcal{L}_{\text{max}}$  and  $\mathcal{L}_{\text{max}}$  and  $\mathcal{L}_{\text{max}}$  and  $\mathcal{L}_{\text{max}}$ 

**-95 -**

6.2.1 Análisis de las variaciones. La característica considerada para evaluar el cuestionario mediante este método fue el ingreso monetario total mensual por persona. Cabe señalar que la información proveniente de los distintos cuestionarios, para ser volcados en los FTl fue previamente homogeneizada debido a que los períodos de referencia pedidos en algunos casos no eran comparables.

Del total de 860 personas que suministraron información se pudo medir la característica ingreso en 798 personas. La distribución fue:

![](_page_99_Picture_144.jpeg)

a que no poseían,ingreso, o no quisieron denunciarlo.

El total de personas que denunciaron ingresos por estrato y según replicación fue el siguiente:  $\mathcal{O}(\sqrt{2\pi})$ 

 $\gamma_1 = \gamma_2 = \gamma_3$ 

 $\mathcal{A}$ 

Cuadro Nº 6.1: Personas que informaron ingresos

 $\label{eq:2} \mathcal{L}_{\mathcal{A}} = \frac{1}{2} \mathcal{L}_{\mathcal{A}} \frac{1}{2} \mathcal{L}_{\mathcal{A}} = \mathcal{L}_{\mathcal{A}} \frac{1}{2} \mathcal{L}_{\mathcal{A}}.$ 

 $\mathcal{F}^{\text{max}}_{\text{max}}$ 

 $\mathcal{A}^{\mathcal{A}}(\mathcal{A}_{\mathcal{A}})$ 

![](_page_99_Picture_145.jpeg)

**- 96 r- •** 

Siendo la unidad de análisis la persona es  $z_{hqij}$  el ingreso monetario total mensual de la j-persona en la i-subreplicaci6n del

q-cuestionario en el h-estrato. Por tanto  $z_{hqi} = \sum_{j=1}^{\infty} z_{hqij}$ 

es el total de ingresos percibidos por  $n_{hqi}$  personas en la hqi-celda. Asimismo de acuerdo con la simbología propuesta  $\bar{z}_{hqi}$  es el promedio,

 $\mathbf{n}_{\text{hqi}}$ 

de ingresos por persona y w<sub>hqi</sub> es la mediana en la hqi-celda.

En los cuadros que se presentan a continuación se dan los الأواري resultados por estrato, obtenidos en la experiencia piloto. En las columnas de "total", correspondientes a cada cuestionario, el valor de la mediana fue obtenido considerando el total de observaciones en cada replicación.

 $-97 -$ 

![](_page_101_Picture_28.jpeg)

![](_page_101_Picture_29.jpeg)

![](_page_101_Picture_30.jpeg)

 $\label{eq:2.1} \frac{1}{\sqrt{2}}\int_{\mathbb{R}^3} \frac{1}{\sqrt{2}}\left(\frac{1}{\sqrt{2}}\right)^2\left(\frac{1}{\sqrt{2}}\right)^2\left(\frac{1}{\sqrt{2}}\right)^2\left(\frac{1}{\sqrt{2}}\right)^2\left(\frac{1}{\sqrt{2}}\right)^2.$  $\sigma_{\rm{max}}$  $\frac{1}{2}$ 

 $\ddot{\bullet}$ 

![](_page_102_Picture_103.jpeg)

 $\mathcal{A}^{(1)}$ 

Cuadro Nº 6.3. ESTRATO TWO VILLA" - GRAN BUENOS AIRES

 $\therefore$  = 99 =  $\therefore$ 

 $\ddot{\phantom{0}}$ 

 $\ddot{\phantom{a}}$ 

 $\bullet$ 

 $\bullet.$ 

 $\sim 80$  km s  $^{-1}$ 

 $\langle \bullet \rangle$  .

 $\sigma_{\rm{max}}$ 

 $\ddot{\phantom{a}}$ 

 $\sim 10^6$ 

 $\sim 10^{11}$ 

 $\mathcal{L}^{\text{max}}_{\text{max}}$ 

 $\sim 10$ 

 $\label{eq:2.1} \frac{1}{\sqrt{2\pi}}\int_{0}^{\infty}\frac{1}{\sqrt{2\pi}}\int_{0}^{\infty}\frac{1}{\sqrt{2\pi}}\int_{0}^{\infty}\frac{1}{\sqrt{2\pi}}\int_{0}^{\infty}\frac{1}{\sqrt{2\pi}}\int_{0}^{\infty}\frac{1}{\sqrt{2\pi}}\int_{0}^{\infty}\frac{1}{\sqrt{2\pi}}\int_{0}^{\infty}\frac{1}{\sqrt{2\pi}}\int_{0}^{\infty}\frac{1}{\sqrt{2\pi}}\int_{0}^{\infty}\frac{1}{\sqrt{2\pi}}\int_{0}^{\infty}\$ 

 $\label{eq:2.1} \frac{1}{\sqrt{2}}\int_{0}^{\infty}\frac{1}{\sqrt{2\pi}}\left(\frac{1}{\sqrt{2\pi}}\right)^{2\alpha} \frac{1}{\sqrt{2\pi}}\int_{0}^{\infty}\frac{1}{\sqrt{2\pi}}\frac{1}{\sqrt{2\pi}}\frac{1}{\sqrt{2\pi}}\frac{1}{\sqrt{2\pi}}\frac{1}{\sqrt{2\pi}}\frac{1}{\sqrt{2\pi}}\frac{1}{\sqrt{2\pi}}\frac{1}{\sqrt{2\pi}}\frac{1}{\sqrt{2\pi}}\frac{1}{\sqrt{2\pi}}\frac{1}{\sqrt{2\pi}}\frac{1}{$ 

 $\sim 10^6$ 

 $\sim$   $\sim$ 

 $\mathcal{L}^{\mathcal{L}}$ 

 $\mathcal{L}_{\text{max}}$  and  $\mathcal{L}_{\text{max}}$ 

 $\mathcal{L}^{\text{max}}_{\text{max}}$  and  $\mathcal{L}^{\text{max}}_{\text{max}}$ 

 $\mathcal{L}^{\text{max}}_{\text{max}}$  and  $\mathcal{L}^{\text{max}}_{\text{max}}$ 

 $\mathcal{L}$ 

 $\mathcal{L}^{\text{max}}_{\text{max}}$  and  $\mathcal{L}^{\text{max}}_{\text{max}}$ 

 $\mathcal{A}^{\mathcal{A}}$ 

 $\sim 10^7$ 

 $\sim 10^{11}$ 

### $-100 -$

### Cuadro Nº 6.4. ESTRATO "VILLA" - CAPITAL FEDERAL

![](_page_103_Picture_26.jpeg)

 $\label{eq:2.1} \frac{1}{2} \int_{\mathbb{R}^3} \left| \frac{d\mu}{d\mu} \right|^2 \, d\mu = \frac{1}{2} \int_{\mathbb{R}^3} \left| \frac{d\mu}{d\mu} \right|^2 \, d\mu = \frac{1}{2} \int_{\mathbb{R}^3} \left| \frac{d\mu}{d\mu} \right|^2 \, d\mu.$ 

 $\sim 200$ 

| Replicación                         |            |       | Ingresos en pesos Ley 18.188 (redondeados los centavos) |                  |       |     |       |        |       |       |       |        |
|-------------------------------------|------------|-------|---------------------------------------------------------|------------------|-------|-----|-------|--------|-------|-------|-------|--------|
| (cuestionario)                      | A          |       |                                                         |                  | В     |     |       | C      |       |       |       |        |
| Subreplicación                      |            | 2     | 3                                                       | Total            |       | 2   | 3     | Total  |       | 2     | 3     | Total  |
| $ $ Total $(s_{hq})$                | $27 - 520$ | 8.384 |                                                         | $8.159$ $44.063$ | 8.154 | 633 | 5.900 | 14.687 | 4.925 | 3.600 | 5.296 | 13.821 |
| Observaciones<br>$(n_{\text{hq1}})$ | 12         | 7     | 6                                                       | 25               | 5     |     | 4     | 10     | 4     | 2     | 5     | 11     |
| Media $(\bar{z}_{hq})$              | $2 - 293$  | 1.198 | 1.360                                                   | 1.763            | 1.631 | 633 | 1.475 | 1.469  | 1.231 | 1.800 | 1,059 | 1,256  |
| Mediana (w <sub>hqi</sub> )         | 1.835      | 1.000 | 1.350                                                   | $1 - 350$        | 1.541 | 633 | 1.300 | 1.483  | 1.226 | 1.800 | 800   | 1.500  |

Cuadro Nº 6.5. ESTRATO "VILLA" - GRAN BUENOS AIRES

 $\label{eq:2.1} \mathcal{L}(\mathcal{L}) = \mathcal{L}(\mathcal{L}) = \mathcal{L}(\mathcal{L}) = \mathcal{L}(\mathcal{L}) = \mathcal{L}(\mathcal{L})$  $\label{eq:2.1} \mathcal{L}^{(2)}(t) = \mathcal{L}^{(2)}(t) = \$  $\mathcal{L}(\mathcal{A})$  and  $\mathcal{L}(\mathcal{A})$  .  $\label{eq:2.1} \mathcal{F}(\mathcal{G},\mathcal{F})=\mathcal{F}(\mathcal{G},\mathcal{F})=\mathcal{F}(\mathcal{G},\mathcal{F})=\mathcal{F}(\mathcal{G},\mathcal{F})=\mathcal{F}(\mathcal{G},\mathcal{F})$  $\label{eq:2.1} \frac{1}{2} \left( \frac{1}{2} \sum_{i=1}^n \frac{1}{2} \left( \frac{1}{2} \sum_{i=1}^n \frac{1}{2} \sum_{i=1}^n \frac{1}{2} \sum_{i=1}^n \frac{1}{2} \sum_{i=1}^n \frac{1}{2} \sum_{i=1}^n \frac{1}{2} \sum_{i=1}^n \frac{1}{2} \sum_{i=1}^n \frac{1}{2} \sum_{i=1}^n \frac{1}{2} \sum_{i=1}^n \frac{1}{2} \sum_{i=1}^n \frac{1}{2} \sum_{i=1}^$  $\mathcal{L}^{\text{max}}_{\text{max}}$  ,  $\mathcal{L}^{\text{max}}_{\text{max}}$  $\sim 20$ 

 $\label{eq:2.1} \mathfrak{H}_{\mathcal{C}}(x) = \left\{ \begin{array}{ll} \mathfrak{F}_{\mathcal{C}}(x) & \text{if} \quad x \in \mathbb{R}^n, \\ x \in \mathbb{R}^n, \quad x \in \mathbb{R}^n, \end{array} \right.$  $\mathcal{L}^{\text{max}}_{\text{max}}$  and  $\mathcal{L}^{\text{max}}_{\text{max}}$  $\mathcal{O}(\mathcal{A})$  $\mathcal{L}^{\text{max}}_{\text{max}}$ 

 $\bar{\mathcal{A}}$  $\mathcal{L}^{\text{max}}_{\text{max}}$ 

 $\sim 10^{11}$  km s  $^{-1}$ 

 $-101 -$ 

 $\sim$   $\sim$ 

 $\sim$   $\sim$ 

 $\ddot{\phantom{1}}$ 

 $\bullet$ 

 $\ddot{\bullet}$ 

 $\bullet$ 

 $\bar{\lambda}$ 

 $\bullet$ 

 $\bar{z}$ 

 $\sim 10^6$ 

 $\sim 10^7$ 

 $\label{eq:2.1} \frac{1}{\sqrt{2\pi}}\int_{\mathbb{R}^3}\frac{d\mu}{\sqrt{2\pi}}\left(\frac{d\mu}{\sqrt{2\pi}}\right)^2\frac{d\mu}{\sqrt{2\pi}}\frac{d\mu}{\sqrt{2\pi}}\left(\frac{d\mu}{\sqrt{2\pi}}\right)^2\frac{d\mu}{\sqrt{2\pi}}\frac{d\mu}{\sqrt{2\pi}}\frac{d\mu}{\sqrt{2\pi}}\frac{d\mu}{\sqrt{2\pi}}\frac{d\mu}{\sqrt{2\pi}}\frac{d\mu}{\sqrt{2\pi}}\frac{d\mu}{\sqrt{2\pi}}\frac{d\mu}{\$ 

En función de los resultados anteriores se estimaron los errores estándar de las medias estimadas y los errores estándar de las medias de las medianas, por estrato-cuestionario, Para ello se utilizaron las fórmulas dadas en los párrafos 5.2.1. y 5.2.3. De acuerdo con lo observado en las distintas celdas se consideró que no afectaría significativamente en los resultados el utilizar el promedio de observaciones por subreplicación, en vez de las frecuencias absolutas por celdas, es decir se aceptó la aproximación que:

m<br>hq lo mismo que n<sub>hqi</sub>  $-\overline{n}_{hq}$ En el caso  $\mathbf{m}_{\text{hq}}$  $\rm{n}_{hqi}\bigl) ^{2}$ 

que los n<sub>hqi</sub> sean iguales en cada subreplicación esta aproximación se transforma en una igualdad.

Los resultados obtenidos fueron los siguientes.

 $\label{eq:2.1} \frac{1}{2}\sum_{i=1}^n\frac{1}{2}\sum_{i=1}^n\frac{1}{2}\sum_{i=1}^n\frac{1}{2}\sum_{i=1}^n\frac{1}{2}\sum_{i=1}^n\frac{1}{2}\sum_{i=1}^n\frac{1}{2}\sum_{i=1}^n\frac{1}{2}\sum_{i=1}^n\frac{1}{2}\sum_{i=1}^n\frac{1}{2}\sum_{i=1}^n\frac{1}{2}\sum_{i=1}^n\frac{1}{2}\sum_{i=1}^n\frac{1}{2}\sum_{i=1}^n\frac{1}{2}\sum_{i=1}^n\$ 

- 102 -

| Cuestionario       | А                                  | в                    | C      |
|--------------------|------------------------------------|----------------------|--------|
| Estrato "No Villa" |                                    | $\ddot{\phantom{0}}$ |        |
| Capital Federal    | 105,41<br>$\sim 1000$ km s $^{-1}$ | 73,22                | 160,00 |
| Gran Buenos Aires  | $-308,74$<br>$\sim 10^7$           | 115,79               | 192,19 |
| Estrato "Villa"    |                                    |                      |        |
| Capital Federal    | 405,76                             | 159,32               | 264,66 |
| Gran Buenos Aires  | 341,40                             | 309,91               | 223,48 |

Cuadro Nº 6.6: Error estándar estimado de las medias estimadas

 $\hat{\mathbf{v}}$ 

 $\bullet$ 

 $\bullet$ 

 $\hat{\mathbf{a}}$ 

 $\bullet$ 

 $\mathcal{L}_I$ 

 $\sim$ 

 $\sim$ 

**- 105 -**

 $\sim 10^6$ 

Ĝ,

 $\lambda$  .

Cuadro Nº 6.7: Error estándar estimado de las medias de las medianas

| Cuestionario       | $\ldots$ | Walter Co.<br>в | C      |  |
|--------------------|----------|-----------------|--------|--|
| Estrato "No Villa" |          |                 |        |  |
| Capital Federal    | 339,42   | 160, 14         | 384,96 |  |
| Gran Buenos Aires  | 60,09    | 448,64          | 268,84 |  |
| Estrato Villa"     |          |                 |        |  |
| Capital Federal    | 523,15   | 235,11          | 176,37 |  |
| Gran Buenos Aires  | 242,09   | 271,32          | 289,73 |  |

 $\sim$ 

 $\bar{z}$ 

![](_page_107_Picture_71.jpeg)

Cuadro Nº 6.8: Coeficiente de variación estimado de las medias estimadas

![](_page_107_Picture_72.jpeg)

 $\mathcal{F}^{\mathcal{C}}$  . eneri<br>San Siri

Cuadro NQ 6.9! Coeficiente de variación estimado de las medias

![](_page_107_Picture_73.jpeg)
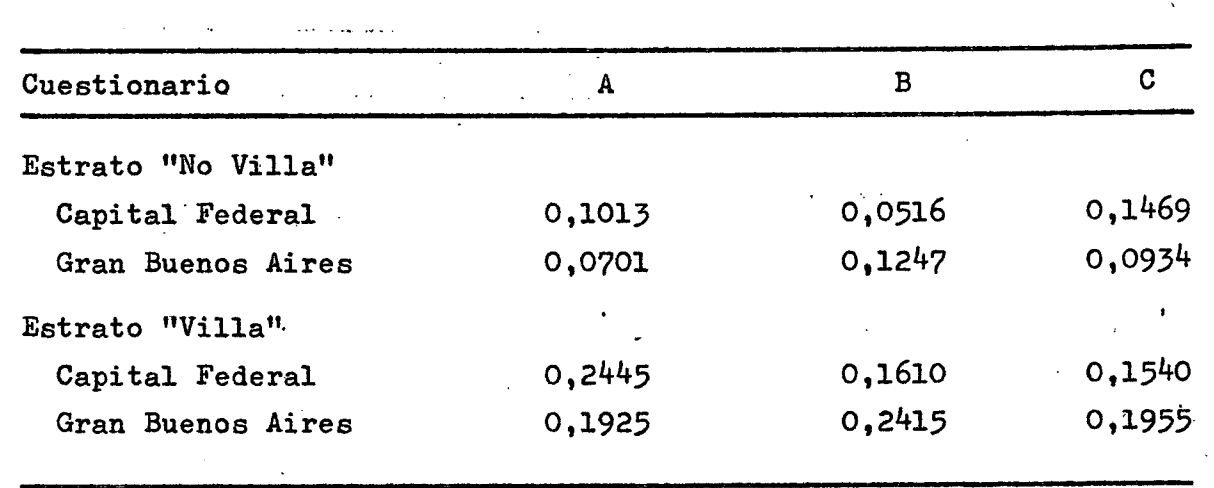

Cuadro Nº 6.10: Promedios de ambos coeficientes de variación

6,3.1 Análisis factorial. Por cada uno de los tres cuestionarios se volcaron en el formulario FECI los valores correspondientes a los distintos factores de evaluación. 医无心 化电子设计器 计定

 $\lambda$ 

Es de hacer notar que con excepción de la columna 27 "tiempo en minutos" todos los demás valores responden a frecuencias observadas, ver párrafo 5,3.1. Por otro lado en el caso de ausencia o rechazo del hogar se consideró a sólo una persona para valorar el o los factores respectivos.  $\mathcal{L}_{\mathcal{L}}$  , and  $\mathcal{L}_{\mathcal{L}}$  , and  $\mathcal{L}_{\mathcal{L}}$ 

En base a estos valores se confeccionaron los siguientes 3 cuadros por cuestionario según modelo dado en el párrafo 5»3.2.

 $\sim 0.1$ 

 $\sim 10^{11}$ 

 $\mathcal{L}^{\infty}$  .

المتعلوم المتعاطف والموادي

 $\sim 10^{-10}$  k

 $\sim 10^7$ 

 $\{x_1,\ldots,x_k\}$ 

 $\frac{1}{2} \left( \frac{1}{2} \right)^{\frac{1}{2}}$  ,  $\frac{1}{2} \left( \frac{1}{2} \right)^{\frac{1}{2}}$ 

 $\mathcal{I}_\mathrm{c}$  ,  $\mathcal{I}_\mathrm{c}$ 

 $-105 -$ 

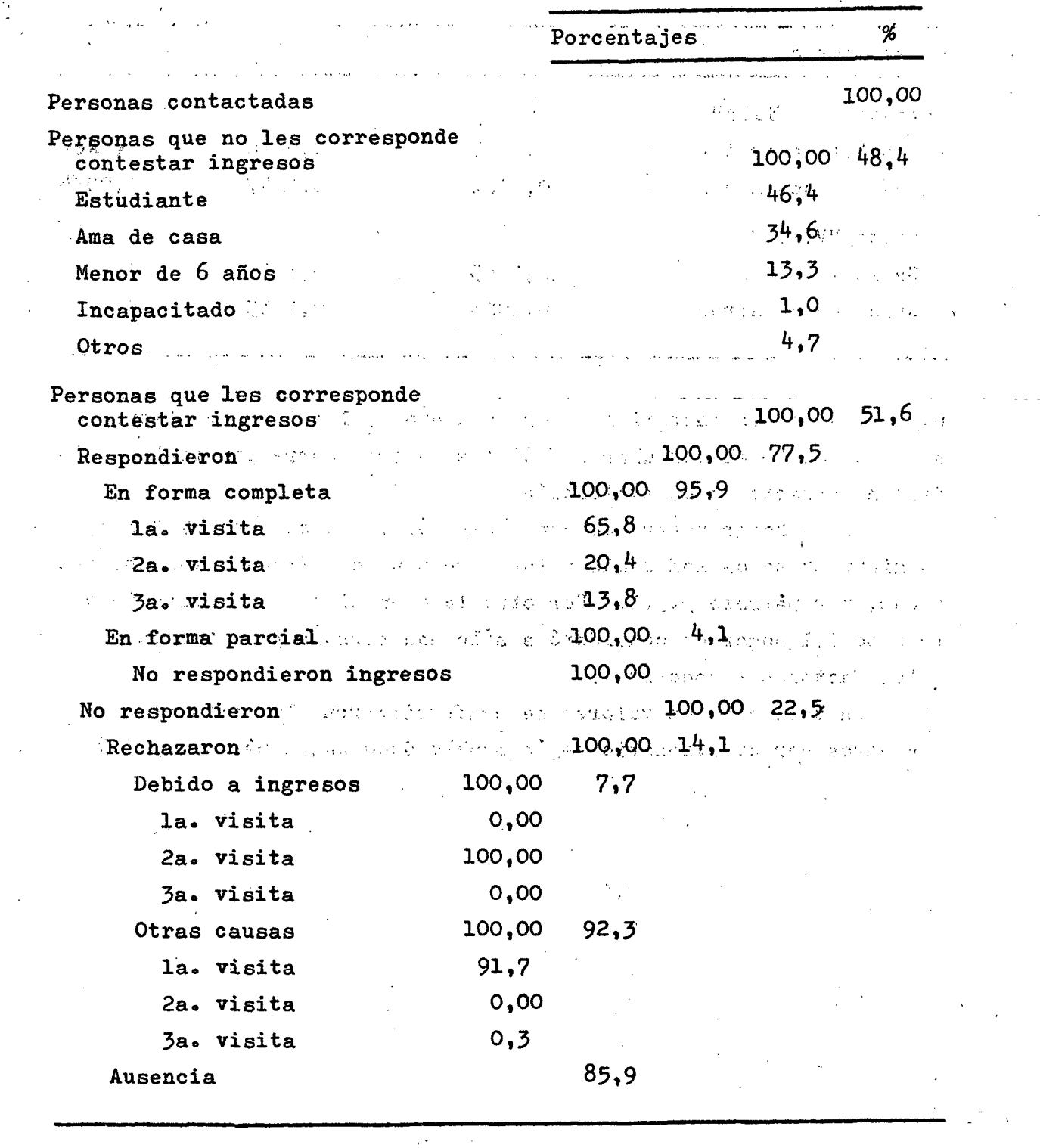

Cuadro Nº 6.11: Total general. Cuestionario A and the state  $\mathcal{A}=\mathcal{A}$ 

 $-106 -$ 

 $\bar{z}$ 

 $\sim$ 

الداريات المتقطب

ø)

 $\label{eq:2.1} \frac{1}{\sqrt{2}}\sum_{i=1}^n\frac{1}{\sqrt{2}}\sum_{i=1}^n\frac{1}{\sqrt{2}}\sum_{i=1}^n\frac{1}{\sqrt{2}}\sum_{i=1}^n\frac{1}{\sqrt{2}}\sum_{i=1}^n\frac{1}{\sqrt{2}}\sum_{i=1}^n\frac{1}{\sqrt{2}}\sum_{i=1}^n\frac{1}{\sqrt{2}}\sum_{i=1}^n\frac{1}{\sqrt{2}}\sum_{i=1}^n\frac{1}{\sqrt{2}}\sum_{i=1}^n\frac{1}{\sqrt{2}}\sum_{i=1}^n\frac$ 

 $\mathcal{L}_{\mathbf{z}}$ 

 $\frac{1}{2}$ 

 $\sim$  .

 $\sim$ 

 $\label{eq:2} \frac{1}{\sqrt{2}}\left(\frac{1}{\sqrt{2}}\right)^{2} \frac{1}{\sqrt{2}}\left(\frac{1}{\sqrt{2}}\right)^{2}$ 

 $\mathcal{L}^{\text{max}}_{\text{max}}$  $\mathcal{L}^{\text{max}}$ 

 $\mathcal{A}$  $\hat{\mathcal{A}}$  Cuadro 6.12: Total general. Cuestionario B  $\mathcal{L}^{\text{out}}$ 

 $\ddot{\phantom{a}}$ 

 $\epsilon$ 

 $\ddot{\phantom{1}}$ 

 $\bullet$ 

 $\bullet$ 

 $\lambda$ 

 $\tilde{\pi}$ 

 $\bullet$ 

 $\sim$ 

 $\frac{1}{2} \frac{1}{2} \frac{1}{2} \frac{1}{2}$ 

 $\label{eq:2.1} \frac{1}{\sqrt{2\pi}}\int_{0}^{\infty}\frac{1}{\sqrt{2\pi}}\left(\frac{1}{\sqrt{2\pi}}\right)^{2}d\mu_{\rm{eff}}$ 

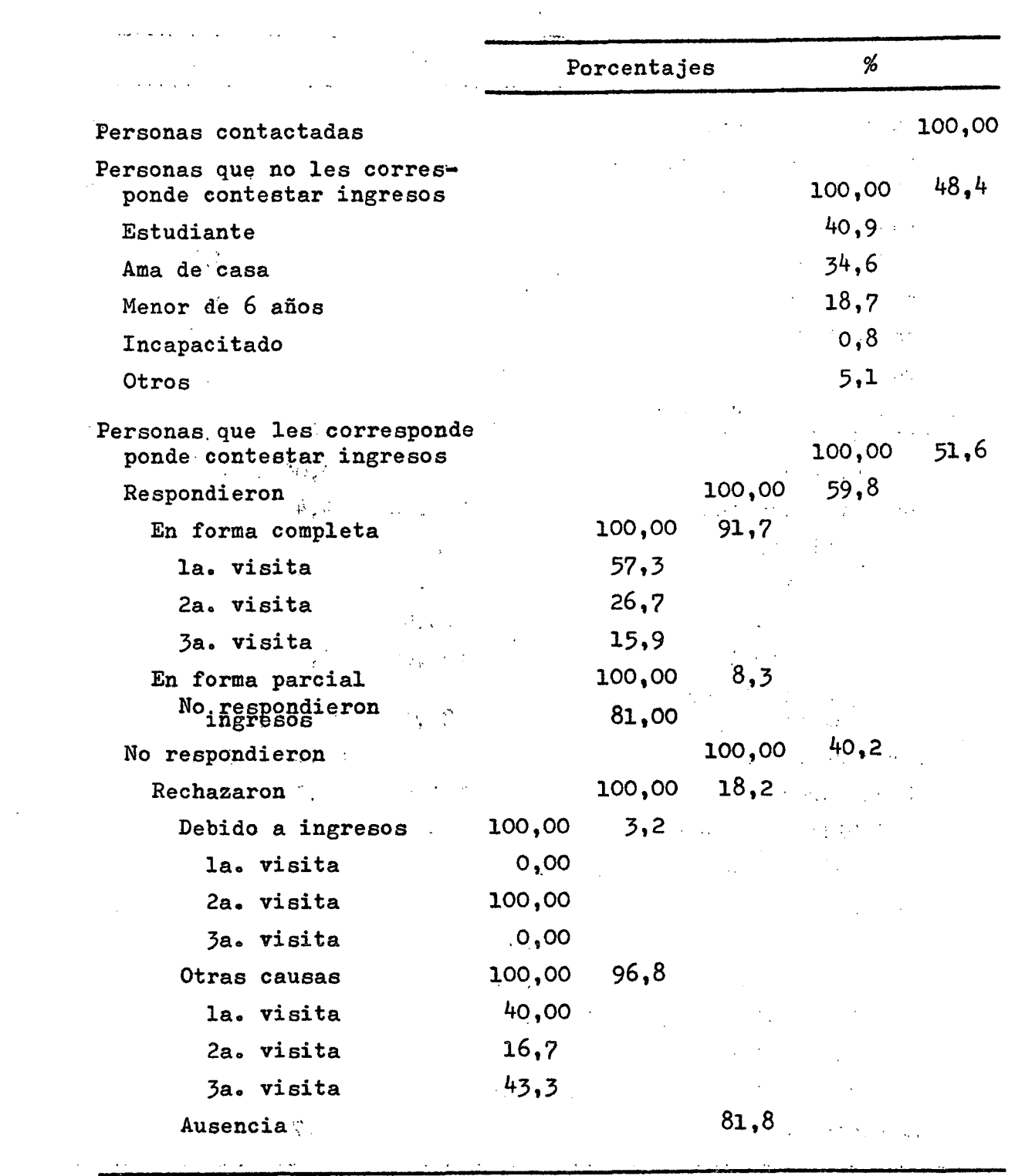

 $\sim$   $\sim$ 

 $\bar{\omega}$ 

 $- 107 -$ 

 $\mathbf{v}^{\prime}$ 

 $\label{eq:2.1} \frac{1}{\sqrt{2}}\int_{0}^{\infty}\frac{1}{\sqrt{2\pi}}\left(\frac{1}{\sqrt{2}}\right)^{2}d\mu_{\rm{max}}\,.$ 

 $\bar{\mathcal{A}}$ 

 $-108 -$ 

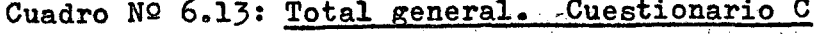

 $\label{eq:2.1} \frac{1}{\sqrt{2}}\int_{\mathbb{R}^3}\frac{1}{\sqrt{2}}\left(\frac{1}{\sqrt{2}}\right)^2\frac{1}{\sqrt{2}}\left(\frac{1}{\sqrt{2}}\right)^2\frac{1}{\sqrt{2}}\left(\frac{1}{\sqrt{2}}\right)^2\frac{1}{\sqrt{2}}\left(\frac{1}{\sqrt{2}}\right)^2.$ 

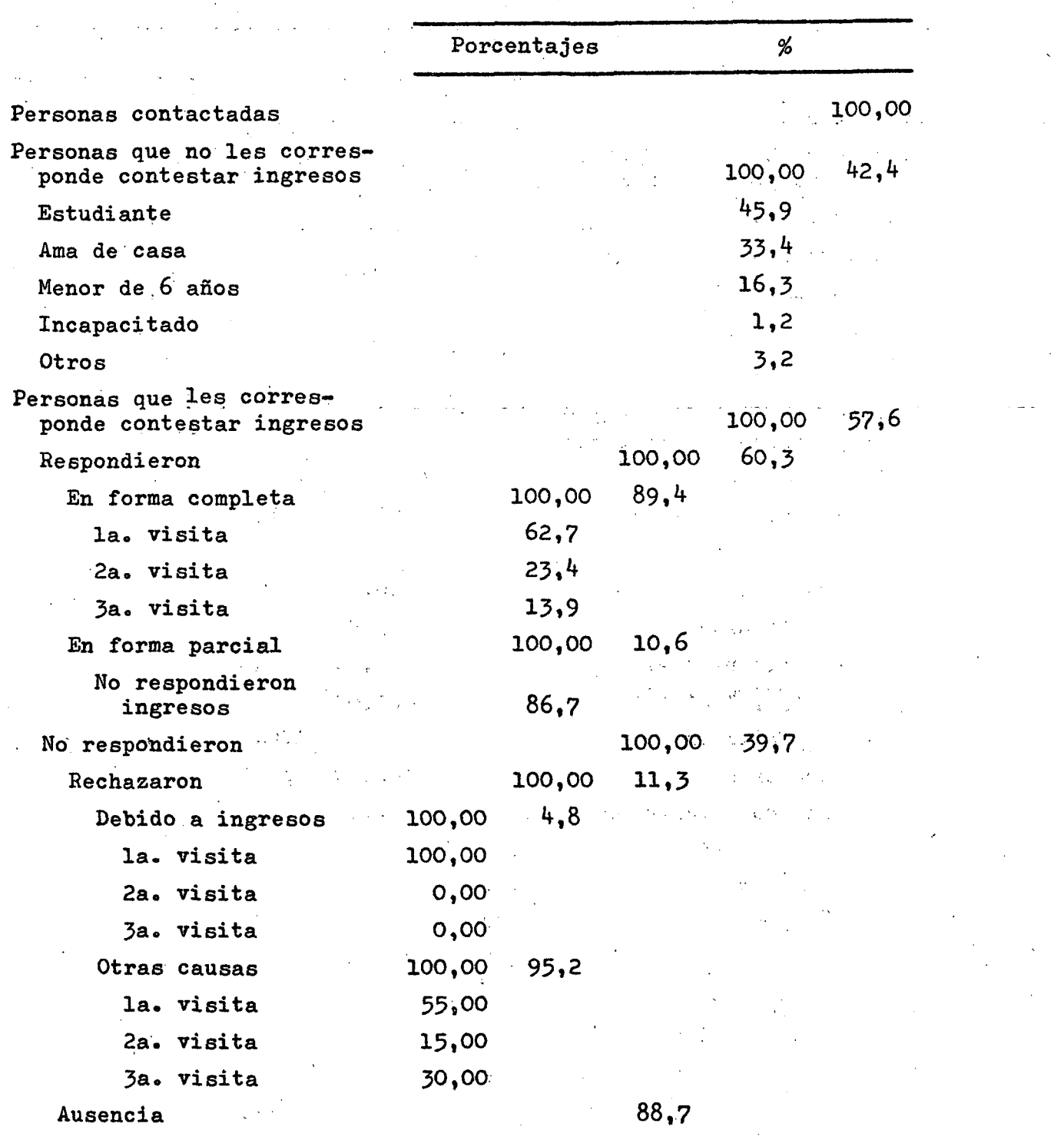

 $\label{eq:2.1} \frac{1}{\sqrt{2}}\left(\frac{1}{\sqrt{2}}\right)^{2} \left(\frac{1}{\sqrt{2}}\right)^{2} \left(\frac{1}{\sqrt{2}}\right)^{2} \left(\frac{1}{\sqrt{2}}\right)^{2} \left(\frac{1}{\sqrt{2}}\right)^{2} \left(\frac{1}{\sqrt{2}}\right)^{2} \left(\frac{1}{\sqrt{2}}\right)^{2} \left(\frac{1}{\sqrt{2}}\right)^{2} \left(\frac{1}{\sqrt{2}}\right)^{2} \left(\frac{1}{\sqrt{2}}\right)^{2} \left(\frac{1}{\sqrt{2}}\right)^{2} \left(\$ 

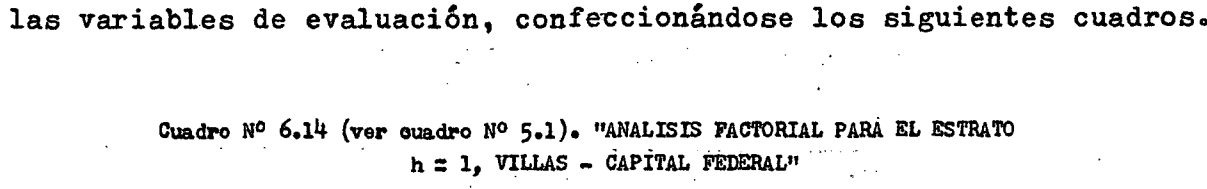

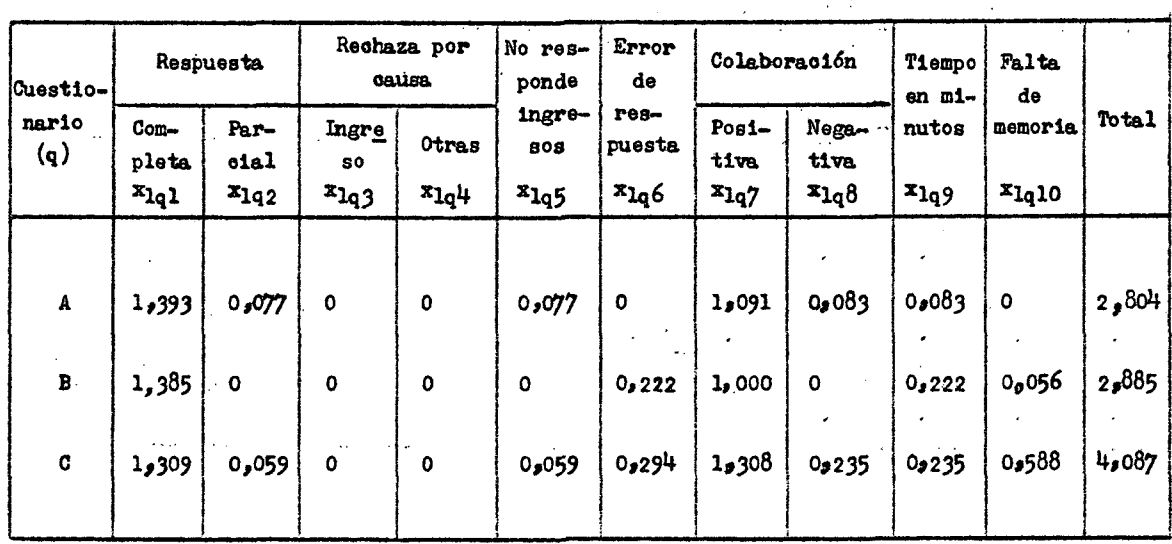

 $\sim 10^{-1}$ 

 $\sim 100$ 

 $\epsilon$ 

### $-109 -$

6.3.2. Siguiendo lo propuesto en el párrafo 5.3.4. se calcularon

 $\sim$ 

 $\bar{\epsilon}$ 

 $\ddot{\phantom{1}}$ 

 $\dot{\mathbf{v}}$ 

 $\bullet_{\rm s}$ 

 $\lambda$ 

 $\mathbf{1}_2$ 

 $\sim 10$ 

 $\sim$ 

 $\hat{\mathcal{A}}$ 

# $-110 \mathcal{A}^{\text{max}}_{\text{max}}$  and  $\mathcal{A}^{\text{max}}_{\text{max}}$

a tanàna ao amin'ny faritr'i Nord-A

 $\mathcal{L}_{\mathrm{eff}}$  .

 $\mathcal{Z}_{\mathcal{C}_\mathbf{p}}^{\mathcal{A}}$ 

## $\mathcal{O}(\log n + \log n)$  of  $\mathcal{O}(\log n + \log n)$  is the contract with the  $\log n$ Cuadro Nº 6.15 (ver cuadro Nº 5.2). "ANALISIS FACTORIAL PARA EL ESTRATO  $h = 2$ , VILLAS - GRAN BUENOS AIRES"

 $\mathcal{A}=\frac{1}{2} \sum_{i=1}^{n} \left( \mathcal{A}_{i}^{(i)} \mathcal{A}_{i}^{(i)} \math$ 

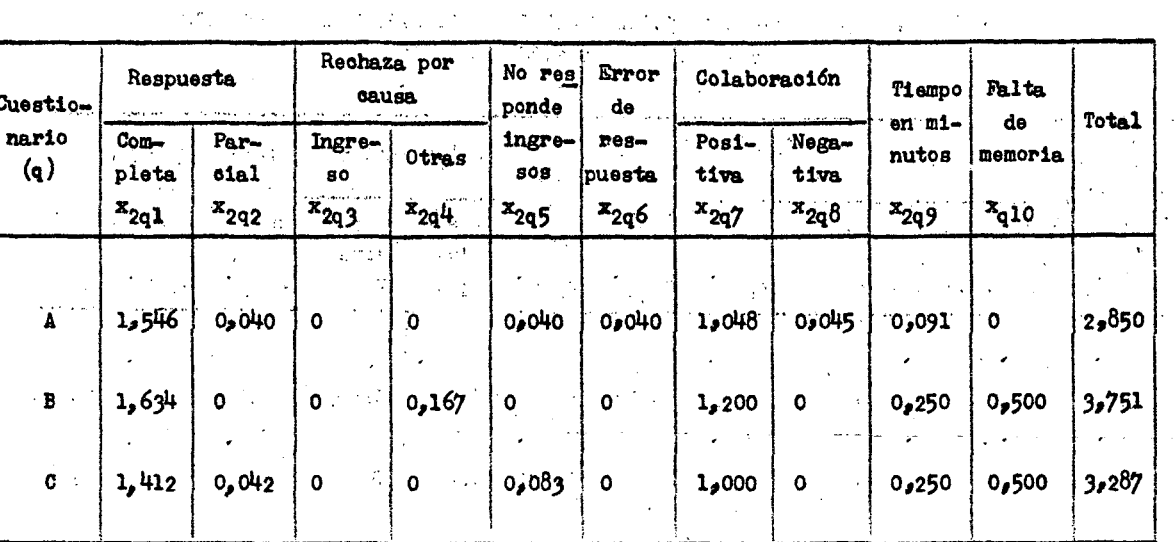

 $\mathbb{Z}_{\geq 0}$  .  $\tilde{\gamma}^{(2)}$  $\epsilon_{\rm eff}$ 

 $\ddot{\phantom{a}}$ a de la construcción de la construcción de la construcción de la construcción de la construcción de la constru<br>En 1930, el construcción de la construcción de la construcción de la construcción de la construcción de la con

 $\frac{1}{2}$  ,  $\frac{1}{2}$ 

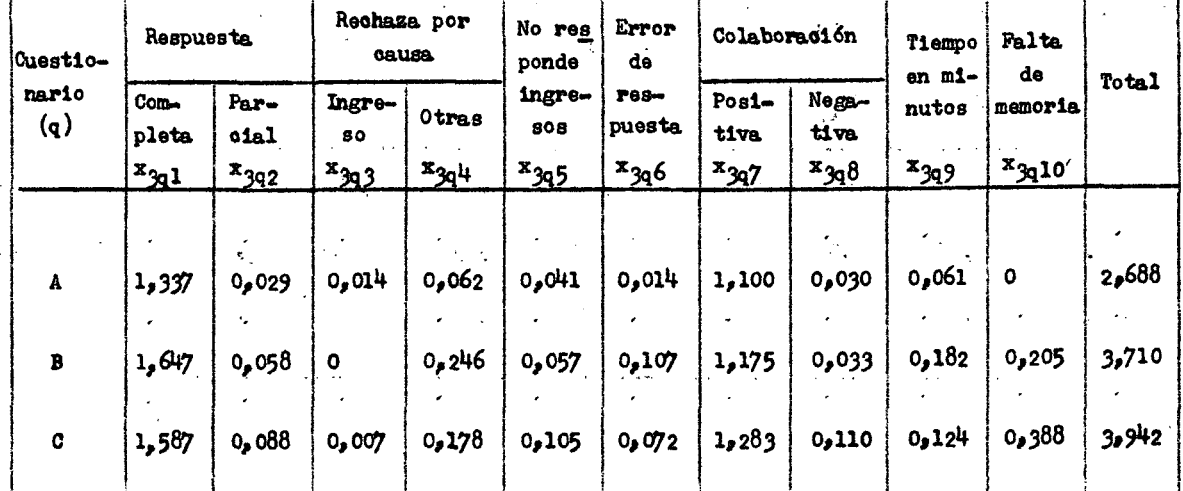

 $\sim$ 

 $\overline{\phantom{a}}$ 

Cuadro Nº 6.16. (ver suadro Nº 5.3). "ANALISIS FACTORIAL PARA EL ESTRATO  $h = 3$ , NO VILLAS - CAPITAL FEDERAL"

 $\mathcal{L}^{\text{max}}_{\text{max}}$  ,  $\mathcal{L}^{\text{max}}_{\text{max}}$ 

متحدث والمراد

 $\sim 10^6$ 

 $\hat{\mathcal{A}}$ 

 $\mathbb{R}^2$ 

 $\sim$   $\sim$ 

 $\bullet$ 

 $\delta$ 

 $\mathbb{R}^2$ 

 $\hat{q}_{\rm{B}}$ 

 $\hat{\mathbf{z}}$ 

 $\hat{\mathcal{A}}$ 

 $\sim 10$ 

 $\mathcal{L}_{\mathcal{A}}$ 

 $\mathcal{A}^{\mathcal{A}}$ 

 $\mathcal{L}_{\mathcal{A}}$ 

 $\mathcal{L}^{\mathcal{L}}$ 

 $\sim 10^{-1}$ 

 $\sim 10^7$ 

# $-111 -$

 $\mathcal{L}(\mathcal{L})$  and  $\mathcal{L}(\mathcal{L})$  . The  $\mathcal{L}(\mathcal{L})$ 

 $\sim$ 

 $\sim$ 

 $\mathcal{L}^{\mathcal{L}}$ 

 $\sim$ 

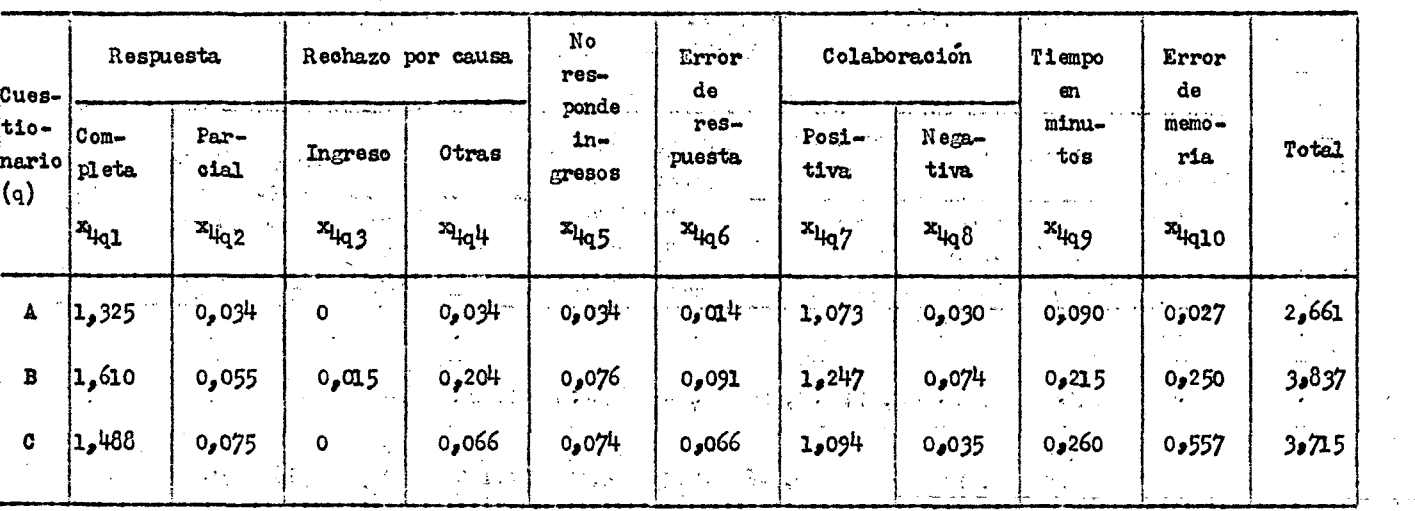

الفيهم الأنسان ودي المرابعة فعالم والأمعاط والأقاط والطرائد الحرارة والأرام

المتحدث

 $\hat{\mathbf{r}}$ 

 $\frac{1}{2}$ 

Cuadro N° 6.17 (ver Cuadro N° 5.4) "ANALISIS FACTORIAL PARA EL ESTRATO  $h = 4$ , NO VILLAS - GRAN BUENOS AIRES"

 $\sim$   $\sim$ 

 $\mathcal{A}^{\mathcal{A}}$ 

 $\sim$ 

 $\mathbb{C}^3$  $\mathcal{N}_{\mathcal{A}}$  :  $\sigma_{\rm{M}_{\rm{Pl}}}$  $\mathcal{O}_{\mathcal{M},\mathcal{S}}$ 

 $\bar{\lambda}$  $\hat{r}$ 

 $\hat{\mathcal{A}}$ 

 $-112 -$ 

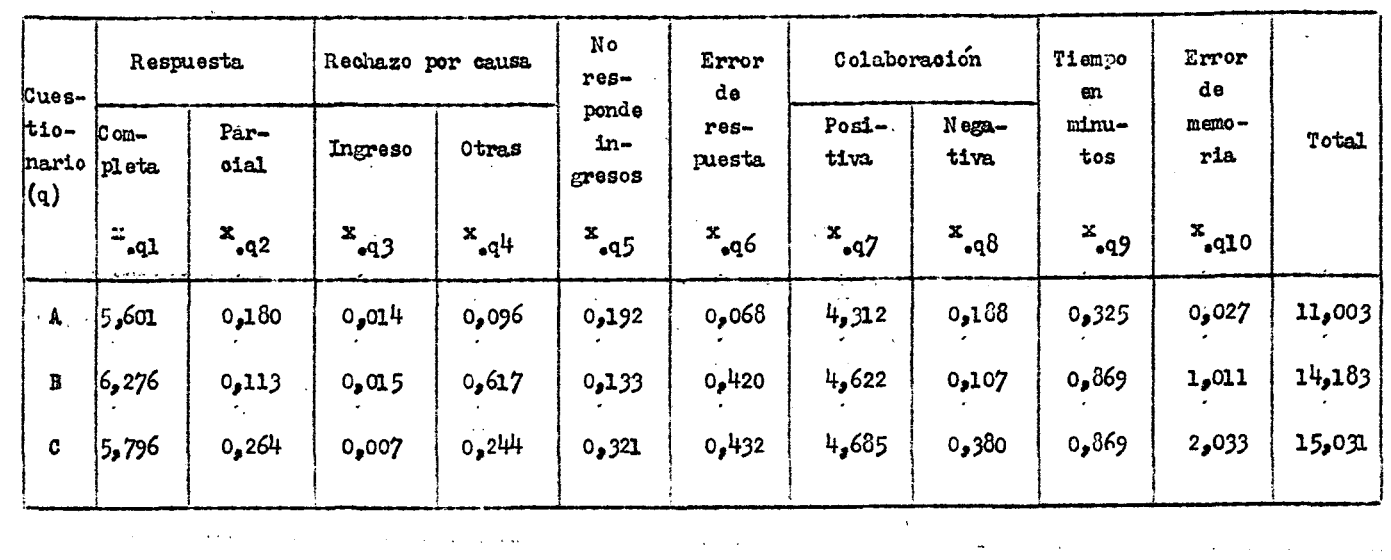

 $\sim$   $\lambda$ 

 $\label{eq:2.1} \frac{1}{\sqrt{2}}\int_{\mathbb{R}^3}\frac{1}{\sqrt{2}}\left(\frac{1}{\sqrt{2}}\right)^2\frac{1}{\sqrt{2}}\left(\frac{1}{\sqrt{2}}\right)^2\frac{1}{\sqrt{2}}\left(\frac{1}{\sqrt{2}}\right)^2\frac{1}{\sqrt{2}}\left(\frac{1}{\sqrt{2}}\right)^2.$ 

 $\bar{\mathbf{v}}$ 

 $\mathcal{A}_{\mathcal{A}}$ 

 $\frac{1}{\sqrt{2}}$ Cuadro N° 6.18 (ver Cuadro N° 5.5) "ANALISIS FACTORIAL PARA TODA EL AREA DE INVESTIGACION"

 $-113 -$ 

 $\sim 10^7$ 

 $\sim$ 

 $\hat{\mathcal{A}}$ 

 $\bullet$ 

 $\hat{\bullet}$ 

 $\alpha$ 

 $\bullet$ 

 $\sim 10$ 

 $\mathcal{A}$ 

 $\sim$   $\sim$ 

|                                  | Respuesta                                                |                                    | $\cdots$<br>Rechazo por causa |                          | No<br>$res-$                         | Error.                            | Colaboración              |                                                      | Tiempo                          | Error                            | ì.                            |  |
|----------------------------------|----------------------------------------------------------|------------------------------------|-------------------------------|--------------------------|--------------------------------------|-----------------------------------|---------------------------|------------------------------------------------------|---------------------------------|----------------------------------|-------------------------------|--|
| Cues-<br>$ t10-$<br>hario<br>(q) | $Com-$<br>pl eta<br>$\mathbf{r}_{\mathrm{q1}}$<br>$\sim$ | $\sim$<br>Par-<br>cial<br>$r_{q2}$ | Ingreso<br>$r_{q3}$           | Otras<br>$r_{q}$ 4<br>μ. | ponde<br>$1n-$<br>gresos<br>$r_{q5}$ | de<br>res-<br>puesta.<br>$r_{q6}$ | Posi-<br>tiva<br>$r_{q7}$ | Nega-<br>tiva<br>$\mathbf{r}_{\mathbf{q}\mathbf{8}}$ | em.<br>minu-<br>tos<br>$r_{q9}$ | de.<br>memo-<br>ria<br>$r_{q10}$ | Total<br>$\sim$<br>6.1<br>2.4 |  |
| A                                |                                                          | $2$ .                              | $\mathbf{2}$                  |                          | $\mathbf{2}$                         |                                   |                           | 2                                                    |                                 |                                  | 14<br>Å.                      |  |
| B.                               | 3                                                        |                                    | 3                             | 3                        |                                      | 2                                 | $\mathbf{2}$              |                                                      |                                 | $\overline{2}$                   | 21                            |  |
| C                                | $\mathbf{2}$                                             | 3                                  |                               | 2                        |                                      | $\mathbf{3}$                      |                           |                                                      |                                 | 3                                | 26                            |  |

Cuadro N° 6.19 (ver Cuadro N° 5.6) "ANALISIS FACTORIAL PARA TODA EL AREA DE INVESTIGACION, POR RANGO DE EVALUACION DE LOS CUESTIONARIOS DENTRO DE CADA FACTOR"  $\frac{1}{2}$  ,  $\frac{1}{2}$  ,  $\frac{1}{2}$ 

 $-114 -$ 

a sa kalimana na katika na katika na katika na katika na katika na katika na katika na katika na katika na kat<br>Matangan na katika na katika na katika na katika na katika na katika na katika na katika na katika na katika n

En los cuadros números 6.20 y 6.21 que a continuación se presentan fueron ponderados los factores con valores de l a 10, en función de la importancia que se atribuyó a cada factor. Los cuadros de la metodología números 5.9 y 5.10 en los cuales se otorga distinta ponderación a los cuestionarios no fueron ·  $\frac{1}{2}$  .  $\ddot{\phantom{a}}$ construidos.  $\mathcal{F}_{\mathcal{L}}$ 

 $\ddot{\bullet}$ 

 $\sim$ 

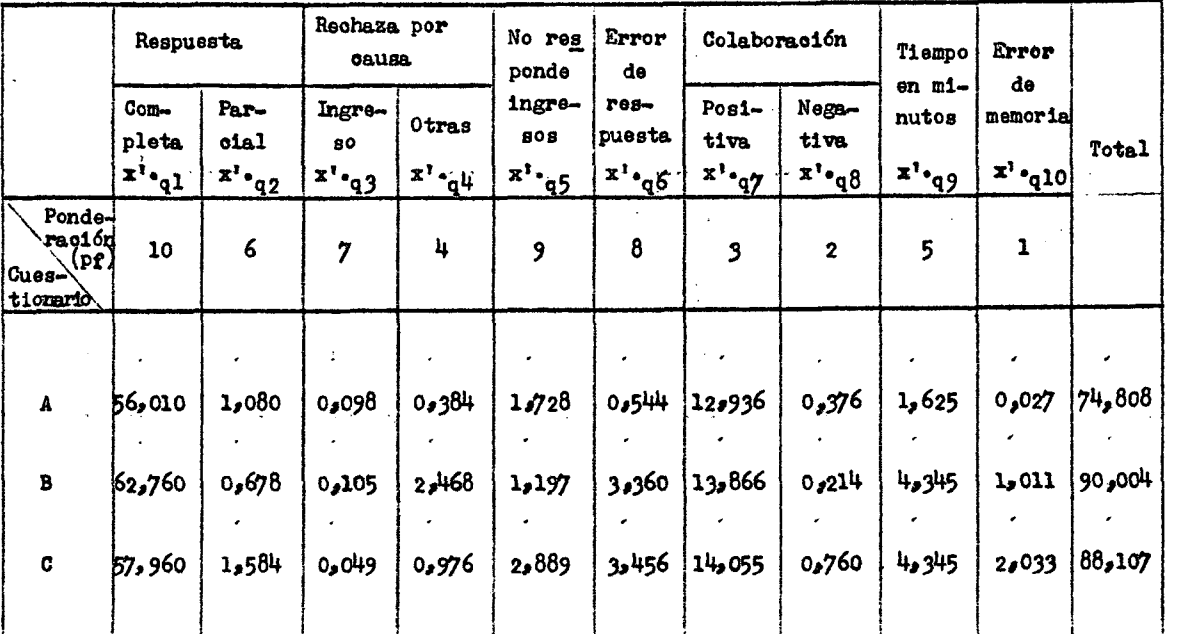

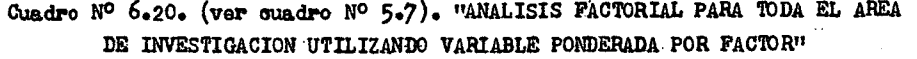

### $-115 -$

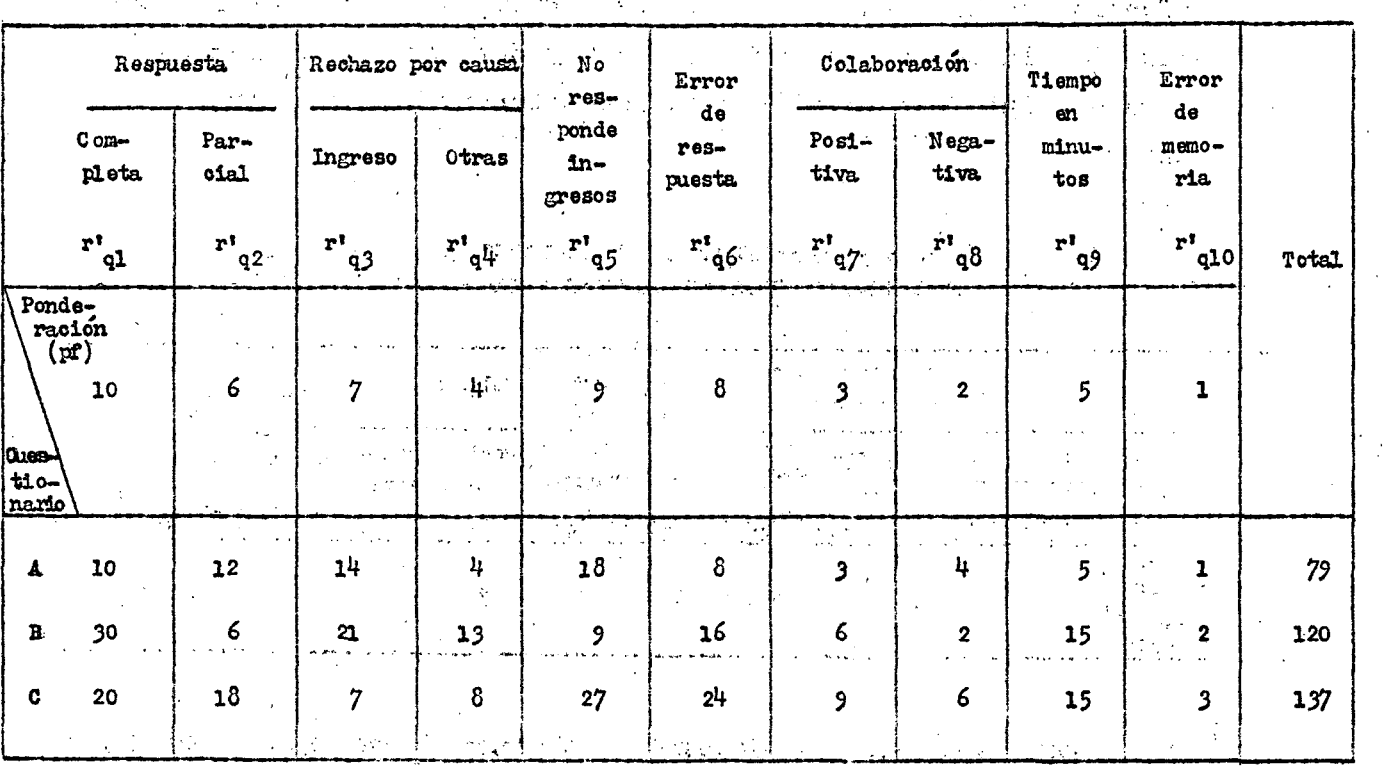

Ą

Ĵ.

Ģ.

#### Adam Person  $\mathcal{C}=\frac{1}{2}$  .  $\mathcal{C}$  $\mathcal{L}$  $\sim$   $\beta$ Cuadro N° 6.21 (ver Cuadro N° 5.8) "ANALISIS FACTORIAL PARA TOLE EL AREA DE INVESTIGACION UTILIZADO RANGO PORDERADO POR FACTOR"

 $\sim 3\sqrt{3}$  .

 $A\in\mathcal{A}$  ,  $\mathcal{C}$ di Grigory  $\sim 100$  $\mathbb{Z}^{2n}$  $\log\log\log T$  $\mathcal{L}_{\mathbf{r}}$  .  $6.8\pm 0.1$ 

 $\label{eq:2.1} \begin{split} \mathcal{L}_{\text{max}}(\mathbf{r},\mathbf{r}) & = \mathcal{L}_{\text{max}}(\mathbf{r},\mathbf{r}) \mathcal{L}_{\text{max}}(\mathbf{r},\mathbf{r}) \mathcal{L}_{\text{max}}(\mathbf{r},\mathbf{r}) \mathcal{L}_{\text{max}}(\mathbf{r},\mathbf{r}) \mathcal{L}_{\text{max}}(\mathbf{r},\mathbf{r},\mathbf{r}) \mathcal{L}_{\text{max}}(\mathbf{r},\mathbf{r},\mathbf{r}) \mathcal{L}_{\text{max}}(\mathbf{r},\mathbf{r},\mathbf{r},\math$  $\label{eq:2} \frac{1}{\sqrt{2}}\left(\frac{1}{\sqrt{2}}\right)^{2} \left(\frac{1}{\sqrt{2}}\right)^{2} \left(\frac{1}{\sqrt{2}}\right)^{2} \left(\frac{1}{\sqrt{2}}\right)^{2} \left(\frac{1}{\sqrt{2}}\right)^{2} \left(\frac{1}{\sqrt{2}}\right)^{2} \left(\frac{1}{\sqrt{2}}\right)^{2} \left(\frac{1}{\sqrt{2}}\right)^{2} \left(\frac{1}{\sqrt{2}}\right)^{2} \left(\frac{1}{\sqrt{2}}\right)^{2} \left(\frac{1}{\sqrt{2}}\right)^{2} \left(\frac{$ 

 $-116 -$ 

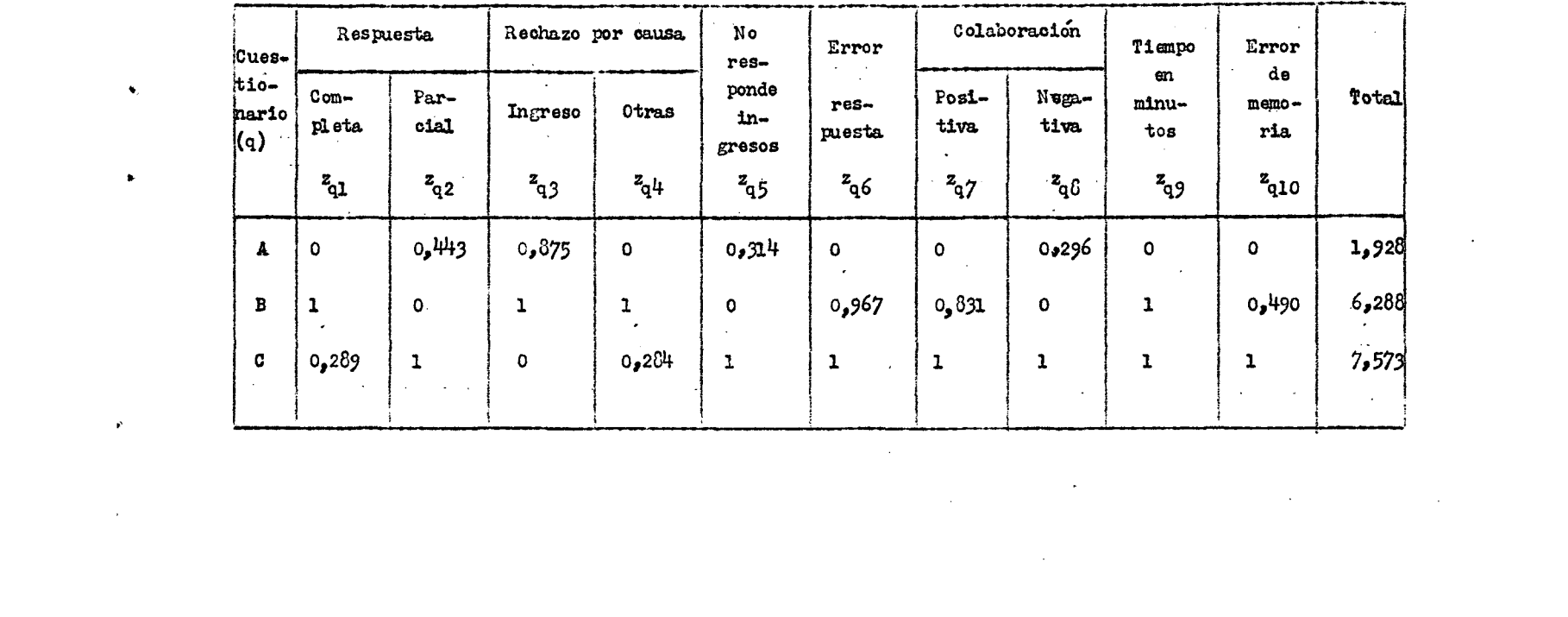

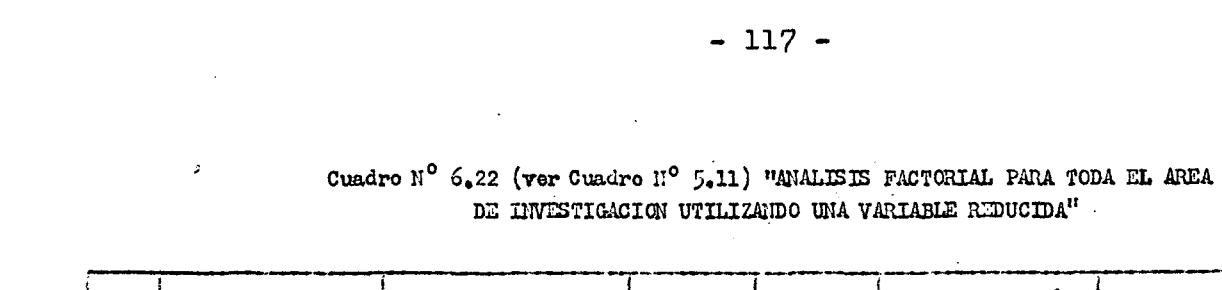

 $\langle \bullet \rangle$ 

 $\mathbf{E}^{(1)}$ 

 $\mathbf{E} = \mathbf{E} \mathbf{E}$  , where  $\mathbf{E} = \mathbf{E} \mathbf{E}$ 

 $\label{eq:2.1} \frac{1}{2} \sum_{i=1}^n \frac{1}{2} \sum_{j=1}^n \frac{1}{2} \sum_{j=1}^n \frac{1}{2} \sum_{j=1}^n \frac{1}{2} \sum_{j=1}^n \frac{1}{2} \sum_{j=1}^n \frac{1}{2} \sum_{j=1}^n \frac{1}{2} \sum_{j=1}^n \frac{1}{2} \sum_{j=1}^n \frac{1}{2} \sum_{j=1}^n \frac{1}{2} \sum_{j=1}^n \frac{1}{2} \sum_{j=1}^n \frac{1}{2} \sum_{j=1}^n \frac{$ 

 $\label{eq:2.1} \frac{1}{2} \sum_{i=1}^n \frac{1}{2} \sum_{j=1}^n \frac{1}{2} \sum_{j=1}^n \frac{1}{2} \sum_{j=1}^n \frac{1}{2} \sum_{j=1}^n \frac{1}{2} \sum_{j=1}^n \frac{1}{2} \sum_{j=1}^n \frac{1}{2} \sum_{j=1}^n \frac{1}{2} \sum_{j=1}^n \frac{1}{2} \sum_{j=1}^n \frac{1}{2} \sum_{j=1}^n \frac{1}{2} \sum_{j=1}^n \frac{1}{2} \sum_{j=1}^n \frac{$ 

 $\label{eq:2.1} \mathcal{L}(\mathcal{L}) = \mathcal{L}(\mathcal{L}) \mathcal{L}(\mathcal{L}) = \mathcal{L}(\mathcal{L}) \mathcal{L}(\mathcal{L})$ 

|                                          |                            |                                   | Número de cuadro y variable utilizada | <b>Contractor Contractor</b><br>State of the State Con- | a company and a           |  |
|------------------------------------------|----------------------------|-----------------------------------|---------------------------------------|---------------------------------------------------------|---------------------------|--|
| Cuestionario                             | 6,18                       | 6.19<br>fello.                    | 6,20                                  | 6.21                                                    | 6.22<br>$z_{q_{\bullet}}$ |  |
|                                          | $x_{\bullet}$ <sub>q</sub> | $\mathbf{r}_{\mathbf{q}_\bullet}$ | $x_1$ <sup>o</sup> <sub>d</sub>       | $\mathbf{r_{q_0}}$                                      |                           |  |
| $\mathbf{z} \in \mathbb{R}^{n \times d}$ | .11,003                    | 14                                | ,74,808                               | 79                                                      | 1,928                     |  |
|                                          | 14,183                     | 21                                | 90,004                                | 120                                                     | 6.268                     |  |
|                                          | 15,031                     | 26                                | 88,107                                | 137                                                     | 7.573                     |  |
|                                          |                            |                                   |                                       |                                                         |                           |  |

 $\langle \cdot, \cdot \rangle_{\mathcal{A}} \in \mathbb{R}$ Cuadro Nº 6.23 (ver Cuadro Nº 5.12) 'RESUMEN DE LOS VALORES OBTENIDOS EN BASE A LOS DISTINTOS CRITERIOS UTILIZADOS EN EL ANALISIS FACTORIAL"

 $\sim$ 

 $\mathcal{O}$ 

 $-118 -$ 

6a3«3 Promedio de ingresos. De acuerdo con la metodología presentada en el párrafo 5.4.1 se obtuvieron los siguientes cuadros. Cuadro Nº 6.24 (ver 5.4.1). Total de ingresos, número de observaciones, media aritmética de los ingresos y mediana de los ingresos, por categoría ocupacional y según cuestionario para el estrato, "Villas-Capital Federal".

 $\sim$ 

 $\sqrt{1-\left(1-\frac{1}{2}\right)}$  ,  $\sqrt{1-\left(1-\frac{1}{2}\right)}$ 

 $\beta \in \mathcal{A}$ 

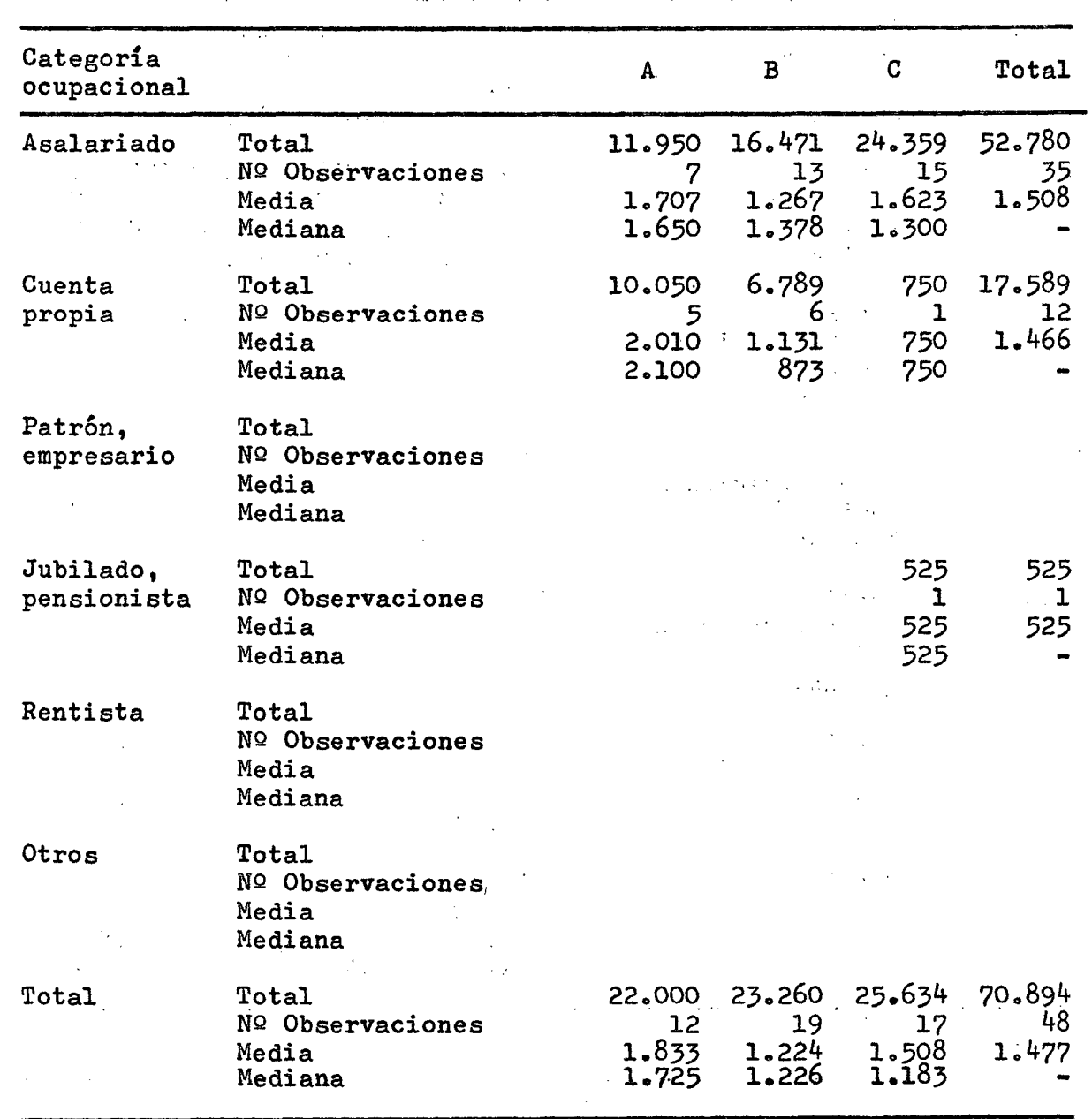

Guestionario

k

**- 119 r- •** 

Cuadro Nº 6.25 (ver 5.4.1) total de ingresos, número de observaciones, media aritmética de-los ingresos y mediana de los ingresos, por categoría ocupacional y según cuestionario para el estrato "Villas-Gran Buenos Aires".

Cuestionario :

*'•m* 

Categoría ocupacional , A ,, B C Total 36.254 10.891 12.321 59.466 Asalariado Total Nº Observaciones 20 7 10  $37$  $\frac{1}{2}$  ,  $\frac{1}{2}$  ,  $\frac{1}{2}$  ,  $\frac{1}{2}$ 1.812 1.232 I.607.: 1.556 Media 1.345 Mediana I.600' 1.321 if. 800 3.796 1.500 10,096 Cuenta Total propia NQ Obsérvaciones 3 3 1 7 1.265 1.600 1.500 Media *lAk 2*  1.500 1.500 Mediana 1.466 Patrón, Total empresario NQ Observaciones Media Mediana Jubilado, Total pensionista NQ Observaciones Media Mediana Rentista Total NQ Observaciones  $\sim$ Media Mediana 3.009 Otros Total 3.009 NQ "Observaciones 2 2 Media 1.505 1.505 Mediana 1.505 Total Total 44.063 14.687 13.821 72.571 NQ Observaciones 25 10  $-11$ 46 1.763 l,íf69' 1,256 1.578 Media 1.500 Mediana 1.350 1.483

 $\mathcal{L}_{\mathcal{A}}$ 

 $\sim 10$ 

 $-120 - 4$ 

Cuadro Nº 6.26 (ver 5.4.1). Total de ingresos, número de observaciones, **média aritmética de los ingresos, mediana de los ingresos, por**   $\sim 10^7$ **categoría ocupacional y según cuestionario para el estrato "No Villas-Capital Federal".**   $\sim 10$  $\sim$   $\sim$ 

 $\mathcal{L}^{\mathcal{A}}$ 

 $\sim$   $\sim$ 

 $\sim 10^7$ 

 $\sim$   $\frac{1}{2}$ 

 $\star_{\rm{th}}$ 

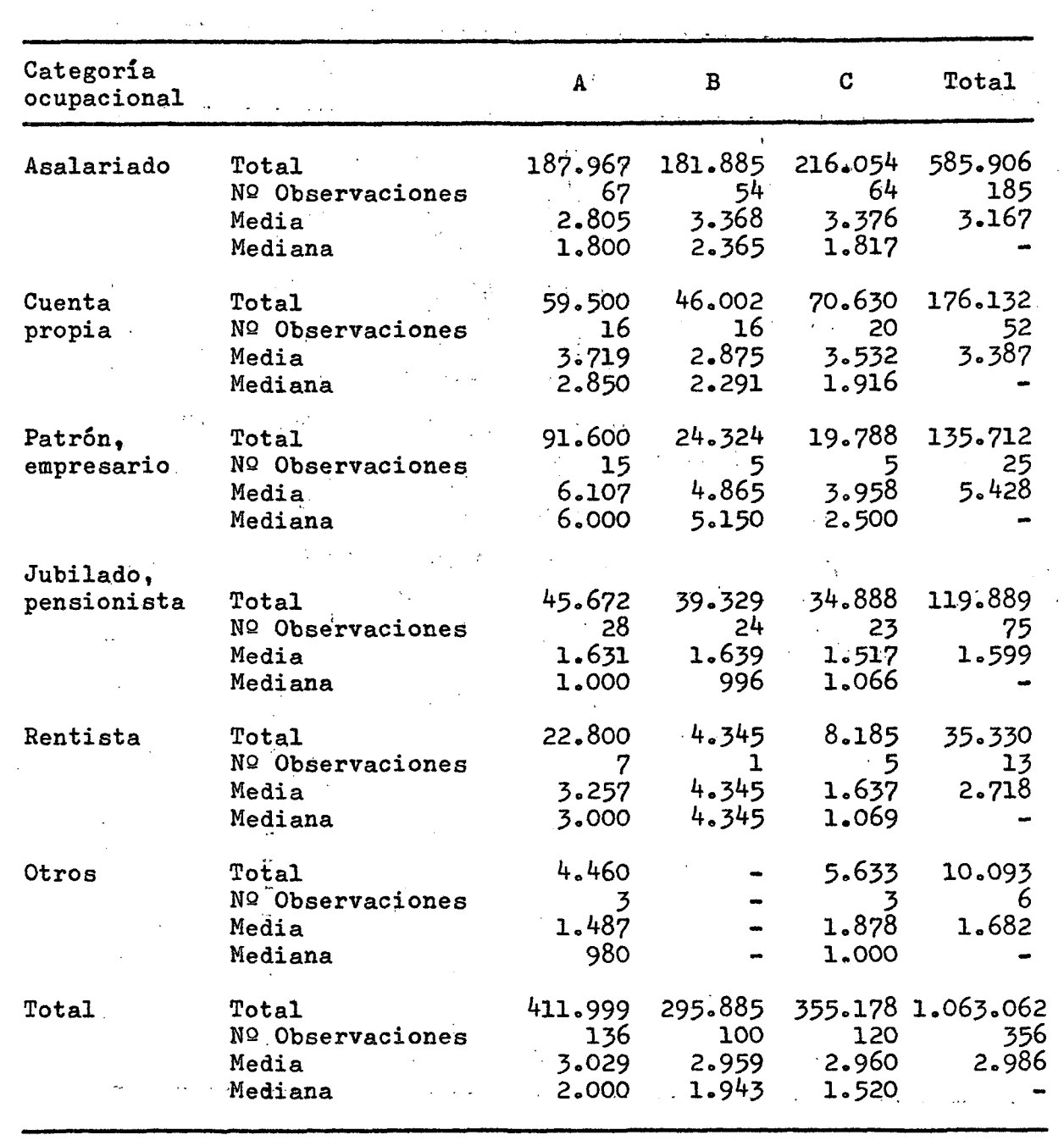

 $\mathcal{A}^{\mathcal{A}}$ 

**Cuestionario** 

 $\bullet$ 

 $\hat{\mathbf{z}}$ 

**- 121 r- •** 

**• Cuadro Nº 6.27 (ver 5.4.1). Total de ingresos, número de observaciones, media aritmética de los ihigresos y mediana de los ingresos, por categoría ocupacibnál y éegún cuestionario para el estrato "No Villas-Gran Buenos Aires".**   $\chi\in\mathbb{Q}$ 

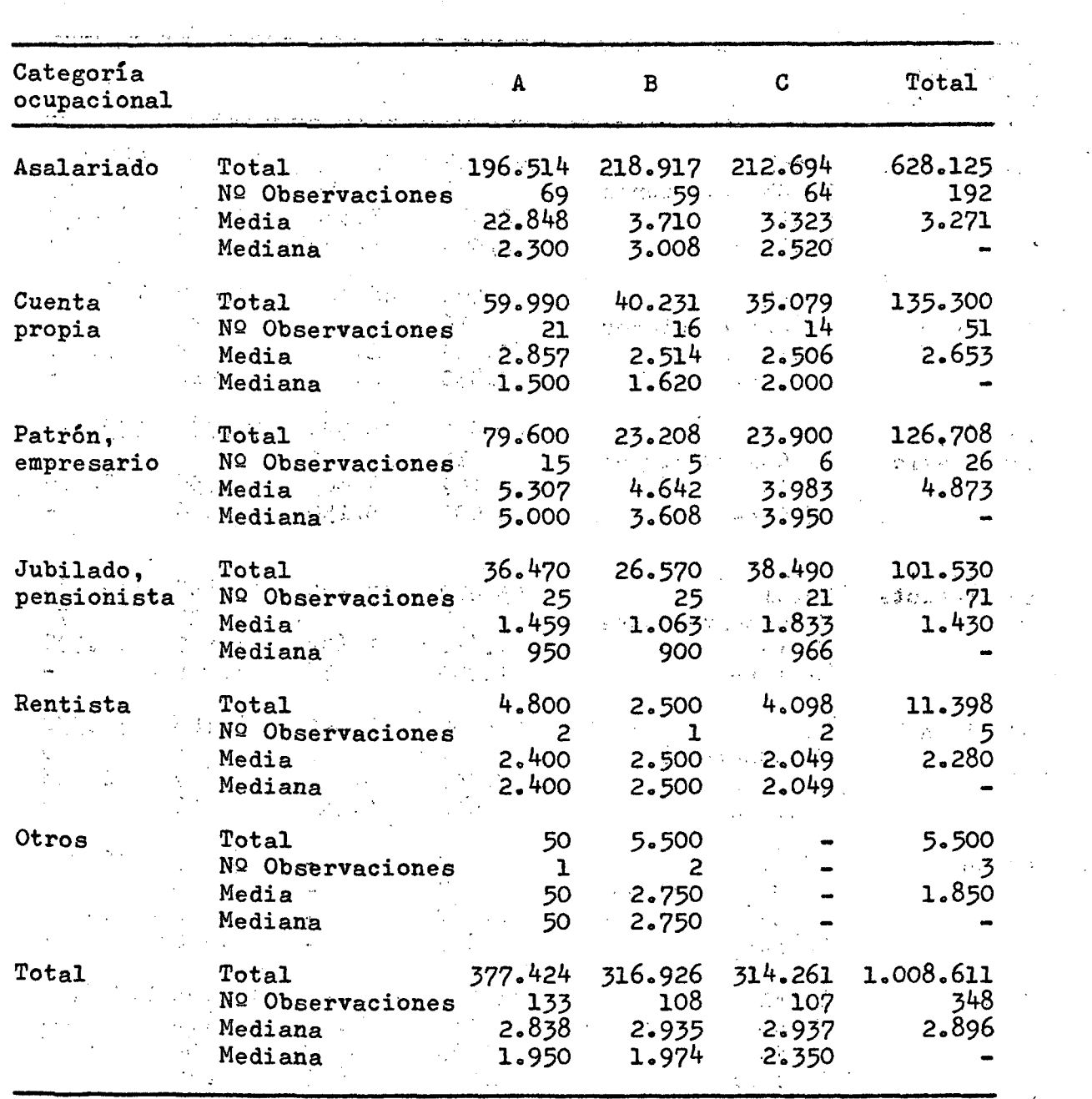

 $\label{eq:2.1} \frac{1}{\sqrt{2}}\sum_{i=1}^n\frac{1}{\sqrt{2}}\left(\frac{1}{\sqrt{2}}\sum_{i=1}^n\frac{1}{\sqrt{2}}\sum_{i=1}^n\frac{1}{\sqrt{2}}\sum_{i=1}^n\frac{1}{\sqrt{2}}\sum_{i=1}^n\frac{1}{\sqrt{2}}\sum_{i=1}^n\frac{1}{\sqrt{2}}\sum_{i=1}^n\frac{1}{\sqrt{2}}\sum_{i=1}^n\frac{1}{\sqrt{2}}\sum_{i=1}^n\frac{1}{\sqrt{2}}\sum_{i=1}^n\frac{1}{\sqrt{2$ 

 $\mathcal{A}_\text{A}$  ,  $\mathcal{A}_\text{A}$  ,  $\mathcal{A}_\text{B}$ 

**Contractor** Contractor

 $\label{eq:2.1} \frac{1}{\sqrt{2}}\int_{\mathbb{R}^3}\frac{1}{\sqrt{2}}\left(\frac{1}{\sqrt{2}}\right)^2\frac{1}{\sqrt{2}}\left(\frac{1}{\sqrt{2}}\right)^2\frac{1}{\sqrt{2}}\left(\frac{1}{\sqrt{2}}\right)^2\frac{1}{\sqrt{2}}\left(\frac{1}{\sqrt{2}}\right)^2\frac{1}{\sqrt{2}}\left(\frac{1}{\sqrt{2}}\right)^2\frac{1}{\sqrt{2}}\left(\frac{1}{\sqrt{2}}\right)^2\frac{1}{\sqrt{2}}\left(\frac{1}{\sqrt{2}}\right)^2\frac{1}{\sqrt{$ 

**Cuestionario** 

### $- 122 -$

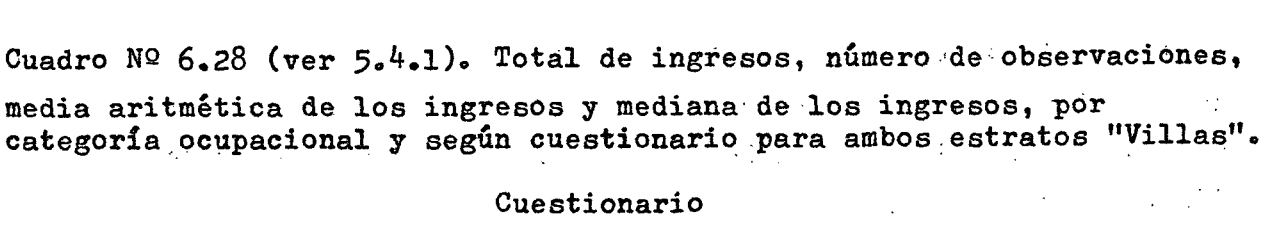

 $\mathbb{R}^2$ 

 $\label{eq:2.1} \frac{1}{\sqrt{2}}\int_{0}^{2\pi} \frac{1}{\sqrt{2}}\left(\frac{1}{\sqrt{2}}\right)^{2} \frac{1}{\sqrt{2}}\left(\frac{1}{\sqrt{2}}\right)^{2} \frac{1}{\sqrt{2}}\left(\frac{1}{\sqrt{2}}\right)^{2} \frac{1}{\sqrt{2}}\left(\frac{1}{\sqrt{2}}\right)^{2} \frac{1}{\sqrt{2}}\left(\frac{1}{\sqrt{2}}\right)^{2} \frac{1}{\sqrt{2}}\left(\frac{1}{\sqrt{2}}\right)^{2} \frac{1}{\sqrt{2}}\left(\frac{1}{\sqrt{2}}\$ 

 $\frac{1}{2}$ 

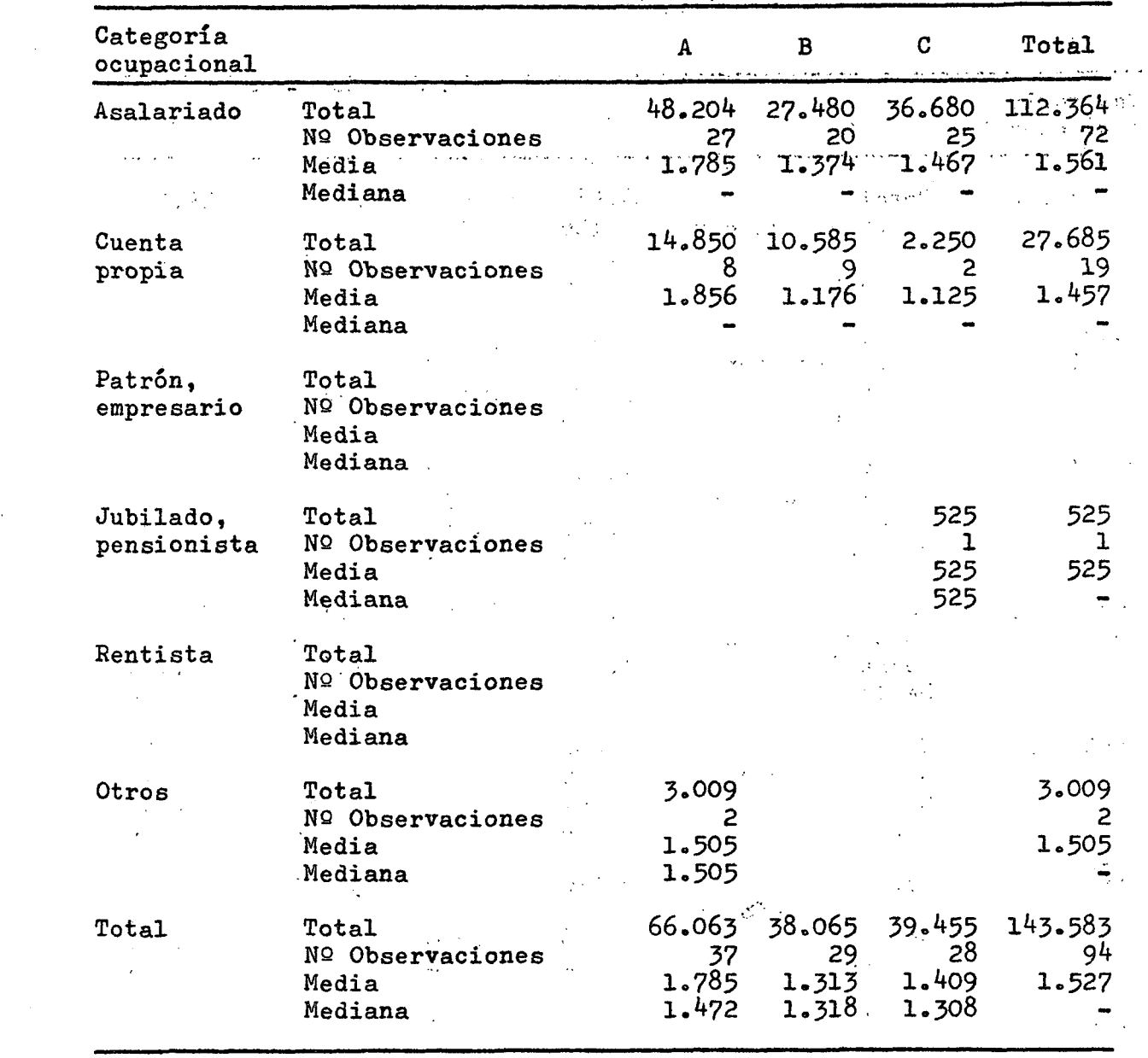

# **Cuestionario**

 $\label{eq:2.1} \frac{1}{\sqrt{2}}\int_{0}^{\pi} \frac{1}{\sqrt{2\pi}}\left(\frac{1}{\sqrt{2\pi}}\right)^{2} \frac{1}{\sqrt{2\pi}}\int_{0}^{\pi}\frac{1}{\sqrt{2\pi}}\left(\frac{1}{\sqrt{2\pi}}\right)^{2} \frac{1}{\sqrt{2\pi}}\int_{0}^{\pi}\frac{1}{\sqrt{2\pi}}\frac{1}{\sqrt{2\pi}}\frac{1}{\sqrt{2\pi}}\frac{1}{\sqrt{2\pi}}\frac{1}{\sqrt{2\pi}}\frac{1}{\sqrt{2\pi}}\frac{1}{\sqrt{2\pi}}\frac{1$ 

 $\mathbf{v}_\perp$ 

 $\hat{\mathbf{p}}$ 

 $\mathbf{r} \rightarrow$ 

 $\mathbf{a}$ 

 $\pmb{\epsilon}$  .

المعاطفتهم والمتابع المتابع والمتعارف والمتعارف المتعارف المتعارف والمعارف المتعارف

 $\sim 10^{11}$ 

 $\sim 10$ 

 $\mathcal{L}^{\text{max}}_{\text{max}}$ 

 $\sim 10^6$ 

 $\sim$ 

**- 123 -**

Cuadro Nº 6.29 (ver 5.4.1). Total de ingresos, números de observaciones, **media áritmética dé los ingresos y mediana de los ingresos,, por categoría ocupacional y según cuestionario para ambos estratos "N.o Villas^'.** 

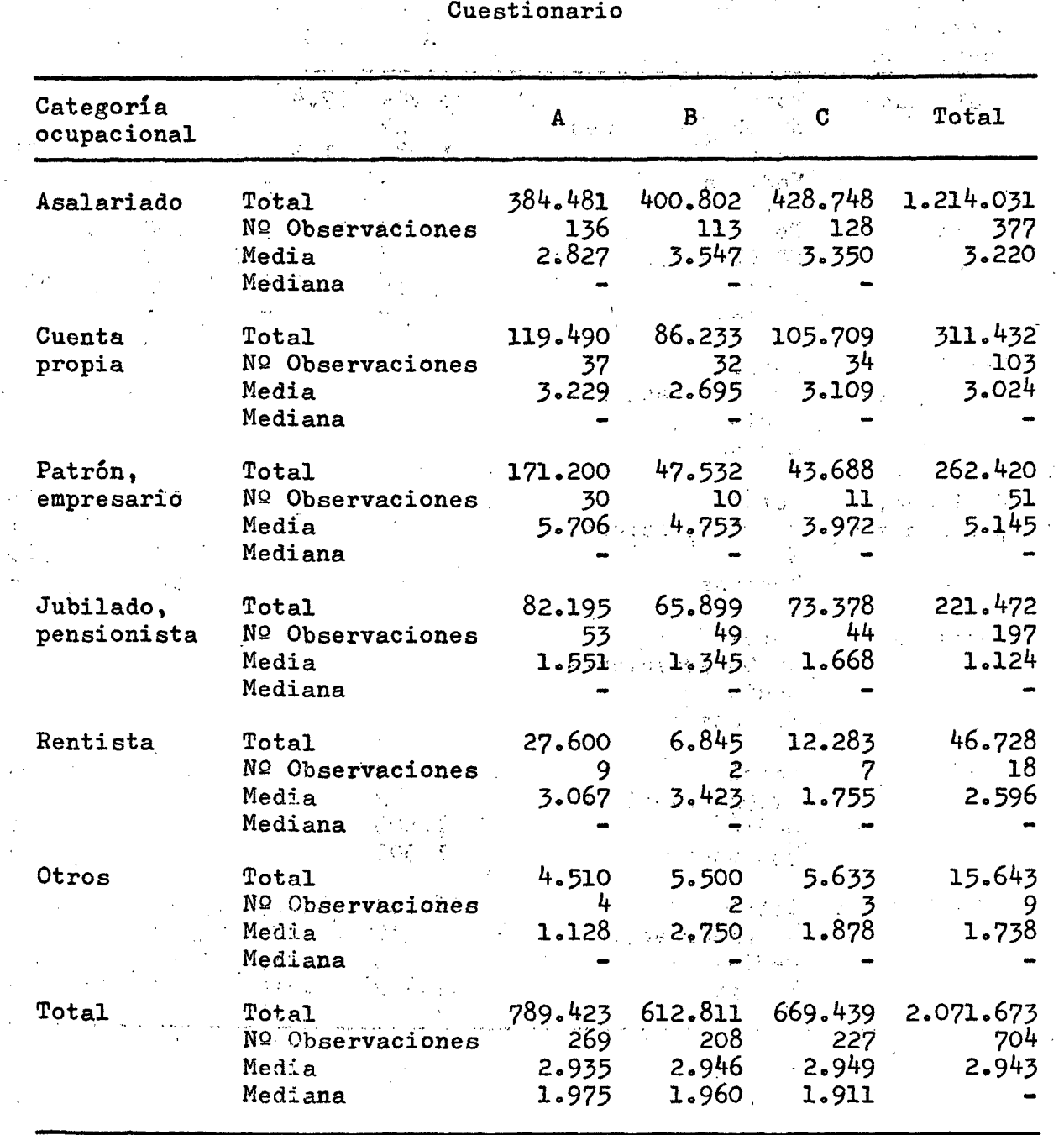

 $\label{eq:2} \frac{1}{\sqrt{2}}\int_{0}^{\infty}\frac{1}{\sqrt{2}}\left(\frac{1}{\sqrt{2}}\right)^{2}d\mu\left(\frac{1}{\sqrt{2}}\right)$ 

 $\hat{\mathcal{A}}$ 

*- 12k -*

Cuadro Nº 6.30 (ver 5.4.1). Total de ingresos, número de obser**vaciones, media aritmética de los ingresos y mediana de los ingresos, por categoría ocupacional y según cuestionaríó pára toda el "Area**   $\sim 400$  km s  $^{-1}$ **de Investigación".**   $\sim$   $\pm$ 

 $\mathcal{F}(\mathcal{A}_1,\mathcal{A}_2)$  $\mathcal{P}(\mathcal{C})$ **Cuéstionario**  많은 사람들이  $\sim 10$  $\sim 10^{-12}$ **Categoría ocupacional A B C Total**   $\alpha$  . **1.328.235 449 Asalariado Total ít32.685 ^30.122 465.^28 NQ Observaciones 153 163 133 3.23^**  *3oOk2*  **2.958 Media 2.655 Mediana 96.818**  13<sup>4</sup>.3<sup>40</sup> **107 .'959 339.117 Cuenta Total 122 NQ Observaciones 36 propia . Media 2.985 2.561 . 2.999 2.780**   $\mathbb{R}^n \times \mathbb{R}^n$ **Mediana 262.420 >7.532. 43.688 Patrón, Total 171.200 30 11 51 empresario NQ Observaciones 5.706 10 ^.755 3^972 5.145 Media Mediana**   $\bullet$ **82.195 Total 65.899 49 73.903 221.997 Jubilado, 147 pensionista NQ Observaciones 53 1.551' 1.3^5 1.642 1.510 Media Mediana**  *6o8k3*  **46.728 Rentista Total 27.600 12.283 18 NQ Observaciones 9 2 7 2.596 3.067 3.^23 1.755 Media Mediana 7.519 5.500 5.633 18.652 Otros Total 11 NQ Observaciones 6 2 3 1.878 1.696 1.253 2.750 Media Mediana**   $\bullet$ **708.894 855.^86 652.716 2.217.096 Total Total 255 798 NQ Observaciones 306 237 2.780 2.778 2.796 2.75^ Media 1.91^**  *l.SBk*  **1.845 Mediana** 

 $\sim$ 

**- 125 -**

Los cuadros siguientes, números 6.31 y 6.32, sumarizan los valores obtenidos por método de evaluación y según cuestionario. La varianza implicita que participa en el coeficiente de  $\mathbf{1}$ variación de la media y de la mediana se refiere a la varianza entre medias y a la varianza entre medianas correspondiente a las 12 medias y a las 12 medianas de cada uno de los cuestionarios (4 estratos por 3 subreplicaciones).

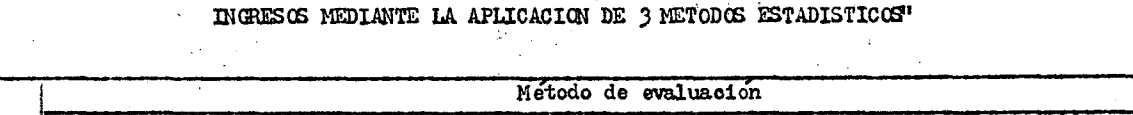

Cuadro Nº 6.31 'EVALUACION PARA ELEGIR EL CUESTIONARIO MENOS DESVENTAJOSO PARA MEDIR

Ġ,

御

 $\label{eq:2} \mathcal{L}_{\text{max}} = \mathcal{L}_{\text{max}} + \mathcal{L}_{\text{max}}$ 

 $\mathcal{L}$ 

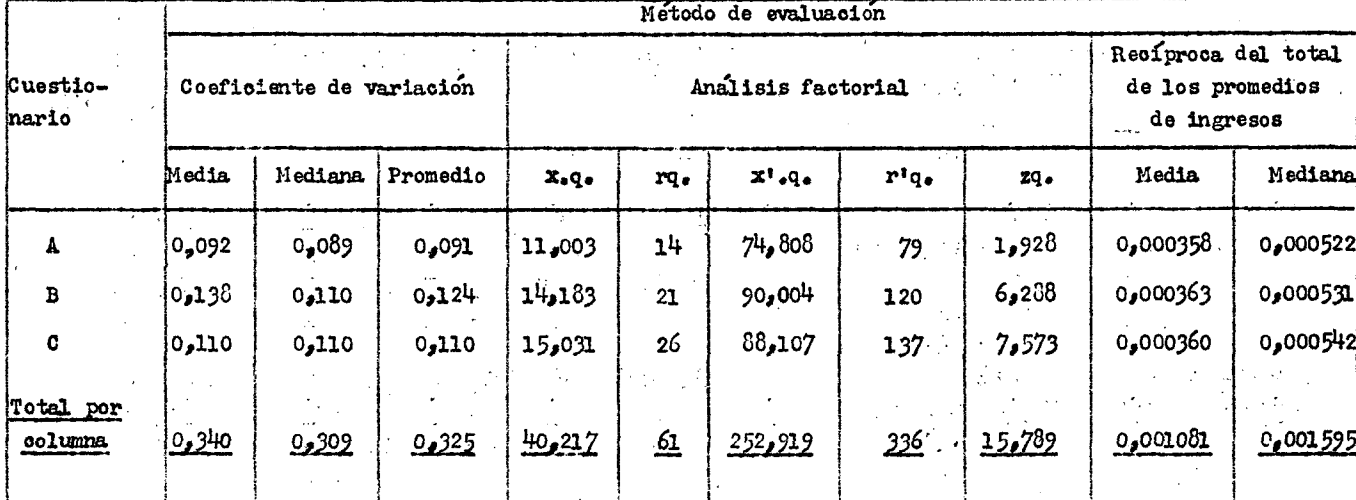

 $-126 -$ 

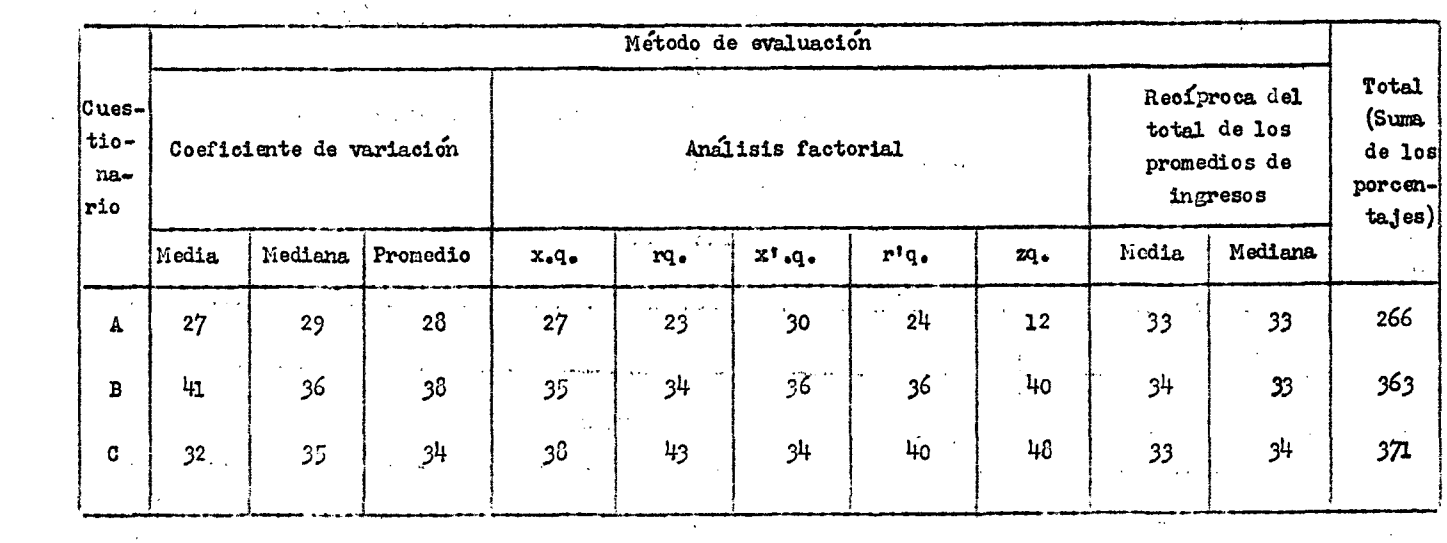

# $\label{eq:2.1} \frac{1}{2}\sum_{i=1}^n\frac{1}{2}\left(\frac{1}{2}\sum_{i=1}^n\frac{1}{2}\sum_{i=1}^n\frac{1}{2}\sum_{i=1}^n\frac{1}{2}\sum_{i=1}^n\frac{1}{2}\sum_{i=1}^n\frac{1}{2}\sum_{i=1}^n\frac{1}{2}\sum_{i=1}^n\frac{1}{2}\sum_{i=1}^n\frac{1}{2}\sum_{i=1}^n\frac{1}{2}\sum_{i=1}^n\frac{1}{2}\sum_{i=1}^n\frac{1}{2}\sum_{i=1}^n\frac{1}{2}\sum$ Cuadro  $N^0$  6.32 (Cuadro 6.31, REDUCIDO A PORCENTAJES)

 $\sim$ 

 $\mathcal{L}$ 

 $\hat{\mathcal{A}}$ 

 $\alpha=1$ 

 $\Delta \sim 10$ 

 $\hat{\mathcal{A}}$ 

 $\sim 10^{-4}$ 

 $\sim 10$ 

 $\hat{\boldsymbol{\beta}}$ 

 $\mathcal{A}^{\mathcal{A}}$ 

 $\frac{1}{2}$ 

 $\ddot{\phantom{a}}$ 

 $\bar{\mathcal{A}}$ 

 $\ddot{\phantom{a}}$ 

 $\bar{z}$ 

 $\pmb{\psi}$ 

 $\hat{\mathbf{y}}$ 

 $\mu$ 

 $\vec{r}$ 

 $\hat{\textbf{z}}$ 

 $\bullet$ 

 $\hat{\mathcal{A}}$ 

 $\sim$  $\overline{\phantom{a}}$  $\Delta \sim$ 

 $\sim$ 

 $\sim$ 

 $\hat{\mathcal{E}}$ 

 $\sim$  $\varphi = \varphi \circ \varphi$  $\sim 10^6$  $\sqrt{1-\lambda}$  $\alpha$  $\sim 10^{11}$  $\sim 10^{-1}$  $\sim 10^6$  $\sim$   $\sim$  $\sim 10^6$  $\frac{1}{2}$  $\frac{1}{2}$ 

> $\mathcal{A}^{\text{max}}_{\text{max}}$  $\frac{1}{2}$  $\sim$   $\sim$  $\ddot{\phantom{a}}$  $\omega$  (  $\omega$  $\bar{z}$

 $\hat{\mathbb{C}}$ 

 $\bar{z}$ 

 $\mathbb{Z}$ 

 $\hat{c}$ 

 $\mathcal{L}$ 

 $\sim 1/2$ 

 $-127 -$ 

 $\mathcal{L}^{\mathcal{L}}(\mathcal{L}^{\mathcal{L}})$  and  $\mathcal{L}^{\mathcal{L}}(\mathcal{L}^{\mathcal{L}})$  and  $\mathcal{L}^{\mathcal{L}}(\mathcal{L}^{\mathcal{L}})$ 

 $\mathcal{A}$ 

 $\mathcal{A}^{\mathcal{A}}$ 

 $\mathbb{R}^2$  $\ddot{\phantom{a}}$ 

 $\hat{\mathcal{A}}$ 

 $\mathcal{L}^{\mathcal{L}}$ 

 $\mathcal{A}$ 

6.3.4 Test de Kruskal-Wallis. Para comparar los resultados de las 3 muestras independientes, una para cada cuestionario, y cuyas observaciones se suponen que no provienen de una distribución normal, se usó el test de Kruskal-Wallis (8). میں<br>محمد اللہ اللہ اللہ اللہ اللہ اللہ اللہ ال

 $\sqrt{2}$  .

 $-128 -$ 

Este test considera el rango de las observaciones.

 $\mathcal{A}^{\mathcal{A}}$  and  $\mathcal{A}^{\mathcal{A}}$ 

Del cuadro Nº 6.32 se obtiene:

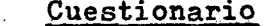

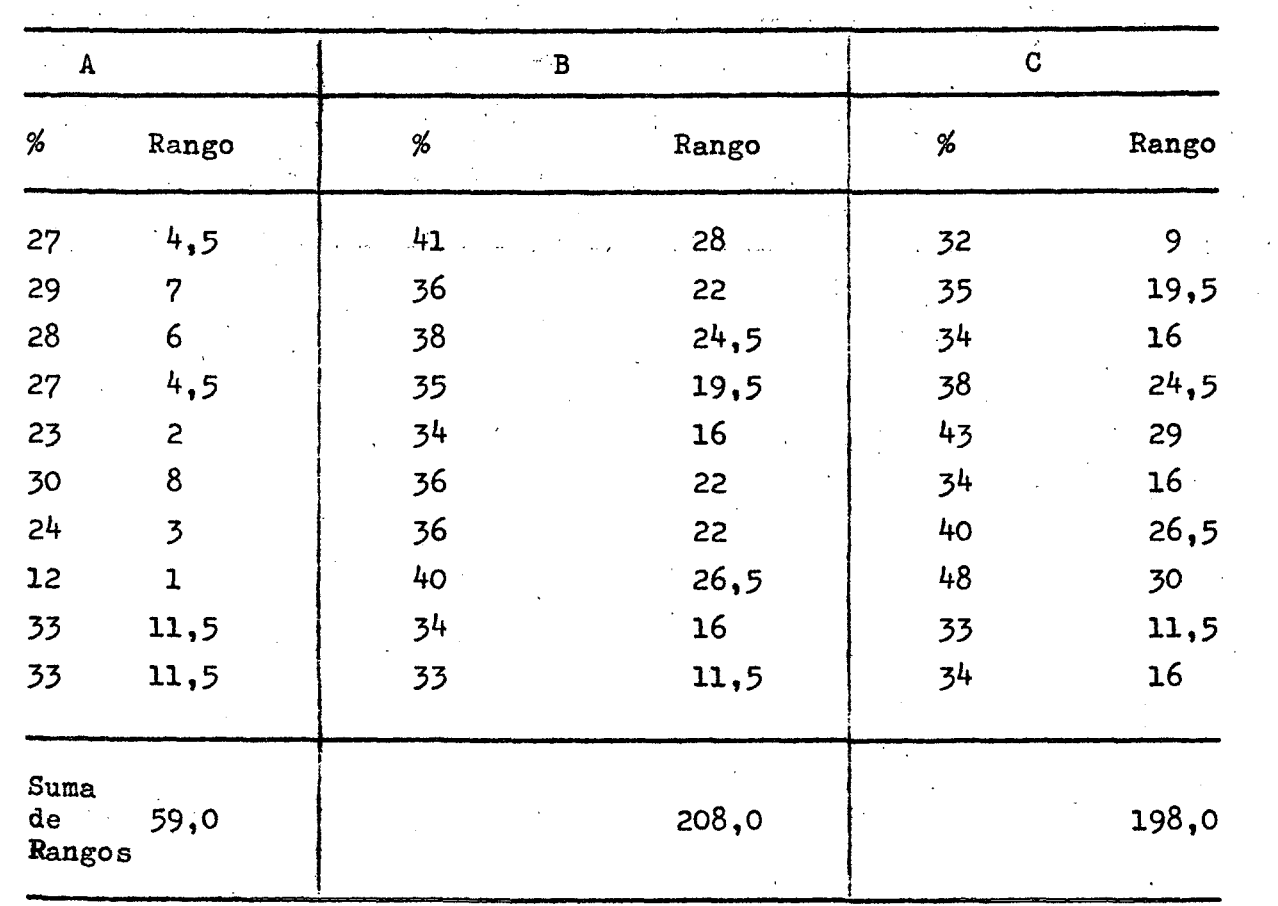

donde

 $\chi \rightarrow$ 

$$
H = \frac{\frac{12}{N (N+1)} \sum_{i=1}^{k} \frac{R_i^2}{n_i}}{1 - \sum_{i=1}^{N} T}
$$

 $\label{eq:2.1} \frac{1}{\sqrt{2}}\int_{\mathbb{R}^3}\frac{1}{\sqrt{2}}\left(\frac{1}{\sqrt{2}}\right)^2\left(\frac{1}{\sqrt{2}}\right)^2\left(\frac{1}{\sqrt{2}}\right)^2\left(\frac{1}{\sqrt{2}}\right)^2\left(\frac{1}{\sqrt{2}}\right)^2\left(\frac{1}{\sqrt{2}}\right)^2\left(\frac{1}{\sqrt{2}}\right)^2.$ 

 $\lambda$ 

 $\mathbf{v}$ 

 $\sim$   $\sim$ 

36

**J L 30.**   $s$ iendo k = 3 muestras, cada una con n<sub>1</sub> = n<sub>2</sub> = n<sub>3</sub> = 10 y N =  $\langle$  n<sub>i</sub> = **i El H se distribuye como un X^ con k - 1 grados de libertad. El término ^ T se utiliza cuando hay observaciones de rango igual (empate), siendo T = (t^ - t) con t = al número de observaciones empatadas para un rango dadoo Así**   $\mathcal{L}^{\mathcal{L}}(\mathcal{L}^{\mathcal{L}})$  and  $\mathcal{L}^{\mathcal{L}}(\mathcal{L}^{\mathcal{L}})$  and  $\mathcal{L}^{\mathcal{L}}(\mathcal{L}^{\mathcal{L}})$  $\sum_{1}^{\infty} T = (2^3-2) + (4^3-4) + (5^3-5) + (2^3-2) + (3^3-3) + (2^3-2)$ **+ (2^-2) = 228** 

**Evaluando** 

 $\Psi_i$ 

$$
x^{2} = \frac{\frac{12}{930} \frac{(3.481 + 43.264 + 39.204) - 93}{10}}{1 - \frac{228}{26.970}} = 18,02
$$

**Grados de libertad, k-1 = 2.**   $\mathcal{L}^{\mathcal{L}}$  and  $\mathcal{L}^{\mathcal{L}}$  are the set of the set of  $\mathcal{L}^{\mathcal{L}}$ **El valor de' X^ = 18,02 ( con 2 grados de libertad es significativo**   $\mathcal{L}(\mathcal{L})$  and  $\mathcal{L}(\mathcal{L})$ **al nivel del 1 por mil.**   $\mathcal{L}(\mathcal{A})$  .  $\mathcal{A}=\mathcal{A} \cup \mathcal{I}$ 

**1. 中国的一种情况下的一个人的**  $2\times 10^5$ an Salaman  $\sim 10^{-1}$  km  $\Delta$  $\sim 10^{11}$  $\sim 1$ 

#### <u>/Capítulo 7</u>

 $\mathcal{L}_{\text{max}}$  , where  $\mathcal{L}_{\text{max}}$  $\mathcal{L} \mathbf{S} = \mathcal{L} \mathbf{S} \mathbf{S}$  ,  $\mathcal{L} \mathbf{S}$  $\mathcal{F}^{\mathcal{G}}_{\mathcal{G}}$  , where  $\mathcal{F}^{\mathcal{G}}_{\mathcal{G}}$ 

**- 129 -**

#### Capítulo 7

З,

Ω.

#### **Resumen**

**7.1.1 Se establecieron 3 métodos estadísticos para evaluar cuantitativamente a cada uno de los 3 cuestionarios distintos que se propusieron para recoger información sobre el ingreso de las personas.** 

*130 -*

**7.1.2 El objetivo principal de la investigación era realizar comparaciones entre los cuestionarios dentro de cada método y a través de los métodos, a fin de determinar la confiabilidad correspondiente a cada cuestionario.** 

**7.1.3 Los métodos estadísticos utilizados fueron! i) Análisis de las variaciones, ii) Análisis factorial y iii). Promedio de ingresos. -**

**7.1.^ El área de la investigación fue la Capital Federal y el Gran Buenos Aires.** 

**7.1.5 Para obtener la información se diseñó üná muestra experimental, estratificada, con arranque aleatorio, replicada por: estrato y subreplicada por cuestionario.**  a 1996 na shekarar Nashrida.

**7.1.6 La unidad muestral de selección fue la vivienda particular y los elementos de medición fueron todas las personas que residen habitualmente en las viviendas seleccionadas el día de la entrevista. 7.1.7 El trabajo operativo se llevó a cabo entre el 3 y el 19 de agosto de 197^.** 

**7.1.8 El procesamiento de los datos se hizo en forma manual utilizando máquinas de calcular de escritorio.** 

**7.2o Conclusiones** 

**7.2.1 De acuerdo con los 3 métodos estadísticos que se utilizaron para evaluar cuantitativamente la confiabilidad de 3 cuestionarios distintos para medir el ingreso de las personas, se observa, según cuadro NQ 6.32, que el cuestionario menos desventajoso fue el cuestionario A (ver facsímil 2,3 y** 

**7.2.2 Utilizando el test de Kruskal-Wallis para medir la significación de esta diferencia menos desventajosa (ver párrafo 6.3.^) se obtuvo una significación al nivel del 1 por mil.** 

 $\mathcal{O}(\mathcal{O})$ 

 $\mathcal{L}(\mathcal{A})$  and  $\mathcal{L}(\mathcal{A})$ 

**7.2.3 El cuestionario A resultó el niénos desventajoso utilizando**  el análisis de las variaciones y el análisis factorial. **7.2.^ Utilizando el análisis áe la recíproca del total de los promedios de ingreso i) el cuestionario A resultó el menos desventajoso conjuntamente con el cuestionario C para la medía de**  ingresos y ii) el cuestionario A resultó el menos desventajoso **conjuntamente con el cuestiónário B para la mediana de ingresoso 7«2.5 Comparando el cuestionario B versus el C resultó menos desventajoso el B si bien la .'diferencia relativa es pequeña»**  alrededor del 2<sup>%</sup>. **^7»2.6 El.cuestionario C es menos desventajoso que el B utilizando el análisis de las variaciones. 7.2.7 El cuestionario B es menos desventajoso que el C utilizando el análisis factorial. 7.2.8 De todas las personas que correspondía contestar sobre ingresos, respondieron al cuestionario A el 77,5^, al cuestionario B el y al cuestionario C,el 60,3?í (ver cuadros números 6ill, 6.12 y 6.13). 7.2.9 De todas las personas que correspondía contestar sobre ingresos y que respondieron, lo hicieron en forma completa** *e% 93^9%* **para el cuestionario A, el 91,7?^ para el cuestionario B y el 89í'\*% para el cuestionario Go- .. . - 7.2.10 De todas las personas que respondieron en forma completa**  en la primera visita completaron la entrevista el 65,8% para el **cuestionario A, el 57,3?^ para el cuestionario B y el 62^7% para el cuestionario C. 7.2.11 De todas las personas que no respondieron, rechazaron responder el al cuestionario A, el .18,2^ al cuestionario B y el 11,39^ al cuestionario C. . . . . . . . 7.2.12 De todas las personas que rechazaron responder, el rechazo se debió a la pregunta sobre ingresos en un** *7,7%* **en el cuestionario A,**  en un 3,2% en el cuestionario B y en un 4,8% en el cuestionario C.

Y,

#### **- 151 -**

**7.2.13 El estimador de la media de los ingresos trabajé, con menor coeficiente de variación en el estrato "No Villa-Capital Federal" para los 3 cuestionarios. Fue de 3,59^ para el cuestionario A, de 2,5^ para cuestionario B y de, para el cuestionario C**   $\sim 1$ **(ver cuadro 6.8).**  a sa kacamatan Kabupatén La *7.2,lk* **La media y el,error estándar estimados de los ingresos,**  año 1974, (pesos Ley 18.188) por estrato y según cuestionario **fue el siguiente.** 

á.

 $\mathbf{m}$ 

u

 $\hat{\mathbf{v}}$ 

 $\frac{1}{2} \sum_{i=1}^n \frac{1}{2} \left( \frac{1}{2} \right)^2$ 

 $\mathcal{L}^{\mathcal{A}}$  , and  $\mathcal{L}^{\mathcal{A}}$  , and the set of the set of the  $\mathcal{L}^{\mathcal{A}}$ 

 $\mathcal{L}(\mathcal{L})$ 

 $\sim 10^{-12}$ 

 $\label{eq:2.1} \mathcal{L}_{\mathcal{A}}(\mathcal{A}) = \mathcal{L}_{\mathcal{A}}(\mathcal{A}) = \mathcal{L}_{\mathcal{A}}(\mathcal{A})$ 

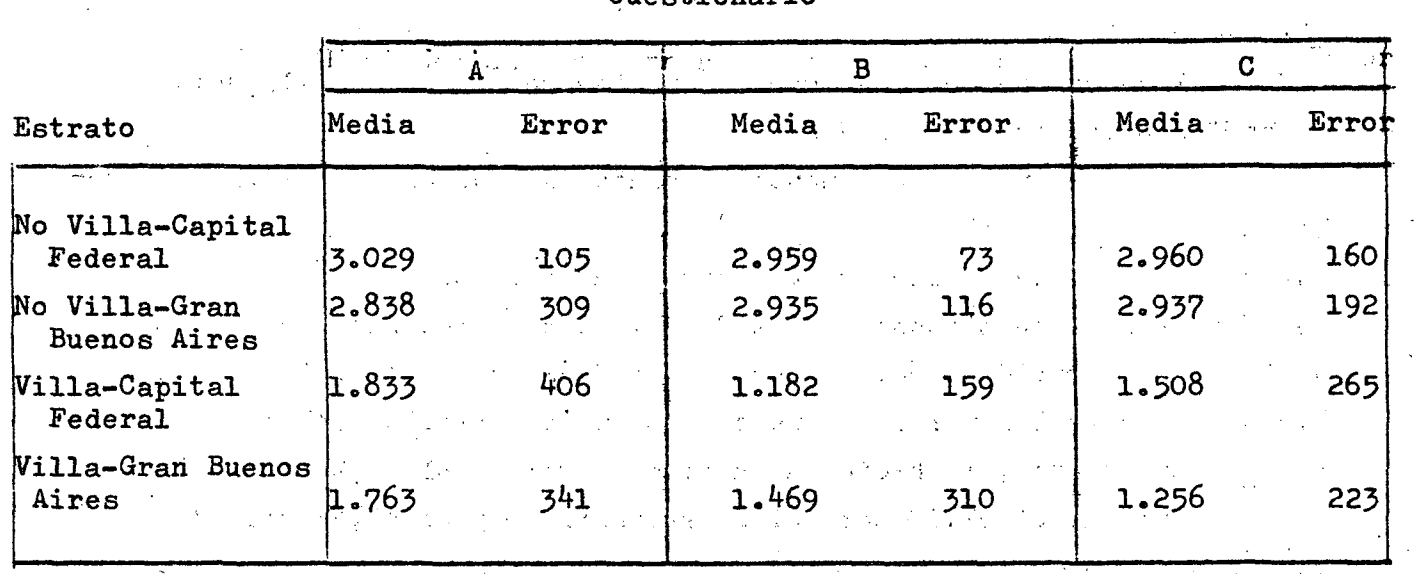

**Cuestionario**   $\mathcal{A}=\mathcal{A}^{\text{tr}}_{\text{tr}}$  , where  $\mathcal{A}^{\text{tr}}$  $\sim 100$  M  $_\odot$  .

المحافي المستعاد

 $\sim 100$  km s  $^{-1}$ 

 $\mathcal{L}(\mathcal{E})$  and  $\mathcal{L}(\mathcal{E})$  and  $\mathcal{L}(\mathcal{E})$  . Then  $\mathcal{L}(\mathcal{E})$ **7,2.15 Lá mediana y el error estándar de las medias de las medianas**  estimados de los ingresos (pesos Ley 18.188), año 1974, por estrato **y según cuestionario fue el siguiente:** 

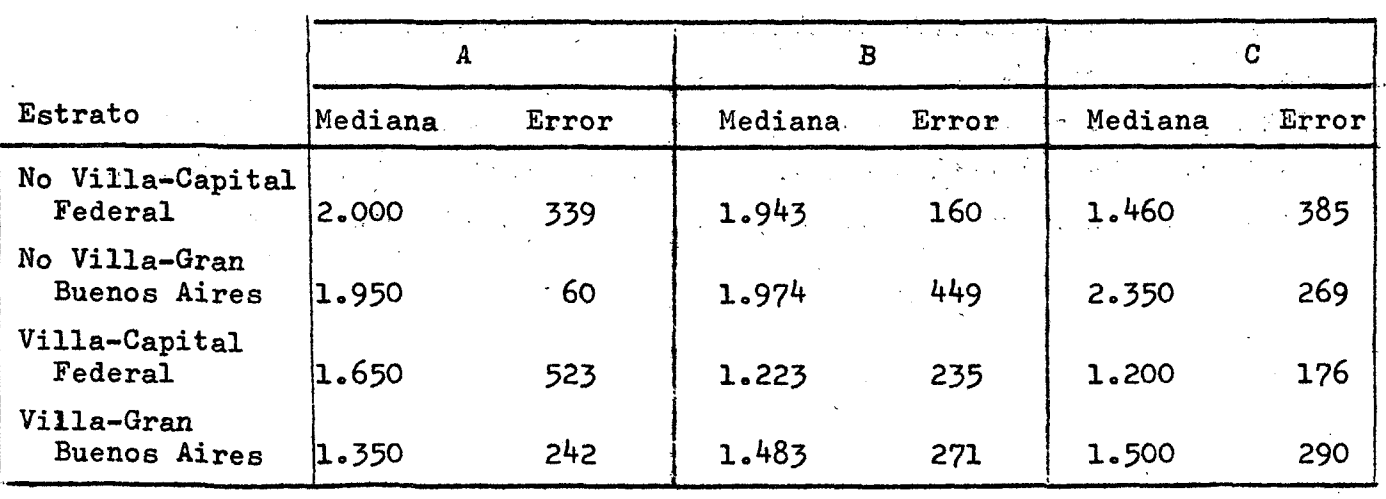

**Cuestionario** 

 $\label{eq:2.1} \frac{1}{\sqrt{2\pi}}\int_{0}^{\infty}\frac{1}{\sqrt{2\pi}}\left(\frac{1}{\sqrt{2\pi}}\right)^{2\alpha}d\theta.$ 

**- 132 -**

**7.2ol6 La media estimada de los ingresos, año 197^ (pesos Ley l8,l88) por categoría ocupacional y según cuestionario fue el siguiente**  (ver cuadros de 6.24 a 6.30).

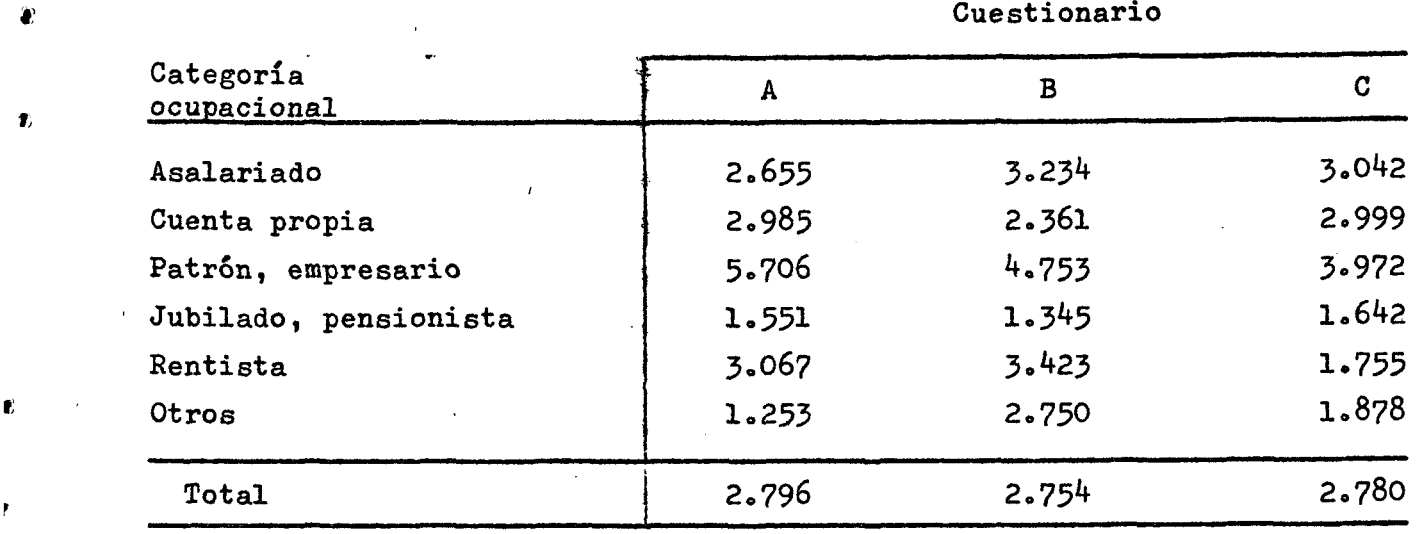

#### **Sugerencias**

 $\mathbf{r}$ 

**7o3»l Se estima conveniente que esta experiencia piloto sea complementada con otras encuestas pilotos en algunas localidades del interior del país y en algunas zonas con características rurales, 7«3\*2 En base a estas investigaciones será conveniente que el INDEC**   $\pmb{\epsilon}$ **programe y diseñe una muestra de hogares particulares para medir el ingreso en la República Argentina.** 

#### **- 133 -**

### **/Bibliografía**

, we can consider the contract of the contract of the contract of the contract of the contract of the contract of the contract of the contract of the contract of the contract of the contract of the contract of the contrac  $\label{eq:1} \mathcal{L}_{\mathcal{A}}(\mathcal{L}_{\mathcal{A}}(\mathcal{L}_{\mathcal{A}})) = \mathcal{L}_{\mathcal{A}}(\mathcal{L}_{\mathcal{A}}(\mathcal{L}_{\mathcal{A}})) = \mathcal{L}_{\mathcal{A}}(\mathcal{L}_{\mathcal{A}}(\mathcal{L}_{\mathcal{A}})) = \mathcal{L}_{\mathcal{A}}(\mathcal{L}_{\mathcal{A}}(\mathcal{L}_{\mathcal{A}})) = \mathcal{L}_{\mathcal{A}}(\mathcal{L}_{\mathcal{A}}(\mathcal{L}_{\mathcal{A}}))$  $\label{eq:2.1} \mathcal{L}(\frac{d}{dt} \mathcal{L}^2) = \mathcal{L}(\frac{d}{dt} \mathcal{L}^2) = \mathcal{L}(\frac{d}{dt} \mathcal{L}^2) = \mathcal{L}(\frac{d}{dt} \mathcal{L}^2).$ 

and the state of the same of the state  $\cdot$   $\cdot$ المنتهي والمستعين والمتواطن والمستعين والمتأرب والمتحدث والمتناول والمتعارف والمستحد والمواردة والمتحدث  $\label{eq:2} \frac{1}{\sqrt{2}}\int_{\mathbb{R}^3} \frac{1}{2\sqrt{2}}\left(\frac{1}{2\sqrt{2}}\right)^2 \frac{1}{2\sqrt{2}}\left(\frac{1}{2\sqrt{2}}\right)^2.$ المحافظة العقود.<br>المحافظة العاملية المحافظة العربية والمستخدمة المحافظة المستخدمة المحافظة المحافظة المحافظة المحافظة المحافظة المحمد المحمد المحمد المحمد المحمد المحمد المحمد المحمد المحمد المحمد المحمد المحمد المحمد المحمد ال<br>وقال المحمد المحمد المحمد المحمد المحمد المحمد المحمد المحمد المحمد المحمد المحمد المحمد المحمد المحمد المحمد  $\mathbf{Q}$  $\label{eq:2} \mathcal{L}_{\text{eff}} = \mathcal{L}_{\text{eff}} + \frac{1}{2} \mathcal{L}_{\text{eff}} + \frac{1}{2} \mathcal{L}_{\text{eff}} + \frac{1}{2} \mathcal{L}_{\text{eff}}$  $\label{eq:3.1} \left\langle \left\langle \psi_{\mathbf{d},\mathbf{d}} \right\rangle \right\rangle = \left\langle \left\langle \psi_{\mathbf{d},\mathbf{d}} \right\rangle \right\rangle \left\langle \mathbf{d}\mathbf{d} \right\rangle^{-1}$  $\mathcal{O}(\log n)$  $\label{eq:2.1} \frac{1}{2}\left(\frac{1}{2}\right)^2\left(\frac{1}{2}\right)^2\$  $\label{eq:2} \mathcal{L}^{\mathcal{A}}(\mathcal{A}) = \mathcal{L}^{\mathcal{A}}(\mathcal{A}) = \mathcal{L}^{\mathcal{A}}(\mathcal{A}) = \mathcal{L}^{\mathcal{A}}(\mathcal{A})$  $\frac{1}{2}$  ,  $\frac{1}{2}$  $\label{eq:2.1} \mathcal{L}(\mathcal{L})=\mathcal{L}(\mathbf{z}^{(1)})=\mathcal{L}(\mathbf{z}^{(1)})\mathcal{L}(\mathbf{z}^{(1)})=\mathcal{L}(\mathbf{z}^{(1)})$  $\langle\sigma_{\rm c}|\sigma_{\rm c}\rangle_{\rm 0}$  $\mathcal{L}^{\text{max}}_{\text{max}}$  , where  $\mathcal{L}^{\text{max}}_{\text{max}}$ 

 $\label{eq:2} \frac{1}{\sqrt{2}}\int_{0}^{2\pi} \frac{1}{\sqrt{2}}\left(\frac{1}{\sqrt{2}}\right)^{2} \frac{1}{\sqrt{2}}\left(\frac{1}{\sqrt{2}}\right)^{2} \frac{1}{\sqrt{2}}\left(\frac{1}{\sqrt{2}}\right)^{2} \frac{1}{\sqrt{2}}\left(\frac{1}{\sqrt{2}}\right)^{2} \frac{1}{\sqrt{2}}\left(\frac{1}{\sqrt{2}}\right)^{2} \frac{1}{\sqrt{2}}\left(\frac{1}{\sqrt{2}}\right)^{2} \frac{1}{\sqrt{2}}\left(\frac{1}{\sqrt{2}}\right)^$  $\sim$  -  $N_{\rm{max}}$  -  $\sim$  4  $\hat{\mathcal{L}}_{\text{max}}$  and  $\hat{\mathcal{L}}_{\text{max}}$ المنتجم المنادي المنتجم الأساسي والمنتجم المنادي المنادي المنادي المنتجم المنتجم المنتجم المنادي والمنتجم المناد  $\mathcal{O}(\mathcal{O}(\log n))$ المناسب والمناسب والمستعمل والتوارد والمناسب ومعاقب والمستعمل والمناسب والمستعمل المناسب والمعاود والمناسب والمناسب Â, a sa também da sa tanàna ao amin'ny faritr'i Nord-Amerika ao amin'ny faritr'i Nord-Amerika ao amin'ny faritr'i<br>Ny INSEE dia mampiasa ny kaodim-paositra 2008–2014. Ilay kaominina dia kaominina mpikambana amin'ny fivondrona

a dhe e a ghabhar tagair e dhèidhe ann an chuid ann an t-air an chuid ann an C 

 $\chi^2$  ,  $\chi^2$  ,  $\chi^2$  $\sim 10^{-10}$ 

 $\frac{1}{2} \left( \frac{1}{2} \right)$  $\lambda$  $\mathcal{L}^{\text{max}}_{\text{max}}$ 

#### **Bibliografía**

**1. TAYLOR, Howard L<. Statistical sampling for soil mapping surveys. Mimeo-multilith series, NQ 5. Statistical Laboratory, Iowa State University of Science and Technology, Ames, Iowa, 1962. 2. HOSTELLER, Frederick. On pooling data. Journal of the American**  Statistical Association. 43:231-242. 1948.

4

 $\mathbf{r}$ 

 $\overline{\mathbf{r}}_i$ 

**3. GRAHAM, John E. Pooling procedures for analysis of survey data. Unpublished M.S. thesis. Library, Iowa State University of Science and Technology, Ames, Iowa, I960,** 

**if. BERSHAD, Max A, Some observations on "outliers". Unpublished dittoed memorandum. Statistical Research Division, U.S. Bureau of the Census, Washington, D.C., I96I.** 

**5. CAVALLINI, Carlos. Estimation of population totals given samples from similar populations. Unpublished M.S. thesis. Library, Iowa State University of Science and Technology, Ames, Iowa, 1963«** 

**6. ROSENZWEIG, Martin and FULLER, Wayne. An estimation procedure for highly skewed populations. Estadística. Journal of the Inter-**American Statistical Institute. No 108. Vol. XXVIII. 356-369. **Washington D.C. September 1970.** 

**7. "An Appraisal of the 1950 Census Income Data", Princeton University Press, Princeton, 1958.** 

**8. Kruskal-Wallis. Non-parametric one-way. Analysis of Variance. Standard Statistical Calculations. P. G. Moore and D.E. Edwards. 107-108. John Wiley and Sons. New York, 1972.** 

**9. BLALOCK Jr. Hubert M. Estadística Social. Fondo de Cultura Económica. México-Buenos Aires, I966.** 

**10. AZORIN, Francisco; CAVALLINI, Carlos. Estudio sobre la asignación de recursos para el mejoramiento de las fuentes de estadísticas demográficas en los países de América Latina. CEPAL. División de Estadística. Borrador para discusión. Mayo 197^»** 

**11. HANSEN, Morris H.; HURWITZ,** V**/illiam N,; MADOW, William G. Sample Survey Methods and Theory. Vol. I and II. John Wiley and Sons, Inc. New York. November 1966.** 

**- 135 -**

 $\label{eq:2.1} \frac{1}{\sqrt{2\pi}}\int_{\mathbb{R}^3}\frac{1}{\sqrt{2\pi}}\left(\frac{1}{\sqrt{2\pi}}\int_{\mathbb{R}^3}\frac{1}{\sqrt{2\pi}}\left(\frac{1}{\sqrt{2\pi}}\int_{\mathbb{R}^3}\frac{1}{\sqrt{2\pi}}\right)\frac{1}{\sqrt{2\pi}}\right)\frac{1}{\sqrt{2\pi}}\frac{1}{\sqrt{2\pi}}\frac{1}{\sqrt{2\pi}}\frac{1}{\sqrt{2\pi}}\frac{1}{\sqrt{2\pi}}\frac{1}{\sqrt{2\pi}}\frac{1}{\sqrt{2\pi}}\frac$  $\label{eq:2.1} \frac{1}{2} \int_{\mathbb{R}^3} \frac{1}{\sqrt{2}} \, \mathrm{d} \mu \, \mathrm{d} \mu \,$  $\label{eq:2.1} \frac{1}{\sqrt{2}}\left(\frac{1}{\sqrt{2}}\right)^{2} \left(\frac{1}{\sqrt{2}}\right)^{2} \left(\frac{1}{\sqrt{2}}\right)^{2} \left(\frac{1}{\sqrt{2}}\right)^{2} \left(\frac{1}{\sqrt{2}}\right)^{2} \left(\frac{1}{\sqrt{2}}\right)^{2} \left(\frac{1}{\sqrt{2}}\right)^{2} \left(\frac{1}{\sqrt{2}}\right)^{2} \left(\frac{1}{\sqrt{2}}\right)^{2} \left(\frac{1}{\sqrt{2}}\right)^{2} \left(\frac{1}{\sqrt{2}}\right)^{2} \left(\$ 

 $\mathcal{L}^{\text{max}}_{\text{max}}$  ,  $\mathcal{L}^{\text{max}}_{\text{max}}$  $\label{eq:2} \frac{1}{2} \int_{\mathbb{R}^3} \left| \frac{d\mathbf{y}}{d\mathbf{y}} \right|^2 \, d\mathbf{y} \, d\mathbf{y} \, d\mathbf{y} \, d\mathbf{y} \, d\mathbf{y} \, d\mathbf{y} \, d\mathbf{y} \, d\mathbf{y} \, d\mathbf{y} \, d\mathbf{y} \, d\mathbf{y} \, d\mathbf{y} \, d\mathbf{y} \, d\mathbf{y} \, d\mathbf{y} \, d\mathbf{y} \, d\mathbf{y} \, d\mathbf{y} \, d\mathbf{$  $\label{eq:2.1} \mathcal{A}^{(1)} = \mathcal{A}^{(1)} \mathcal{A}^{(2)} \mathcal{A}^{(3)} = \mathcal{A}^{(1)} \mathcal{A}^{(1)} = \mathcal{A}^{(2)} \mathcal{A}^{(3)} = \mathcal{A}^{(3)} \mathcal{A}^{(4)} = \mathcal{A}^{(4)} \mathcal{A}^{(5)} = \mathcal{A}^{(6)} \mathcal{A}^{(6)} = \mathcal{A}^{(6)} \mathcal{A}^{(6)} = \mathcal{A}^{(6)} \mathcal{A}^{(6)} = \mathcal{A}^{(6)} \mathcal{A}^{(6)} = \$ 

 $\mathcal{L}_{\mathcal{A}}(\mathcal{A})=\mathcal{L}(\mathcal{A})\mathcal{L}(\mathcal{A})=\mathcal{L}(\mathcal{A})\mathcal{L}(\mathcal{A})=\mathcal{L}(\mathcal{A})\mathcal{L}(\mathcal{A})=\mathcal{L}(\mathcal{A})\mathcal{L}(\mathcal{A})=\mathcal{L}(\mathcal{A})\mathcal{L}(\mathcal{A})=\mathcal{L}(\mathcal{A})\mathcal{L}(\mathcal{A})$  $\mathcal{L}_{\mathcal{A}}(\mathcal{A}) = \mathcal{L}_{\mathcal{A}}(\mathcal{A}) = \mathcal{L}_{\mathcal{A}}(\mathcal{A}) = \mathcal{L}_{\mathcal{A}}(\mathcal{A}) = \mathcal{L}_{\mathcal{A}}(\mathcal{A}) = \mathcal{L}_{\mathcal{A}}(\mathcal{A}) = \mathcal{L}_{\mathcal{A}}(\mathcal{A}) = \mathcal{L}_{\mathcal{A}}(\mathcal{A}) = \mathcal{L}_{\mathcal{A}}(\mathcal{A}) = \mathcal{L}_{\mathcal{A}}(\mathcal{A}) = \mathcal{L}_{\mathcal{A}}(\mathcal{A}) = \mathcal{L}_{\mathcal{A$  $\mathcal{L}$  $\label{eq:2.1} \mathcal{L}^{\mathcal{A}}_{\mathcal{A}}(\mathcal{A})=\mathcal{L}^{\mathcal{A}}_{\mathcal{A}}(\mathcal{A})=\mathcal{L}^{\mathcal{A}}_{\mathcal{A}}(\mathcal{A})=\mathcal{L}^{\mathcal{A}}_{\mathcal{A}}(\mathcal{A})=\mathcal{L}^{\mathcal{A}}_{\mathcal{A}}(\mathcal{A})=\mathcal{L}^{\mathcal{A}}_{\mathcal{A}}(\mathcal{A})=\mathcal{L}^{\mathcal{A}}_{\mathcal{A}}(\mathcal{A})=\mathcal{L}^{\mathcal{A}}_{\mathcal{A}}(\mathcal{A})=\mathcal$  $\downarrow$ the first property of the control of the control of the control of the control of the control of the control of and the company of the state of the state of the state of the state of the state of the state of the state of the state of the state of the state of the state of the state of the state of the state of the state of the stat  $\langle \mathbf{r} \rangle$ and the second control of the second company of the second control of the second control of the second control of  $\mathcal{A}_{\mathcal{A}}$  and  $\mathcal{A}_{\mathcal{A}}$  and  $\mathcal{A}_{\mathcal{A}}$  are the set of  $\mathcal{A}_{\mathcal{A}}$ 

 $\label{eq:2.1} \mathcal{L}_{\mathcal{A}}(\mathcal{H}) = \mathcal{L}_{\mathcal{A}}(\mathcal{H}) = \mathcal{L}_{\mathcal{A}}(\mathcal{H}) = \mathcal{L}_{\mathcal{A}}(\mathcal{H}) = \mathcal{L}_{\mathcal{A}}(\mathcal{H}) = \mathcal{L}_{\mathcal{A}}(\mathcal{H}) = \mathcal{L}_{\mathcal{A}}(\mathcal{H})$  $\label{eq:2.1} \mathcal{L}^{(1)}(\mathbb{R}^2,\mathbb{R}^2) = \mathcal{L}^{(1)}(\mathbb{R}^2,\mathbb{R}^2) = \mathcal{L}^{(1)}(\mathbb{R}^2,\mathbb{R}^2) = \mathcal{L}^{(1)}(\mathbb{R}^2,\mathbb{R}^2)$ a de la constitución de la característica de la característica de la característica de la característica de la  $\Lambda = -\frac{1}{4}$ a sa mga bayang ito ay nagalawan ng mga bagay ng mga bagay ng mga bagay ng mga bagay ng mga bagay ng mga bagay  $\label{eq:2.1} \frac{1}{\sqrt{2\pi}}\int_{0}^{\infty}\frac{dx}{\sqrt{2\pi}}\,dx$ a se por el constituir de la proposició de la proposició de la proposició de la proposició de la proposició de  $\mathcal{F}^{\text{max}}_{\text{max}}$ a se a construção de la construção de la provincia de la construção de la construção de la construção de la co and the state of the state of the state of the state of the state of the state of the state of the state of the  $\mathcal{H}_{\rm{max}}$ 

> 8  $\mathbf{f} = \mathbf{f}$

ה המודע בין קייל היה משפט להיות מלון.<br>היה המודע בין המודע בין של של המודע לא מודע בין של המודע של המודע לא מודע בין המודע של המודע בין המודע בין המו  $\mathcal{N}$  $\mathcal{L}^{\mathcal{L}}$  , and the contribution of the probability of the contribution of the contribution of the contribution of the contribution of the contribution of the contribution of the contribution of the contribution of 

and the first control for the control of the control of the control of the control of the control of the control of  $\label{eq:2.1} \left\langle \psi_{\alpha} \right\rangle = \left\langle \psi_{\alpha} \right\rangle = \left\langle \psi_{\alpha} \psi_{\alpha} \psi_{\alpha} + \psi_{\alpha} \psi_{\alpha} \psi_{\alpha} \psi_{\alpha} \right\rangle = \left\langle \psi_{\alpha} \psi_{\alpha} \psi_{\alpha} + \psi_{\alpha} \psi_{\alpha} \psi_{\alpha} \psi_{\alpha} \right\rangle = \left\langle \psi_{\alpha} \psi_{\alpha} \psi_{\alpha} + \psi_{\alpha} \psi_{\alpha} \psi_{\alpha} \psi_{\alpha} \psi_{\alpha} \psi_{\alpha} \psi_{\alpha} \psi_{\alpha} \psi_{\alpha}$ and the first of the second complete the contract of the second complete the second contract of the second contract of

and the second control of the second control of the second control of the second control of the second control of the second control of the second control of the second control of the second control of the second control o  $\label{eq:2.1} \frac{1}{\sqrt{2}}\int_{\mathbb{R}^3}\frac{1}{\sqrt{2}}\left(\frac{1}{\sqrt{2}}\right)^2\frac{1}{\sqrt{2}}\left(\frac{1}{\sqrt{2}}\right)^2\frac{1}{\sqrt{2}}\left(\frac{1}{\sqrt{2}}\right)^2\frac{1}{\sqrt{2}}\left(\frac{1}{\sqrt{2}}\right)^2\frac{1}{\sqrt{2}}\left(\frac{1}{\sqrt{2}}\right)^2\frac{1}{\sqrt{2}}\frac{1}{\sqrt{2}}\frac{1}{\sqrt{2}}\frac{1}{\sqrt{2}}\frac{1}{\sqrt{2}}\frac{1}{\sqrt{2}}$ the companion of the companion of the companion of the  $\mathcal{A}^{\mathcal{A}}$  and the set of the set of the set of the set of the set of the set of the set of the set of the set of the set of the set of the set of the set of the set of the set of the set of the set of the set of the  $\Delta \phi = \Delta \phi$ 

 $\mathcal{A}^{\pm}$  $\mathcal{L}^{\text{max}}_{\text{max}}$   $\label{eq:2.1} \frac{1}{\sqrt{2}}\int_{\mathbb{R}^3}\frac{1}{\sqrt{2}}\left(\frac{1}{\sqrt{2}}\right)^2\frac{1}{\sqrt{2}}\left(\frac{1}{\sqrt{2}}\right)^2\frac{1}{\sqrt{2}}\left(\frac{1}{\sqrt{2}}\right)^2\frac{1}{\sqrt{2}}\left(\frac{1}{\sqrt{2}}\right)^2\frac{1}{\sqrt{2}}\left(\frac{1}{\sqrt{2}}\right)^2\frac{1}{\sqrt{2}}\frac{1}{\sqrt{2}}\frac{1}{\sqrt{2}}\frac{1}{\sqrt{2}}\frac{1}{\sqrt{2}}\frac{1}{\sqrt{2}}$ 

 $\bigoplus_{i=1}^n \mathbb{Z}^2$  , where  $\mathbb{Z}^2$  is the set of  $\mathbb{Z}^2$  ,  $\mathbb{Z}^2$  is the set of  $\mathbb{Z}^2$  ,  $\mathbb{Z}^2$  is the set of  $\mathbb{Z}^2$ 

 $\label{eq:expansion} \P_{\mathcal{F}}(x) = \frac{1}{\sqrt{2\pi}}\sum_{i=1}^n \frac{1}{\sqrt{2\pi}}\sum_{i=1}^n \frac{1}{\sqrt{2\pi}}\sum_{i=1}^n \frac{1}{\sqrt{2\pi}}\sum_{i=1}^n \frac{1}{\sqrt{2\pi}}\sum_{i=1}^n \frac{1}{\sqrt{2\pi}}\sum_{i=1}^n \frac{1}{\sqrt{2\pi}}\sum_{i=1}^n \frac{1}{\sqrt{2\pi}}\sum_{i=1}^n \frac{1}{\sqrt{2\pi}}\sum_{i=1}^n \frac{1}{\sqrt{2\$  $\label{eq:2.1} \mathcal{L}(\mathcal{L}^{\mathcal{L}}_{\mathcal{L}}(\mathcal{L}^{\mathcal{L}}_{\mathcal{L}})) \leq \mathcal{L}(\mathcal{L}^{\mathcal{L}}_{\mathcal{L}}(\mathcal{L}^{\mathcal{L}}_{\mathcal{L}})) \leq \mathcal{L}(\mathcal{L}^{\mathcal{L}}_{\mathcal{L}}(\mathcal{L}^{\mathcal{L}}_{\mathcal{L}}))$  $\label{eq:2.1} \frac{1}{\sqrt{2}}\int_{\mathbb{R}^3}\frac{1}{\sqrt{2}}\left(\frac{1}{\sqrt{2}}\right)^2\frac{1}{\sqrt{2}}\left(\frac{1}{\sqrt{2}}\right)^2\frac{1}{\sqrt{2}}\left(\frac{1}{\sqrt{2}}\right)^2\frac{1}{\sqrt{2}}\left(\frac{1}{\sqrt{2}}\right)^2\frac{1}{\sqrt{2}}\left(\frac{1}{\sqrt{2}}\right)^2\frac{1}{\sqrt{2}}\frac{1}{\sqrt{2}}\frac{1}{\sqrt{2}}\frac{1}{\sqrt{2}}\frac{1}{\sqrt{2}}\frac{1}{\sqrt{2}}$ 

 $\mathbf{e}^{\mathcal{L}_{\text{max}}(t)}$ 

 $\mathbf{r}_{\parallel}$  , where  $\mathbf{r}_{\perp}$  $\label{eq:2.1} \frac{1}{\sqrt{2}}\int_{\mathbb{R}^3}\frac{1}{\sqrt{2}}\left(\frac{1}{\sqrt{2}}\right)^2\frac{1}{\sqrt{2}}\left(\frac{1}{\sqrt{2}}\right)^2\frac{1}{\sqrt{2}}\left(\frac{1}{\sqrt{2}}\right)^2\frac{1}{\sqrt{2}}\left(\frac{1}{\sqrt{2}}\right)^2.$ 

 $\mathbf{X}^{\text{in}} = \mathbf{X}^{\text{in}} \mathbf{X}^{\text{in}} \mathbf{X}^{\text{in}}$ 

 $\label{eq:2.1} \frac{1}{\sqrt{2}}\left(\frac{1}{\sqrt{2}}\right)^{2} \left(\frac{1}{\sqrt{2}}\right)^{2} \left(\frac{1}{\sqrt{2}}\right)^{2} \left(\frac{1}{\sqrt{2}}\right)^{2} \left(\frac{1}{\sqrt{2}}\right)^{2} \left(\frac{1}{\sqrt{2}}\right)^{2} \left(\frac{1}{\sqrt{2}}\right)^{2} \left(\frac{1}{\sqrt{2}}\right)^{2} \left(\frac{1}{\sqrt{2}}\right)^{2} \left(\frac{1}{\sqrt{2}}\right)^{2} \left(\frac{1}{\sqrt{2}}\right)^{2} \left(\$ 

 $\label{eq:2.1} \frac{1}{\sqrt{2}}\int_{0}^{\infty}\frac{dx}{\sqrt{2\pi}}\left(\frac{dx}{\sqrt{2\pi}}\right)^{2}dx\leq \frac{1}{2}\int_{0}^{\infty}\frac{dx}{\sqrt{2\pi}}\left(\frac{dx}{\sqrt{2\pi}}\right)^{2}dx$  $\label{eq:2.1} \frac{1}{\sqrt{2\pi}}\frac{1}{\sqrt{2\pi}}\frac{1}{\sqrt$ 

 $\label{eq:2} \frac{1}{2} \left( \frac{1}{2} \frac{1}{2} \right) \left( \frac{1}{2} \right) \left( \frac{1}{2} \right)$  $\label{eq:2.1} \frac{1}{\sqrt{2}}\int_{\mathbb{R}^3}\frac{1}{\sqrt{2}}\left(\frac{1}{\sqrt{2}}\int_{\mathbb{R}^3}\frac{1}{\sqrt{2}}\left(\frac{1}{\sqrt{2}}\int_{\mathbb{R}^3}\frac{1}{\sqrt{2}}\left(\frac{1}{\sqrt{2}}\int_{\mathbb{R}^3}\frac{1}{\sqrt{2}}\right)\frac{1}{\sqrt{2}}\right)\frac{1}{\sqrt{2}}\right)=\frac{1}{2}\int_{\mathbb{R}^3}\frac{1}{\sqrt{2}}\int_{\mathbb{R}^3}\frac{1}{\sqrt{2}}\frac{1}{\$  $\label{eq:2.1} \frac{1}{2} \sum_{i=1}^n \frac{1}{2} \sum_{j=1}^n \frac{1}{2} \sum_{j=1}^n \frac{1}{2} \sum_{j=1}^n \frac{1}{2} \sum_{j=1}^n \frac{1}{2} \sum_{j=1}^n \frac{1}{2} \sum_{j=1}^n \frac{1}{2} \sum_{j=1}^n \frac{1}{2} \sum_{j=1}^n \frac{1}{2} \sum_{j=1}^n \frac{1}{2} \sum_{j=1}^n \frac{1}{2} \sum_{j=1}^n \frac{1}{2} \sum_{j=1}^n \frac{$ 

多年

 $\sim 2$ 

 $\mathbb{R}^n$ 

 $\oint_{\Sigma_{\rm{N}}} \frac{1}{\sqrt{2\pi}} \frac{d\mathbf{r}}{d\mathbf{r}}$  $\label{eq:2.1} \frac{1}{\sqrt{2}}\int_{0}^{\infty}\frac{1}{\sqrt{2\pi}}\left(\frac{1}{\sqrt{2\pi}}\right)^{2}d\mu_{\rm{max}}\left(\frac{1}{\sqrt{2\pi}}\right).$ 

 $\mathcal{L}^{\text{max}}_{\text{max}}$  and  $\mathcal{L}^{\text{max}}_{\text{max}}$  $\label{eq:2.1} \frac{1}{\sqrt{2}}\int_{\mathbb{R}^3}\frac{1}{\sqrt{2}}\left(\frac{1}{\sqrt{2}}\right)^2\frac{1}{\sqrt{2}}\left(\frac{1}{\sqrt{2}}\right)^2\frac{1}{\sqrt{2}}\left(\frac{1}{\sqrt{2}}\right)^2.$  $\label{eq:2.1} \frac{1}{2}\sum_{i=1}^n\frac{1}{2}\sum_{j=1}^n\frac{1}{2}\sum_{j=1}^n\frac{1}{2}\sum_{j=1}^n\frac{1}{2}\sum_{j=1}^n\frac{1}{2}\sum_{j=1}^n\frac{1}{2}\sum_{j=1}^n\frac{1}{2}\sum_{j=1}^n\frac{1}{2}\sum_{j=1}^n\frac{1}{2}\sum_{j=1}^n\frac{1}{2}\sum_{j=1}^n\frac{1}{2}\sum_{j=1}^n\frac{1}{2}\sum_{j=1}^n\frac{1}{2}\sum_{j=1}^n\$  $\label{eq:2.1} \frac{1}{\sqrt{2}}\int_{\mathbb{R}^3}\frac{1}{\sqrt{2}}\left(\frac{1}{\sqrt{2}}\right)^2\frac{1}{\sqrt{2}}\left(\frac{1}{\sqrt{2}}\right)^2\frac{1}{\sqrt{2}}\left(\frac{1}{\sqrt{2}}\right)^2\frac{1}{\sqrt{2}}\left(\frac{1}{\sqrt{2}}\right)^2.$ 

 $\sim 10^{-10}$  $\langle \bullet \rangle$  $\sim$   $\sim$